CIRCUIT CELLAR I NK

## THE COMPUTER **APPLICATIONS JOURNAL**

## **DISTRIBUTED CONTROL**

**SPECIAL SECTION: Embedded Programming** 

**Infrared People Tracker** Programming the MC68HC705 **Software State Machines** 

April/May, 1992 - Issue #26

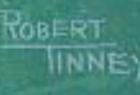

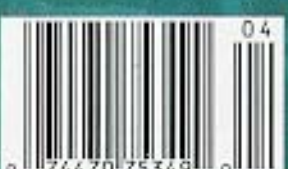

## **DITOR'S INK**

Divide and Conquer<br>
hat's the best way to approach a<br>
control or data collection application<br>
in a central location, or you can break the pr<br>
smaller pieces and spread the load around. V hat's the best way to approach a large control or data collection application? You can hit it with a big hammer and use lots of computing power in a central location, or you can break the problem into smaller pieces and spread the load around.

When we designed the Circuit Cellar Home Control System II, we opted for the latter approach. We put the burden of deciding when what should happen on one central controller, but we distributed the tasks of power line interfacing, infrared interfacing, and individual input and output bits onto other processors spread out around the house.

I'd like to be able to say we purposely followed our Building Automation issue with a Distributed Control issue because of the HCS II, but I can't. It was a coincidence, but a nice one. It gives us the opportunity to point out the HCS II's distributed design after having spent an issue talking about its control capabilities.

#### **THE ISSUE AT HAND**

There are many off-the-shelf solutions to distributed control applications, and Jim Butler gives us a sampling of some of them. Jim has previously written for **Circuit Cellar INK** about using the nine-bit multiprocessor serial format supported by so many of today's microcontroller chips

In a similar vein, when you have numerous devices that support pointto-point serial communications (usually using RS-232) you often end up with a jumble of cables and switch boxes that all must be rerouted manually. Frank Cox shows us how to build an automated switch box using a conventional chip in a somewhat unconventional way.

Going back to the HCS II, Steve adds another link to the chain with his article about the IR-Link and its optional people tracking capability. Ed covers the firmware aspects of the module. I finish up my part of the project by describing the actual language used to program the system.

In our special section this issue, we talk about the somewhat ambiguous subject of Embedded Programming. Is that physically programming memory devices for embedded applications, or is it writing code for embedded applications? We couldn't decide, so picked articles that cover both areas

Jeff finishes up his description of the emerging memory card standards by designing a simple interface that can be used for storing collected data in harsh environments. Tom gets fuzzy again as we try to decide what he's talking about. And, filling in in Practical Algorithms, John Dybowski provides some hints for making programs that deal with nonvolatile memory more bulletproof.

The next issue should be dynamite as we look at Real-Time Programming in the feature section and Embedded Sensors and Storage in the special section.

### THE COMPUTER APPLICATIONS JOURNAL

FOUNDER/EDITORIAL DIRECTOR Steve Ciarcia

MANAGING EDITOR Ken Davidson<br>- <del>**AGSISTANT**</del>

**MSBOOK TERRIT Ster.** Lisa Nadile

ENGINEERING STAFF Jeff Bachiochi & Ed Nisley

**CONTRIBUTING EDITORS** Tom Cantrell 8 Chris Ciarcia

NEW PRODUCTS EDITOR Hat-v Weiner

ART DIRECTOR Lisa Ferry

STAFF RESEARCHERS: **Northeast** John Dybowski **Midwest** Jon Elson & Tim McDonough West Coast Frank Kuechmann

PUBLISHER Daniel Rodrigues

PUBLISHER'S ASSISTANT Susan McGill

CIRCULATION COORDINATOR Rose Mansella

> CIRCULATION ASSISTANT Barbara Maleski

CIRCULATION CONSULTANT Gregory Spitzfaden

> BUSINESS MANAGER Jeannette Walters

ADVERTISING COORDINATOR Dan Gorsky

**CIRCUIT CELLAR INK (ISSN 0696-6965) k plclished bimmhty by Cirarit Mar Incotpwaled. 4 Pati Sue% We 2Qo. Vwncn. CT 06066 (203)** 875-2751. Second-class postage paid al Vernon, **CT md additional dlims. One-year (6 isues) sutsctiplim rate U.S.A. and pcssessims \$17.95. CyraddfMexicoS21.95. dl Omer cant& U2.95.** Al subscription orders payable in U.S. funds only, via international postal money order or check drawn **cn U S. bank. Direct subscrip& orders to Craril** Cellar INK. Subscriptions, P.O. Box 3050-C. South**east&-n. PA 19393 a cdl (215) 630.1914.**

POSTMASTER: Please send address changes<br>Cover Illustration by Robert Tinney **to Ciwit Cela INK. Circtialion Dept. P.O. Box** 30506, **Southeastern**, PA 19396

#### HAJAR ASSOCIATES NATIONAL ADVERTISING REPRESENTATIVES

NORTHEAST SOUTHEAST<br>Debra Andersen **Christa Collins Debra Andersen** (617) 769-8950 Fax: (617) 769-8982

MID-ATLANTIC **Barbara Best** Fax: (908) 741-6823 (305) 966-3939 Fax: (305) 985-8457 +ax: (305) 985-8457 (714) 540-3554<br>MIDWEST Fax: (714) 540-7103

**Nanette Traetow**<br>(708) 7893080 (908) 741-7744 (708) 7893080

WEST COAST **Barbara Jones** & **Shelley Rainey** F

Circuit Cellar BBS-24 Hrs. 300/1200/2400 bps. 8 bits, no parity, 1stop bit. (203) 871-1988;9600 bps Courier **HST. (2W) 671.0549**

All programs and schematics in Circuit Cellar INK have been carefully reviewed to ensure their performance is in accordance with the specifications described, and programs are posted on the Circuit Cellar BBS for electronic transfer by subscribers.

Circuit Cellar INK makes no warranties and assumes no responsibility or liability of any kind for errors in these programs or schematics or for the consequences of any such errors. Furthermore, because of possible variation in the quality and condition of materials and workmanship of reader-assembled projects, Circuit Cellar INK disclaims any responsibility for the safe and proper function of reader-assembled projects based upon or from plans, descriptions, or information published in Circuit Cellar INK

Entire contents copyright @1992 by Circuit Cellar Incorporated. All rights reserved. Reproduction of this publication in whole or in part without written consent from Circuit Cellar Inc. is prohibited.

# NSIDE ISSUE 26

- 
- **14 Embedded Controller Networking Alternatives**
	- by James Butler
- **22 Infrared Tracking and Remote** Control/Meet the New HCS II IR-Link by Steve Ciarcia by Steve Ciarcia .\*.r:;. . . . ':
- **34 The Frugal Networker/A** Crosspoint Switchboard for RS-232 by Frank Cox
- **42** Programming the Home Control System II by Ken Davidson

## **SPECIAL SECTION Embedded Programming**

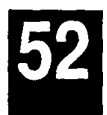

**State Machines in** Software/A Design Technique for Single-Chip Microprocessors by Peter Hiscocks

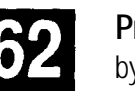

**Programming the Motorola MC68HC705C8** by Edward Oscarson

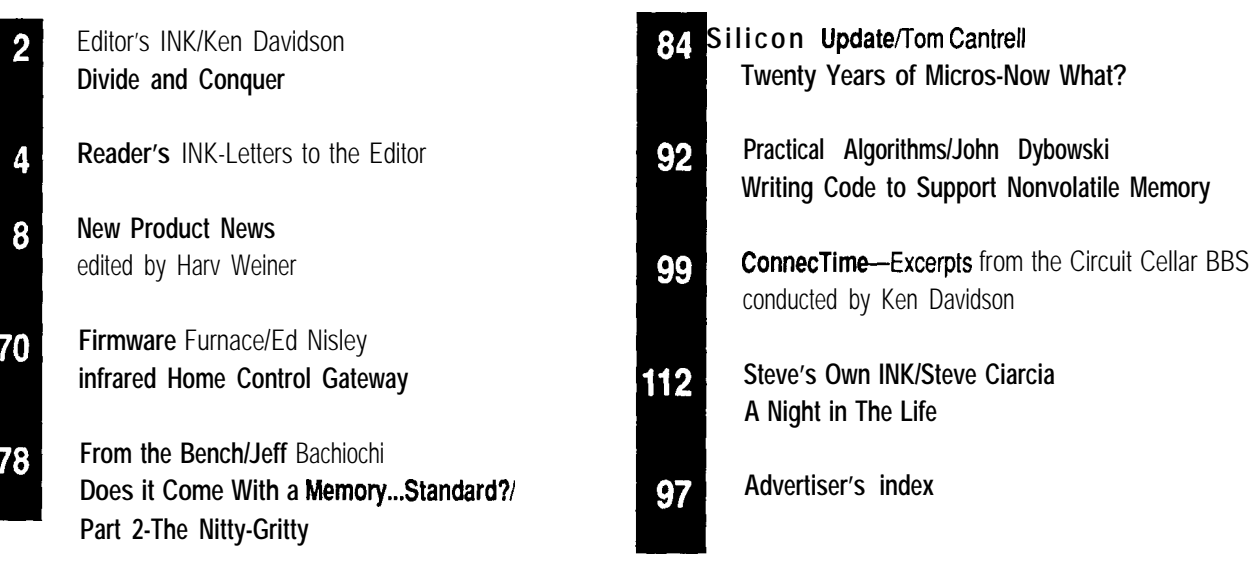

 $\perp$ 

# **EADER'S INK**

#### **Battery Lore Cleared Up**

I was just given a copy of *The Computer Applica*tions Journal-quite a magazine! In the December 199 1/ January 1992 issue, "ConnecTime" contained several messages addressing camcorder batteries. Boy, what a mixture of misconceptions! Working in a technical support position here at Panasonic, I have to answer these questions day after day. Here are the key points for the proper care and feeding of your camcorder batteries.

1. Batteries should be charged following each and every use! Charge each battery for about 30 minutes past the point where the charge indicator goes off. No *24-hour charges!* "Memory" was a condition which supposedly affected NiCd batteries. Virtually all camcorders today use lead-acid "gel cell"-type batteries. "Memory" did have an effect back in the mid 1950s; NiCd technology has changed drastically since those days. Recently, several particles have appeared which have basically written off the entire issue. Battery capacity actually increased with short cycle discharge/charge cycles.

2. Never store your battery in a partially charged state. Remove the battery when not in use, as some camcorders may draw a small amount of power and thus discharge the battery over time.

3. Exercise the batteries; treat them as you would your car battery. If you anticipate periods of inactivity, pop a tape in and let the camcorder run a tape in the play mode. Recharge the battery immediately after each use!

4. Never discharge the battery to zero. Most camcorders will shut off at about 10.8 to 11 .O volts. This is as low as you want to go. NiCd batteries should never go below 1 volt per cell; going lower will risk cell reversal and ultimately render the battery useless! Your camcorder is the best battery recycler you have-there's no need to spend extra money on add-on accessories!

**Bob Kozlarek, Secaucus, NJ**

#### **How Did She Do It?**

I have one question after reading the story of Mr. Ciarcia's problem with locking himself out of the house *[The Computer Applications fournal,* issue #25). How did Mrs. Picker get over the fence?

I also thought that for systems to be successful, t hey had to be user friendly. I can assume that Mr. Ciarcia would have the system activated while he slept. Did he consider awakening and an emergency run to the bathroom?

That could be more traumatic than forgetting a key. But then again, every design has to be tested "in the field."

**Joe Privitier, Burbank, CA**

*We're* talking about a man *who cooks souffle in dark hooded clothing. We don't want to speculate on what his nighttime habits are or, for that matter, those of his neighbors.*

*By the way, if you look more closely at the story, Mrs. Picker never actually climbed the fence or entered the backyard. Steve also tells us he's already taken midnight motion by house occupants into* account *in his system. Editor*

#### **Readability Counts, Too**

This is a letter that may interest many when it comes to producing readable code in any programming language. The first tip describes a method of formatting equations in programming languages that do not reformat what you type.

Once an equation is written, it usually becomes impossible to visualize it. I would like to suggest a method that I have used to ease the burden of visually interpreting (and getting the parentheses right when initially programmed) an equation.

The algebraic form of the equation to find the roots of the familiar quadratic equation  $ax^2 + bx + c = 0$  is

$$
x = \frac{-b \pm \sqrt{b^2 - 4ac}}{2a}
$$

The usual programming style for one root is

 $X1 = (-1 * b + S Q R (B^2 - 4 * a * c)) / (2 * a)$ 

My programming style is

$$
X1 = ( -b + SQR( B^2 - 4 * a * c )
$$
  
) / ( 2 \* a )

Agreed, it uses a lot of white space, but it doesn't require a magnifying glass to decipher and mentally visualize the equation. Note the ease in which parentheses can be matched.

Another tip is in the use of mnemonic variable names. Many programmers do not describe what their short and usually cryptic variable names were derived from and what their type is. When you are reading someone else's program, or your own years later, it is essential to know the variable type and the rationale for choosing the name of the variable. I would like to suggest a comment section in alphabetical order included in the beginning of the module that contains the name, type, mnemonic, and what that mnemonic was derived from. The alphabetical list allows easy retrieval by the reader.

Example (in FORTRAN):

C CURTK **real** array **(ClJRtain THicKnessI C CURLTH real array (CURtain LengTHI C INIDIA real array** (INItial DIAmeter) **C STAT integer (STATUS of motor) C 0** - **stopped <sup>C</sup> 1** - **running**

A final thought on comment lines. First there is the usual style of commenting which includes brief comments, the description of what the routine does, and the compiling options. Another style I haven't seen used very often can also be useful in some instances. Describe the current state of affairs at the instant the comment is read. In other words, what you have done, instead of what you are going to do. Information presented this way can sometimes make it easier for others to modify your code.

Example:

C **The routine has now printed PROMPT** (? UNITS) C **where ? was null or the integer VALUE C if ALDEF was .FALSE.**

**Ron Dozier, Wilmington,** DE

**Want to Hear from You**

readers are encouraged to write letters of praise, jemnation, or suggestion to the editors of The Computer lications Journal. Send them to:

**Computer Applications Journal ers** to the Editor rk Street on, CT 06066

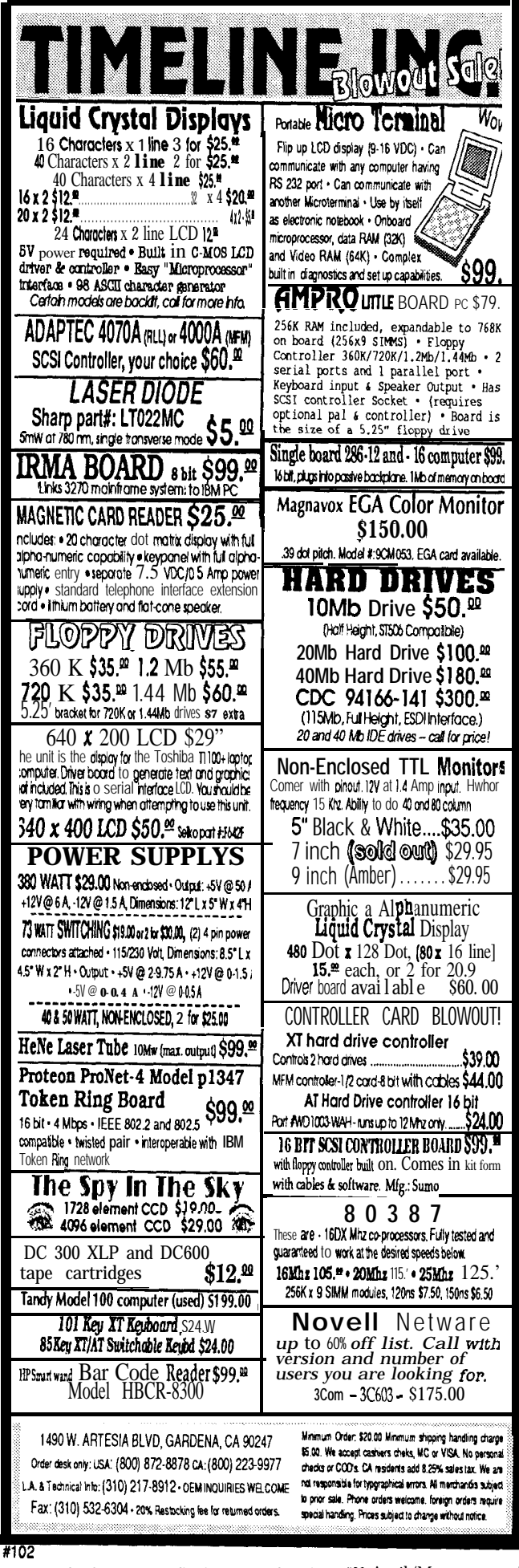

### SOLID-STATE PC FOR **UNATTENDED**<br>APPLICATIONS

The **Solid-State PC** from INCAA Datacom is a compact, highly reliable device designed specifically for unattended and embedded applications, such as network functions, data acquisition, and control.

The Solid-State PC is designed around an AMD 286 processor featuring a clock speed of either 12 or 16 MHz and zero wait states. It features 5 12K of DRAM with parity, expandable to 4 MB, and provides hardware support for LIM EMS 4.0. A 128K flash EEPROM. expandable to 768K replaces the disk drive.

The Solid-State PC is fully compatible with the IBM AT bus, but has no conventional keyboard, screen, or disk drives. The disk drives are simulated by memory, and a backlit LCD screen plus two general-purpose button switches are provided for operational use, but can be disabled if not required. A special BIOS manages the solid-state facilities, so programs can access them as standard devices.

A control port and associated DOS software enable a conventional PC to be attached for software installation, development, and testing. You can then transfer files between the conventional disk of the PC and the solidstate memory. The screen and keyboard of the PC can be used as if they were peripherals of the solid-state unit. This feature also allows local or remote monitoring and :ontrol of the unit by an appropriate asynchronous device or PC.

In addition to the control port, a standard serial communication port (COMl) and a parallel port (LPTl) are supplemented by two extra serial I/O ports, which can operate synchronously or asynchronously. DMA channels assigned to these ports can provide very fast throughput.

The Solid-State PC features a ruggedized, completely closed aluminum housing measuring 2.6" x 8.9" x 11.2". The absence of a ventilator reduces noise and improves reliability while permitting use in environments normally considered unsuitable for a PC. One AT expansion slot is provided for a card up to 9.4 inches in length.

Optional hardware and software items include a math coprocessor, ROM DOS, protocol drivers, emulation packages, network adapters, and a communications coprocessor. The Sold-State PC starts at \$1900.

#### **INCAA Datacom, Inc.**

**233** Peachtree St. N.E., Ste **404 Atlanta, GA 30303** 404) 523-l 109 · Fax: (404) 522-7116

**moo**

#### **LOW-COST SINGLE-BOARD COMPUTER**

A new single-board computer, designed for use as a stand-alone system or as a user interface to an existing control system, has been announced by Applied Logic Engineering.

The RS-232 SBC is an 80C32-based design that includes an on-board 1 x 16 LCD and 20-key keypad to provide you with input and output capability. The board also includes a full RS-232 serial communication port for connections to other embedded control systems or PCs.

The board accommodates a 27C2.56 EPROM for program storage and a 32K static RAM for memory expansion beyond the internal RAM of the 8OC32. Also, the system can be battery powered by a single 9-volt battery.

Software is provided on disk for interfacing with the keypad, LCD, and RS-232 communications. A demonstration program showing the capability of the board is included in an EPROM.

Uses for the RS-232 SBC include front ends for existing control systems, prototyping, data collection, testing, or educational purposes.

The RS-232 SBC is priced at \$109.95.

**Applied Logic Engineering 13008** 93rd Place North Maple Grove, **MN 55369 (612) 494-3704 Fax: (612) 494-3704**

#501

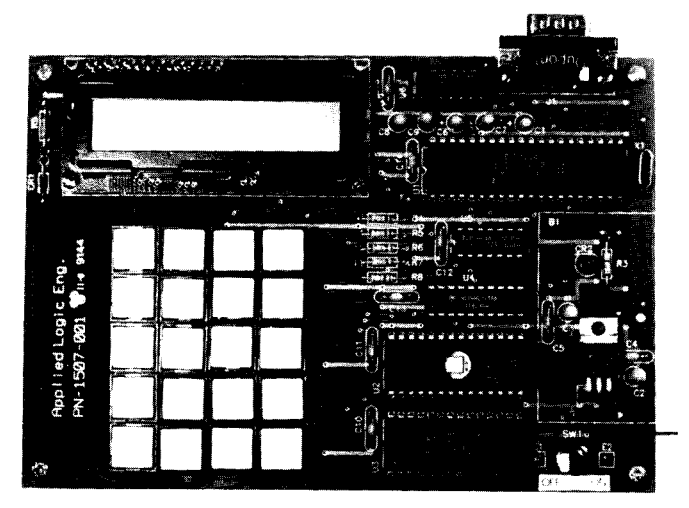

#### **RS232 DATA COLLECTION DIRECTLY INTO PROGRAM**

A program that collects data directly from any RS-232 serial line, modifies it, and sends it to the keyboard buffer without affecting normal keyboard functions is available from Labtronics Inc. EasyData is a TSR that "tricks" the foreground application program into thinking the data was manually entered from the keyboard. This process takes place transparently in the background without interfering with the foreground program.

Any RS-232 device with a regular data format can be used. EasyData is especially useful for electronic measuring devices, bar code readers, scales, data loggers, and portable data storage terminals. Automatically insert keyboard characters and ASCII codes (macros) before and after each data field. The effect of these macros is to press the same keys that would be pressed if the data were entered manually.

EasyData is compatible with any software that allows data entry through the keyboard. It uses standard PC serial ports as well as special serial cards. Communication is bidirectional, allowing commands to be sent to the instrument for control or to initiate data transfer. EasyData will also run under Windows.

Modify collected data before it is sent to the keyboard buffer or a file. EasyData can use multicharacter delimiters and filter out nonnumeric data. Data can also be imported directly from a file. The data will be parsed, modified, and macros can be added. The data can then be sent to either the keyboard buffer or another file.

EasyData is priced at **\$145.**

**Labtronics, Inc. 75** Rickson Ave. Guelph, Ontario Canada N1G 3B6 (519) 767-1061 #502

#### **SPECTRUM ANALYZER IN A PROBE**

**The** Model 107 Spectrum Probe from Smith Design converts a standard l-MHz triggered oscilloscope into a lOO-MHz spectrum analyzer. The probe enables the scope to display logarithmic amplitude (vertical) versus frequency [horizontal) with a 60-dB dynamic range and a selectivity of 0.5 MHz. The scope controls can be used to provide full zoom facilities on either axis.

The Model 107 Spectrum Probe offers many of the capabilities of a spectrum analyzer, but at a fraction of the cost. Its usefulness is primarily as a quick diagnostic and general observation tool in application areas presently requiring use of bench-top spectrum analyzers and other instruments. Moreover, because the Probe is so small, you can actually "probe" and explore circuits where you might not do so with a fullfledged instrument.

In use, a wide variety of observations can be made. For example, quickly check amplifier stages for bandwidth, spot undesired resonances, adjust oscillators for fundamental or overtone operation, probe shielded enclosures or connector backshells for leakage, and test rotating machinery for internal arching.

The Model 107 features a 60-dB display range and a low-input capacity, rather than low-Z 50-ohm input. A IO-pF capacitor couples signals to its input, minimizing loading of circuits under test. Maximum input rating is 1000 VDC decreasing to 1 volt at 100 MHz. A 50-ohm coaxial input adapter is provided. A BNC connector connects the probe to a scope's vertical input.

Other specifications include a vertical logarithmic linearity within  $\pm 3$  dB; a tangential sensitivity of 60  $\mu$ V ( $\pm 3$  dB) at 50 MHz), with flatness within  $\pm 2$  dB from 5 to 100 MHz; and low-frequency degradation of about 8 dB at 1 MHz. Spurious responses are about -40 dB, with an IF bandwidth of 180 kHz at -3 dB. Horizontal linearity is specified to be within  $±7\%$ .

The Model 107 Spectrum Probe is priced at \$249.

**Smith Design 1324** Harris Rd. Dresher, PA 19025 (215) 643-6340 • Fax: (215) 643-6340 **#503** 

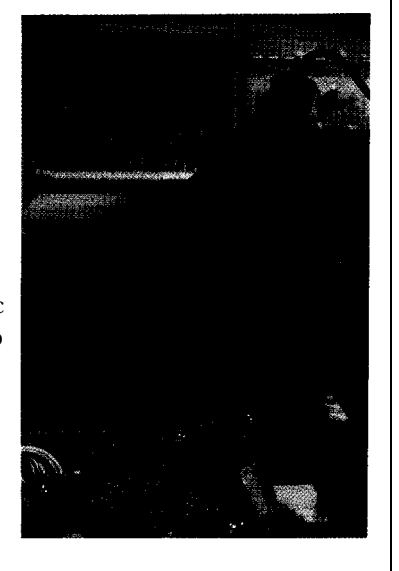

#### **ECONOMICAL 8051 SINGLE-BOARD COMPUTER**

A low-cost, 805 lbased single-board computer designed for experimental use has been introduced by Suncoast Technologies. Completely assembled and tested, the 70691C computer board contains the popular 805 1 microcontroller chip with its standard 128-byte internal memory. Also included is the circuitry for RS-232 serial communication between the 8051 and its host computer. The 70691 C easily connects to the host computer's serial interface using a standard four-conductor modulartype telephone line cord.

The board measures 3.875" x 4.5" and features a socket for a 2764 8K outboard EPROM. Fourteen programmable I/O ports (sixteen if RS-232 communication is not required) offer the you a low-cost computer engine. The breadboard area allows customizing

the board for specific applications.

Operating from a standard 5-VDC source, the 70691C draws only 100 mA, allowing the use of the available prototyping area for the construction of a small power supply. An assembled and tested power supply is available.

The 70691C singleboard computer is priced at \$38. The unit is available without the RS-232 interface circuitry for \$34. Options include an interface cable (\$4.95), and a 5-VDC power supply (\$5.95 without 6-12-V transformer).

Software is available for writing, assembling, and converting 805 1 programs, including a program editor, assembler, disassembler, and a hex-to-binary converter.

**Suncoast Technologies** P.O. Box **5835 Spring** Hill, FL 34606

#504

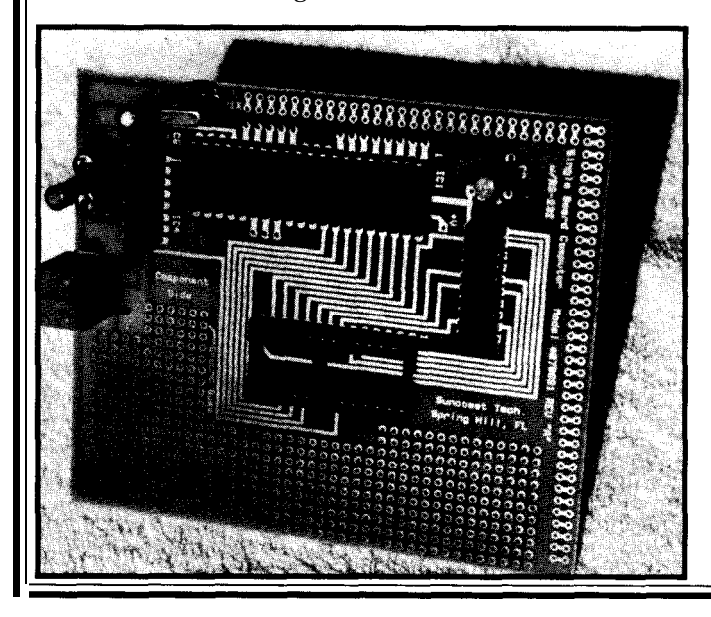

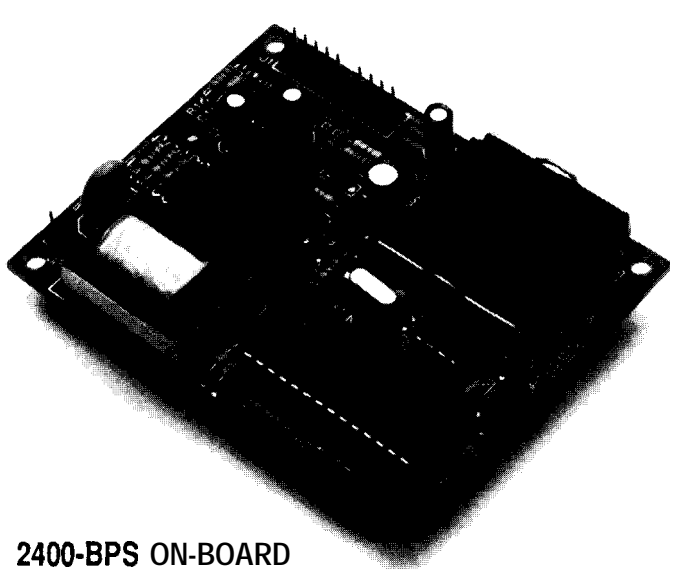

### **MODEM**

A high-speed modem designed for embedded applications has been introduced by Western DataCom. The 224 OEM is compatible at speeds from 300 to 2400 bps, is easy to interface to TTL-level serial ports, and is tunable to support the V.22 and V.21 international specifications. It features automatic adaptive equalization to achieve bit error rates of better than  $10^{-5}$ , even over poor quality lines, and its speed and small size make it perfect for terminal applications.

The 224 OEM also features FCC-registered direct connect, DTMF tone or pulse dialing, compatibility with the "AT" command set, manual or automatic operation, storage of 32-digit phone number, and originate/answer operation. Control functions include Abort Timer Disconnect, Loss of Carrier Disconnect, Long Space Disconnect, and Failed Call Time-out.

Board placement and connection is simplified with its compact 3.5" x 2.75" size and power requirements of +5 volts at 180 mA (NMOS) or 30 mA [CMOS). The 224- OEM DTE interface is a standard 20-pin connector with standard TTL logic levels. A 2-pin 0.100" connector is provided for the telephone line interface. An audio output is provided if you wish to add an op-amp and speaker for aural monitoring of the call progress tones.

The 224-OEM Modem is priced at \$179. Quantity discounts are available.

#### **Western DataCom Co., Inc.**

P.O. Box 45113 Westlake, OH 44145-0113 (216) 835-1510. Fax: (216) 835-9146

#505

#### **HAND-HELD POWER LINE MONITOR**

Random computer problems such as software errors, system hang-ups, rebooting, and even hardware damage are often caused by noise on the AC power line. Eastern Time Designs has announced the availability of the Probe 100, a simple-to-use, easy-to-understand, toolbox-sized monitor that detects and displays power problems.

The Probe 100 detects a wide range of power disturbances including: spikes, sags, surges, common mode noise, dropouts, power

 $DC/CAD$ 

*introducing..* .

Super High Density Router (Complete with Schematic  $\&$  PCB EDITOR) Features the following powerful algorithm  $\&$  capability: Super High Density Router<br>
Complete with Schematic & PCB EDITOR)<br>
Features the following powerful algorithm & capability:<br> **Rip-up and Retry**<br>
Pre-routing of SMT components<br> **REAL-Time via minimization**<br>
Real-Tie clean up

• User defined strategies<br>
• Vindow. 3.0 capability as DOS Task<br>
• I-mil Autoplacer and Autoparming<br>
• Two-way Gerber and DXF<br>
• Complete w/ Schematic & Dolly Libraries<br>
• Complete w/ Schematic & Dolly Libraries<br>
• Option

PCB LAYOUT SERVICE AT LOW COST \* LEASE PROGRAM & SITE LICENSE AVAILABLE

5629

" DC/CAD . . . The focal point of future CAD market "

1771 State Highway 34<br>Farmingdale, NJ 07727<br>(908) 681 - 7700 • (908) 681 - 8733 (FAX)

Design **Computation**  failure, highfrequency noise, and wiring problems. It reports these disturbances on an easy-to-read LED display.

The Probe 100 is very simple to use. The unit's power cord is plugged into an outlet. It immediately identifies wiring problems such as hot and

**NATOR** 

neutral wires reversed or an LEDs periodically. The open ground. Then, leave manual gives a complete the unit plugged in for 24 to explanation of the distur. 72 hours, checking the bances it can detect.

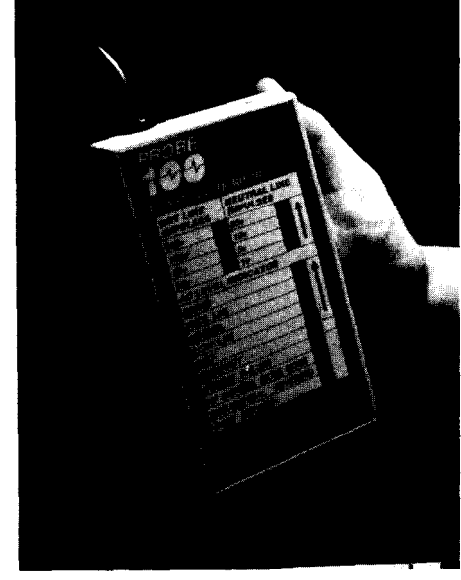

The Probe 100 detects voltage impulses on the hot line from 20 to 500 V, and on the neutral line from 1 to **50** V. Impulses are measured from their location on the sine wave. The sensitivity to highfrequency noise on the hot line is 2 V peak-topeak from 10 **kHz to 10 MHZ.**

**The** Probe 100 is priced at \$149.95.

**Eastern Time Designs, Inc. 2626 Brown Ave. Manchester, NH 03103 @X)3)645-6578 Fax:(603)623-8930**

**#506**

### **IMAGE PROCESSING**

#### *Victor Library for C programmers*

Image Processing: bright/contrast, sharpen, outline, resize, overlay, matrix conv, etc. TIFF/PCX/GIF/bin, use exten'd, expan'd, conv mem, images up to 4048 x 32768 grayscale, color, EGANGA Up to 1024x768x256, Lasejet, ScanJet+, for MSC, QuickC, Turbo c/c++, BC++. Includes free copy of ZIP & extensive examples. Source avail. No royal. \$195.

#### *ZIP Image Processing software*

Bright/contrast, sharpen, outline, noise removal, embossing, matrix conv, etc. TIFF/PCX/GIF/EPS/bin. Up to 4048x4048, outstanding display and printing of grayscale images.EGANGA/super VGA, LaserJet, dot matrix. Versions for ImageWise/Idec/HRT/HPScanJet. Source avail.

#### *ZIP Color-kit*

Color reduction software, converts 24-bit TIFF and 16, 24-, and 32-bit Targa images to EGA/VGA/Super VGA. Lets any grayscaledigitizer create color images. TIFF/PCX/GIF/TGA.\$99.

#### *Frame grabber*

Capture 512x512x256 NTSC or PAL"live" video on VGA, frame averaging. With Victor and ZIP Image Processing. \$499.

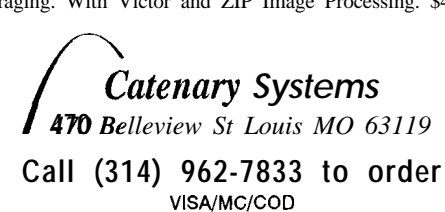

#### **REMOTE SERIAL COMMUNICATIONS CONTROLLER**

**The Sensor Modem 500 Series** from Nota Bene Technology is designed to provide reliable data acquisition, data logging, or process point control from a remote location. The unit provides local RS-232/RS-485 and wide-area dedicated line, radio, or switched dial network access for communication with up to 800 digital or analog measurement and control points per station.

The Sensor Modem is FCC registered,  $2400/1200$ -bps analog inputs. Expansion I/O modules provide fully full duplex, and features autoanswering and call progress isolated I/O in increments of four or eight points, in any monitoring. DTMF and synthesized voice support used combination. both locally and with telephone lines are optional. The price for the Sensor Modem base unit is \$750.

The Sensor Modem is designed around the HD64180 Expansion modules run \$150-\$250. microprocessor and can address up to 1 MB of memory in the form of EPROM, static RAM, flash EEPROM, **Nota Bene** Technology, Inc. removable RAM cartridge with battery backup, and OTP **11210** Arrowood Cir. PROM program or data modules. The 8.5" x  $5.5$ " x  $1.5$ " base unit requires 12 volts AC/DC at 90 mA. The Sensor  $(612)$  421-9225  $\cdot$  Fax:  $(612)$  421-9225 Modem comes standard with ten isolated digital inputs, two relay or driver outputs, and four bipolar  $12$ -bit  $#507$ 

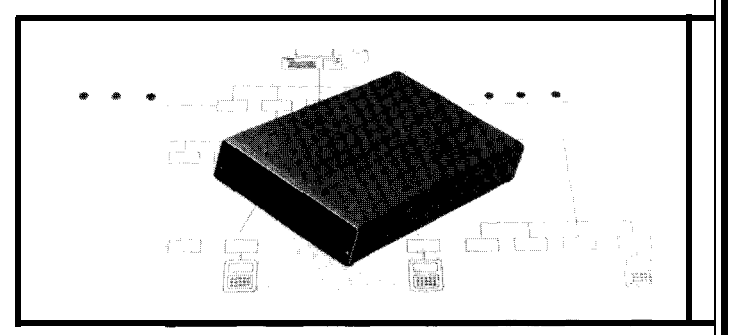

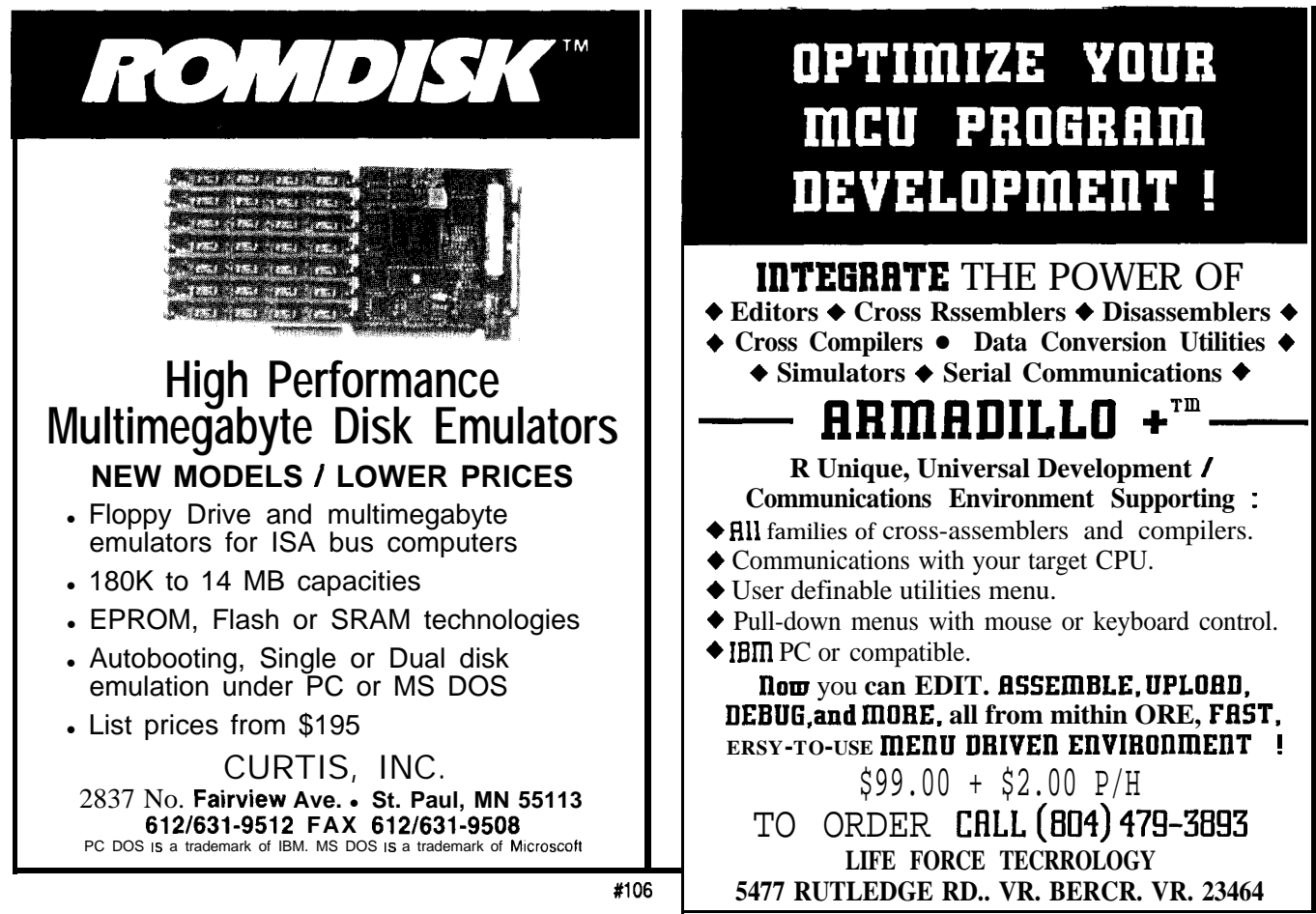

## **FEATURES**

14 22 Infrared Tracking and Remote Control 34 The Frugal Networker 42

Embedded Controller Networking Alternatives

## **FEATURE** ARTICLE

**James Butler**

## Embedded Controller Networking Alternatives

Programming the Home Control System II

Distributed control systems rely on network communications to exchange data and keep processes coordinated. There are numerous networking options available; the best depends on your application.

**1110111011**<br>
entaps because of the g<br>
perhaps because of the specifical point of ways an e nterest in embedded controller networking seems to be growing rapidly, perhaps because of the increasing number of ways an embedded controller network can be implemented. In this article, I describe several methods for adding networking capability to embedded controllers, including relevant hardware and software products and standards.

Embedded controller networks, like office LANs, allow embedded controllers to communicate with each other [and potentially with other types of computers). However, they differ in their application. Embedded controller networks are generally used for distributed control or data acquisition, whereas office LANs are used for such things as file sharing and electronic mail.

In a typical distributed control application, each embedded controller controls a piece of equipment. The network carries messages containing controller status information and highlevel control commands. Frequently, the source of the control commands will be some central control station that constantly queries the status of the embedded controllers. This central controller may also allow a human operator to monitor and control the entire system.

| Network nodes:                     | up to 250 (32 per cable segment)                                                  |
|------------------------------------|-----------------------------------------------------------------------------------|
| <b>OSI</b> layers specified:       | physical, data-link, application                                                  |
| <b>Electrical specification:</b>   | <b>RS-485</b>                                                                     |
| cable:                             | twisted-pair                                                                      |
| length:                            | up to 1200 meters per cable segment                                               |
| speed:                             | 62.5 kbps, 375 kbps (up to 300 meters), 500 kbps to<br>2.4 Mbps (up to 30 meters) |
| Protocol:                          | BITBUS, based on IBM's SDLC protocol (open standard)                              |
| Transmission:                      | synchronous serial                                                                |
| Hierarchy:                         | master/slave                                                                      |
| Media access:                      | controlled by master node                                                         |
| <b>Error detection features:</b>   | message acknowledgement, 16-bit CRC, sequence count                               |
| <b>Application layer features:</b> | data-transfer, task control                                                       |

Figure 1-BITBUS is a serial control bus specification first developed by Intel in 1984.

#### **METHODS OF NETWORKING EMBEDDED CONTROLLERS**

You can **add** networking capability to an embedded controller design using a variety of methods. Virtually all require additional hardware and many also require some software. These additions implement a network protocol.

The OS1 seven-layer network model is often used in the description of network protocols. Most network protocols do not specify all seven OS1 layers; for example, Ethernet specifies only the bottom two layers. Thus, some network protocols are composed of two or more protocols that specify different OSI layers. Simple networks may require the specification of only three layers, which are:

1. The physical layer defines the physical medium and how message bits are encoded. It is implemented in hardware.

2. The data link layer defines message construction, medium access control, and low-level error checking [among other things). It may be implemented in hardware, firmware, software, or some combination of these three.

3. The application layer specifies high-level network commands as well as the interface between the network software and application programs. It is usually implemented in software or firmware.

Methods for adding networking capability to an embedded controller can be categorized as follows:

1. Use a microcontroller with built-in networking hardware and firmware, and add physical medium interface circuitry.

2. Interface a LAN controller chip set to the embedded controller, and add software for the application layer [and perhaps other upper layers].

3. Make use of serial communication modes built-in to most microcontrollers, and add physical medium interface circuitry and network software.

4. Interface a serial communication IC to the embedded controller, and add physical medium interface circuitry and network software.

Methods 1 and 2 are hardware intensive: the network protocol is primarily or entirely implemented in hardware and firmware, simplifying software design. Methods 3 and 4 are more software intensive, allowing greater flexibility while keeping hardware costs to a minimum. Method 3 can often be used to add networking capability to existing embedded controllers. I will describe each of these methods in detail.

#### **MICROCONTROLLERS WITH BUILT-IN NETWORKING HARDWARE AND FIRMWARE**

The primary advantage of using a microcontroller with built-in networking hardware and firmware is a greatly simplified design of embedded controller hardware and software. Unfortunately, there are disadvantages. I am aware of only two microcontrollers with relatively complete built-in network protocols. Also, development tools for these microcontrollers are fairly expensive.

#### *Intel's BITBUS* **solution uses the** 8044 BEM **microcontroller**

BITBUS is a serial control bus specification developed by Intel (see Figure 1). It was first released in 1984, and has since gained some acceptance in industrial networking. BITBUS nodes generally use an Intel 8044 BEM microcontroller, which is essentially an 8051 integrated with a serial communication controller and firmware. Each node must also include an RS-485 transceiver because BITBUS specifies an KS-485 interface.

Intel offers a wide variety of development tools for BITBUS as well as distributed control modules. BITBUS cards for the PC are available, allowing the PC to be a BITBUS node, and you can also get board-level products from other companies.

#### *Echelon's 1 ON and the Neuron microcontroller*

Echelon [Palo Alto, CA) introduced its Local Operating Network (LON) in 1990. Echelon suggests that its LONs (see Figure 2) could be used in a wide range of distributed control environments, such as automobiles,

| Network nodes:                     | many                                                                                                  |
|------------------------------------|----------------------------------------------------------------------------------------------------|
| <b>OSI</b> layers specified:       | all                                                                                                   |
| Communication media:               | twisted-pair (1.25 Mbps or 78 kbps). RF (4880 bps),<br>power line (9600 bps), coax, IR, optical fiber |
| Protocol:                          | LonTalk (proprietary)                                                                                 |
| Transmission:                      | serial                                                                                                |
| Hierarchy:                         | none (peer to peer)                                                                                   |
| Media access:                      | predictive CSMA, optional CD, optional priority                                                       |
| <b>Error detection features:</b>   | message acknowledgement (optional), 16-bit CRC,<br>message ordering, duplicate detection              |
| <b>Application layer features:</b> | network variables                                                                                     |

Figure 2-The Local Operating Network, or LON, was introduced by Echelon late in 1990.

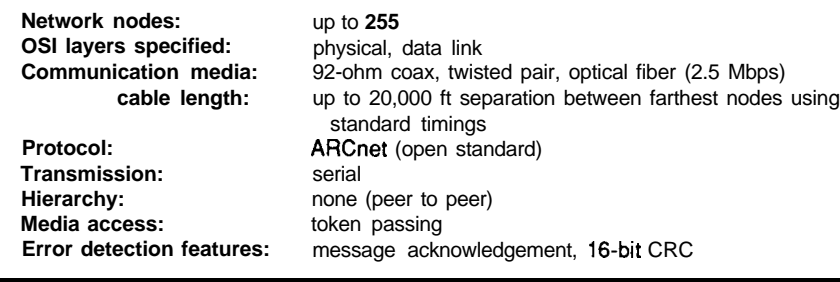

**Figure** *3-ARCnet was origina& introduced in* 1977 *by Datapoiint Cop. and has* **sines tecme a de** *facto standard*

factories, and buildings. For a more complete description of Echelon's LON, refer to Ken Davidson's article in *Circuit Cellar INK.*

*The* microcontroller embodiment of the LON nodes are the Echelondesigned Neuron chips (manufactured by Toshiba and Motorola), which integrate a microcontroller and data communication hardware implementing a proprietary seven-layer network protocol (LonTalk). Transceivers handle the interface between Neurons and the communication media.

Neurons are programmed using Echelon's Neuron C. Echelon claims the features of Neuron C (including network variables), and other LonBuilder development tools, make the development of distributed applications simpler, faster, and cheaper.

Development tools are available from Echelon, but the price may be a barrier to some; the LonBuilder starter kit costs \$17,995 (lease options are available). Neuron chips cost about \$10 each in large quantity, but the chip makers project the price will fall to about \$5 in 1993. As of January, 1992, LonWorks Transceivers were not available. Echelon will be selling media interface modules or they will provide technical data from which you can design your own. LON interface boards for desktop and industrial PCs are also available.

#### **LAN CONTROLLER CHIP SETS**

Another way to add networking capability to an embedded controller is to include a LAN controller chip set. Chip sets are available that interface to a wide range of microprocessors and some microcontrollers.

This approach is advantageous because you can construct a moderate to high bandwidth network while using industry-standard protocols. The main disadvantage is the chip set is likely to increase the cost of your controller hardware significantly.

Another disadvantage is, regardless of the chip set you choose, you will probably have to write software that implements an application layer (high-level network commands) of your own design as well as having to write microcontroller code to talk to the chip set.

#### **Datapoinf's ARCnet**

ARCnet was originally introduced in 1977 by Datapoint Corp., and has since become a de facto standard. Over 3,000,OOo ARCnet nodes have been installed in everything from industrial LANs to office PC LANs.

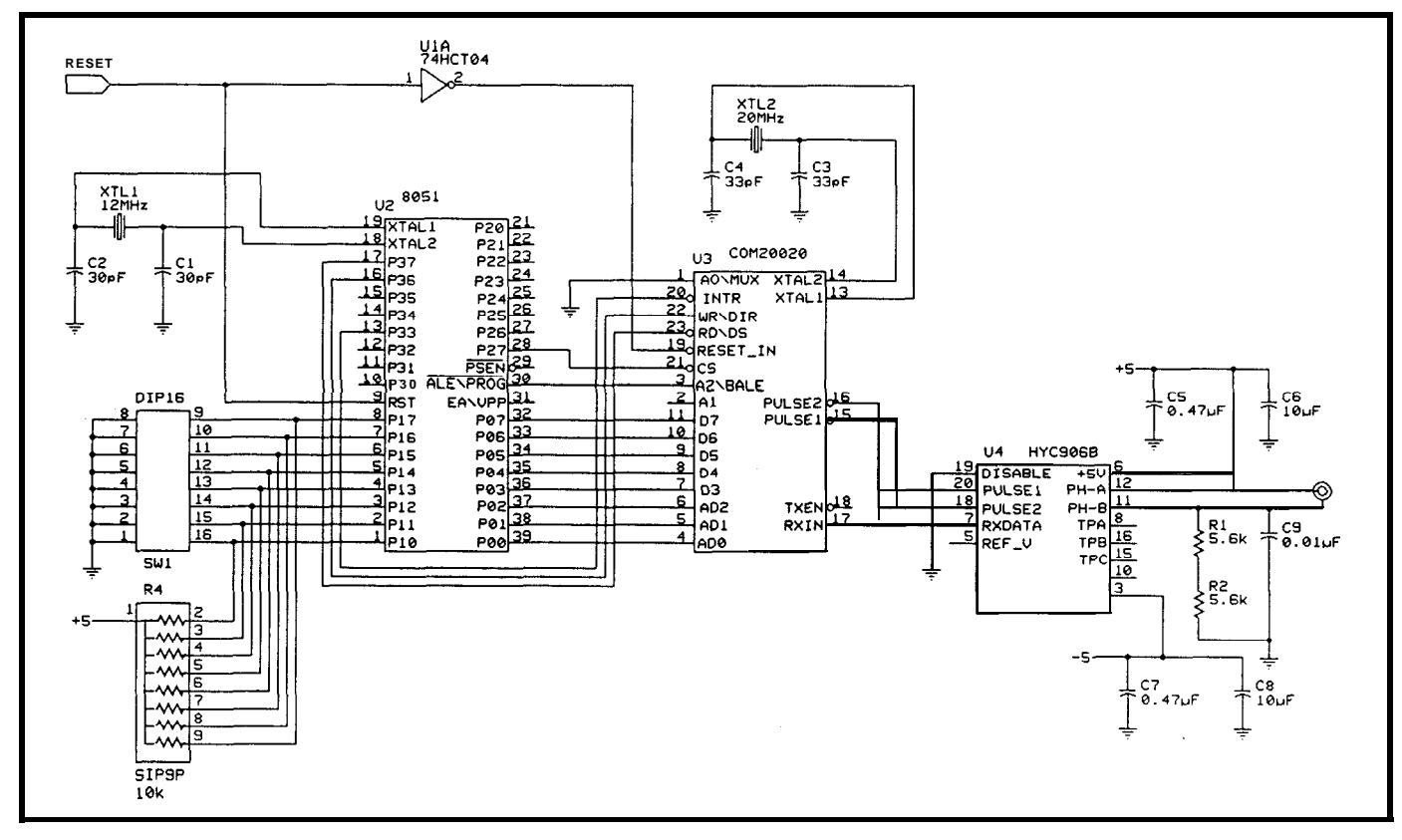

**Figure 4-The** *Standard Microsystems COMZW2U is an ARCnet conto//er chip designed to interface with the 68xx and 8Oxx families of microprocessors.*

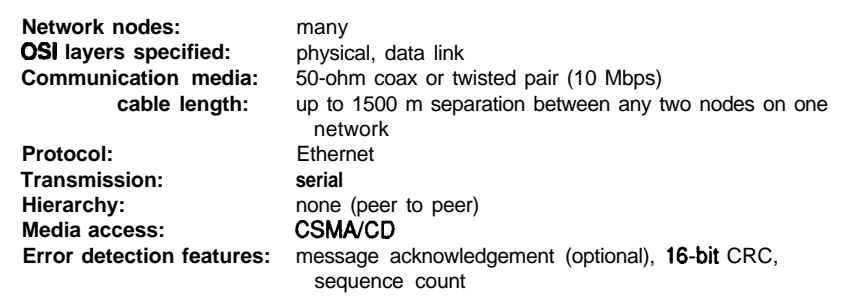

**Flgun CElhernet L perhaps tie marI wide&** *used nefwo rk* solution al Ihe *data-link and physical layers & PCs* and *minicomputers*.

In the office LAN market, ARCnet competes with Ethernet. Although ARCnet has a data rate only onefourth that of Ethernet, the performance of ARCnet can be comparable to or even better than Ethernet in certain situations. Of particular interest to embedded systems designers, each ARCnet node is guaranteed access to the network within a known length of time, and ARCnet can outperform Ethernet for short messages.

Adding ARCnet capability (see Figure 3) to an embedded controller design will typically require three packs: a controller IC, a media interface hybrid, and glue logic. The ARCnet controller will handle the transmission and reception of messages, but the software running on the microcontroller will be responsible for formatting messages to send and interpreting received messages.

These days, the most active marketer of silicon-implementing ARCnet appears to be Standard Microsystems Corporation (Hauppauge, NY). The Standard Microsystems COM20020 (\$16.23 each in 1000 quantity) is a 24-pin ARCnet controller chip designed to interface with the Motorola 68xx and Intel 8Oxx families of processors [Figure 4 shows an example). The COM90C66 and the COM90C165 are good for Intel 80x86-based designs.

ARCnet interface cards are available for the PC, allowing you to put PCs and embedded controllers on the same ARCnet network. Vendors of ARCnet board-level products include Standard Microsystems and Ziatech (San Luis Obispo, CA).

Datapoint is working on ARCnet Plus, which promises higher speed (20 Mbps), longer messages (up to 4096 bytes), and more nodes (up to 2047), as well as downward compatibility with ARCnet.

#### **Ethernef**

Ethernet is perhaps the most widely used network solution at the data-link and physical layers for PCs and minicomputers (see Figure 5). Ethernet has also been promoted for factory automation by companies like DEC. The original Ethernet specification [developed by Xerox, Intel, and DEC) was used as the basis for IEEE standard 802.3, which has a slightly different message format.

Ethernet has the highest data rate of any of the solutions I describe (10 Mbps), but it may also be the most expensive solution for you. Ethernet performs best when transmitting long messages under light to moderate traffic loads. Unlike token-passing protocols, such as ARCnet and IEEE 802.4, an Ethernet node can get immediate access to the network if there are no messages currently being transmitted. However, Ethernet is not deterministic: there is no upper bound on how long it may take for a network node to gain access to the network.

Ethernet chip sets are usually designed to interface with microprocessors rather than microcontrollers. Adding Ethernet capability to an embedded controller design typically requires two or three packs plus microprocessor bus interface circuitry. The Ethernet controller will handle the transmission and reception of messages, but as with ARCnet the software running on the microprocessor will be responsible for formatting messages to send and interpreting

received messages. Ethernet chip sets are manufactured by several companies including Intel, National Semiconductor, AMD, Philips-Signetics, and Standard Microsystems.

Ethernet interface cards are available for the PC, allowing you to put PCs and embedded controllers on the same Ethernet network.

#### **MICROCONTROLLERS WITH BUILT-IN SERIAL COMMUNICATION MODES**

For applications in which hardware cost must be minimized, you should consider designing a network that makes use of serial communications capability, which is built into virtually all common 8- and 16-bit microcontrollers as well as a few 32 bit devices. A popular communication medium is twisted-pair cable, to which the microcontroller is interfaced using an inexpensive RS-485 transceiver like the 75176.

This approach has some potential limitations. The network bandwidth is moderate, typically 57,000 to 375,000 bps. You have to write or purchase the software implementation of a network protocol. Finally, the communication

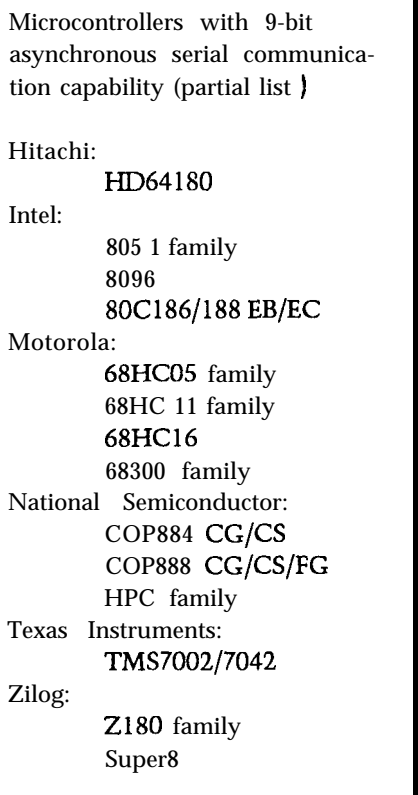

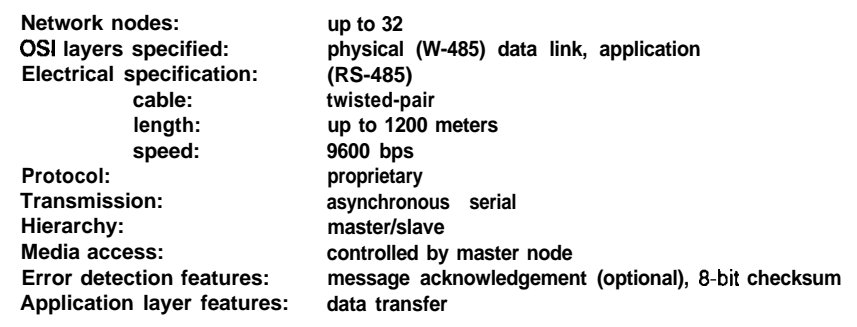

**Figure 6-Micromint's MC-Net allows the connection of tieif 8052.BASIC** *and* HD641&?0-based *embedded conlroller boards and a PC.*

processing overhead can be significant, depending on the protocol you use and the amount of network traffic.

**Asynchronous** *serial* **communication**

Most microcontrollers with builtin serial communication capability have UARTs that can be used for networking.

network protocol that makes use of 9 bit multiprocessor modes, refer to my article, "A Simple RS-485 Network," Two techniques have been used to reduce asynchronous serial communiin *Circuit Cellar INK,* issue #21. cation processing overhead, and most microcontrollers can make use of at least one of them. Intel's 9-bit multiprocessor mode reduces communication processing by using the ninth bit of each 9-bit character to indicate the beginning of a message, the first character of which is the node address. Motorola's technique uses an idle line to delimit messages. Of the two techniques, Intel's is found in more microcontrollers, including Motorola's more recent parts (see sidebar). If you are interested in the description of a

Many people who construct asynchronous serial networks write their own network software. However, at least two companies are offering microcontroller software for asynchronous serial networking. Micromint Inc. (Vernon, CT) offers network software that allows the connection of Micromint's 8052-BASIC and HD64180-based embedded controller boards and a PC (see Figure 6). Cimetrics Technology (Ithaca, NY) offers software toolkits for embedded controller networking, which support several microcontroller families (805 1, 68HCll,Z180, and 8OC186EB) and the PC. Their NSP protocol allows the master network node to read from and write to slave node memory and I/O ports (Figure 7).

#### **Synchronous** *serial communication*

stop bits for synchronization, instead Synchronous serial communication differs from asynchronous serial communication by not using start and synchronization information is extracted from the data stream. As a result, synchronous communication

| Network nodes:                     | up to 250 (32 per cable segment)                                  |
|------------------------------------|-------------------------------------------------------------------|
| OSI layers specified:              | physical (RS-485 recommended), data link, application             |
| <b>Electrical specification:</b>   | $(W-485)$                                                         |
| cable:                             | twisted-pair                                                      |
| length:                            | up to 1200 meters per cable segment                               |
| speed:                             | depends on microcontroller, 62.5 kbps typical                     |
| Protocol:                          | NSP, an adaptation of IEEE 1118                                   |
| Transmission:                      | asynchronous serial                                               |
| Hierarchy:                         | master/slave                                                      |
| Media access:                      | controlled by master node                                         |
| <b>Error detection features:</b>   | message acknowledgement (optional), 16-bit CRC,<br>sequence count |
| <b>Application layer features:</b> | data transfer                                                     |

Figure 7-The 9-bit multiprocessor mode *supported* by many popular microcontrollers is the basis of Cimetrics Technology's *NSP protocol.* 

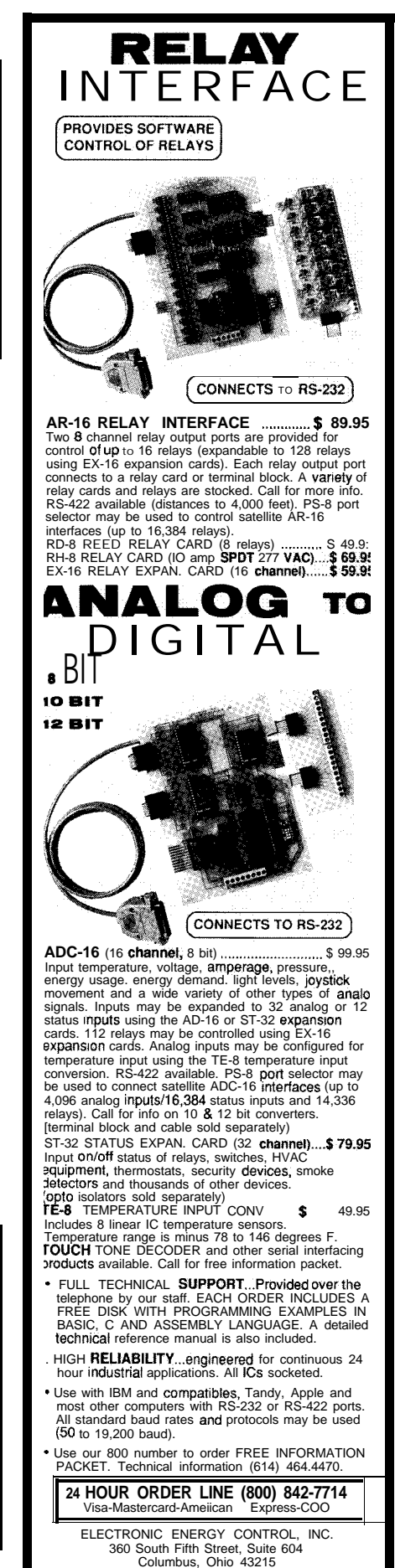

uses network bandwidth more efficiently. Industry-standard protocols that use synchronous serial communication include HDLC (IS0 standard 4335) and SDLC.

A few microcontrollers have synchronous communication capability appropriate for networking including the Intel 8044 (similar to the 8044 BEM previously mentioned in the BITBUS section), the Zilog 280 18 1 (a 280 variant), and the National Semiconductor HPCl6400. These chips have hardware that assists you in the implementation of the HDLC- or SDLC-like protocols. Detection of the beginning and end of messages, address recognition, O-bit insertion, and CRC computation are common features. You will have to implement upper protocol layers in software, and depending on the microprocessor you choose, you may also have to implement some of the data-link layer.

#### **Microcontroller-peripheral networks**

Another common serial communication feature on microcontrollers is a

clocked synchronous serial communication subsystem for communication between microcontrollers and peripheral chips over a small area (typically within a controller or appliance). This feature can allow chips to communicate using just two or three connecting wires.

One of the most popular serial bus specifications is the Philips-Signetics  $I<sup>2</sup>C$  bus, a two-wire multimaster serial bus capable of up to 100 kbps. In addition to  $I<sup>2</sup>C$  peripherals and microcontrollers, Philips-Signetics offers  $I<sup>2</sup>C$  chips that allow some non-PC components to communicate on an 12C bus.

#### **SERIAL COMMUNICATION ICs**

A few microcontrollers and most microprocessors lack built-in serial communication capability. If you intend to use such a processor, you may be able to add a serial communication chip to your design at a cost significantly lower than adding an ARCnet or Ethernet chip set [described previously].

The use of a serial communication IC has the same disadvantages as the use of microcontrollers with built-in serial communication features. Namely, this solution requires a software implementation of a network protocol.

One feature to look for in serial chips is the presence of FIFOs, which can reduce the probability of lost characters and reduce communication processing time. One popular serial communications controller with both asynchronous and synchronous capability is the Zilog 28530 (the recommended chip for AppleTalk hardware). For asynchronous communication, I have had good results with the National Semiconductor NS16550AF and Intel 825 10 UARTs, both of which have FIFOs.

#### **LOOKING AHEAD**

At this point, the list of adopted or emerging standards relevant to embedded controller networking is expanding. In addition to the standards I've already described, the four men-

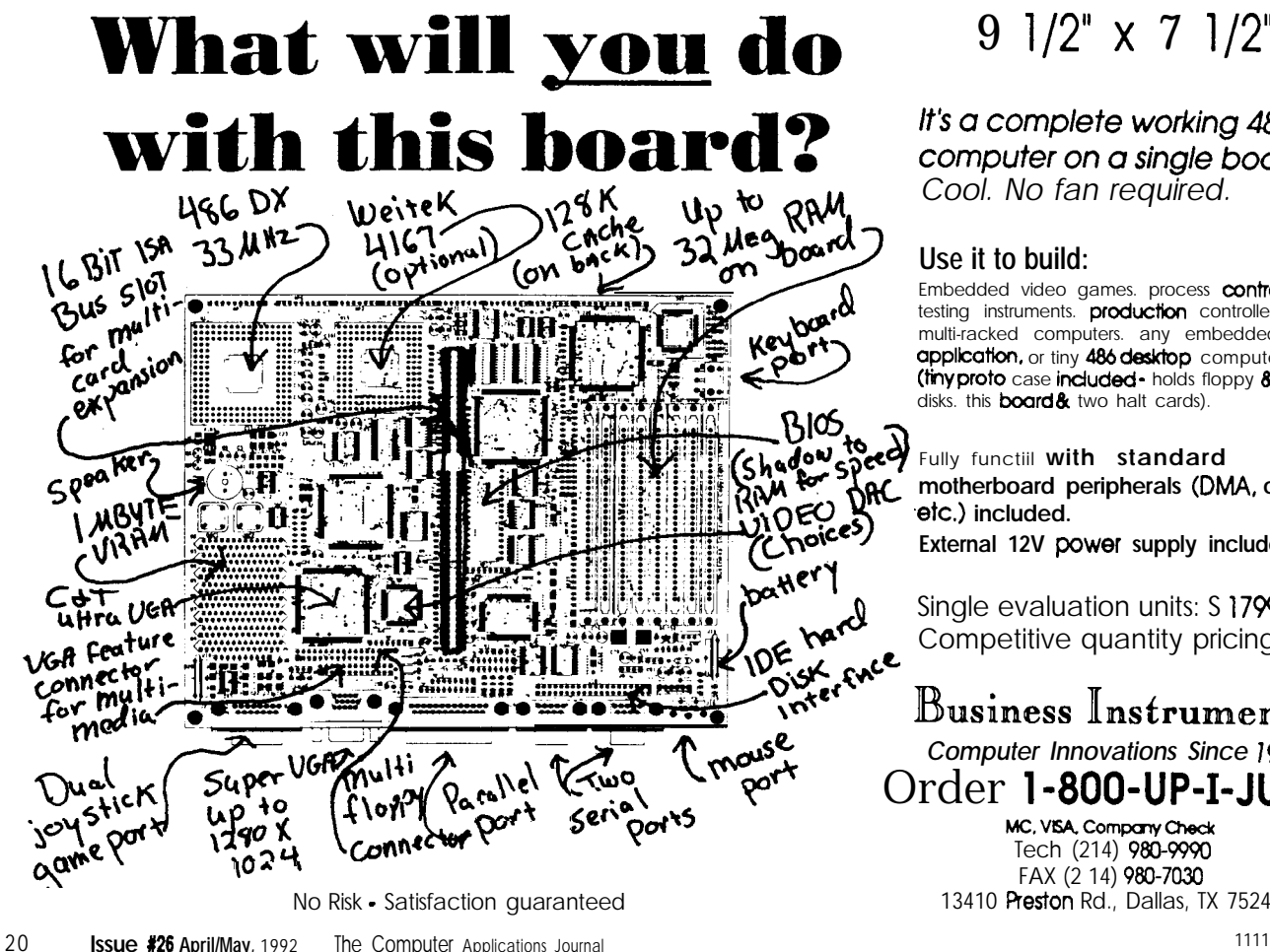

### 9 l/2" x 7 l/2"

It's a complete working 486 computer on a single board. *Cool. No fan required.*

#### **Use it to build:**

Embedded video games. process controllers, testing instruments. production controllers, multi-racked computers. any embedded **application,** or tiny **486 desktop** computers (tiny proto case included - holds floppy & hard disks. this **board &** two halt cards).

Fully functiil **with standard motherboard peripherals (DMA, clack, .etc.) included. External 12V power supply included.**

Single evaluation units: S 1799 ea. Competitive quantity pricing.

Business Instruments *Computer Innovations Since I978* mous<sub>-</sub><br>Mous<sub>-</sub> Computer Innovations Since 1978<br>Port Order 1-800-UP-I-JUMP MC, VISA, Company Check Tech (214) 980-9990 FAX (2 14) 980-7030 13410 Preston Rd., Dallas, TX 75240

tioned below may have significant impact on embedded controller networking. Industry-specific standards are also being developed.

CEBus is an emerging home automation standard that has been under development for the last several years. Interested readers can refer to three previous *Circuit Cellar INK* articles for details (see references). CEBus hardware is beginning to appear; Intellon Corporation (Ocala, FL) recently introduced a power-line modem IC capable of communication at 10,000 bps.

IEEE 1118 is a recently approved standard for a serial control bus based on the BITBUS protocol. However, I am not aware of any products other than BITBUS products that are IEEE 1118 compliant at this time.

General Motors adopted MAP (Manufacturing-Automation Protocol] in order to allow the networking of GM's numerous PLCs and robots. Subsequently, MAP was adopted by several other large corporations. At the lower protocol layers, MAP was based on IEEE 802.4 (token bus) and 802.2. MAP has the reputation of being very expensive to implement, which has certainly slowed its acceptance.

FieldBus is an emerging ISA [and IEC) serial communication standard for the networking of low-level devices in an industrial setting.

#### **IN CONCLUSION...**

International standards for embedded controller networking have been slow to develop, and some will eventually have a large impact. But as I have demonstrated, the large number of hardware and software components available make the construction of practical embedded controller networks possible today.  $\Box$ 

*Jim Butler is a software engineer at Cimetrics Technology. He received B.S. and M.S. degrees in engineering from M. I. T.*

#### IRS

401 Very Useful 402 Moderately Useful 403 Not Useful

*The BITBUS Interconnect Serial Control Bus Specification,* Intel Corporation, 1988.

**Ken Davidson, "Echelon's Local Operating Network,"** *Circuit Cellar INK,* **issue #21.**

**"Connecting with Neurons,"** *Embedded Systems Programming,* **Sept 1991.**

**"Choosing a network for local industrial control,"** *EDN, Nov 24 1988.*

**"ARCnet Chip Tackles Real-Time Embedded Control,"** *Electronic Design, Nov 8* **1990.**

**"The deterministic character of ARCnet proves ideal for the factory floor,"** *EDN,* **Sep 15 1988.**

**"ARCnet Token Bus Network: Technical Overview," ARCnet Trade Association (Arlington Heights, IL).**

**"The Return of ARCnet,"** *BYTE,* **Feb 1991.**

**"Ethernet: Ten Years After,"** *BYTE,* **Jan 1991.**

**David Flint,** *The Data Ring Main: an Introduction to Local Area Networks,*

**Wiley Heyden, pub., 1983. Good Ethernet information; also a good general reference on networks.**

**Jim Butler, "A Simple RS-485 Network: Exploit the Nine-Bit Serial Communication Modes of the 805 1, 8096BH, 68HC11, 68HC05, and 2180 Microcontroller Families,"** *Circuit Cellar INK,* **issue #21.**

**Ken Davidson, "CEBus Update: More Physical Details Available,"** *Circuit Cellar INK,* **issue #19.**

**Ken Davidson, "CEBus: A New Standard in Home Automation,"** *Circuit Cellar INK,* **issue #lo.**

**Harv Weiner, ed., "New Product News: CEBus Power Line Interface Products,"** *Circuit Cellar INK,* **issue #25.**

**"The Best LAN May Be Found off the MAP,"** *EDN, Nov 7* **1991. Also mentions Ethernet and ARCnet.**

**"FieldBus: An Emerging Communications Standard,"** *Microprocessors and Microsystems, Dee 1988.*

**Ken Davidson, "Domestic Automation: CEBus Goes Coax,"** *Circuit Cellar INK,* issue #25.

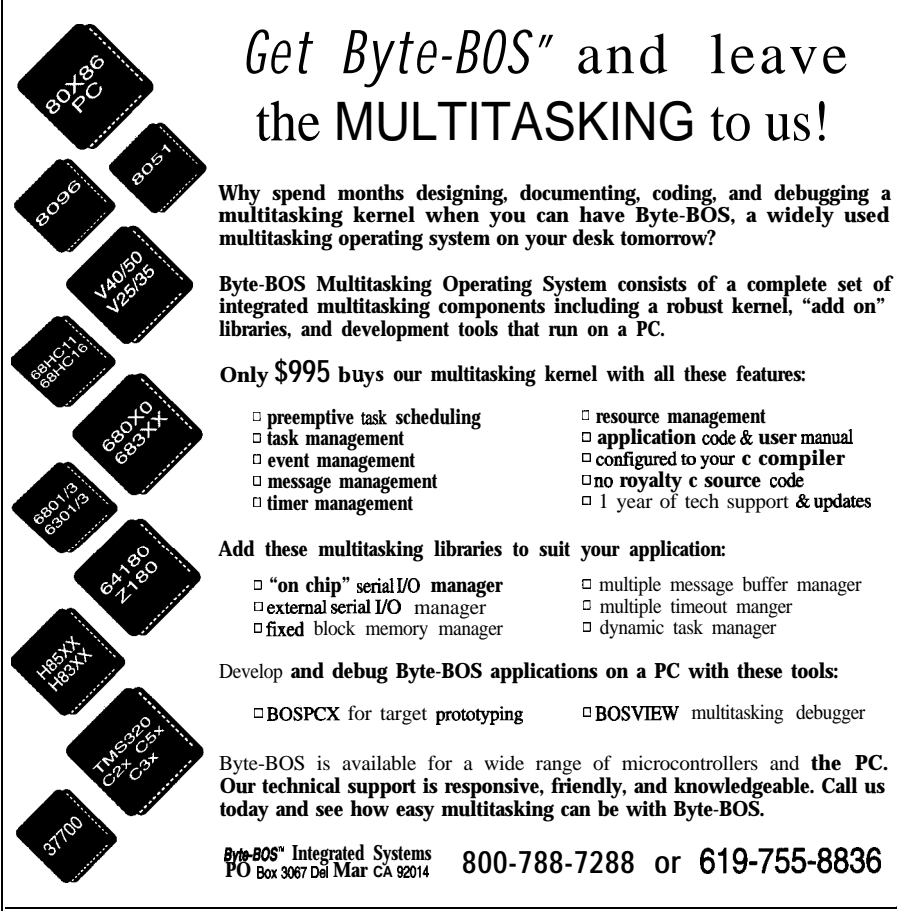

## Infrared **Tracking** and Remote Control

## Meet the New HCSII IR-Link Module

Images of Big Brother accompany the idea of your house following your every move. Put Steve's people tracking system to good use as part of the new Circuit Cellar **Home Control** System.

### **FEATURE ARTICLE**

#### **Steve Ciarcia**

ver since I built my first home control system (presented in April '85 J, one of the improvements I've wanted to incorporate into any new HCS was an ability to extend control of the system by remote means. After all, these days I can sit on the couch with one IR remote control and command an entire audio-visual surround sound entertainment system.

By now you know that the new HCS II is a reality (see sidebar for more information). While it contains noteworthy enhancements over the original, the physical solution to producing some of these features was a far cry from the initial design technique. IR remote control was a prime example.

During the design phase I approached the task of adding remote control by looking for an off-the-shelf IR remote control chip that could easily interface to the HCS. Since IR remote control chips usually come in encoder/decoder pairs, I assumed the proper route would be to use the encoder chip to make a hand-held device with buttons (as if you really needed another IR remote) and use the decoder chip [with suitable IR recognition circuitry) wired to the HCS as the receiver. Press a coded key on the transmitter and presto, the code is received by the HCS and acted upon.

Ed, Ken, and I had already specified the basic configuration of the new HCS and its networked COMM-Links. The X- 10 power line controller (designated the PL-Link) was already up and running. The IR-Link was to be the next module on the system.

My initial proposal designated the Motorola MC 145030 as a suitable remote control encoder/decoder chip [see Figure 1). An added bonus was that the MC145030 contains both an encoder and decoder, eliminating the need for two separate chips.

The MC145030 encodes and decodes 9 bits of information (512 combinations). The chip Manchester encodes the selected address input and sends the information (twice) serially out via the Encoder Out pin (pin 16). The transmission frequency of this data is determined by an RC oscillator. This frequency can be up to 500 kHz but, for reasons Ed and I will explain later, I chose 12.4 kHz. Sending a command therefore takes 5.16 ms.

I quickly threw together the circuit in Figure 2 to test the concept. This simple three-chip circuit takes the Manchester-encoded serial output and modulates it with a 38-kHz square wave (selection of the modulation frequency depends on IR receiver used). This signal then controls a pair of IR LEDs through a FET. Press transmit and everything is automatic.

The receiver circuit, shown in Figure 3, is even less complex. The 38 kHz IR signal is received and demodulated through a Sharp ISlU60 IR receiver chip. Its output is inverted and connected to an MC145030, which is configured this time as a decoder. When the specific 9-bit code selected on its address inputs is received, the MC145030 generates a "code received" signal that can be easily connected to a processor interrupt.

#### **OK, LET'S START THROWING STUFF OUT**

It took about three nanoseconds to realize that adding a serial decoder chip to a processor is like putting a saucer under a coffee cup. You only need it when you rock the boat.

In computerese, this translates to mean having the decoder chip is redundant. Given the low data rate involved, the decoding function can be completely simulated in software. All we need is to connect the ISlU60 IR receiver directly to the processor and add a little fancy "Nisley stuff." The added advantage of receiving it totally

in software is that the 9 bits transmitted can now be completely used as data. Rather than designate a single address confirmation, as the hardware unit does, the 9 bits can be used to designate 5 12 codes for ID badges, optical keys, hand-held remote corn-mands, and so forth. Any way you can transmit the Manchester code, the IR-Link could now receive and process it.

Back at the transmitting end we now had a different problem. I wanted everyone to utilize the new IR-Link for remote control, but I had a lot of trouble justifying the fact that we'd have to supply a costly hardware trans-

obvious production problem, testing of the basic elements continued. To eliminate changing jumpers every time I wanted a different code, I bought a trainable IR controller at Radio Shack and trained it with a dozen or so codes. Rather than change jumpers or add a keypad encoder to the prototype, I now just used the "trained" remote.

lightning to strike this time. I used a physical circuit containing the encoder chip to create the signal source. However, if we had some way to simulate Well, it took four nanoseconds for

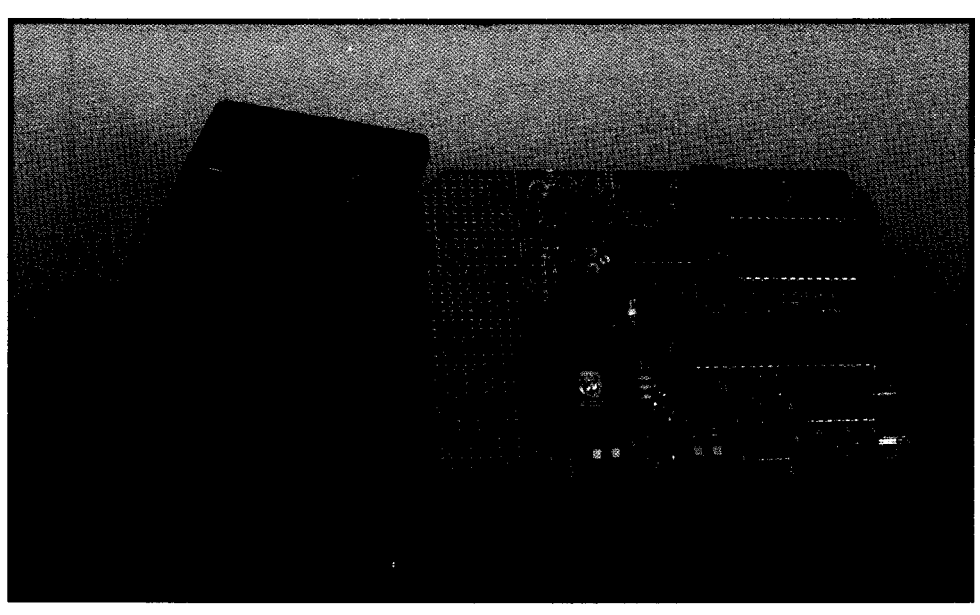

**Photo I-Any trainable held-held remote** *may be used to send commands to the HCS II. The IR-Link is a gateway* **mitter to use it.** *reqwnsibie for directing IR wdes to the Supervisor Controller.* While I was mulling *over* this

the Manchester-encoded IR signals without actually using an MC 145030, then we could use a trainable remote and eliminate the cost of making a unique hardware transmitter.

an IR LED controlled by a processor output bit and a software routine. The obvious answer was that if the IR-Link processor could decode the serial data, it could also generate and encode it. In effect, the transmitter could be reduced to nothing more than

Ed and I discussed the possibility of indeed reducing the transmitter to

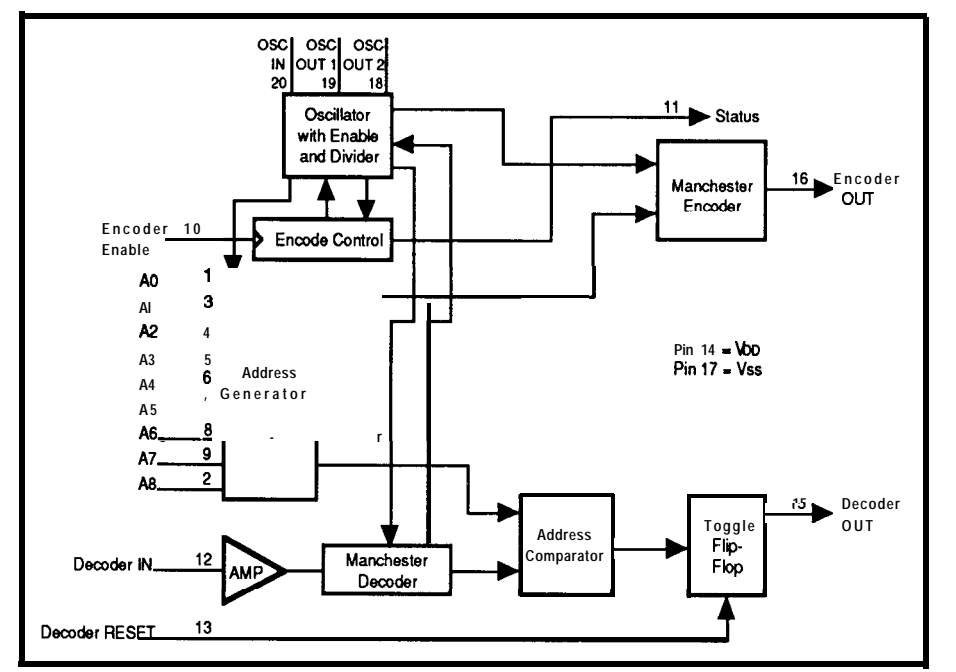

**Figure l-The** *kbkxoia* **MC145030 is** *a remote wntml encoder/decoder chip thaf handles up lo 512 unique IR codes.*

just an LED, but some practical limitations intervened. While a 12.4 kHz data rate was easily accommodated, the 38-kHz modulation frequency was not as easily synthesized. Because the COMM-Link uses an 11.0592-MHz crystal, the softwaregenerated 38 kHz could not be produced exactly on frequency. In fact, it could be off by as much as 1.5%.

When you look at the specification of the ISlU60, this frequency shift does not appear to degrade performance, but given some of the physical tests I performed, I think some of their specifications are optimistic. The IS lU60 is an extremely good IR receiver but is also a narrow-band receiver. As soon as you move off frequency, the sensitivity rapidly drops.

#### **THE IR-LINK HARDWARE**

To complicate matters, transmission frequency is only part of the equation. A trainable remote also uses a processor and internal timebase to sample and reconstruct IR waveforms. It is also susceptible to the same timebase errors described above. If we synthesize a signal with a certain error, and then sample and regenerate it with more error, we could potentially move out of the bandwidth of the IR receiver again.

To eliminate error sources from our end, I put a hardware 38-kHz oscillator on the IR-Link board. The

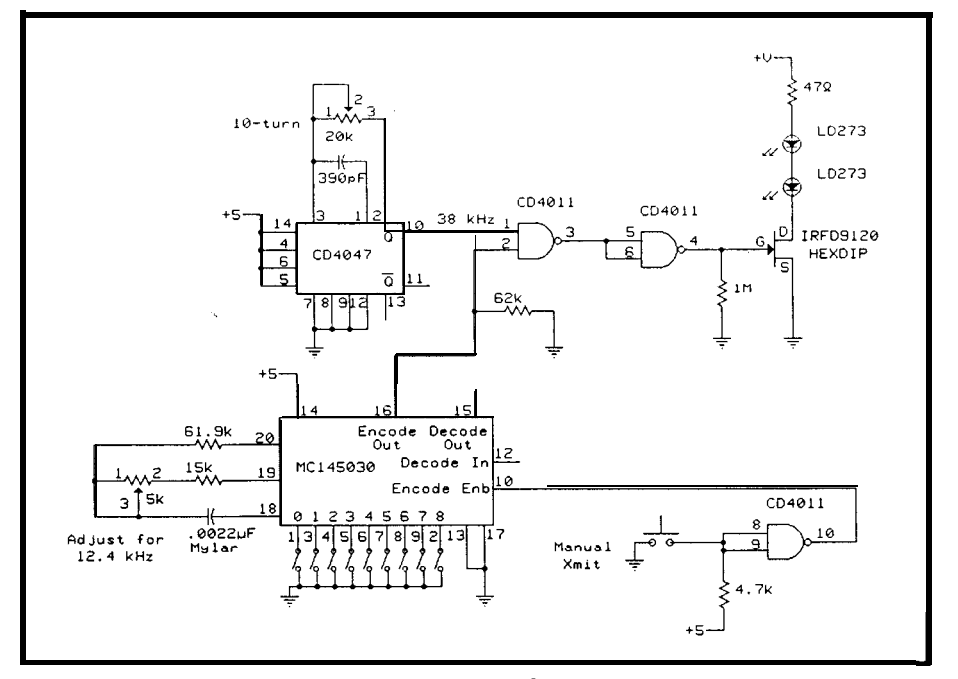

**Figure** 2-A basic *transmitter circuit uses* the MC145030 to encode the data and to gale a 38-kHz oscillator in *response to a button press. The code sent is set with a bank* of *switches.* 

software still encodes and creates the serialized Manchester data, but from there it is ANDed with the 38-kHz signal to produce the modulated signal. A 2N2907 transistor pulses a pair of single-element or a dualelement IR LEDs. The schematic of the 803 1 -based COMM-Link circuitry (explained in the last issue) is shown in Figure 4. Figure 5 outlines the additional circuitry specific to the IR-Link. Photo 1 shows an assembled IR-Link board.

Finally, in viewing the schematic, some of you might ask why I have a 3 volt LM317 regulator in the circuit. I have already suggested that the 38-kHz modulation frequency is critical. A shift in frequency affects the IS lU6O's receiver's response, and hence the distance over which the IR-Link could

receive commands. A remote control sending a coded signal at 38 kHz will be received at a much greater distance than one sending the same code at 39 kHz, for example. After going through so much effort to reduce training errors, frequency shift in the oscillator itself had to be minimized.

A CD4047 oscillator chip with polycarbonate or mylar capacitors is a relatively stable

clock source. However, the major error-causing influence is the power supply voltage. Set the oscillator when the supply is at 4.9 V, then use it at 5.1 V and there will be a frequency shift. To minimize power supply variations, the CD4047 chip has its own regulator. Since we can't know what voltage will be used to power the IR-Link (5 V, or 9-12 V, even possibly up to 35 V), the LM3 17 operates from the 5 V supplied to the other chips (3 V is still

a valid TTL switching level]. As a result of the regulator, the frequency should stay the same during calibration or use.

The final IR-Link design did away with the hardware encoder/decoder chip and synthesizes the Manchester codes in software. Ed describes the command set in his article, so I won't duplicate the explanation here other than to reiterate our design approach. Like the other HCS II COMM-Links, the IR-Link is intelligent and designed for both independent or network operation. As an independent peripheral connected via RS-232, the IR-Link adds IR code-activated control and recognition to any PC.

#### **BADGE READERS AND PEOPLE TRACKING**

**The** idea behind the IR-Link is to use a trainable hand-held IR remote controller like the one you might already be using with your TV and have it contain 10 or 20 of these control codes. Simply aim the remote at the IR-Link and the code will be received by the HCS II's Supervisory Controller (SC). Within the SC's event repertoire, you might have

> IF  $I$ Rcode $(20)=1$  **THEN Exhaust\_Fan=ON END**

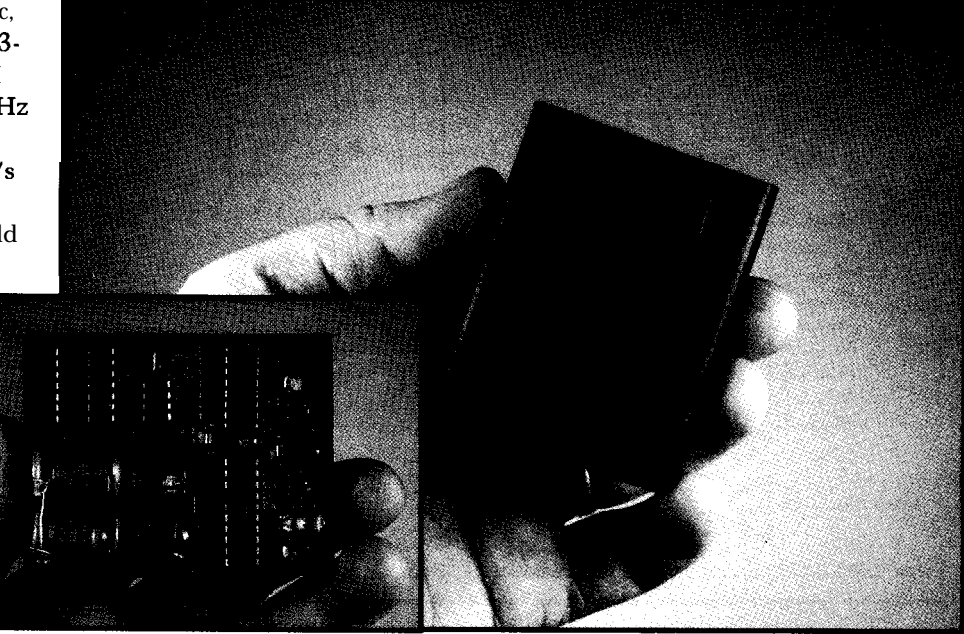

**or**

Photo 2—The infrared ID badge, the key to the people tracking system, is no larger than a small pager

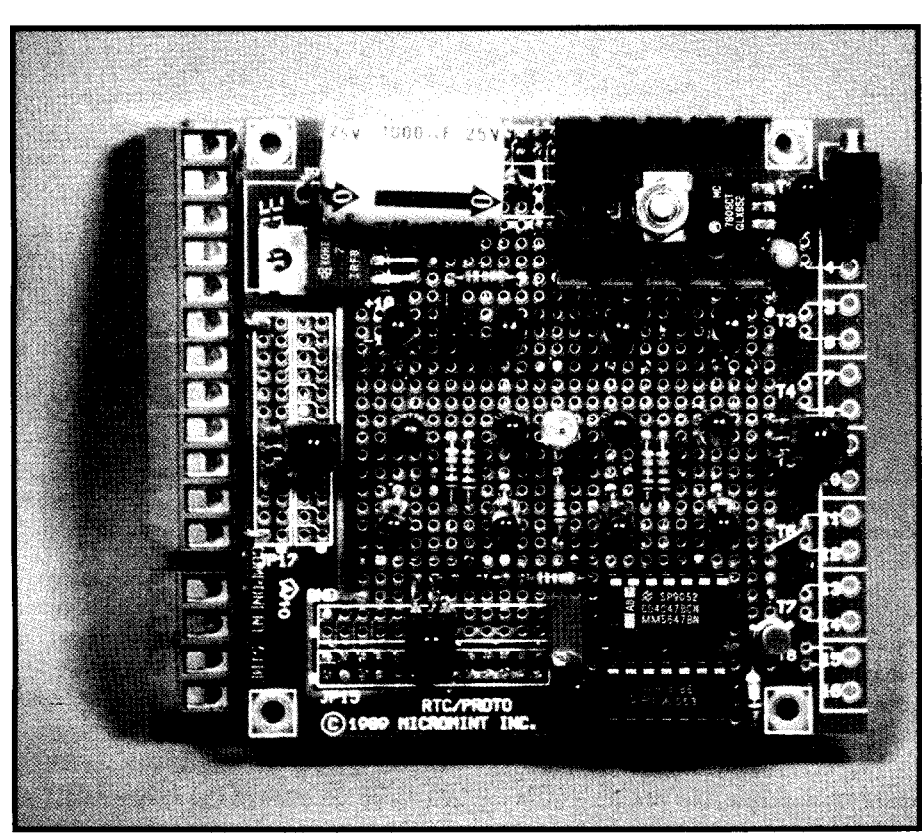

Photo 3-The "room blaster" "interface for the IR-Link uses *multiple IRLEDs* to ensure all badges in the mom will **hear the** *transmission regardless of their orientation.*

**Alarm\_Bell=ON quite a bit.**

IF **IRcode(32)=1 THEN** held remote control can actually do

**AllLightsOn(C)** As easy as the concept might be to **END** synthesize the IR-Link functions in software, I still found it difficult to Given 512 codes and the intelligent give up soldering something. Having programming of the SC, your hand-<br>the ability to network together enough

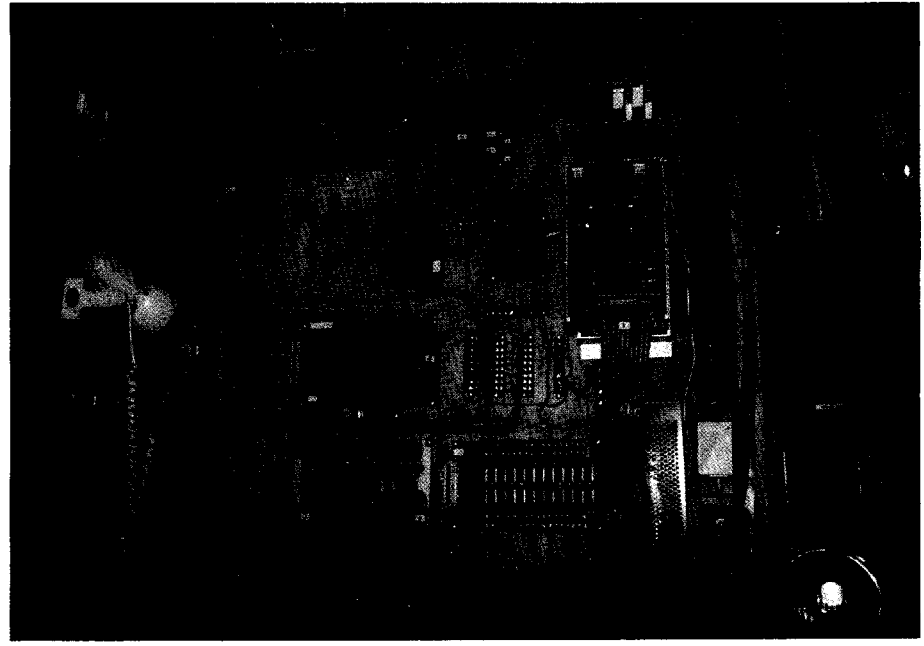

Photo 4-Unbelievably, this is the same wall that was shown in the last issue. The additional *features built info the HCS II and ifs expandability allow a much cleaner setup with more capability than was possible with he original HCS.*

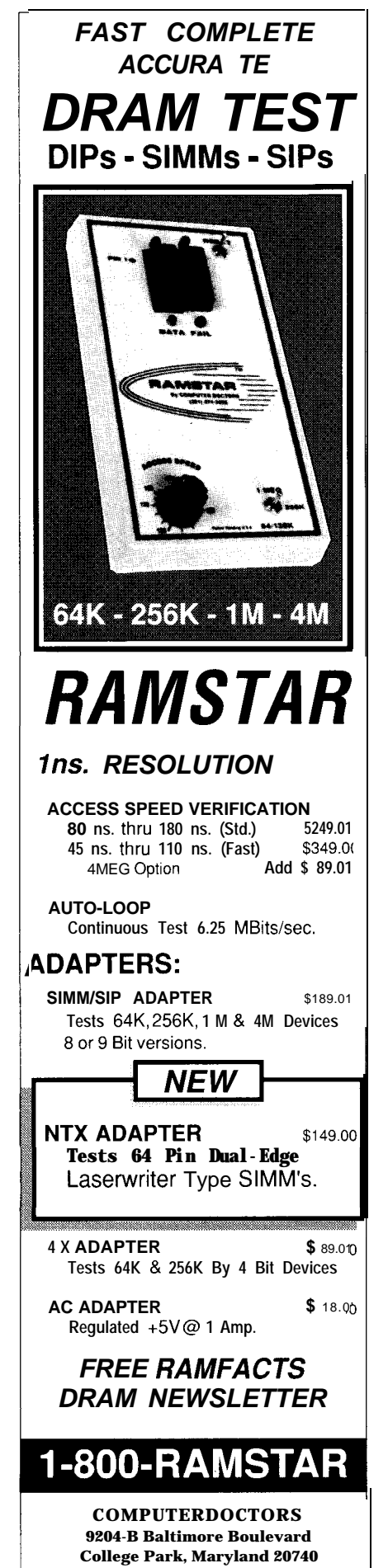

MADE IN U.S.A. U.S. PATENT No. 4.965.79

IR-Links to cover a whole house or office and only use it for IR remote control seemed especially strange.

Not that I have any great ambitions to deal with a computer as if it were another person, but home control system software can be greatly personalized if the system has a "special" program that runs when it "knows" you are there. For example, the HCS II's normal control program might be simply to turn a table lamp on in the solarium when someone enters the room (sensed by a motion detector). However, if after 5 **P.M.** it identifies that I am the person entering the room, rather than just turning on the one lamp, it could make my hard day at the office a faded memory as it turns on the table lamp, dims it to half, and then switches on and dims the lights over the bar as it queues the stereo and CD player. All I need now is the automatic martini maker [a serious consideration).

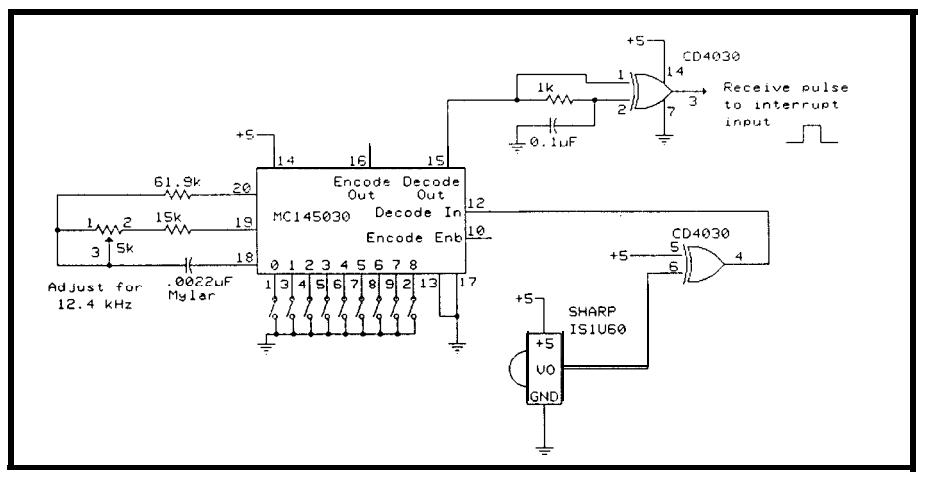

Figure 3-A basic receiver uses a Sharp IS1U60 IR receiver to condition the incoming signal and the MC145030 to *decode it When the code matching the one set on theswitches is receivsd, Ihe MC145030 generates* a **pulse.**

as the system could identify me and SC, the event sequence starts with: which location I am in, it could channel the music to follow me as I IF Steve=Sol **ari** um roamed about.

This scenario can be extrapolated that a control program can be tailored even further if we suggest that as long to an individual person is valid. On the

Of course, this might seem an where "Steve" is defined as a specific extreme example, but the suggestion IR response code to the system(e.g.,

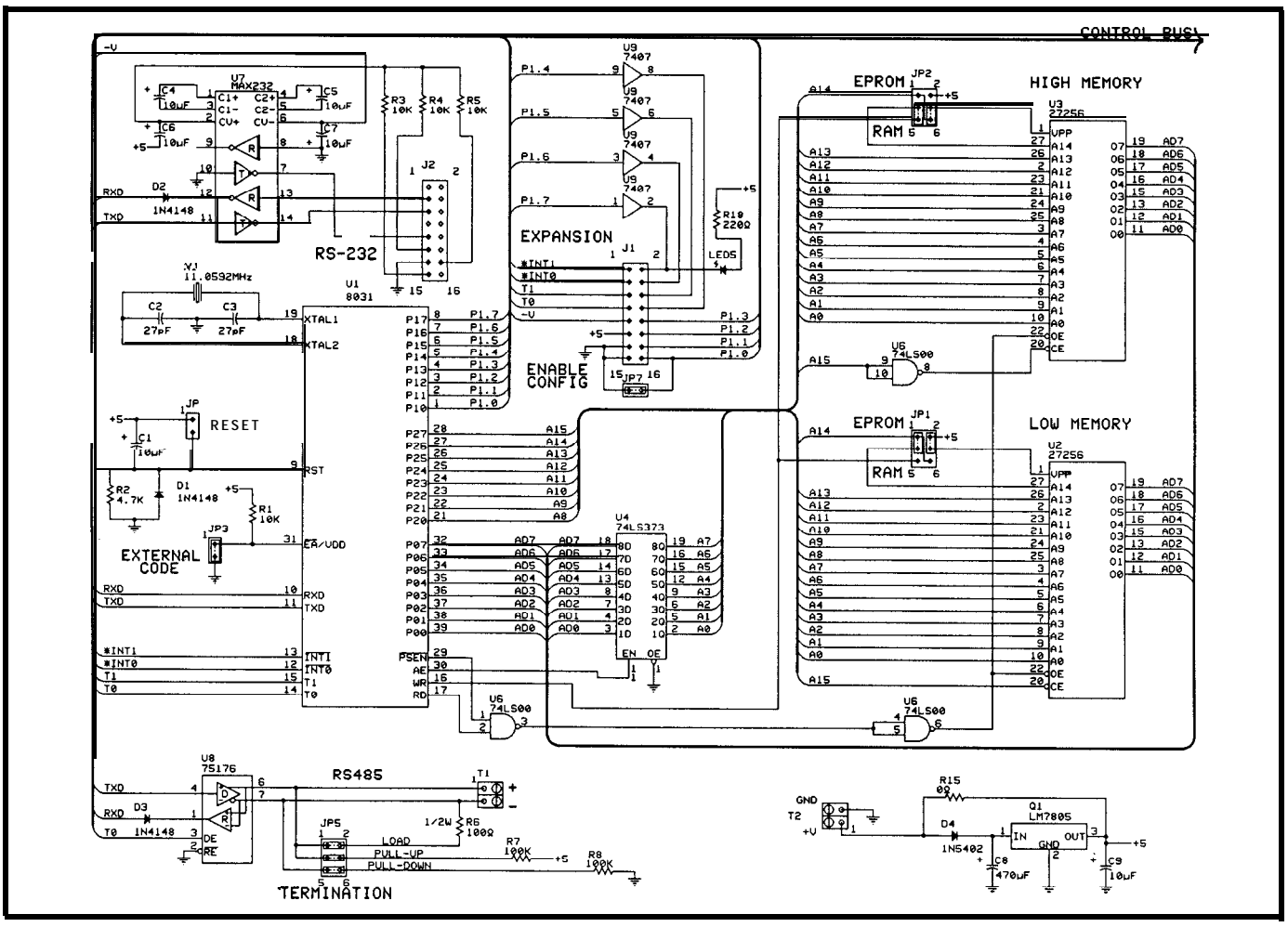

Figure 4-The COMM-Link is the basis for all the HCS II expansion modules. It is based on the 8031 and has a voltage regulator on the board so can be run from a range of *power supples.*

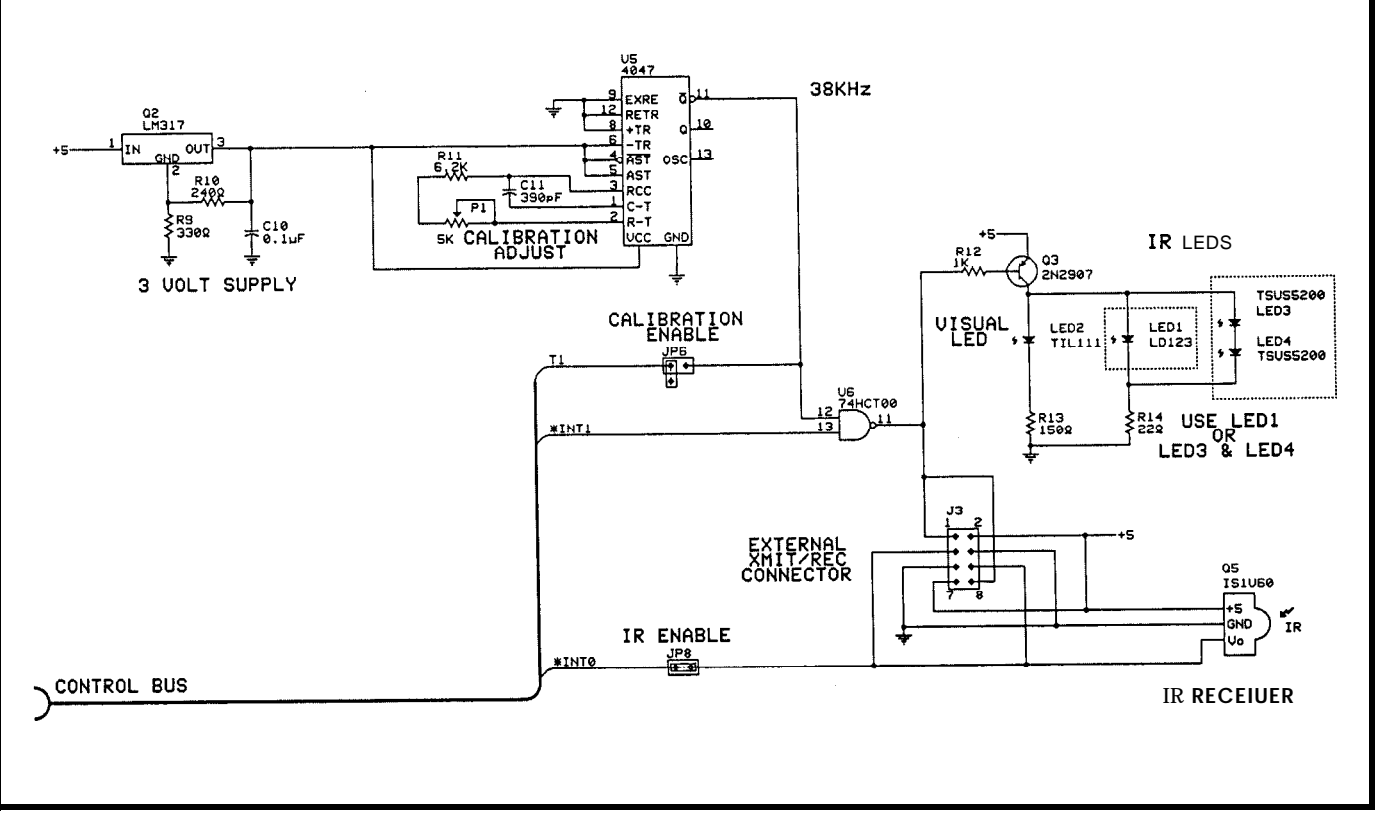

**Figure 5-To make** an /R-Link bard, just add an **oscillator**, an IR receiver, and some LEDs  $m$  the base COMM-Link board.

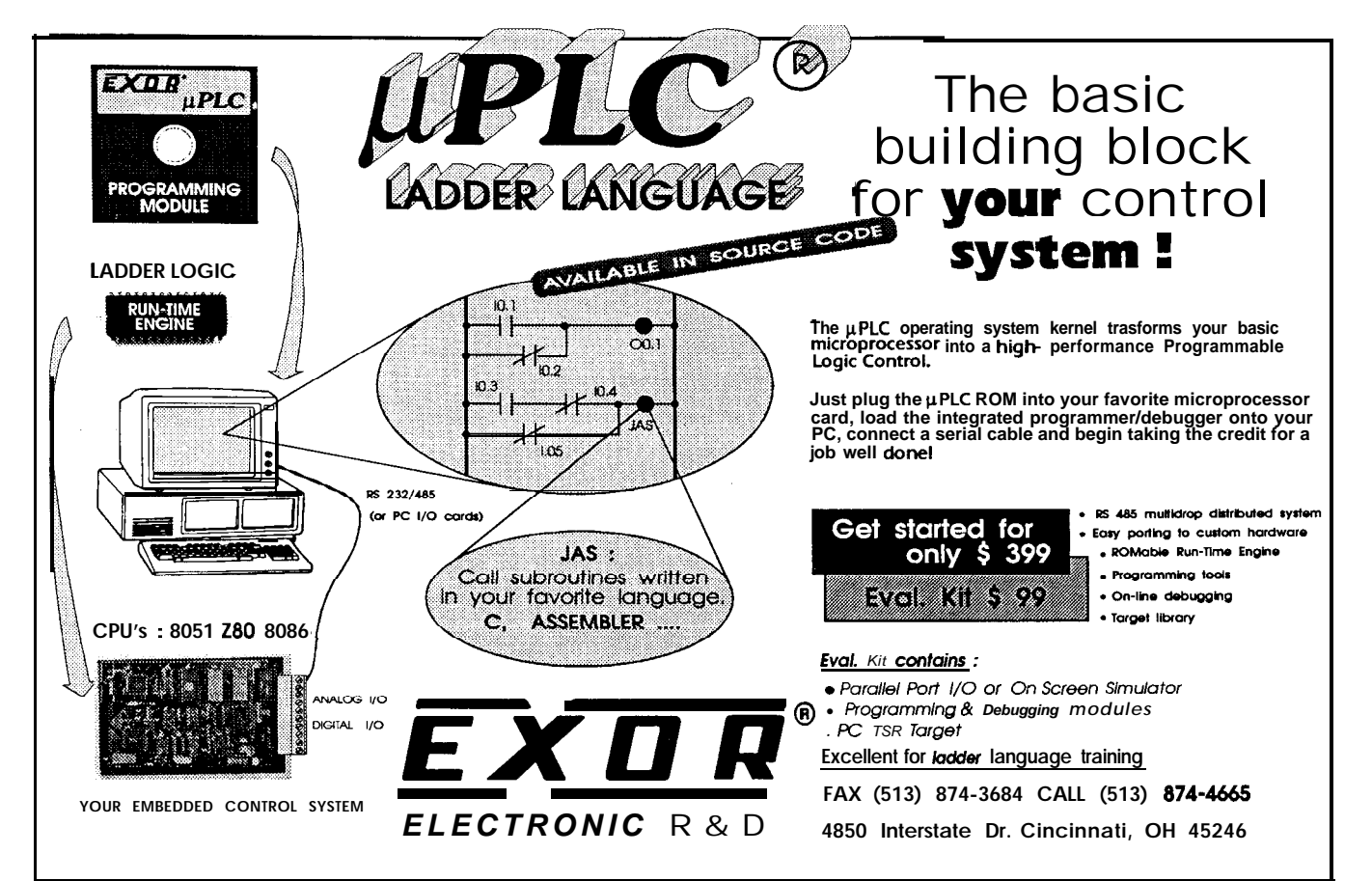

#### **MCIR-Link, TIM-Link, and...TREK-Link?**

be remembered for our achievements, so we rarely the Master Controller Trainable Infrared unit (published speculate and try not to discuss "vapor" hardware or in *Best of Ciarcia's Circuit Cellar*, chapter 32) and speculate and try not to discuss "vapor" hardware or in *Best of Ciarcia's Circuit Cellar*, chapter 32) and software. Unfortunately, the immediate success of the attaching it to a **COMM-Link** node. After training Circuit Cellar HCS II has caused quite a number of you Master Controller [using a PC) with all your hand-held to ask about other COMM-Links beyond those presently remotes, the Supervisory Controller can then command available. any individual or series of stored IR sequences to be

Our policy has always been to design and build transmitted. This capability makes it possible for the interfaces before announcing them. Too many **unscru** HCS II to, for example, cue up a specific CD or tape an pulous businesses float "vaporware" before actually set the appropriate volume in response to you walking producing anything. However, we are often guilty of into the room. sitting on a design until all the pieces are complete Second, Ken and I want to build an updated version

A certain compromise may be in order. The success I presented in issue #21. We recognize the need for pending designs. Our merely answering, "No" to the and articulate version for TIM is our goal.<br>potential existence of other COMM-Links could give Finally, all of us have discussed a true voice interacpotential existence of other COMM-Links could give you the impression that the HCS II is a dead-end design, tive interface, a la the *Enterprise's* computer from "Star rather than a continuing vehicle for high-tech experi-<br>Trek." I still think the concept has more entertainment mentation among the Circuit Cellar engineering staff. than control value, but the idea is intriguing **nonethe-**

risk discussing vaporware in my effort to satisfy reader for technology to advance to a point where there is a demands. However, given this caution, combined with cost-effective solution. How long this module remains the understanding that any projects I mention here are on the drawing board depends on such an evolution. the understanding that any projects I mention here are still just ideas and that my describing them does not So I ask you to bear with us while we take some mean they will be automatically published as design time before delivering these designs to you. After all, projects, let me outline some future plans for HCS II. we'd like them to work first.

Generally speaking, we at *Circuit Cellar INK* like to<br>be remembered for our achievements, so we rarely<br>the Master Controller Trainable Infrared unit (published attaching it to a COMM-Link node. After training the HCS II to, for example, cue up a specific CD or tape and

before we present it.  $\qquad \qquad$  of the Touchtone Interactive Monitor (TIM) system that of the HCS II deluged our offices with questions about outside interaction with the HCS, and a more intelligent

By breaking precedence and telling you our plans, I less. Unfortunately, this idea is one that is still waiting

"IRcode(IO)") and "Solarium" is system "knows" both the identity and unfeasible were it not for the unique defined as the number of the IR-Link located in the solarium (e.g., "2"). When the condition is true, a list of actions will be performed. The only concern is finding a cost-effective method to identify an individual.

While possibly suited more for an office than the home, our solution was to use an electronic ID badge. We have already described that the IR-Link's primary function is to sit passively and monitor the ether for 38-kHz Manchester coded IR transmissions.

Take the circuit in Figure 2, add a lithium battery, replace the manual transmit switch with a slow 0.1 -Hz oscillator, and build it into a small pocket-clip container. Every 10 seconds this portable beeper transmits a coded signal just like you were pressing the button on a hand-held remote. Provided it is aimed in the vicinity of an IR-Link (more about increasing coverage later), the SC will receive that transmission as it would any other. By selecting a unique code for each badge (different from those reserved for remote control) the

the location of an individual.

Of course, as with any asynchronous transmission method like this one, if too many badges are in the same area, there can be message collisions. The solution is to use an "intelligent" badge like that shown in Figure 6. In this circuit, each badge has a unique code (1 of 5 *12)* set by the jumpers on the MC 145030. The badge is designed to transmit only after it receives its own code.

Using the IR-Link, we "poll" a particular area by sending out specific badge codes. When the badge receives its code, the circuit waits 25 ms and then sends back the same code. When the IR-Link receives this return transmission, the system then knows the location of that ID badge. The IR-Link has built-in commands to facilitate polling an individual badge or complete ranges of badges.

To prove the concept was feasible, I built one of these intelligent badges into a package that is the size of a small pager (see Photo 2). I will have to say the entire project would have been

size and capability of the tiny Sharp IR receivers.

#### **CUSTOMIZED REALITY**

I want to be careful not to confuse you at this point. The badge reader that I built is a prototype and not a production item. I built it to test both the IR-Link software and the concept of a people tracking system.

The basic HCS II IR-Link utilizes a single IR LED and IR receiver because it's supposed to be used with a trainable hand-held IR remote control. Unlike a hand-held remote that can be directly aimed at the IR-Link's IR receiver, a badge attached to a pocket or belt may not be in direct line of sight with the IR-Link. As a result, to properly implement the badge tracking system I've described, additional IR LEDs and IR receivers must be connected in parallel with those on the IR-Link. There is a 6-pin header designated for this off-board expansion.

The IS 1U60 IR receivers are opencollector devices that can be directly connected in parallel but aimed in

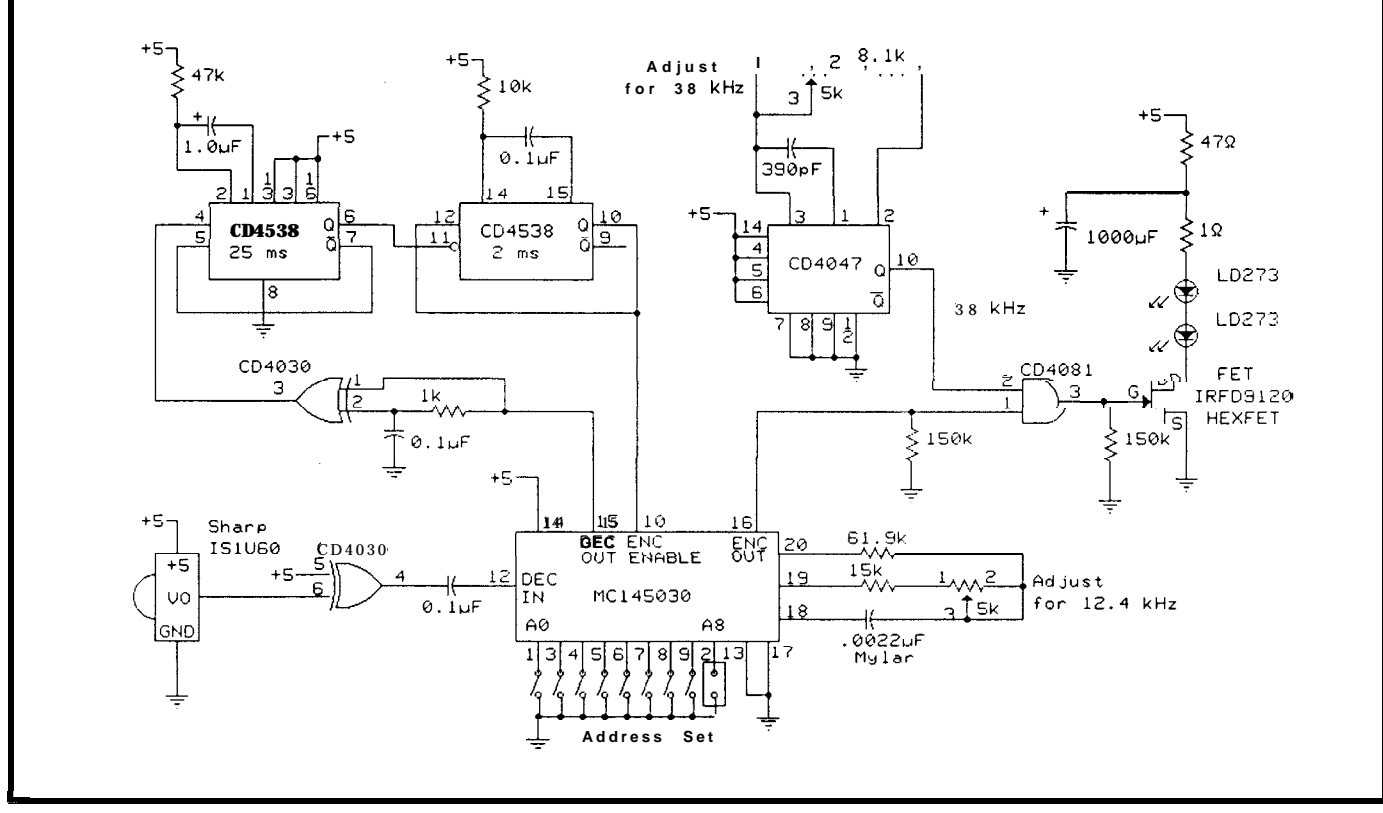

Figure 6-An intelligent IR badge has a unique code set on its switches and transmits its code only when it hears the same code sent to it

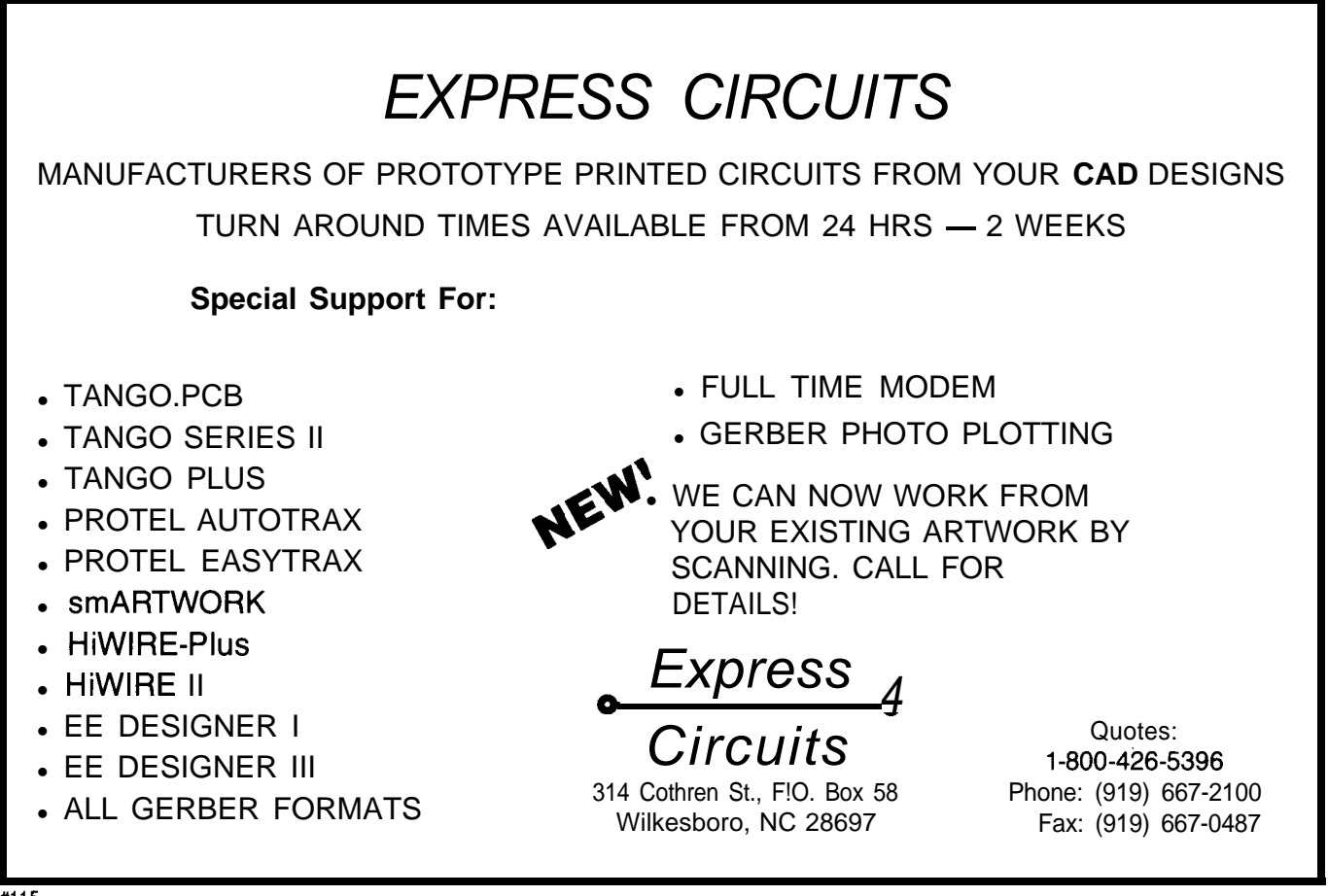

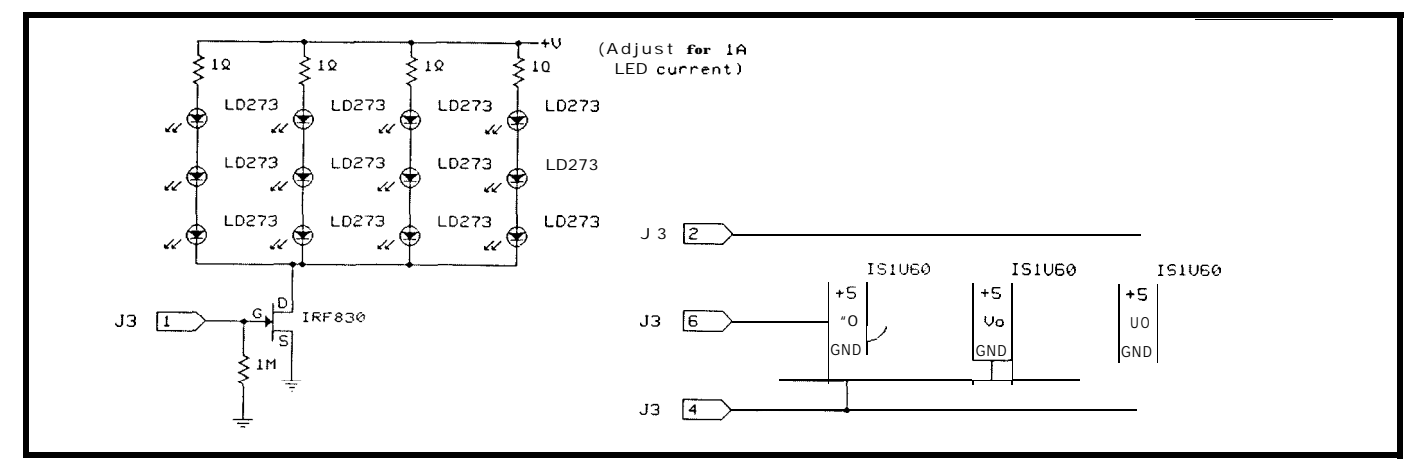

Figure 7-Inorder to cover a who/e mom with IR transmissions and receive badge responses, a group of IRLEDs is used with several IR receivers. These extra components are connected to the basic IR-Link board to boost its transmitting and receiving power.

different directions to cover a wider area. However, as a practical matter, additional IR LEDs should not be connected in parallel with the LD273 on the IR-Link board because there is only a single 2N2907 driver. Instead, the 6-pin header brings the raw PCM signal out. This feature should be used to drive a separate external transistor or FET.

Photo 3 shows a prototype **IN CONCLUSION** expansion transmitter/receiver that I Well, this ends my part of the new

The following is available from:

12 dual-element LEDs. Using the prototype's own power supply and an IFR830 FET driver, I was able to increase the radiant power output from about 20 mW (on the single IR-Link LED) to over 4 watts! A couple transmitter/receiver "pods" like these could cover a large office or conference room quite adequately.

built. It contains three IR receivers and Circuit Cellar HCS II description. Ed beginning, I have claimed that HCS II

will talk a little more next month about the remaining links but I'll be busy wiring up a storm. If you remember the picture in the last issue [page 32) of my old HCS, you can compare it to the new layout here in Photo 4. Okay, wires are wires.

Showing you this picture will probably create more questions, because I took considerable engineering and poetic license in the physical assembly of my system. From the very

**Item** 4. DIO-Link Smart Digital I/O Network Interface

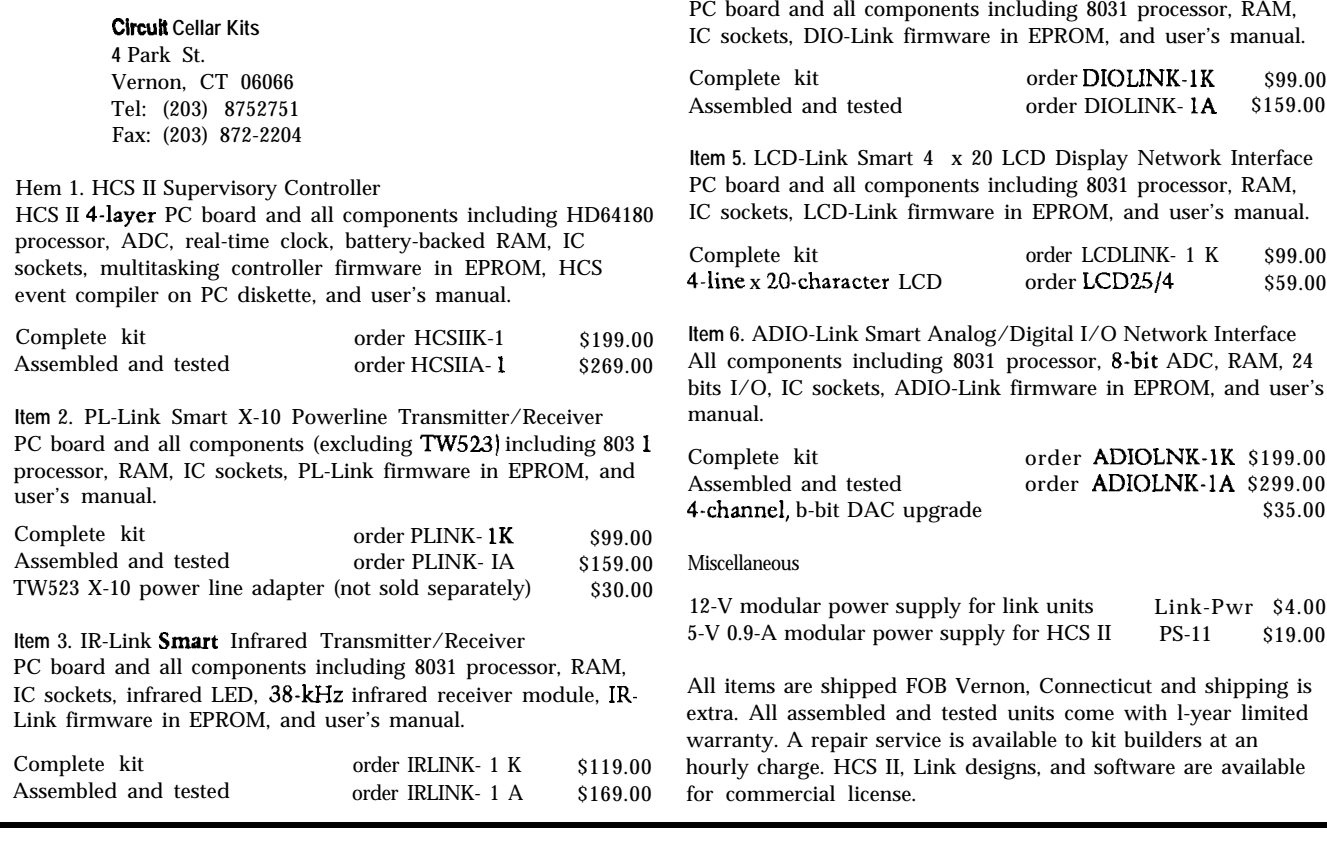

was an industrial control system disguised and downsized as a "consumer-level" home controller (albeit a consumer with an engineering degree]. Because of my susceptibility to lightning and general interest in expanding beyond the basic limits I've described to you, I implemented my HCS II in its industrial guise so I could utilize industry-standard isolated I/O. The large green cards in the center of the wall contain optoisolators and relays. They connect by ribbon cable to a card cage on the right, which contains the SC and battery-backup electronics.

I'll keep you posted on future developments. I've already started looking at a speech I/O capability for the HCS II. I've selected a fine audio digitizer that can sound as good as anything annunciated by the *Enterprise's* computer but I'm having trouble finding a recognition unit. I find it hard to believe that no one has introduced a cost-effective voice recognition unit beyond the designs I did using the SPlOOO chip almost eight years ago. I suppose if I have to I could resurrect an old Lis'ner 1000 and nail an Apple II to the wall. If you manufacture a voice recognition board or know of a workable system, tell me about it so I can get this project off the boards.  $\blacksquare$ 

*Steve Ciarcia is an electronics engineer and computer consultant with experience in process control, digital design, and product development.*

#### **SOURCES**

*See* the box at the left for the availability of HCS II modules.

Many of the components used in this article may be purchased from:

> Pure Unobtainium 89 Burbank Rd. Tolland, CT 06084-2416 Voice/fax: (203) 870-9304

#### IRS

404 Very Useful 405 Moderately Useful 406 Not Useful

## **REALIZE** THE **POWER** PARADIGM

#### Paradigm Productivity

debnezma embedde**d PSE** Intel 80x86 and NFC

Call for information! Toll-Free 1-800-537-5043

**PARADIGM** 

*The Model for Programming Productivity*

3301 Country Club Road, Suite 2214 . Endwell, NY 13760 . (607) 748-5966 . FAX: (607) 748-5968

## The Frugal **Networker**

## A Crosspoint Switchboard for RS-232

How many times have you wanted to be able to easily switch two or three computers between, say, a printer, two modems, and a microcontroller? Find out how to do it easily using a telephone chip.

## **FEATURE ARTICLE**

#### **Frank Cox**

id you ever have one of those problems that could be easily solved by buying, say, \$1000 worth of new computer hardware and software? Well, it happens to me more often than to most. But instead of getting out my credit card, I usually react to these situations by heating up my soldering iron [not that I always save money). Sometimes I come up with something really useful that more than solves the problem at hand and that I'll still use when I finally do buy a modern computer. That's what happened with the Frugal Networker, a crosspoint switchboard for the RS-232.

I'm still using a 1980 vintage TRS-80 Model I (and am not ashamed to admit it!). I also have a serial terminal, modem, and a few other serial devices, all of which need to be cross-connected in different ways at different times. At first I used a bunch of toggle switches to change connections (and who hasn't played the game of swapping cables all over the place?). As I added new devices, I had to rearrange my switch setup. There had to be a better way.

I recently bought a microcontroller board from New Micros Inc. built around the F68HCll Forth chip, which is a Motorola 68HC 11 with a complete Forth language in the chip's ROM. The 68HCll is an interesting and powerful chip that has been well described in several recent *Circuit Cellar INK* articles.

Forth is a minority language. Some people love it to the point of fanaticism, or at least that's what the people who hate it say. Most don't

know much about it, and I feel the latter group is missing out on a useful tool. In fact, the main reason I still use my TRS-80 is because it has a good Forth system. But back to my problem.

The controller board also has an RS-232 port on it. I started to add some more toggle switches to my original network to handle the new serial device, but the number was getting to be a bit much. My new board had just presented me with my next project.

#### **THE GREAT CHIP SWITCH**

Chips designed for one purpose often find homes in other kinds of applications. I chose the Mite1 Semiconductor MT8809 for my project. It's an 8 x 8 analog crosspoint switch designed for use in telephone switching equipment. I'll describe using it with my F68HC11, but there should be little trouble adapting it to any system.

The switch contains an array of 64 CMOS transmission gates arranged as a matrix of eight columns by eight rows. The columns are called Y I/Os and the rows are called  $X$  I/Os (see Figure 1). A corresponding set of 64 latches acts as a control memory for this array. These latches in turn are controlled by a 6-to-64-line decoder. When interfacing it to a controller, all you need to do is treat it much like a 64-byte by l-bit memory device.

Data on the DATA input is asynchronously written to the latch selected by the address on AXO-AY2 whenever  $\bullet$  CS and \*STROBE are held low, and it's latched on the rising edge of \*STROBE. A "1" written to an address turns on the corresponding switch and a "0" turns it off. Only the crosspoint switch being addressed at the time is changed by a given write, and any combination of X and Y  $I/Os$ can be interconnected by giving the right sequence of write commands. Bringing the . RESET pin low resets all latches to "0" and turns off all the crosspoint switches.

One thing to note is that the control memory is a WOM (for Write Only Memory). The control latches can be written but not read. If software needs to know the state of the switches, some method of "remembering" all the writes since the last reset

is needed. I'll talk about some approaches to this problem later.

Figure 2 lists some of the MT89809's specs. Notice the switches have good frequency response and low distortion. They should have no problem handling any speed RS-232 signal. They would also make a good sound switcher. In fact, other members of this chip's family have a third power supply pm so they can be used with bipolar analog signals. Designing an automated sound-mixing board using this type of chip might be fun.

Another interesting application shown in the Mite1 handbook is a "Test Equipment Switching System," which connects a rack of electronic test equipment to a number of points in a circuit under test. You could use these chips to make an automated test setup. See Mitel's *Analog Communications Hundbook* for more information on this and other telephoneoriented chips.

My first thought was to run the RS-232 signals right through the crosspoint switches. This arrangement would make a neat little one-chipplus-"glue" design and would work fine as long as the signals didn't exceed the power supply voltage to the transmission gates. Unfortunately, the Mite1 devices only handle a maximum of 12 volts peak-to-peak and an RS-232 can be as much as 30 volts. Also, I wanted to plug my circuit into the expansion jack of a microcontroller board with only 5 volts available.

I decided to use a pair of MAX238s so I could run the transmission gates at 5-volt logic level. These are quad 5volt-only RS-232 line drivers and receivers from the wizards at Maxim. This choice gave me eight receivers that can withstand a full 30 volts peakto-peak and eight line drivers that can put out a "legal" RS-232 signal using on-chip "charge pump" DC-DC converters.

A MAX238 needs four external capacitors for its power supply, so I used a total of eight in my prototype, but two chips can share larger "V+" and "V-" caps as shown in the schematic, according to a Maxim application note. Maxim has since come out with the MAX235, which has these capacitors inside the package. They had to use a 0.6-inch-wide package though, so it wouldn't save any board space but it would simplify board layout and should also increase reliability. I suggest you try them if you want to reproduce this design.

The 68HCll doesn't separate memory and I/O spaces like on Z8Os and Intel chips, so I needed to find a

generate  $\bullet$  CS for U3 and 'MEMDIS for the controller. Changing the jumpers on the B inputs of U2 will move this block to the upper or lower 64 bytes of any memory segment that is a multiple of 256. This block of memory starts at hex address B5CO and ends at B5FF, the last byte before the F68HC 1 l's EEPROM. The remaining two gates in Ul combine the F68HCl l's R/'W and E signals to create a data \*STROBE for U3. A0

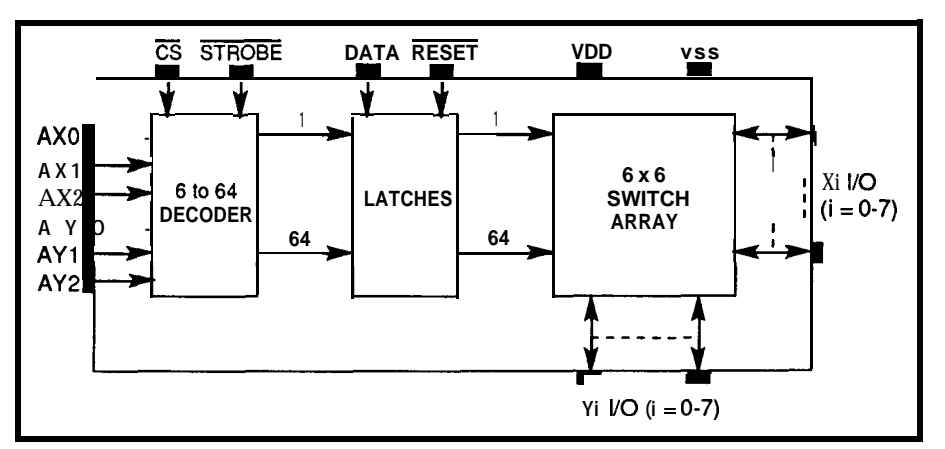

**THE DESIGN Figure 1—The Mitel MT8809** has eight inputs and eight outputs that may be cross-connected in any combination.

good place in the memory map for the MT8809's 64 bytes. The New Micros board has a  $\bullet$  MEMDIS pin on the expansion jack that makes this search easier. Pulling 'MEMDIS low disables RAM, allowing a section of memory to be "notched out" by an external device. A neat feature. The New Micros chip moves the F68HCl l's 64 configuration registers to BOOO and its 5 12 bytes of EEPROM to B600. The 1536-byte "island" between them seemed like a good place to put my switcher. I used a 74HC688 plus a 3 input NAND gate from a 74HClO to build my address decoder, which gives a lot of flexibility to move the address around later if I want to.

With a decoder giving a 'CS and • MEMDIS signal each time my device is addressed, all I needed was the proper \*STROBE whenever a write took place. Using the remaining two gates from the 74HClO to combine the 68HCl l's  $R$ /\*W and E signals took care of this requirement.

Figure 3 shows the schematic of the circuit. U2 and one gate from Ul form the address decoder that responds to a 64-byte block of memory to

through A5 go to U3 and select one of 64 addresses, and DATA comes from the HC 1 l's DO line.

The \*RESET pin of the MT8809 is tied to the F68HCll board's 'RST line, so the whole system is reset at once. U4 and U5 are the Maxim quad 5-volt-only receivers and drivers. The receivers are connected to the X I/OS of the crosspoint switches and the line drivers are connected to the Y I/OS.

#### **THE PHYSICAL DESIGN**

**The New Micros** board uses a vertical stacking-type connector for the expansion jack, so it was natural for me to piggyback my board on top of theirs. I used modular phone-type jacks for my RS-232 I/O and found that eight of these jacks side by side are exactly the same width as the controller board! These connectors are taller than the distance between the boards, so I just hung them over the edge.

Now when I say "RS-232," what I really am describing is the two serial lines and signal ground. I've been blissfully living my life without ever using the other signals that are part of a real RS-232 connection, and I've

avoided most of the confusion associated with this messy standard. However, I realize not everyone can avoid doing so. I used 4-pin jacks for this project and just made up the way they are wired because there is no standard for wiring RJ- 11 jacks in RS-232 applications. In retrospect, I should have used 6-pin RJ- 11 **s** just in case I need the other pins some day. See "ConnecTime" in *Circuit Cellar INK,* issue #24, for a good discussion on the use of RJ-11 jacks in RS-232 connections.

I built everything up on **0.** 1"-grid prototyping board with a ground plane on one side, gold-plated through-holes, and pads on the other side. It probably would work without the ground plane, but I feel safer using it. I wired the circuit point-to-point.

#### **THE SOFTWARE**

As I mentioned previously, the F68HCll has a complete language in 8K of on-chip ROM. This New Micros version of Forth is called Max-Forth. Like most Forths, it's an integrated compiler, interpreter, assembler, and operating system. I won't go into its many features here, but I would encourage anyone who hasn't checked out Forth to do so. Forth is an excellent microcontroller language because of its power, small size, and ease of development.

I'll just present a simple application program to show you how the Frugal Networker works. Although I suspect most readers don't know Forth, I think these examples will be understandable to most programmers. If you try this circuit with another language, I hope the algorithms I provide will help you.

To begin, I have eight jacks, each with an incoming and an outgoing signal line. Normally, I would want to connect two devices together by connecting the transmitter of one to the receiver of the other and vice versa. But doing so would mean turning on two switches, and I'll want to connect the attached devices together in different ways to do different jobs. I don't want to turn on and off different configurations of switches. Being able to type something such as "PC **modem CONNECT**" and "terninal PC DISCONNECT" would be nice, as would being able to group commands. For example, **"WELL"** could mean "connect the terminal to the modem and also let the computer listen, then dial the WELL and ignore all traffic on this line until I tell you to turn everything off again." Doing this sort of thing is easy in Forth, and having an on-line language system means you can build commands like this example as you need them.

I first need to build a few "primitives," though I'm not sure this description is the best one for a Forth word. To turn a switch on and off, I need to write a "1" or a "0" to the respective corresponding address. So in Forth, I could type

**H EX** will turn on hexadecimal mode and C ! (pronounced "C Store") will write an 8-bit value of 1 to hex address **B5CO** and connect the input of jack Jl to its output making a loop-back for anything plugged in there.

Now that the hex arithmetic is set I can type

#### **0 B5CO C!**

to turn it off again.

I've already mentioned the writeonly nature of the MT8809. One way around the problem of being unable to read the state of the switches is to just turn them all off before each new setup. I'll define a Forth word to do

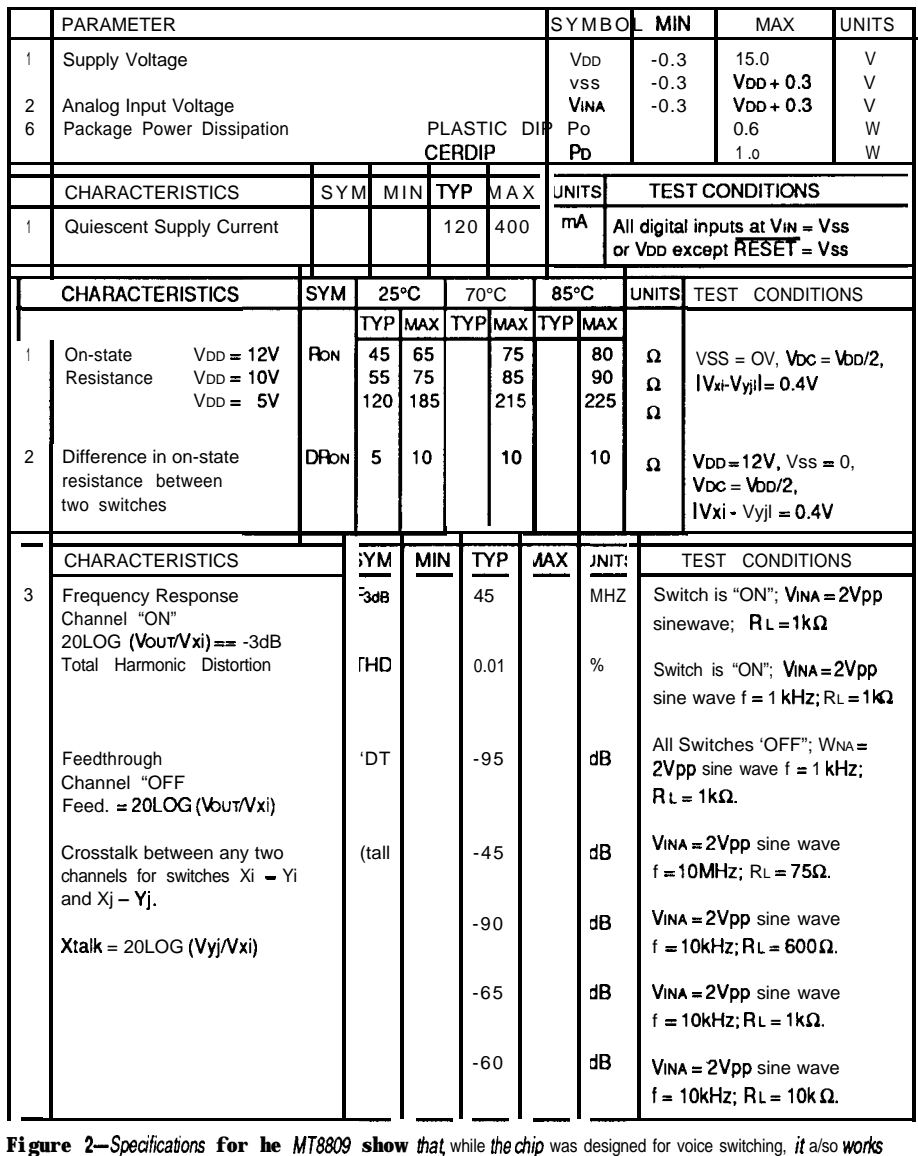

well for switching serial lines.

this action, but first I'll define a constant named XSWITCH. Thus,

#### **B5BF CONSTANT XSWITCH**

Recall from the above discussion that B5BF is 1 byte before the first address of the Frugal Networker. That way XSWITCH+l is the first address of my switcher. Actually, it would be XSWITCH 1 + because Forth, like a Hewlett-Packard calculator, uses stack-oriented "postfix" arithmetic. Now to define the word ALL . **0** FF:

#### : **ALL.OFF XSWITCH 40 0 DO 1+ DUP 0 SWAP C! LOOP DROP**

For non-Forthers, I'll explain that the : and : delineate a Forth definition. Typing in the above code or loading it from mass storage will compile it into memory as a word that will execute whenever called. Invoking the word ALL. **0** FF will zero all 64 crosspoint switches and turn them "all off."

The 40 and 0 are the loop indices in hex. The word  $1+$  increments the address X SW I **TCH,** which is on the stack. Then, 0 is put on the stack and SWAPped into proper position for the word C!. After performing these steps 64 times, the leftover address, now XSWITCH + 64, is DROPped. I know this process is a little messy, and you Forth programmers are thinking I'm nuts for not using the much faster and shorter F I **L** L or ERASE commands. Well, I would have used them but the MT8809, or at least the one I have, doesn't seem to want to take the data that fast.

Now I'll define some words such as 1 2 ON, which will let me connect input 1 to output 2, or something similar like 1 2 OFF. But first I should do a reality check; I can only allow the numbers 1 through 8. I'll make this limit with two words.

: **RANGE?** DUP 1< SWAP 8 > OR ABORT' <need 2 numbers 1 to  $8$ <sup>\*</sup>:

RANGE? makes a copy of the top of the stack and if it's not 1 through 8,

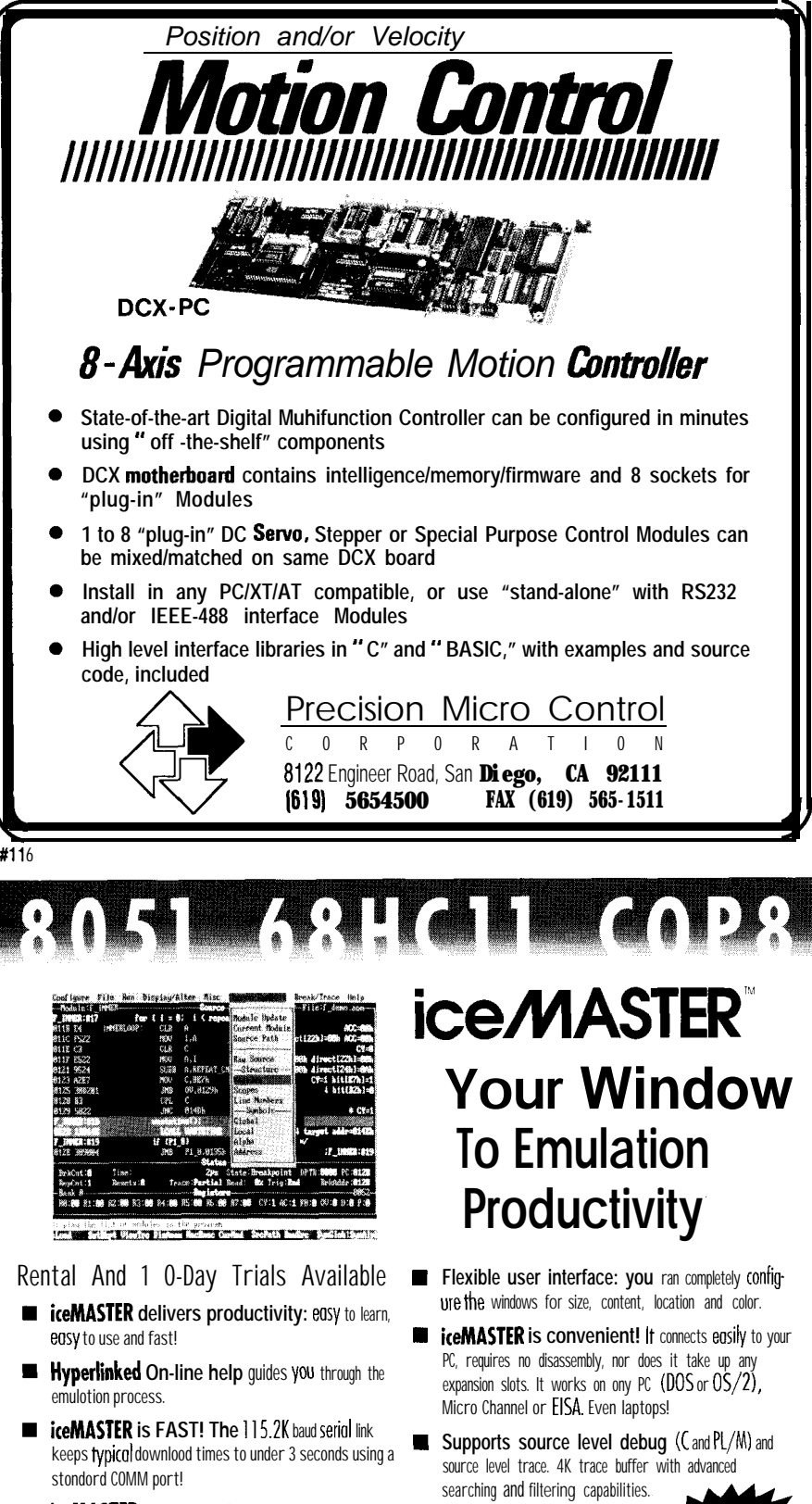

**iceMASTER is Versatile: iceMASTER- 51,** iceMASTER-68HCl land iceMASTER-COP8 support most family derivatives.

**Call** today **for FREE DEMO DISK!** . . . **Call today to ask about FREE 8051 Macro Assembler!**

(800) METAICE (800) 638-2423

**Metalink** Corporotion PLl.Box **<sup>1329</sup> Chandler,Az 85244-1329 Phone: (602) <sup>9260797</sup> FAX:(602) 926-1198 TELEX:4998050MTLNK** ~

w

*I, I, MetaLink* 

New **Products! 68H()]** A, D, E, F; 8XC552; 8XC528; 8XC515Aand8XC517A

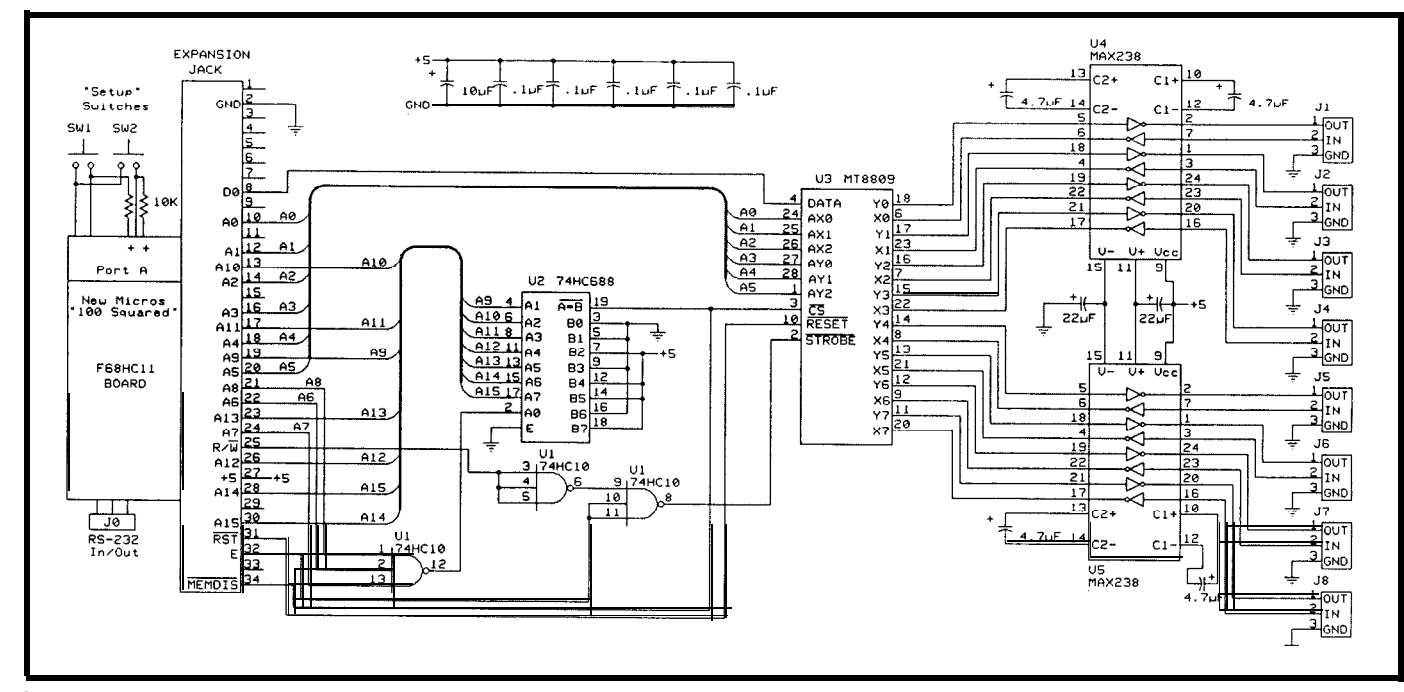

Figure 3— The Frugal Networker uses an off-the-shelf micro, telephone cross-point switch, and some level converters to make a smart RS-232 switch.

to the prompt averting the danger. range or if there is only one of them, the base address of our crosspoint

ABORT" will send the message to the CHECK will RANGE? the top two I need to take these two numbers terminal, empty the stack, and return numbers on the sack. If either is out of and make one number that I can add to then it's ABORT" time. If all is well, switcher to turn on the desired switch. : **CHECK DUP RANGE? OVER RANGE?** : then they are left as they were found. The matrix of numbers I need to add to

> (8052AH-BASIC CPU) with 16K RAM · BASIC interpreter source on disk • SIBEC-II hardware manual with schematic • Monitor/debugger ROM plus manual<br>• Monitor/debugger ROM plus manual<br>• Monitor/debugger hardcopy source listing

· Programming power supply adjustable

· 160 page BASIC Programming Manual

· Optional: aluminum case -\$45,

monitor/debugger source=\$25, battery-backed real-time clock \$39. · All components are manufactured to exacting standards and warranteed for

· KERMIT communications program • SXA51 8051/8052 cross assembler · B1K52 BASIC programmers toolkit with

• UI listed 5V power supply

from  $4V$  to  $26V$ 

tutorial

by Systronics<br>• RS232 cable

one vear.

· PDK51 tutorial

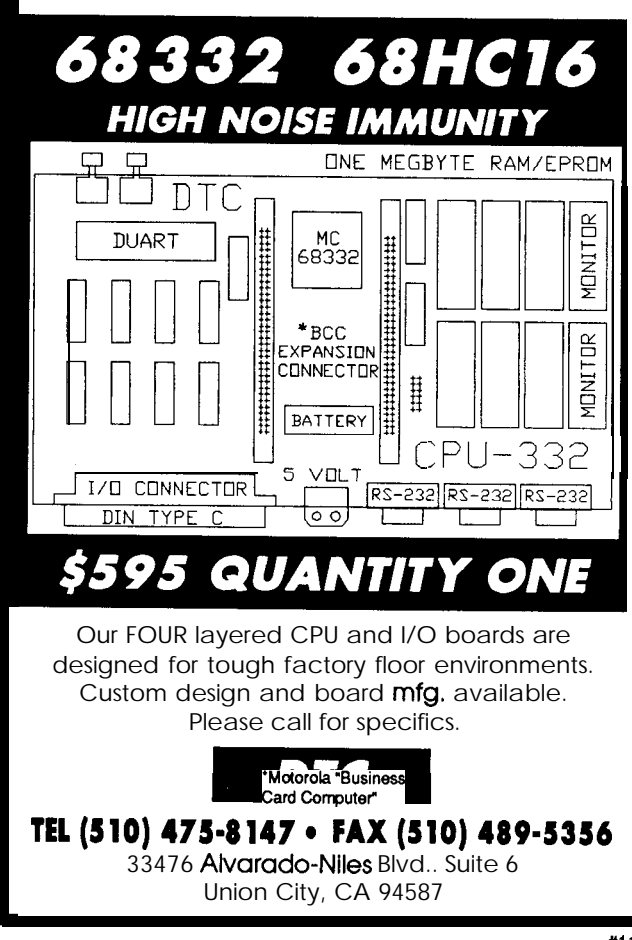

#### *The\$595Solution to* 8051 *System Development*

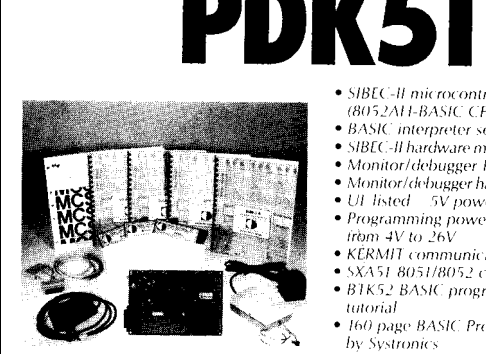

The PDK51 is a fully integrated hardware, firmware, and software system designed to help you develop your products quickly and cost effectively.

All you need to use the PDK51 is an IBM-PC/XT/AT or compatible. We supply the rest.

**PDK51 PLUS** includes everything in the PDK51 plus Vers. 3 of out popular BXC51 8051/8052 BASIC compiler-\$800.

Call Now! 603-469-3232 or FAX 603-469-3530 Binary Technology, Inc. Main Street . PO Box 67 . Meriden. NH 03770  $\mathbf{w}$ 

XSWITCH, or B5BF, is, in decimal,

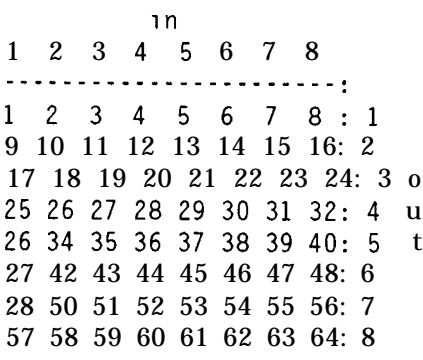

and I can use

**: CALC 8\* 8ROT ; 15**

Looks unfathomable? Nothing to it really. Remember, I'll have two numbers on the stack, 1 through 8, "in" and "out." **CALC** multiplies the out value by 8, leaving 8, 16,24,32, 40,48,56, or 64. These numbers make up the last column on the table. I put an 8 on top of the stack and ROT the in value up from third to the top of the

stack and subtract it from 8. Then I subtract this result from the result of multiplying the out value by 8 and I'm done. This math works the same way in hex, but the table looks stranger.

Let me illustrate what I've just explained.

**3 5 CALC--> 8 \* 5 is 40 8 ROT - gives 5 40 - 5 = 35**

From the table you can see that 3 in, 5 out is in fact 35. Bingo. Now you're ready for

```
:ON CHECK CALC XSWITCH + 1
                        SWAP C! :
:OFF CHECK CALC XSWITCH + 0
                        SWAP C! :
```
The SWAP is needed to put the address and value in the proper order for finicky  $C$  !.

I am now able to type in things like 1 2 ON and make new words by

#### : **SETUP1 ALL.OFF 1 8 ON 8 1 ON** ;

#### **: SETUP2 ALL.OFF 1 5 ON 5 1 ON 170N 710N:**

I'm sure you get the idea. I'll also make two other words:

: **CONNECT 2DUP ON SWAP ON : : DISCONNECT 2DUP OFF SWAP OFF :** 

1 2 CONNECTis thesameas 1 2 ON 2 1 ON, andsimilarlyfor DISCON-N **ECT.** At this point, I can add a few other features to this little application. For example, I'll declare the jacks that my various devices are plugged into as constants. Thus,

#### **5 CONSTANT modem 6 CONSTANT PC 7 CONSTANT terminal 8 CONSTANT 100s**

That **last one,** by the **way,** is the **New** Micros "100 Squared" board. The controller's RS-232 port can be plugged into one of the jacks so it can switch itself around the network. Even though these are called constants, their values can be changed later with the help of the word ' or TICK.

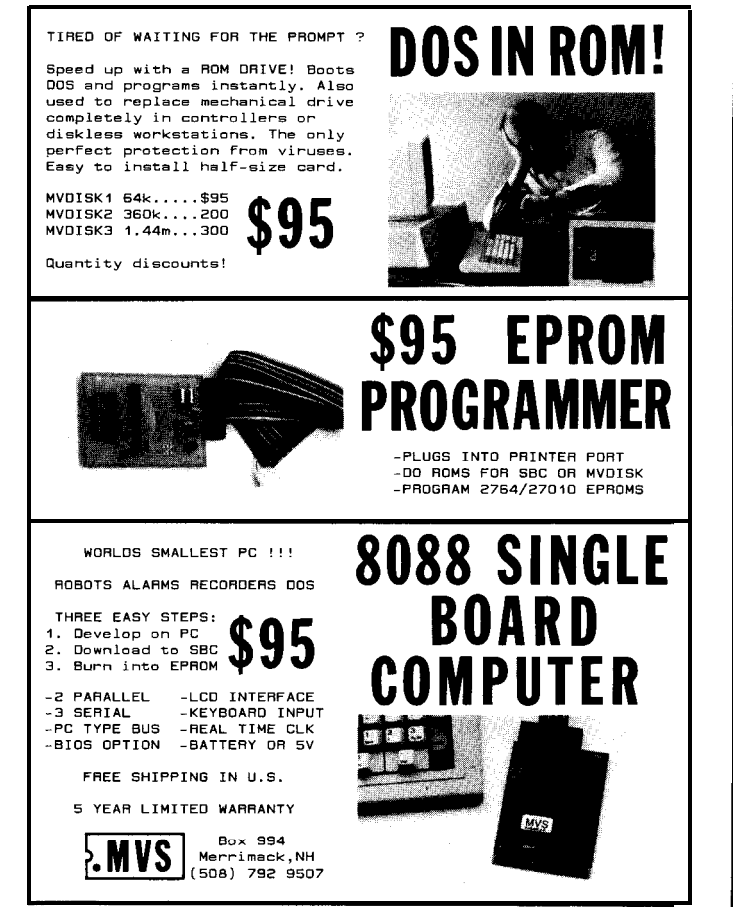

**EMBEDDED CONTROLLER** for Quick Development

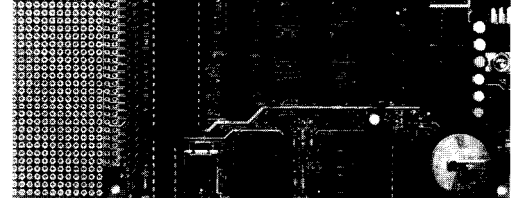

The  $EC-32^{TM}$  is a versatile 80C32 microcontroller board. It is ideal for quickly developing products, prototypes or test fixtures.

- 80C32 microcontroller (805 1 compatible)
- BASIC-52 or MONITOR-52 available
- Program in **C**, BASIC or assembly language
- 8 to 92K RAM, EPROM or EEPROM
- Breadboard area and expansion bus
- RS-232 port and 12 digital I/O lines
- \$100 for 11 MHz, \$145 for 20 MHz

Iota Systems, Inc.  $(702) 831 6302$ **POB 8987** Incline Village, NV 89450

#121

#120

**20 MHz Board** 

Available

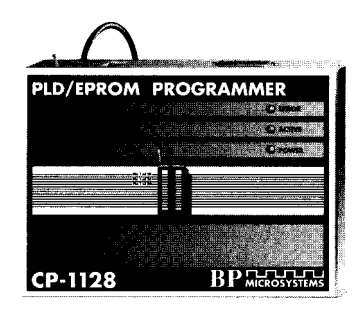

CP-1128 Combination Programmer \$1295.00

AMD's Supports MACH110/210/120/130/ 230 EPLDs, Altera's 900-1800-series and MAX EPLDs. Cypress'CY7C361, lattice's isp **LSI1032 & pLSI1032**, National Semicondu -5D & -7D devices ond MAPL devices.

 $\sqrt{\frac{1}{2}}$ Qualified and recommended by AMD. Lattice. National Semiconductor, Signeticsond others.<br>v Utilizes only manufacturer approved programming algorithms.

 $\blacktriangleright$  Supports upto 28-pin E/ EPROMs and bipolar PROMS including the microwire <sup>12</sup>C devices Supports Dallas Semiconductor NVRAMs and TI DSP320, Microchip PIC microcontrollers.  $\blacktriangledown$  Lifetime FREE software updates available via BBS and US Mail.  $\sqrt{\ }$  Call for a DEMO disk and literature pack. /Made in the USA

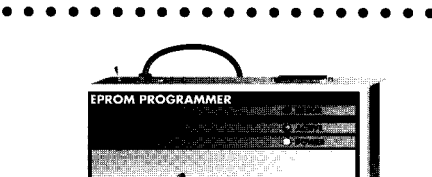

#### EP-1140 E/EPROM & ucontroller Programmer \$895.00<br>pports V Qualified and recom-

↓ The EP-1 140 supports • Qualified and recom-<br>NEC's 27C8001, 8-Mbit mended by Intel, Signetics, NEC's 27C8001, 8-Mbit mended by Intel, Signetics,<br>EPROM, all 27C2404-Mbit Notional Semiconductor, and 16 bit EPROMs, FLASH others<br>EPROMs, NVRAMsandall Vilfetir microwire EPROMs. dotes available via BBS and **∕** All Intel, AMD, ond US Mail.<br>Signetics 40-pin µcontrollers **•** Risk-fre supported directly

EP-1140

 $\blacktriangleright$  Lifetime FREE software up Signet do-pin controllers downtown controllers a Risk-free thirtyday money- $\overline{V}$  Made in the USA

**BP** MICROSYSTEM

**With lifetime** FREE **software updates, you can't go wrong and BP Microsystems offers o thirty-day money-back guarantee to ensure product satisfaction. Remember, BP Microsystems is...**

. . . . . . . . . . . . . . . . . .

The Engineer's **Programmer**<sup>™</sup>

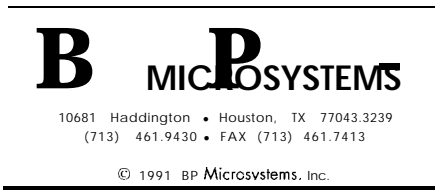

**#122**

I need one more word before I can define the word WELL, which I mentioned previously. **STAND . BY** essentially says "do nothing until I tell you."

: **STAND.BY BEGIN ?TERMINAL IF KEY 18 = ELSE 0 THEN UNTIL**

This word loops or stands by until it sees an **18 hex or CONTROL-X.**

**So** if I want a command that dials the WELL and sets me up for an online session, I could use

: **well**

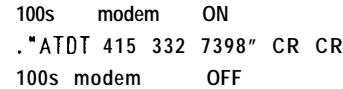

**terminal modem CONNECT pc modem CONNECT STAND.BY (for CTRL-X1 terminal modem DISCONNECT pc modem DISCONNECT terminal 100s CONNECT**

You probably recognize that **ATDT** as a command to the modem to dial a number.

Notice these few lines of code that I've shown have already built up a useful program. You can embellish it to best fit your application. One improvement would be a **STAND. BY** word that does more than just waste time looping. Max-Forth allows multitasking as one fancy way of improving it. Another alternative is to use some other interrupt-driven scheme. I'll leave that as an exercise for you.

Finally, I'd like to cover some other solutions to the WOM problem I mentioned earlier. There will be times when you won't want to disturb a connection by using **A L L** . **0 F F.** What you can do is declare a 64-byte variable to store an image of the crosspoint matrix. Then you modify 0 N, 0 **F F,** and **ALL . 0 FF** to write to both places. You could write a neat little routine to display the results in, say, an 8 x 8

matrix. Another way would be to work out a compression and decompression scheme and store an image in only 8 bytes because there is really only 64 bits of data involved. This method is good if you want to store a lot of complicated "prerecorded" setups.

I hope you find the Frugal Networker interesting and that it leads you to other ideas using the MT8809 family. Also, I hope I've convinced you to use Forth as a small systems language. Just so I don't leave you with the impression that I'm a monomaniac concerning this subject, let me explain that I intend to use Pascal and C in upcoming projects, but as long as I have the Frugal Networker, I won't forget my Forth.  $\blacksquare$ 

*Frank Cox is back as a full-time student studying science and engineering with an emphasis on electronics after spending many years in industry.*

#### **SOFTWARE**

Software for this article is available from the Circuit Cellar BBS and on Software On Disk for this issue. Please see the end of "ConnecTime" in this issue for downloading and ordering information.

#### **SOURCE**

Many of the components used in this article may be purchased from:

Pure Unobtainium 89 Burbank Rd. Tolland, CT 06084-2416 Voice/fax: (203) 870-9304

#### **CONTACT**

Mite1 Semiconductor 4320 Stevens Creek Blvd., Suite 225 San Jose, CA 95129 (408) 249-2111 Fax: (408) 249-1635

#### IRS

**407** Very Useful 408 Moderately Useful 409 Not Useful

## **FEATURE ARTICLE**

#### **Ken Davidson**

## Programming the Home Control System II

In the last issue of Circuit Cellar INK, members of the engineering staff introduced the Circuit Cellar HCS II. Find out now how to program the system to run your home.

ave you taken a good look at what is on the market these days for home automation systems? At the low end is the X-10 CP290 controller. You plug this box into a PC, set on and off times for a bunch of X- 10 modules, and disconnect the PC. While inexpensive, it is nothing more than an easy-toprogram timer.

Next is the Enerlogic ES-1400. It uses a language similar to what I'm about to describe, but, again, it can only talk to X-IO modules. Its advantage over the CP290 is its capability to receive from the power line and base decisions on what it hears, but it has no direct inputs or outputs. How do you connect a motion detector, lightlevel sensor, or temperature sensor to it? There are X-10 units that send commands onto the power line based on motion and light level, but given the reliability of X- 10 transmissions, do you really want to trust them?

At the high end of the scale are the units that start in the \$3000 range and can only be obtained through "authorized dealers" who must do all the installation and programming. What good are these devices to experimenters who know what they want to do, and just need some specialized hardware to do it!

**There** are a few low-cost systems available that allow the experimenter to add hardware piecemeal and do the programming, but they are based on the premise that you don't mind leaving your 200-W IBM PC running all the time to do the controlling. I wouldn't want to see that electric bill. And what happens when your kids want to play Tetris?

#### **HCS II REVISITED**

**In** the last issue of *Circuit Cellar INK*, Steve introduced the new Circuit Cellar Home Control System II and I discussed the brains of the operation: the supervisory controller. The HCS II is based on a number of separate building blocks that may be connected using a network made up of a single twisted-pair wire and is designed for people who know what they want to do and how to do it, but need some low-cost hardware and software to use as tools.

The Supervisory Controller *(SC)* is responsible for determining how the system operates and when things happen. It has 24 bits of TTL I/O (optionally up to 48 bits of buffered I/O in addition) and eight channels of 8-bit analog-to-digital conversion. The PL-Link module handles all X- 10 power line communication, including both transmitting and receiving. The IR-Link [which Steve and Ed discuss in this issue) allows you to issue commands with a hand-held infrared controller. The LCD-Link contains an LCD display that responds to a subset of standard ANSI terminal control sequences and also has four bits of I/O. The DIO-Link adds eight bits of TTL I/O, and its cousin, the ADIO-Link, includes 24 bits of I/O, eight channels of 8-bit analog-to-digital conversion, and four channels of 8-bit digital-toanalog conversion. Up to 32 of these modules may be connected to a single network, although cost will probably limit system size to fewer than that.

A complete HCS II system can be as simple as a lone SC, or as complicated as you want to make it.

#### **COMMUNICATE THIS**

While the HCS II is made up of several autonomous building blocks, you need some way of interacting with the system as a whole in order to program it. In any properly configured home control system, you should be able to set it and forget it, so we use an IBM PC compatible for doing the "setting," then disconnect it when finished to do the "forgetting."

The program used to communicate with the SC is called **HOST.** When run, **HOST** displays a number of windows containing such information as current time and date, current state of X-10 modules (you decide which housecodes), current state of local inputs and outputs, and what network modules are in use. **HOST** allows you to set a new time and date (it actually reads it from the host PC, so be sure you've set it correctly before running **HOST)** and allows you to load a new program into the SC. I'll cover where that program comes from next.

#### **THE LANGUAGE OF HOMEOWNERS**

**The** original HCS that Steve presented about seven years ago had a simple menu-driven interface and control scheme. It gave the user several programming options including turning an X-10 module or direct output on and off at specific times, in response to an input, or after a specific time period. While that scheme is easy to use and allows a good degree of control, it falls well short of meeting the needs of a more sophisticated control system that may be applied to both industrial and home environments.

Suppose I have an area with two lights, two motion sensors, and a door sensor. I want the lights to come on if either of the motion sensors is tripped, then go off 15 minutes after no motion is detected. I also want the lights to come on if the door is opened and to stay on as long as the door is open, regardless of motion. When you have a system like the old HCS, where you could only key actions on a single input, such a scenario is impossible to realize without additional circuitry to combine the sensors external to the HCS. Remember this situation for later and you'll see how easy it is to do with the new system.

The HCS II programming language is called XPRESS (expandable Programmable Real-time Event Supervisory System) and is based on what I call an "event equation." The equation consists of an " **I F"** section, followed by a **"THEN"** section. If the **I F** section is true, the **TH EN** section is executed. If not, the action is skipped. It's as simple as that. Much of the power comes from being able to combine any number of conditions in the I F inputs. Network inputs (tested with portion, and have any number of the N **ETB** I T keyword) are those found actions initiated in the **TH EN** portion. on the LCD-Link, DIO-Link, and

a high state and an edge. A falling edge is tested by checking for both a low state and an edge. Inputs are broken into two categories: local inputs and network inputs. Local inputs [tested with the **I N P UT** keyword) are those connected directly to the SC and are the fastest to test. Any device that needs quick action (like a motion detector at the top of a flight of stairs) should be connected to one of the local

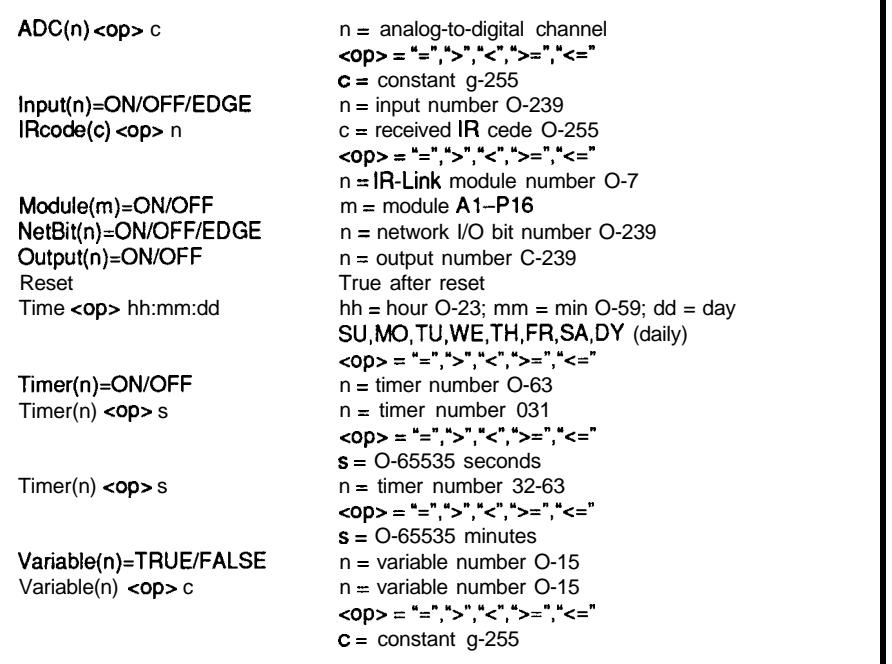

Figure 1-XPRESS condition keywords a/low the testing of a wide range of sensor inputs and system variables

#### **CONDITIONAL CONTROL**

Figure 1 shows a summary of valid **I F** statement conditions. I've done a lot of work on the system since the last article was written, and have expanded on what was presented there. I'll quickly explain how each of the conditions works. [I know a laundry list of mostly self-explanatory commands can be dry, so I'll try to be brief.) Note as you go through the list that many systems on the market allow you to base actions on time or on inputs, but rarely allow you to combine the two as we do here.

Inputs may be tested for a high state [on), a low state (off), or an edge (either rising or falling). To test for a rising edge, you simply check for both

ADID-Link modules. Since these modules must be polled over the network, system response to a network input is somewhat slower than to a direct input.

Similarly, the current state of any output may be tested for either on or off. As with inputs, there are local outputs (tested with **OUTPUT)** and network outputs (tested, as with network inputs, with N **ETB I T). The** same issue of response time applies to outputs as to inputs.

Analog inputs may also be tested using the **ADC** keyword. A single keyword is used for both local and network ADCs because there are far fewer potential analog inputs than either digital inputs or outputs.
AIILightsOn(h) AIIUnitsOff(h) DAC $(n)=c$ LCD(n)="string' Module(m)=ON/OFF Module(m)=DIM(n) Module(m)=BRIGHT(n) NetBit(n)=ON/OFF Output(n)=ON/OFF Refresh=r Timer(n)=ON/OFF Variable(n)=TRUE/FALSE  $h = h$ ousecode  $A-P$  $h =$  housecode A-P n = digital-to-analog channel  $c = constant$   $O-255$ n = LCD-Link number O-7 string = any ASCII text string  $m =$  module  $A1-P16$  $m =$  module  $A1-P16$ n = dim **level** l-31  $m =$  module  $A1-P16$  $n = bright$  level  $I-31$ n = network output bit O-239 n = output number O-239  $r =$  refresh interval 0-99 minutes (0 = off)  $n =$  timer number  $O$ -63 n = variable number O-15

Figure 2-XPRESS action keywords give you plenty of control over your living environment

The current state of any X-10 module may be tested for either on or off using the MODULE keyword. There is no easy way to keep track of a lamp module's dimmed intensity, so we don't even try. A dimmed lamp simply shows up as being on.

The current time of day may be tested in a number of ways using the TIM **E** keyword. The typical  $\neq$ ,  $>$ ,  $\geq \neq$ ,  $\lt$ , and <= operators may be used to compare the time with a constant made up of hour, minute, and day of week. There isn't any way to make comparisons with month or day of month, but we found little use for such comparisons and left them out.

There are many situations where elapsed time must be measured. A common example is turning a light on for a certain number of minutes when motion is detected, then turning it off. Sixty-four timers are defined for the HCS II: 32 that time in seconds and 32 that time in minutes. Each timer may be tested for whether it is on or off, and may be checked for whether it is less than, equal to, or greater than a constant value using the **TIMER** keyword. Before you think I'm crazy for providing 64 timers, keep in mind who the primary user of this new system is [Steve) and what his control requirements must be.

For those cases where a counter must be maintained or simple true and false states must be stored, there are 16 S-bit variables available.

When multiple IR-Links are connected to the system, knowing which IR-Link received a particular code or command from the IR remote is sometimes necessary. Using the **I RCODE** keyword, you can test whether a particular code was received actions. Any number of actions may be by either a particular IR-Link or a listed, either on separate lines or range of IR-Links. For example, writing separated by semicolons. The list is "I **F I Rcode** ( **13 )=O"** tests whether always terminated with an **END** code **13** was received by IR-Link statement. As before, I'll quickly number 0. You can *use* the informa- describe each action, trying not to be tion to produce different responses too arid. based on which room the transmission Any X- 10 module may be turned came from. When the IR-Links are on or off, dimmed, or brightened. used as part of a people locator system, Similarly, an "All Lights On" or "All knowing which IR-Link received the Units Off" command may be sent out code tells you where a certain person to any given housecode. is located. A statement like "I F Outputs may be turned on or off. I Rcode(13)  $>= 0''$  can be used to see if The same distinction is made between the code was received by any IR-Link. local and network outputs as for the Steve's article in this issue covers the I F tests. Analog outputs may also be IR-Link in more detail. set to any 8-bit value.

ing from a known condition is often to zero and starts counting. If you useful. The **RESET** keyword tests true want to clear a timer that is already just once on the first pass through the on, simply turning it on again will event equations after a reset, then tests clear the count. Turning a timer off false from then on. forces all tests on that timer to return

Now that you have all the condi- a false response. tions under your belt, it's time to Variables may be set to any 8-bit combine them into useful tests. Any value or to true or false. Like many

number of conditions may be combined in a single I F statement using **NOT, AND, OR,** and parentheses. A **NOT** preceding any of the above conditions complements the result. **AN Ds** and 0 **Rs** do pretty much as you'd expect. Some examples of valid conditions might include

IF  $Input(20)=0N AND$ Modul  $e(L11)=0$ FF o r IF (Input(lO)=ON AND  $Output(21)=0FF)$  OR Timer(Z)>30

# **JUST DO IT**

On the other side of thz coin is the action list following the **THEN** statement. Figure 2 lists all the valid

Finally, setting up default states Timers may be turned on or off. when the system is reset and continu-<br>When a timer is turned on, it is cleared

| Begin<br>Config $\langle$ link $\rangle$ = n                                                          | Start of comment<br>Start of program<br><link/> = "PL-Link","IR-Link","LCD-Link",<br>"DIO-Link", "ADIO-Link"                                                                                            |
|----------------------------------------------------------------------------------------------------|----------------------------------------------------------------------------------------------------|
| Define $\langle$ dabel $>$ = $\langle$ expr $>$<br>Display Modules= <list><br/><b>GIF/GEND</b></list> | $n = 0 - 7$<br>$\langle$ abel > = alphanumeric string up to 32 characters<br>$\epsilon$ expr $>$ = any valid program statement<br>$\text{clist}$ = X-10 module housecodes<br>Start and end of global IF |

Figure 3-Additional keywords allow you to configure your system on he fly and make programs more readable.

Listing 1-System actions may be based on any number of input conditions, making complex control *scenarios realizable.*

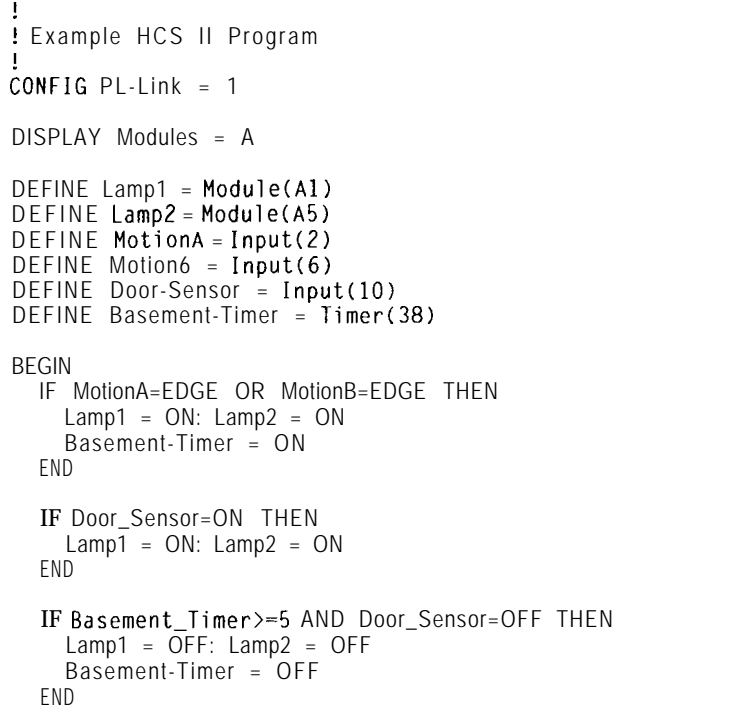

Listing 2-As Steve and Ed describe elsewhere in his issue, IR badges may be used with IR-Links to track people throughout a house and base decisions on where people are located.

! ! Demonstrate use of IR badges for tracking ! ! Be nice to Steve. but razz Ed if he walks ! in the room without Steve I

CONFIG PL-Link = 1 **CONFIG IR-Link = 3**

**DISPLAY Modules = A.B.C**

**DEFINE Steve** = **IRcode(0)** : Badge number 0<br>DEFINE Ed = **IRcode(2)** : Badge number 2 DEFINE Ed = IRcode(2) l Badge number 2<br>DEFINE LivingRoom = 1 l R-Link number 1 DEFINE Living Room =  $1$ DEFINE Lamp1 = Module(A1) DEFINE Lamp2 = Module(A5) DEFINE Stereo  $=$ Module(A8) DEFINE Air-Horn  $=$  Module(A16) BEGIN IF Steve=Li vi ngRoom THEN Lamp1 = ON; Lamp2 = ON Stereo = ON END IF Ed=LivingRoom AND NOT Steve=LivingRoom THEN Air-Horn = ON Lamp1 = OFF; Lamp2 = OFF END

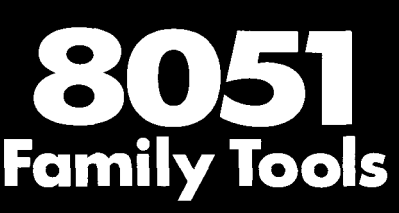

# **In Circuit Emulators**

The DrylCE Plus is a modular emulator designed so you can get maximum flexibility from your emulator purchase. The base unit contains all the hardware necessary to support pods containing many of the most popular members of the 8051 family of embedded control microprocessors. Buy one base unit, and select one or all of the pods you need to do the job at a much reduced cost. You get the same great functionality found in our popular DrylCE 8031 emulator plus real-time Execute-to-Breakpoint, Line-by-Line Assembler, and much more. And the price is (almost) unbelievable! (Yes, it works with the Mac, too!)

**Base Unit (w/RS-232 IF) -- \$299 Available Pods: \$149** each 8031/32,8OC31/32, 80C154, 8OC451, 80C535,8OC552/562,8OC652,8OC51 FA, 8751/52,87C51/52. *Call about 87C751ff52 support 16K* Trace Buffer option: Avail. 2nd Qtr '92 Standard 8031 DrylCE -- Still only \$199 Enhanced 8031 DrylCE -- **\$269**

# **8051 Simulation**

The 8051SIM software package speeds the development of 8051 family programs by allowing execution and debug without a target system. The 8051 SIMulator is a screen oriented, menu command driven program doubling as a great learning tool. \$99.

# **Single Board** Computers

**8031SBC -A** fast and inexpensive way to implement an embedded controller. 8031/32 processor, 8+ parallel l/O, up to 2 RS232 serial ports, +5 volt operation. The development board option allows simple debugging of 8031151 family programs. \$ggea

**8OC552SBC -** 10 bit 8 ch. AID, 2 PWM, 1 RS232 & 2 RS232/422/485 serial ports, sockets for 64k ROM, 64k RAM, +5 volt operation; optional RT Clock w/ battery, 2k EEPROM. Development board version available. **Call for pricing!**

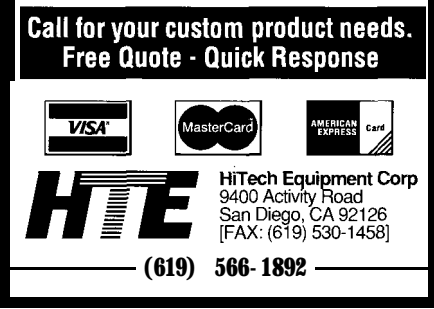

other programming languages, false is simply zero while true is any nonzero value. Variables may also be incremented or decremented for use as counters. When a variable reaches zero, further decrementing has no effect. Likewise, when one reaches 255, incrementing does nothing. No other math besides incrementing and decrementing is supported.

Text messages may be sent to any LCD-Link in the system. A very useful subset of the ANSI cursor control commands has been implemented on the LCD-Link, and the SC allows you to send any of these commands to the display module.

Finally, the PL-Link's refresh period may be set. If you'll recall Ed's article in the last issue, the PL-Link may be set to send out on or off commands periodically to all modules it's referenced since its last reset. That way, any module accidentally triggered by garbage on the power line will be set back to its proper state. Setting the period equal to zero turns refresh off.

# **BELLS AND WHISTLES**

Besides the basic language building blocks discussed above, there are additional commands and features that are used for configuration or to make the programmer's job easier. Figure 3 lists these extra keywords.

The SC must know what COMM-Link modules are connected to the network so it doesn't waste its time polling modules that aren't there. The CON FI G keyword is used to define how many of each of the COMM-Link modules are out there. If the program contains no CON FI G statements at all, the SC simply doesn't access the network.

**HOST** displays the current state of any X- 10 module, local input, or local output you ask. The **D I SPLAY** keyword is used to define just what housecodes you want displayed.

DEFINE is the key to making programs more readable. Instead of using keywords like " In p  $u$  t (2)" and "Modul e( L3 )" when writing a program, **DE F** I N E lets you give such keywords descriptive labels like "Kitchen\_Motion"and"Bathroom\_ **Light."**

After all the definitions, a single BEG I N is used to denote the start of the program.

One last keyword used in programming is the global I F, or G I F. "Global" probably isn't quite the right word, but it seems to fit the best. GI F allows a single level of nesting of I F

statements. The G I F keyword is followed by any valid combination of conditions. If it evaluates true, then any number of I **F/THEN** combinations following it up to the GE N D are executed. If it evaluates false, the whole block is skipped. G I F allows you to selectively execute or skip

Listing 3-In a more realistic example, you might control a set of lights based not only on motion but on time-of-day as well.

```
! Practical example of different system behavior
! depending on the time of day
iONFIG PL-Link = 1
DISPLAY Modules = C.L
DEFINE Dark = 16:30:DY ! Sunset
DEFINE Bedtime = 23:00:DY ! Time for bed<br>DEFINE Morning = 6:30:0Y ! Starting to f
                             Biang to get light out
DEFINE BedroomMotion = Input(l2) ! Bedroom motion detector
DEFINE BedLight = Module(L4)
DEFINE CeilingLight = Module(LP)
DEFINE BedTimer = Time(40)DEFINE HallMotion = Input(10) ! Hallway motion detector
DEFINE HallLight = Module(L8)
DEFINE \text{HallTimer} = \text{Timer}(41)BEGIN
  GIF Time>=Dark AND Time<BedTime THEN
    IF BedroomMotion=EDGE THEN
      BedLight = ON; CeilingLight = ON
      BedTimer = ON
    END
    IF BedTimer>PO THEN
      BedLight = OFF: Ceilinglight = OFF
      BedTimer = OFF
    END
    IF HallMotion=EDGE THEN
      HallLight = ON
      HallTimer = ON
    END
    IF HallTimer>lO THEN
     HallLight = OFF: HallTimer = OFF
    END
  GEND
~_______~____--____--~~_-------------------_..-.
  GIF Time<Morning THEN
    IF HallMotion=EDGE AND HallLight=OFF THEN
      HallLight = DIM(12)
    END
    IF HallMotion=EDGE THEN
      HallTimer = ON
    END
    IF HallTimer> THEN
      Halllight = OFF: HallTimer = OFF
    END
  GEND
```
whole portions of a program depending on some condition. Check out some of the example programs I present later if you're still not clear about G **I F.**

Finally, comments are preceded by an exclamation mark (!). All text following the "!" up to the end of the line is skipped.

# **COMPILE TIME**

**The** program actually run by the SC is made up of binary representations of the keywords I described above. I presented the basic format of that binary in the last issue. In order to translate from the English-like program developed by the user to the binary used by the SC, a compiler is necessary. Simply named C **OM P I L E,** the compiler runs on an IBM PC compatible and takes as input straight ASCII text entered with any text editor, does a syntax check, and generates a file called **EVENTS.** BIN containing the raw binary code used by the SC.

When the user running **HOST** presses the "L" key, **HOST** looks for **EVENTS. BIN,** loads it into memory, and sends it to the SC. The SC immediately starts running the new program and the **HOST** screen reconfigures itself assuming the transfer went all right..

## **PROGRAMMING CONSIDERATIONS**

A key idea to keep in mind is that a program is made up of a series of event equations. The SC continually runs through the list over and over again. Any action that takes place near the top of the program could affect the evaluation of equations later in the list, so a certain precedence can be achieved by where in the list a particular equation falls.

Input levels and edges stay static throughout a pass through the list, changing only after a pass is complete. An input edge is always cleared at the end of a pass, but may be tested multiple times in a single pass.

One concept I'm sure is going to bite some people is once an equation evaluates true and its companion action has been carried out, that action won't be executed again until the equation evaluates false at least once,

have the statement: repeat transmissions.

```
IF input(3)-ON THEN
 Module(J2) = ONEND
```
**If I** were to send out an on command to module J2 every time the condition Input ( **3 )=ON** evaluated true, I'd have a very busy power line until input 3 went off. Executing the on command just once, then skipping it until input 3 goes off, then on again is one way to get around the problem.

Another way I get around the above problem is to be a little smart about X- 10 commands. Transmitting an on command to a module if the module is already on is kind of silly. Therefore, I check the status table first, and if the module is on, I don't send another command. This check doesn't work for bright or dim commands, because the light will likely be already on when you want to dim or brighten it to a new level, so you have to make your program a bit smarter

then true again. For example, suppose I when using those commands to avoid

# **LEARNING BY EXAMPLE**

I find the easiest way to learn something new is by practical application of the concepts. I've listed all the keywords and rules involved in writing a program, but a few simple examples should help clear up some of the haze in the air.

Let me go back to the scenario I cited earlier. I have two motion detectors, two lights, and a door sensor. Listing **1 shows one way a** program can be written to solve the control problem. The first equation looks for an edge on either motion detector and turns on the lights if it finds one. It also starts a timer. The next equation checks the door sensor and, if the lights haven't already been turned on by motion, it turns them on. The last statement checks the timer to find out if five minutes have elapsed. If so, and the door is closed, the lights are turned off and the timer is stopped. If the door is open, the lights stay on

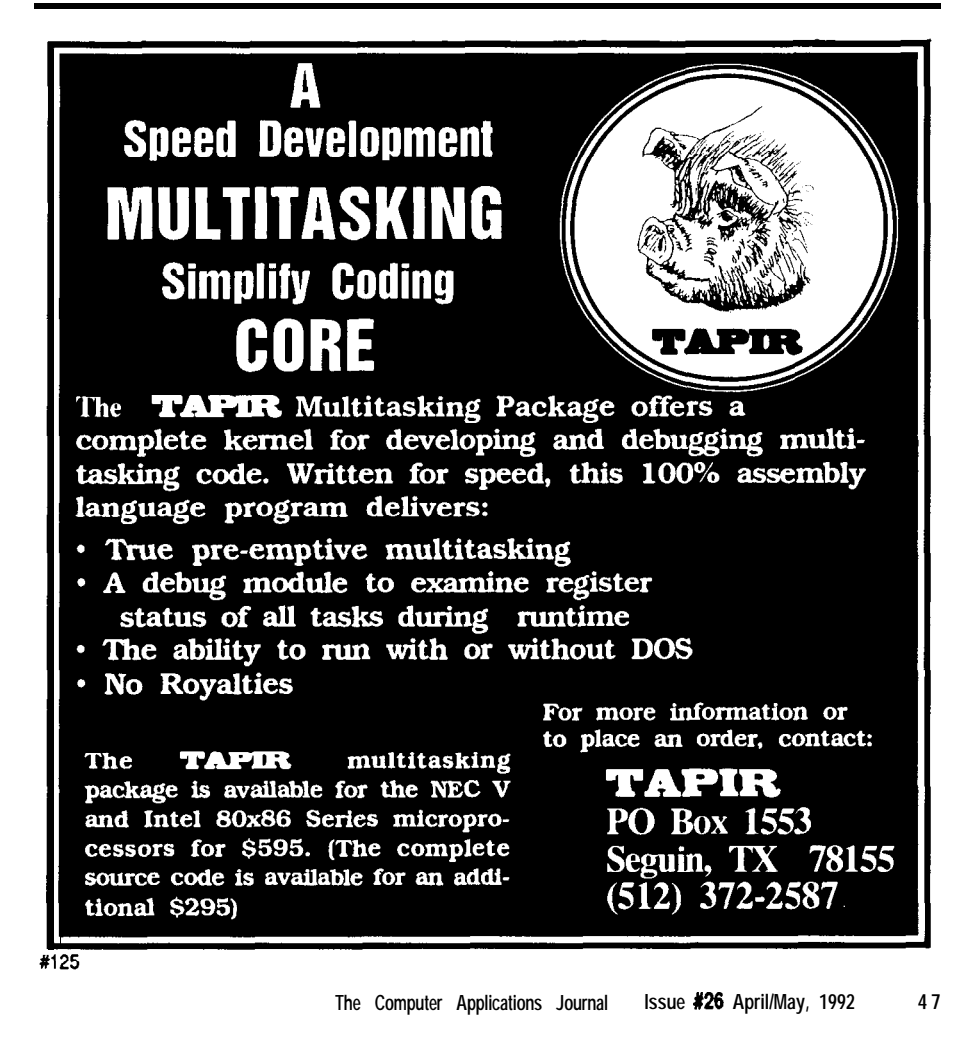

until it is closed. Also note that if motion is detected again before the timer times out, the timer is restarted from zero. The result is the lights stay on for five minutes from the last detected motion, and not the first.

Since we're dealing with the IR-Link elsewhere in the issue, how about an example of performing one set of tasks based on the presence of a particular person, and another if that person is absent? Listing 2 shows such code. When Steve walks into the living room wearing his IR badge, the system will be nice and turn on the lights and stereo. If Ed happens to walk into the same room, but Steve isn't there, we'll razz him with an air horn and turn the lights off. If Steve is with him, though, we'll be nice again because we don't want to subject Steve to all that noise.

For something more practical, suppose you have a motion detector in the bedroom and you want the lights to come on after dark. You really don't want the lights coming on during the night every time you turn over in bed, and you also don't want them to come on when it's light out. Similarly, you have a motion detector in the hall just outside the bedroom and you want the hall light to come on when it's dark. However, if you happen to take a trip to the bathroom during the night, you'd like the hall light to come on and dim down to a tolerable level.

Listing 3 shows how such a setup might be done. It also points out a number of programming "gotchas" that will likely bite novice HCS II programmers. The first global if is only executed between the time it gets dark out and when you go to bed. The statements are very similar to those in the other examples, with lights going on in response to motion, and off in response to a timeout.

In the second global if, take a look at the condition. The HCS II time of day is based on a midnight-to-midnight cycle, so the condition responds as if it were written

## **IF Time>=O:OO:DY AND Time<Morning THEN**

When counting from 0 to 23, it's not necessary to test if the value is greater

01234567 830123-5 000 BUORRED WENNER

**Photo 1-A lypica/** *status screen displayed by HOSTshows two X- 10 housecodes, 16 inputs and 8 outputs on fhe* **SC, network activify,** *and curenl time and date. The size of the windows and the amount* **of** *informafion displayed change dynamically depending on the* **equipment you** *have* **in your system.**

than or equal to  $0$ ; it always will be. The same applies here. Obviously, the hall lights won't come on between bedtime and midnight, but how often do you get up within the first hour after you've gone to bed? If it's a problem for you, just add a bit more intelligence to the program to fill the gap.

Next, notice the extra condition in the first **I F** statement and the extra **I F** statement following it. Remember I said that if an X-10 module is already on, I don't send another on command. That is why the previous statements can be written without checks to see if the light is  $on$ ; it's done automatically. If motion is detected after the light is turned on and before the timer times out, the timer will be cleared but the on command is skipped. When you're dealing with dim (and bright) *com*mands, though, you have to be smarter. You may want to intentionally dim a light that is already on, so I can't block the dim command like I can the on command. You have to add an extra condition to check for whether the light is off, and send the dim command only if it is. That way the command is only executed once and you don't end up with a light dimmed all the way to black. The second **I F** statement is necessary to retrigger the timer should more

motion be detected before the timer times out.

When the conditions in neither G **I F** are met, which is true any time it's light out, then nothing happens in response to any of the motion detectors, which is just what we want.

# **CONTROLLING THE FUTURE**

That about does it for version 1.0 of the HCS II. As we get more feedback from those of you living with the system, we'll be refining it to more closely meet your needs. Let us know what you think.  $\Box$ 

*Ken Davidson is the managing editor and a member of the Computer Applications /oumal% engineering staff. He holds a* B.S. in *computer engineering and an M.S. in computer science from Rensselaer Polytechnic Institute.*

# **SOURCE**

Please see page 3 **1** for more information about the availability of HCS II components.

# R S

410 Very Useful **411** Moderately Useful **412** Not Useful

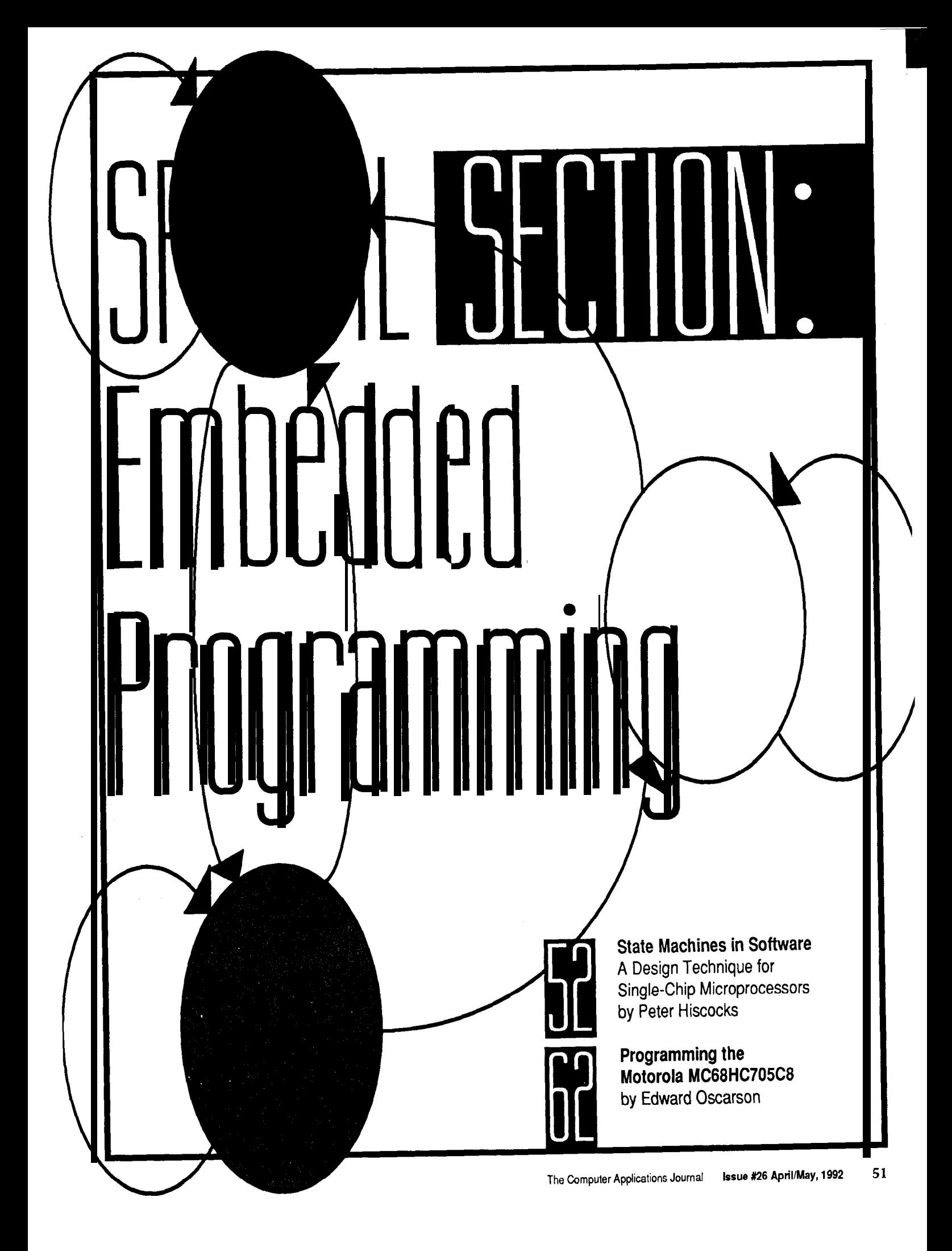

# State Machines in Software

# A Design Technique for Single-Chip **Microprocessors**

State machines are commonly built in hardware using discrete logic. Explore the use of similar techniques for embedded software.

# **FEATURE ARTICLE**

# **Peter Hiscocks**

hen you design a digital control system, you may find viewing it as a machine with a number of states useful. The classic example is a traffic light: it has a red state, a green state, and a yellow state. It may also have other states: left turn, advanced green, flashing, pedestrians-only crossing, all stop, and so forth. The state machine is particularly effective at detecting, preventing, and signaling errors in input from a human operator. For that reason, you should always seriously consider a state machine as the basis for a user interface design.

State machines are also very effective at decoding messages. This attribute makes them useful in actuates the red light: an output communication systems like network conditional on a particular state. protocols, and in parsing the text of a Alternatively, I could indicate next to

command language or a computer program.

# THE BUBBLE DIAGRAM

If each one of the machine states is represented by a bubble (Figure 1), then the transition from one state to another is represented by an arrow. Associated with the arrow is *input condition a, b, c,* or d, which allows the transition to occur. For example,  $a$ might represent the transition condition *stop timer time-out* and cause a transition from the red state to the green state.

Generally, most assume that the default condition is for the state machine to stay in a particular state. However, showing a transition, with a condition, looping back into the current state is sometimes useful. This representation indicates that the condition causes the machine to stay in that particular state.

The outputs from the state machine are not shown on Figure **1,** but of course they must occur for the machine to be useful. Outputs are produced from a state machine during either a particular state or the transition between states. For example, consider the transition from red to green. I may indicate that the red state

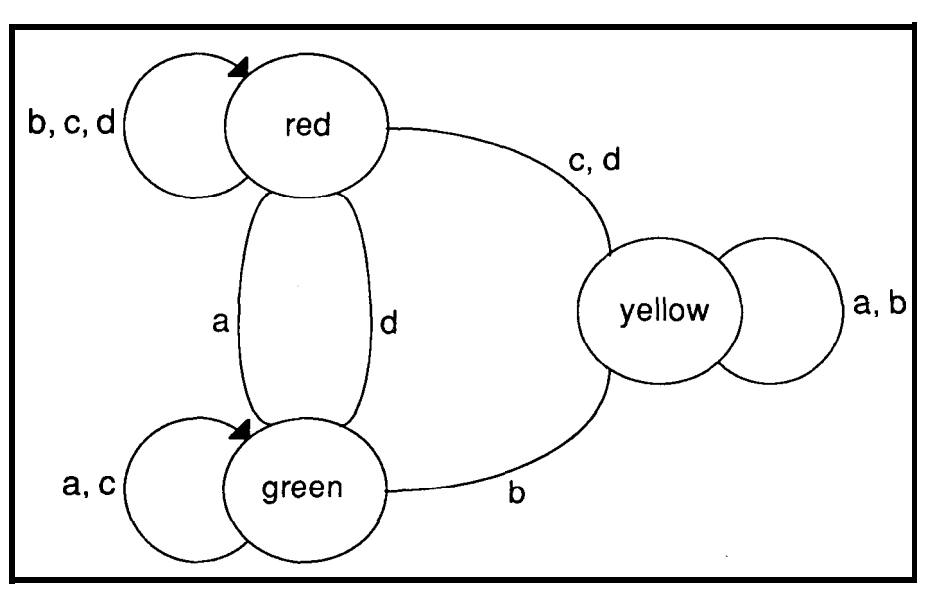

Figure 1-Bubble diagrams are *traditionally used for small state diagrams, but rapidly become unwieldy for /age ones. Each bubble represents a discrete state, while the lines and arrows show transitions between states based on inpuf conditions.*

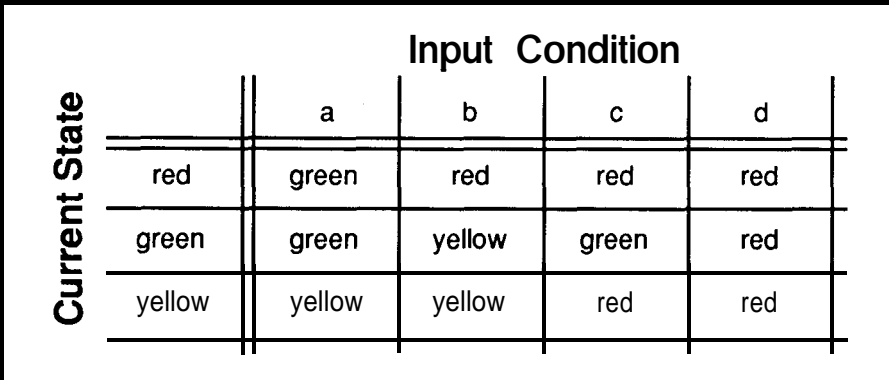

**Figure**  $2 - ln p/ace$  of **the** *bubble* diagram a state  $k$ *h/e is sometimes used. The mws represent the current state of* the machine while the columns *represent* the input conditions. For a large number of states and input conditions, he *state tab/e also becomes unwieldy*

the green-red transition *turn on red* makes it very easy to debug and to *light, turn off green light.* modify.

# **THE STATE TABLE**

Bubble diagrams like Figure 1 are useful for small state diagrams, but rapidly get unwieldy for large ones. The number of possible transitions grows as an exponential function of the number of states, so a state diagram quickly outgrows small sheets of paper.

A better approach is to use a *state table,* an array that usually has the rows representing the *current stnte* of the machine and the columns representing the *input conditions. Thus,* each entry in the state table represents one possible combination of a current state and an input condition. This organization is one of the advantages of the state table: it forces the consideration of all possible states and all possible inputs. The state machine represented by the bubble diagram in Figure 1 is shown as a state table in Figure 2.

Again, with a large number of states and inputs the state table eventually becomes unwieldy, and you must eventually resort to a different approach. One possibility is to break the single large table into several smaller tables.

The state table technique is an example of a *table driven* program: its behavior is defined by a data structure rather than by a block of procedural code. Once the procedure that *interprets* the table is fully debugged, the system will operate according to the contents of the state table. This aspect

Each entry of the table has two parts:

- $\bullet$  the *next state* of the machine
- . the *output action* to occur with this transition

If there is no transition for a given state, then the next state is simply the current state. If a particular input does not occur during a particular state, then you can choose to have the state machine ignore the input or generate an error message. The error message can be quite informative because a particular input has occurred in a particular state (e.g., "Can't push that button while the light is red"].

The interpretation of the state machine, ignoring outputs for a

moment, can be reduced to a five-line program similar to what I've shown in Listing la. This code says the next state of the machine is determined by the current-state and the **input\_ condi ti on. The** program reads the s t a t  $e_t$  a b 1 e matrix to determine the next state, and then sets current\_ **s t a t e** equal to that value.

Now, how do I handle outputs? In BASIC and assembly language, I use two arrays, each two-dimensional, each addressed by current state and input condition: a *next stote array* and an *output action array.* The output action array contains numbers that are codes for various output actions. The processor looks up the action code corresponding to the current state and input condition, and then uses it to determine what action routine it should call.

The pseudocode I provided in Listing la now becomes that in Listing lb. Of course, in assembly language you don't usually have instructions to access entries of an array, and a great deal of singing and dancing is required to simulate the effect of a twodimensional storage array with sequential lists.

If I use C to design the state table data structure, each entry has a twopart structure consisting of a next state and an output action. The program enters the table with current state and input condition, and reads the next

**Listing** *1-a) Interpretation* of the state machine, ignoring outputs, can be reduced to a five-line *program. b) Adding output support increases the size of he pseudocode by two lines.* **a) do read input-condition**  $next\_state:=state\_table(current\_state, input\_condition)$ **current\_state:=next\_state loop b) do read input-condition output\_action\_code=action\_table{current \_state.input \_conditionl procedure(output\_action\_code) next\_state:=state\_tabletcurrent\_state,i nput\_conditi on1 current\_state:=next\_state loop**

state and output action out of the structure entry in the array.

# **A STATE MACHINE IN PSEUDOCODE**

**The** code in Listing 2 is the stoplight state machine, coded in a sort of high-level pseudolanguage. This code seems like an awful lot of program to define the behavior of the stoplight, but most of it is in definitions. This listing will be eliminated in the machine code for a compiled language or assembly language. In return, you have a very error-resistant program, which may be easily modified with the addition of states. Changing the behavior of the state machine is a matter of changing the entries in the two tables.

# **A STATE MACHINE IN ASSEMBLY LANGUAGE**

Now I will discuss how a state machine approach can be used in a 6805 microprocessor. Implementing a state machine in assembly language on this type of processor presents some

**Listing 2-When the stcphghtstafe machine is coded** *in a* **high-/eve/** pseudolanguage, *he bulk of he program consists oldefinitions.*

```
/* define the size of the next-state array */
    number_of_states:=3
     number_of_inputs:=4
     dimension next_state(number_of_states.number_of_inputs)
     dimension output_action(number_of_states.number_of_input.s)
/* define the array indices */
/* Next States: */
    red:=0
    green:=1
    yellow:=2
/* Input Conditions */
    a:=0
     b:=lc:=2d:=3/* Define the 'next state' array */
     next_state(red.a):=green
     next_state(red.b):=red
    next_state(red.c):=red
    next_state(red.d):=red
     next_state(green,a):=green
    next_state(green,bf:=yellow
     next_state(green,c):=green
     next_state(green,d):=red
                                                           (continued)
```
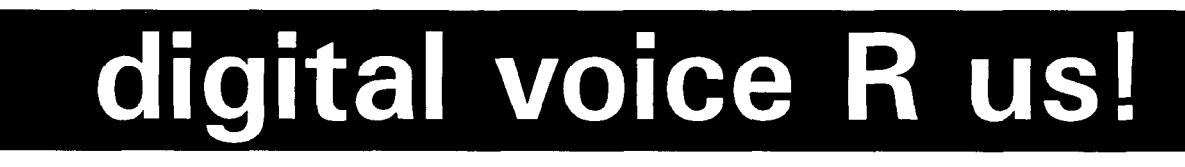

# **VOICE MODULES**

VM-1410A \$75 (w/o EPROM)

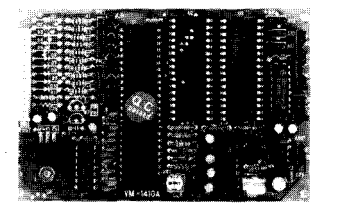

- \* Plays natural-sounding voice/sound
- \* Holds up to 10 messages
- $*$  Max. length: **5** 12 seconds  $@$  32Kbps
- \* Built-in 1W power amplifier
- \* Single 6 12 VDC operation
- \* Voice digitization: VP-880 (\$495)
- \* Demostration EPROM available \* Other models available
- \* For security alarms, P.O.S. promo tions, **amusement** parks, elevators.. .

VCS-1870 voice chip set \$29.50 V-Link/l voice board \$145

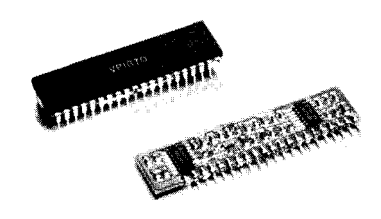

- \* Includes a CVSD codec chip (VP-1870) and a filter module (SF-700)
- \* Sampling rate is adjustable from 9.6
- to 128 Kbps
- \* Universal 8-bit uP/uC interface
- \* Advanced CMOS technology<br> $*$  Single  $3.5$  SMDC energies
- $*$  Single 3 6 VDC operation<br> $*$  Other models available
- \* Other models available<br>\* For digital recorders dig
- For digital recorders, digital answer-<br>ing machines, PC voice boards...

# **VOICE IC CHIPS PC VOICE BOARDS**

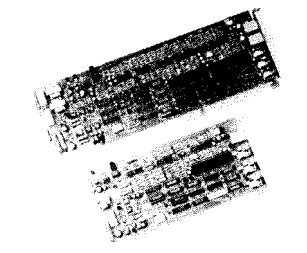

- Single-line, IBM PC compatible
- \* Connects to telephone line or PBX<br>\* Records and plays messages
- Records and plays messages
- \* Automatic answering and dialing
- Touch tone/dial tone detection
- Requires additional programming
- Software developer's kit (\$150) for Microsoft C, Turbo C and Clipper
- \* Multi-line models available
- \* For voice mail, voice response.. .

# Eletech Electronics, 1262 East Katella Ave, Anaheim, CA 92805, (714) 385-1707 Fax: (714) 385-1708

Listing 2-continued

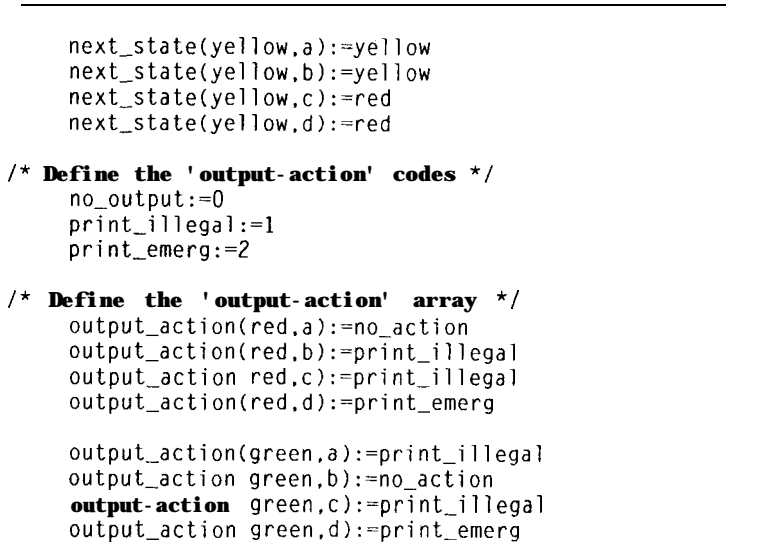

**\*/**

**output\_action(yellow.a):=print\_illegal output\_action(yellow.b):=print\_illegal output\_action(yellow,c):=no action**  $output\_action(y$ ellow,d):=print emerg

**/\* Now. finally, the program: current\_state:=red**

**/\* start in state 0 \*/**

(continued)

**challenges. The Motorola 68000** has a **number of instructions that support this kind of program, but single-chip micros like the 6805 do not, and you are forced to use some "ingenious hacks."**

**IMPLEMENTING THE NEXT STATE**

**To recap, I wish to store next state addresses in a two-dimensional array and access the next state address by two indices.**

**Let me discuss how the next state section of the program would appear in the 6805 [refer to Listing 3a). To begin, I will consider how the machinery works to determine the next state. [In fact, I actually do the output action before changing the state, but the latter is easier to understand, so I'll do it first.)**

**I assume the location i n p u t\_ cond i t i on is properly set by external events. To retrieve the next state from the next state table, I need some kind of indexed LDA instruction. In 6805 assembler, it is of the form**

# **DOS Where You Want It -Runs** *on Disk, ROM, FLASH*

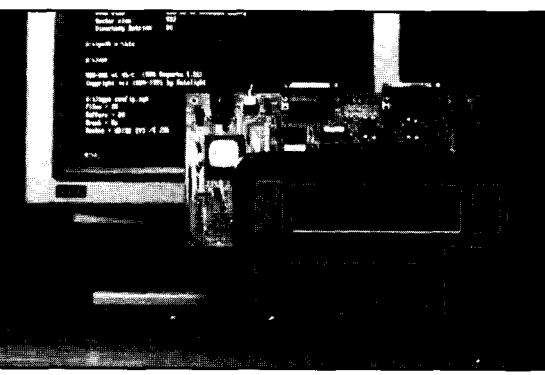

Already in widespread use on a variety of platforms, **ROM-DOS** has proven its dependability.

**Develop** your programs on a standard PC and run them in ROM with ROM-DOS, the flexible, affordable operating system that was designed for embedded applications. Compatible with MS-DOS 3.3 1, ROM-DOS boots and runs from ROM, disk, or FLASH memory. Features include: small size (low as 36K); runs executable files from ROM; FLASH disk support; remote disk and multimedia support; and a powerful utility suite. Confirmed compatible by VeriTest, an independent evaluator, ROM-DOS is already in widespread use on multiple system types. Developers Kit-which contains all the tools and utilities needed to configure ROM-DOS to your system, and includes license for 20 copies-costs only \$495. ROM-DOS royalty fees depend on quantity purchased, and range from \$3 to \$25 per copy.

# **Free Demo Disk! Call Today Toll-Free 1-SOO-221-6630**

<u> 1998 - Johann Johnson, Amerikaansk politi</u> 17455 68th Ave NE, Suite 304, Bothell, WA 98011, USA · 206-486-8086 · fax 206-486-0253

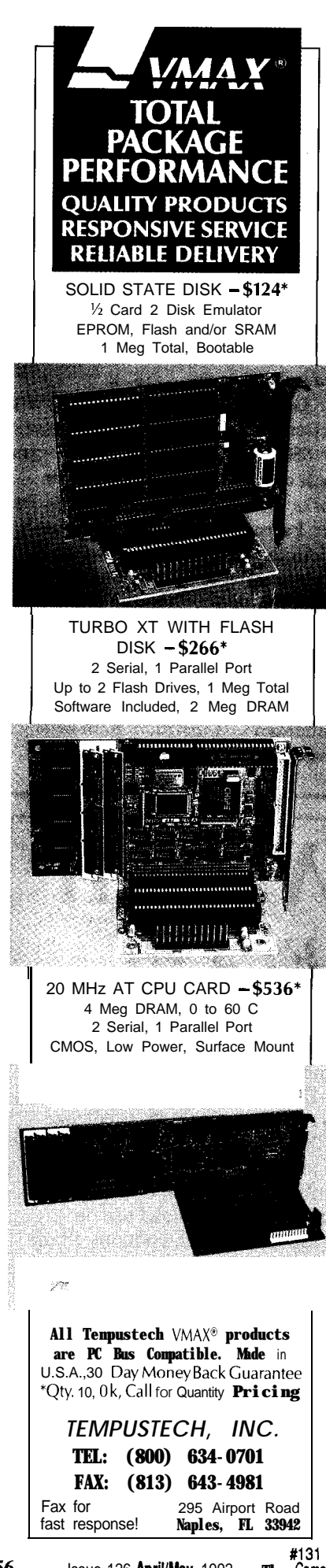

```
Listing 2-continued
do \frac{1}{x} the main loop<br>get character 1990 t \frac{1}{x} accept input
                                                    get character /* accept input char */
  action:=output_action(state.character) /* get action code<br>call action subroutine(action) /* do output action
  call action_subroutine(action) /* do output action */
  new_state:=next_state(current_state.character) /* next state */
  current_state:=new_state /* move to new state */
loop \prime* end of main loop
/* These are the action routines */
procedure action_subroutine(action):
  if action: =0 \frac{1}{2} no output
  endif
  if action:=1 /* illegal input */
       print "Illegal input'
  endif
  if action: =2 \frac{1}{2} \left| \begin{array}{cc} x & 0 \\ y & 0 \end{array} \right| key input \left| \begin{array}{cc} x \\ y \end{array} \right|print "Emergency Red"
  endif
return
```
where WORD is some 2-byte quantity and X is the content of the X index register. The effective address is the sum of **WORD** and the contents of the X index register. For example,

> **LDX** #5 **LDA 200. X**

would have the effect of loading the accumulator with the contents of location 205.

So recognizing that I have four input conditions in my table, the offset into the table of a next state will be given by

```
(current-state x 4) +input-condition
```
For example, if the current state is GREEN (i.e., 1) and the input condition is C (i.e., 2), then the table offset of the desired next state entry is 6. Using assembly language, I would retrieve the next state as shown in Listing 3b.

All well and good. But notice, I avoid having to use a multiply by selecting a number of input conditions that is a power of two. The "multiply" is accomplished by using left shifts.

LDA WORD, X Usually, resolving such an issue isn't this simple. Note the X register can only accommodate 8 bits, which limits my total table offset to 255 bits maximum.

# **THE OUTPUT ACTION MACHINERY**

First, I define the various actions by numerical codes and construct the output action table shown in Listing 4a. This time, I have to retrieve an action code from the table and act on it. The offsets into the two tables will be identical because the next state and action code tables are the same size and structure. Once the offset into the next state table is calculated, I can also use it to retrieve an action code.

Now, I wish to jump to an action routine based on the value of the action code retrieved from the table. The 6805 *indexed JSR* instruction, together with a jump table, will accomplish the task.

I assume that the action code routines exist somewhere in memory. (The preface AR\_ indicates an action routine.) See Listing 4b. Why, you may ask, bother with the *no action* routine when all it contains is a **NOP?** Because if you ever want to add something to the system, you simply replace the **NOP** in the action routine with the

desired code. The routine makes the system much easier to maintain.

Now, I need to make a jump table out of the addresses of these routines, putting them in the order of their action codes, as shown in Listing 4c.

You access the action routine with a four-step process:

1) Determine the index into the action code table the same way as I determined the index into the next state table.

2) Retrieve the action code from the table using this index.

jump table is a 3-byte **J MP** instruction. 3) Multiply the action code by 3 to get the offset into the jump table because each entry of the action code

4) Set up the offset as an index and do an indexed **J SR** through the table, which will send the processor to the

appropriate action routine. The action routine terminates with an **RTS** instruction, sending the processor back to the main interpreter loop. The code for this setup is shown in Listing 4d.

The **JSR JMP\_TABLE, X** instruction sends the program to the correct entry in the jump table, the jump table entry sends the program to the action routine, then the action routine does what's required and does an **RTS** back to the main routine.

## **THE PUSH AND RTS HACK**

instruction. In that case, I've included Some microprocessors do not have an indexed **J SR** instruction. The 6502 is one of these, but it does have a **PUSH** a useful trick below:

**1)** Set up a table containing the addresses of the action routines

**Listing 3-a)** The 6805 implementation of the next state section consists completely of definitions. b) **Retrieving he next** state *involves calculating an offset into the table.* 

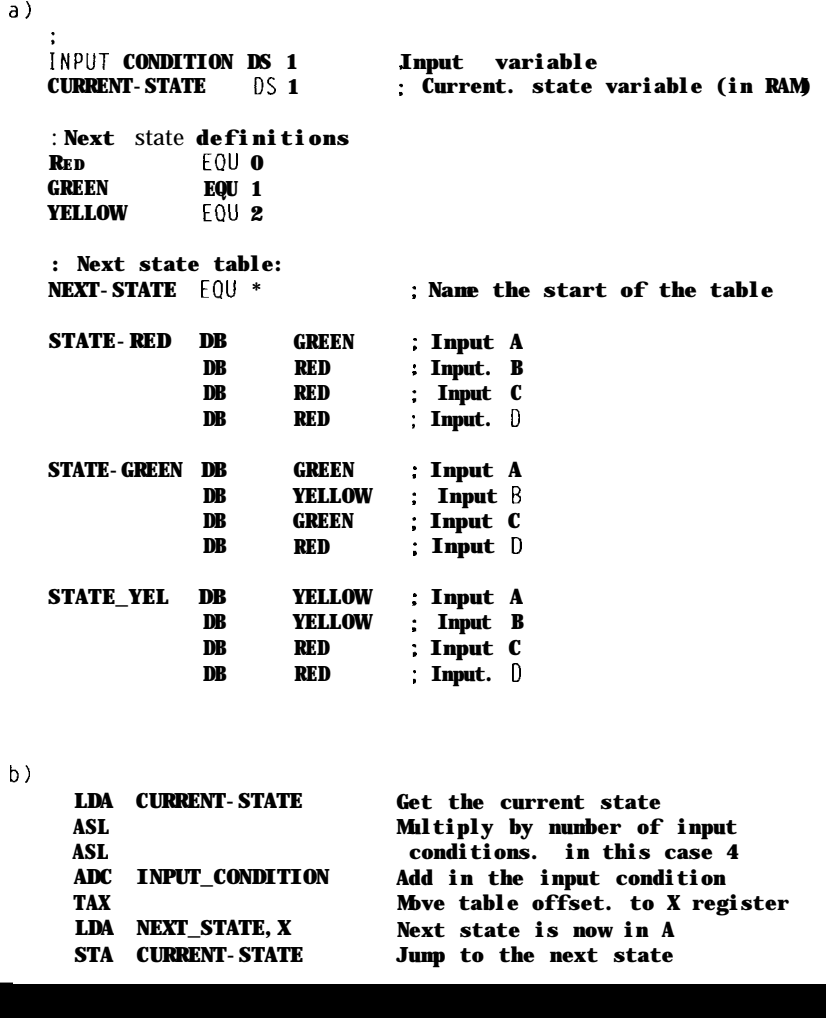

# **REALIZE POWER**  $\mathsf{P}$

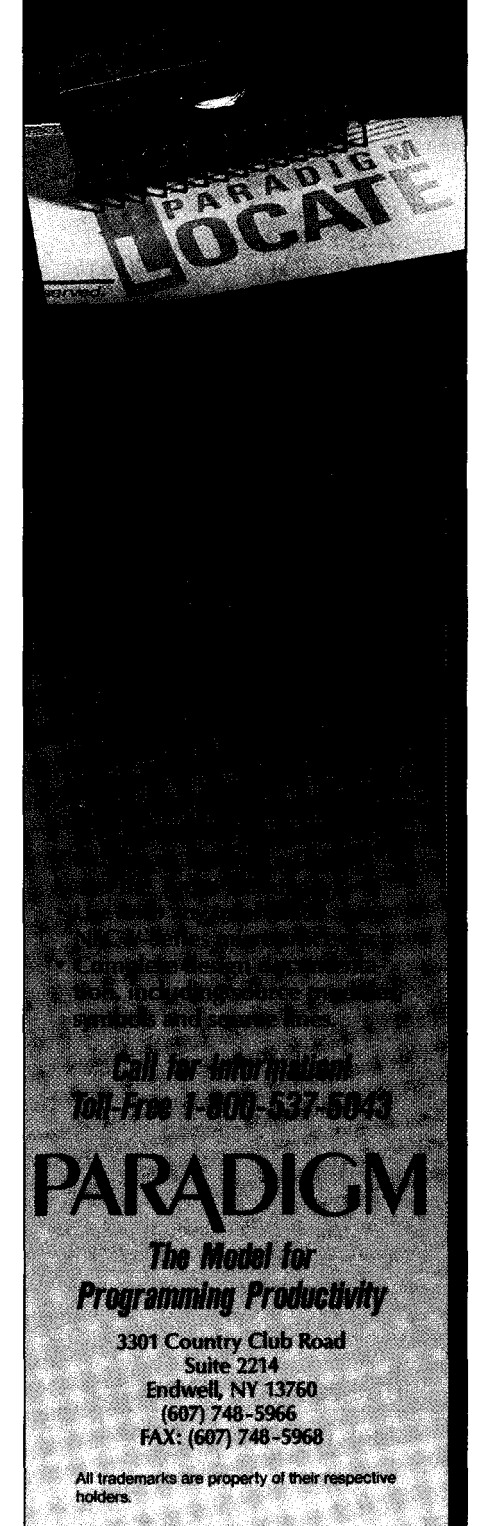

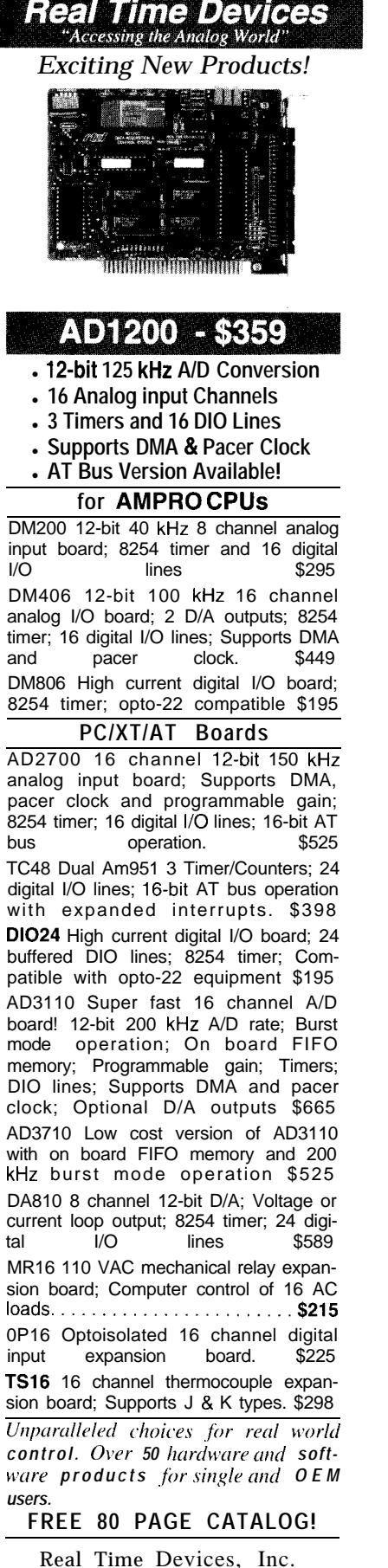

*comes the code b retrieve he address o/a given action rwtine and jump to it.* **a)** NO-ACTION EOU 0 : no action

PRT\_ILLEGAL EQU 1 ; print 'illegal' PRT\_EMERG EOU 2 ; print 'emergency' : Output action table: OUTPUT\_ACTION EOU \* ; Name start of table ACTION-RED DB NO\_ACTION: Input A ILLEGAL : Input B DB **DB** ILLEGAL : Input C<br>EMERG : Input D DB : Input D ACTION-GREEN DB ILLEGAL : Input A DB NO-ACTION; Input B DB ILLEGAL : Input C<br>EMERG : Input D DB : Input D ACTION\_YEL D B ILLEGAL : Input A ILLEGAL : Input B DB DB NO\_ACTION: Input C DB EMERG : Input D b) AR\_NO\_ACTION **NOP** : 'no action' action routine RTS : print 'illegal AR-ILLEGAL ..... **RTS** AR\_EMERG ..... : print 'emergency' . . . . . R<sub>TS</sub> c) JMP\_TABLE EOU \* ; action routines jump table **JMP AR\_NO\_ACTION** : action code 0 JMP AR-ILLEGAL ; action code 1 JMP AR\_EMERG ; action code 2 d ) : We assume the offset of the action code is in the X register LDA OUTPUT\_ACTION, X ; retrieve action code from table STA TEMP : multiply it by 3<br>ASL (first multipl (first multiply by 2 ADC TEMP and then add it in again) : to get the jump table offset TAX : set up **for indexed jsr JSR JMP\_TABLE.X : jump** to the vector in the table . . . . . ; action routine RTS returns here

Listing *4-a) The action codes are defined firsf, lo//owed by the oulput action table. b) Nexf, fhe wde fo* cany out each action is defined. c) in order to get to each action routine, a jump table is defined. d) Last

somewhere in ROM. Each table entry, assuming a 16.bit address bus, will consist of a low and high address byte.

2) Index into this table and retrieve the 2-byte address of the action routine using the action code.

3) Push the 2 bytes of the action routine onto the stack in the same

order that a subroutine call would do it.

4) Execute an **RTS** instruction.

The effect of an **RTS is to** pop the address off the stack and jump to it. In effect, this hack gives me the capability of a computed jump.

State College, PA USA **Tel.:814/234-8087**

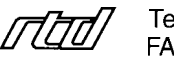

**FAX:814/234-5218** #132 Listing 5-a) To utilize self-modifying wde, a table of the addresses of the action routines is necessary. *b) RAM locations 40,41, and 42 are used to slore the synthetic jump insbuction.*

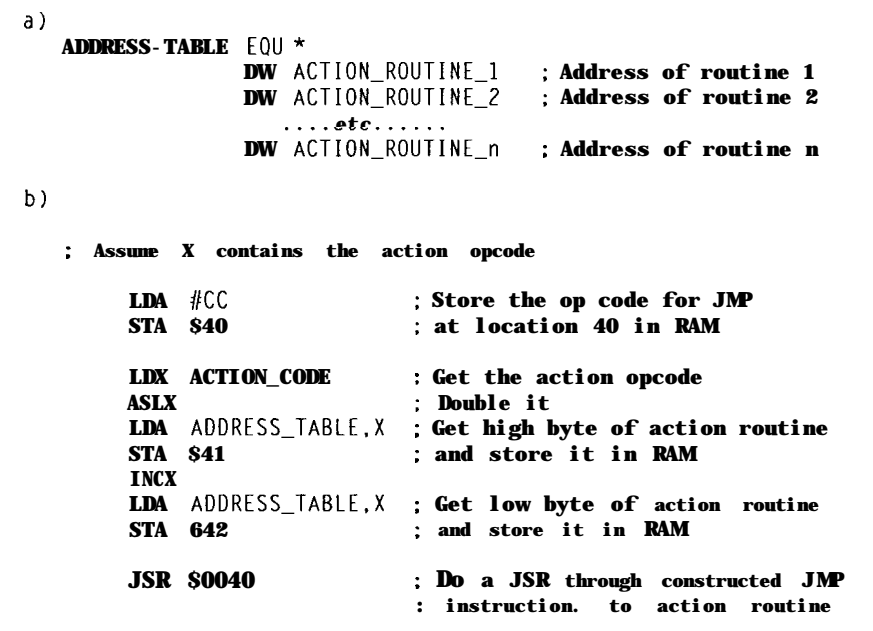

## **SELF-MODIFYING CODE**

The final method, an alternative for the 6805, is similar to the **PUSH** and **RTS** hack. Rather than do an indexed **J SR** though a jump table, I have the program construct a J M P instruction with an address that points at the desired action routine. The address associated with the J M P will change, so the instruction must be constructed in the RAM area of the processor.

The addresses of the action routines are set up in a table much like the jump table. The processor uses the action code to index into the action routine address table, retrieves the action routine address (2 bytes), and then stores the action code address [prefixed by the opcode for J **MP)** in three locations in RAM. The processor then does a J SR to the first of these three RAM locations.

The 6805 code that uses the selfmodifying code method for vectoring to an action routine is shown below. Here, I assume the addresses of the action routines are stored in a table as in Listing 5a **(DW** is the assembler operative for *define word).*

*In* the code fragment in Listing 5b, locations 40,41, and 42 are used to store the *synthetic jump* instruction.

# **COMPARING VECTORING METHODS**

I have examined three different methods of vectoring to action routines based on an *action opcode.* Which is best for your particular application?

The advantages of the jump table method are that it is entirely contained in ROM [does not require RAM registers) and can be done without **PUSH** and **POP** instructions. The disadvantage is it requires a jump table containing 3 bytes for every action routine.

The **PUSH** and **RTS** method has the advantage of using a shorter action code routines table and 2 bytes per action routine. However, the action code table does require that the assembler be able to extract the low and high bytes of an address for each entry.

The self-modifying code method has the advantageous **PUSH** and **RTS** method, but it does not require that the microprocessor have a PUSH instruction. However, it does require 3 precious bytes of RAM and induces a slightly queasy feeling in those who adhere to the tenets of structured programming.

# EPROM **EMULATORS**

An EPROM emulator appears as an **EPROM to a target system. Instead of** programming EPROMs, you simply download your code to the emulator. In seconds, you see results.

# **27256 EPROM EMULATOR**

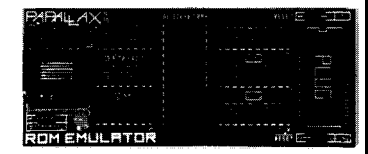

### **Emulates 2764,27128, & 27256 EPROMs.**

Plugs into target EPROM socket and **connects to PC parallel port** via telephone **cable.**

**Loads Intel. Motorola.** hex, and binary files.

Reset outputs **restarttargetafterdownloading.**

**Downloads32Kin2sec**

**(1'2MHzPCAT)** \$199

# **27010 EPROM EMULATOR**

**Up to 4 units can be daisy-chained to emulate consecutive EPROMs and to support 16 and 32.bit systems.**

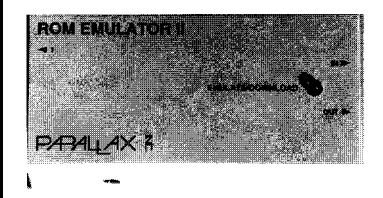

**Emulates 2764, 27128, 27256, 27512, and 27010 EPROMs.**

**Plugs** into target **EPROM** socket and **connects to PC parallel portviatelephone cable.**

Reset outputs **restart** target sytem.<br>\$349

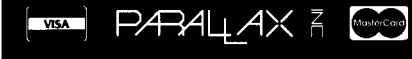

## (916) 721-8217 Fax (916) 726-1905

Parallax, Inc. • 6200 Desimone Lane, #69A Citrus Heights. CA 95621

Dealer/OEM Pricing Available

Prices subject to change without notice. California residents add appropriate sales tax.<br>Add \$4.00 for UPS ground. \$7.00 for UPS 2nd day \$15.00 for UPS next day.

# **A CASE HISTORY**

Comparing the state machine technique with a more conventional approach to building a microprocessor program is interesting. The case history I describe here is a specialpurpose terminal, which uses the 68705P3 microprocessor, containing a 16 x 1 LCD character display and a 4 x 3 keypad. Pressing keys causes the processor to select or edit displays, or to send messages out a serial RS-232 port.

I originally wrote the code for this project using the brute force get-aninput-compare-and-branch approach. However, the result contained a great number of conditional and unconditional branch statements. Alarmed at what looked like a massive debugging effort, I then rewrote the code using the state machine approach.

Both programs required about the same amount of RAM: 24 versus 25 bytes. The compare-and-branch method required 1540 bytes of EPROM for the entire program: tests, branches, and subroutines. The state machine,

which contained eight states and nine possible inputs, was 121 bytes smaller. This decrement is not a great saving, but it does indicate that a problem of this magnitude will be smaller if the state machine approach is used. The benefit from the state machine method would probably increase with larger programs.

The big advantage of the state machine approach shows in the number of decision and jump statements. Unlike the load and store instructions, branches tend to be a source of error. For example, conditional branch instructions are usually associated with loops, making it easy to introduce errors such as executing a loop too many or too few times, or inadvertently branching past code. Thus, the number of branch statements can be taken as a very rough indicator of *code complexity.*

In this example, the control logic of the compare-and-branch method contained 140 branch statements, but the control logic of the state machine method contained 18 branch state-

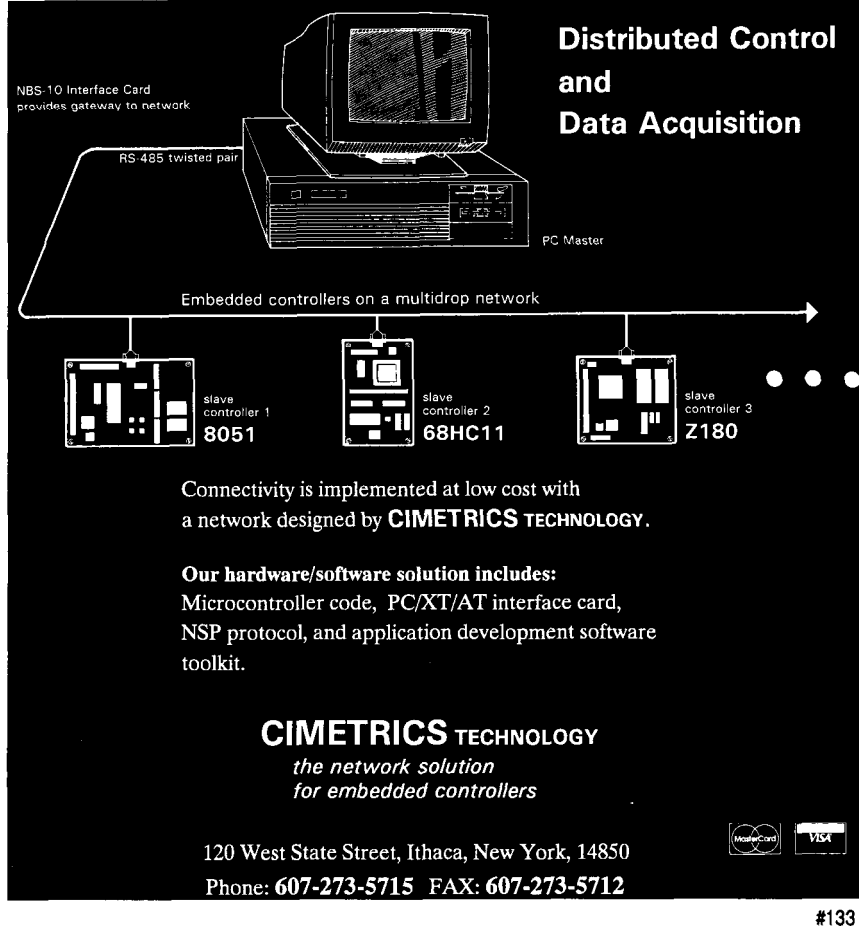

ments: three in the state machine logic and sixteen in the action routines (there are an additional 21 **JMP** instructions in the state machine jump table).

Clearly, the control logic of the state machine is much less complex and therefore simpler to debug. Furthermore, and this point is very important, *the state machine approach assumes no defaults.* Every input condition for every possible state has an entry in the state and action tables, and has therefore been accounted for. On the other hand, the compare-and-branch logic assumes the default occurs if none of the comparison branches occur. Overlooking an erroneous state and input combination would be very easy.

Finally, for applications where speed is critical, the state machine approach is attractive because it minimizes the number of tests and branches required to make a decision and to produce output.  $\Box$ 

*Peter Hiscocks teaches electronics at Ryerson Polytechnical Institute in Toronto and free-lances in electronic design construction.*

# **REFERENCES**

Jack V. Landau, "State Description Techniques Applied to Industrial Machine Control," IEEE *Computer* (February 1979): 32-40.

G.A.Van den Bout, "Designing A Command Language," *BYTE* Magazine (June 1979): 176-l 87.

David E. Cortesi, "Using Finite State Machines," *BYTE* Magazine (October 1979): 70-72.

William E. Hamilton, "State Machine Models Simplify Software Development," *EDN (4* August 1982): 129-134.

413 Very Useful 414 Moderately Useful 415 Not Useful

# **SPECIAL SECTION**

Edward Oscarson

# Programming the Motorola MC68HC705C8

Most low-cost, stand-alone EPROM programmers can't handle microcontrollers with on-chip EPROMs. What's a developer to do? Use the chip to program itself; Edward shows us how.

MC68HC705C he latest entry in Motorola's stable of "05" series 8-bit microcontrollers is the MC68HC705C8. The part is becoming more and more popular because of its high level of integration, low power consumption, and reasonabe price (\$16 for the windowed version). What has been lacking is an inexpensive programmer that supports the part's onchip EPROM. The only inexpensive programmer I've been able to find so far is a board Motorola offered as an incentive to try out the MC68HC705 controller.

Motorola's board is a stand-alone programmer with an RS-232 port and a socket for the chip to be programmed. You must provide a power supply for  $+5$  V,  $\pm$  12 V, and Vpp voltages, and have to manually apply the power and Vpp and twiddle the reset switch at just the right times. The board is further complicated by the number of programming options supported, such as copying the contents of an external EPROM into the chip or downloading and executing programs from the onchip RAM. Programming the PLCC version of the processor is supported if you supply a PLCC socket.

I decided to fill the gap by designing and building the PGMHC05. The PGMHC05 is a low-cost programmer

designed for the microcontroller experimenter. To keep the cost down, it only supports device programming of the DIP version of the part. Most experimenters will want to use the DIP version anyway because it is available in both erasable and one-time programmable (plastic) versions. The PLCC version is not erasable and therefore not useful for development (although it does take much less space when surface mounted on a board). The PGMHCOS is completely selfcontained and powered by a 9-VDC wall transformer. An RS-232 connection to the host PC is the only other requirement. Vpp is generated on the board and is automatically switched on by the programmer after the +5-volt supply is stable. The RS-232 interface is provided by a MAX232 transceiver, which generates the necessary voltages for communication with the PC.

Motorola has made two software packages available on their "freeware" bulletin board system that were designed for their programmer. One is used to send files to the programmer and other for programming the parts. Rather than reinvent the wheel, I simply made the PGMHCOS compatible with both programs. You'll also find the programs on the Circuit Cellar BBS. I'll discuss the software more in a bit, but first I'll cover the hardware.

# **THE HARDWARE**

Many of Motorola's microcontrollers feature a data loader and programming logic built into ROM on the chip. Therefore, the "brain" of the PGMHCOS is the MC68HC705 itself. The rest of the board is broken up into five major sections: the MC68HC705 support circuitry, reset circuit, RS-232 interface, Vpp supply, and +5-volt supply. Figure 1 shows a complete schematic for the programmer board.

The MC68HC705 support circuitry consists of the clock oscillator and miscellaneous configuration resistors. The microcontroller has an internal oscillator that is designed to operate correctly with either a ceramic resonator or a crystal. Again to keep costs down, I use a 2-MHz ceramic resonator that is about half the cost of a crystal and two capacitors. The

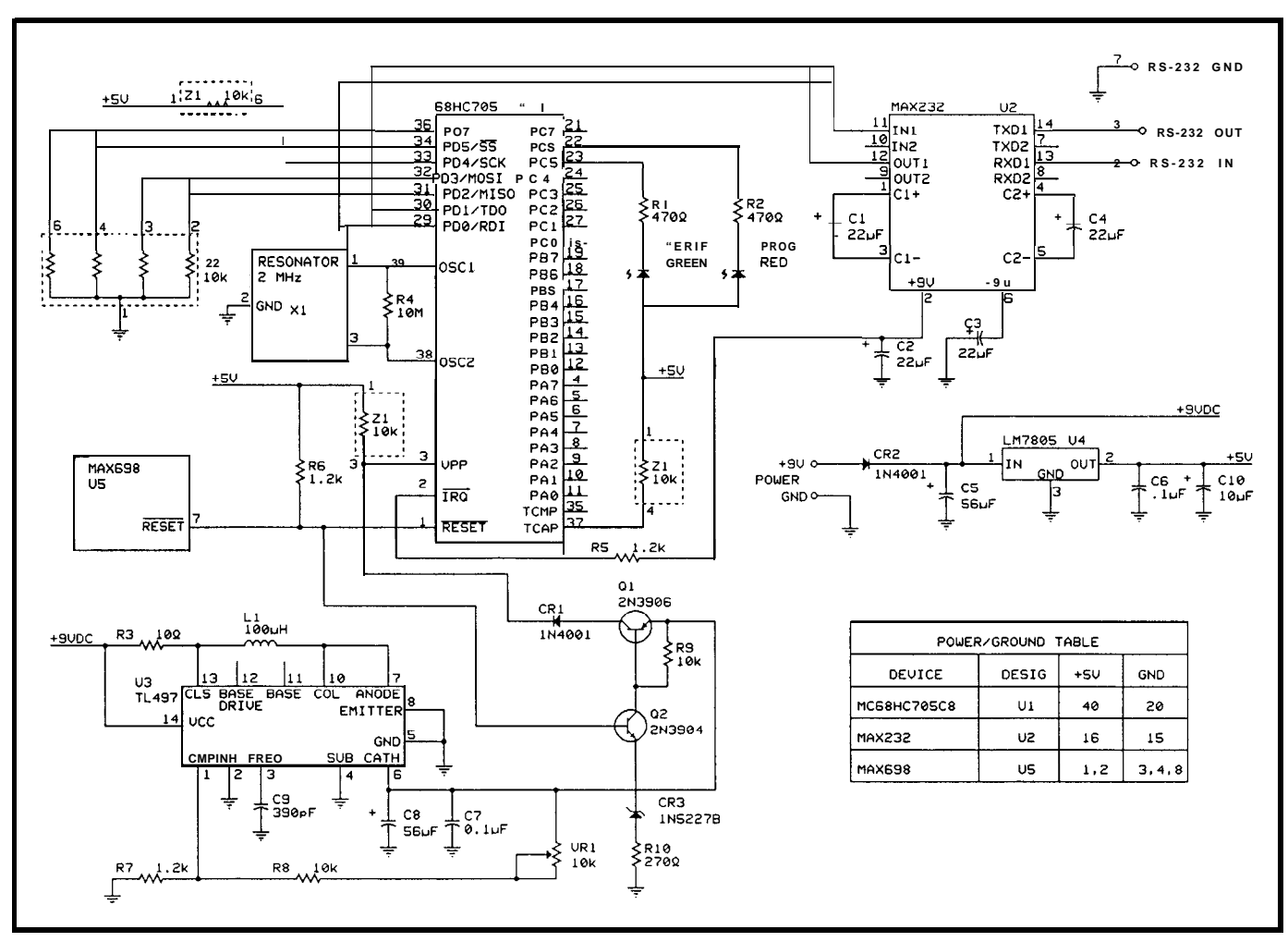

Figure 1--The *"brain" of the PGMHCO5* is the MC68HC705 being programmed. A TL497 switching regulator is used to generate Vpp, while a MAX232 is used to generate *pmper RS-232 levels.*

accuracy of the resonator is more than adequate for generating the programming timing pulse and the clock for the 9600-bps serial interface.

The configuration resistors are used to select one of the MC68HC-705's many programming modes (see Table 1). I permanently configure the programmer for to mode 2 using the resistor networks connected to pins 3134. Mode 2 allows the PC to load a program into RAM and execute it. This function enables the PC to set up the microcontroller to receive data and copy it to the internal EPROM.

The MC68HC705's reset line is controlled by a Maxim MAX698 POR (power-on reset) chip. This chip senses the level of the regulated +5-volt supply and provides a controlled reset (active low] output. The reset output is delayed by an internal 150-ms timer during power up and is immediately switched to reset during power down.

stabilize before the MC68HC705 is MC68HC705C8. brought out of the reset state. Designing with a switching

downloading data uses an inexpensive thought I'd go over how I came up MAX232 transceiver chip and four capacitors. The MAX232 eliminates two power supplies and regulators from the design at the expense of the four small capacitors required for the internal switching supply. The chip also provides  $\pm$ 9-volt outputs for external circuitry. The +9-volt output is connected to the microcontroller's l IRQ pin to enable the programming circuitry inside the chip.

To generate Vpp, I use a TL497 switching regulator. While this part may not be the latest and greatest, it is inexpensive, easy to find, and requires only an inductor and some resistors and capacitors. The TL497 is capable of supplying up to 500 mA and can

The timer provides enough time for easily supply the less than  $10-mA$ the programmer's Vpp voltage to programming current required by the

The RS-232 interface used for regulator isn't always obvious, so I with the component values I used. The output voltage is set by the resistor divider formed by R7, R8, and VRl. The output voltage is determined by

$$
V_{\text{out}} = \frac{R7 + R8 + VR1}{1000}
$$

VRl provides a limited adjustment of the voltage, allowing Vpp to be set to +14.75 volts for the MC68HC705C8 or + 19 volts for the MC68HC805C4. If only one type of part is to be programmed, the value of R8 and VRl may be changed to 13k and 2k, respectively, for the HC705C8 or to 16k and 5k for the HC805C4. The current limiting in the supply is provided by R6 and serves to limit the

inductor current as well as the output current. Determine the peak inductor current using

$$
I_{PK} = 21 \text{ Omax} \frac{V_O}{V_I}
$$
  
= 2 × 10 mA ×  $\frac{15 V}{9 V}$   
= 33 mA

In the equation above,  $I_{\alpha}$  is the maximum output current and is set to 10 mA,  $I_{\text{PK}}$  is the peak inductor current, and  $V_0$  and  $V_i$  are the output and input voltage, respectively. The value of  $I_{\nu\nu}$  will be used to determine the current-limiting resistor. Substituting 33 mA for  $I_{pR}$  in the equation that determines the value of R6 yields

$$
R6 = \frac{0.5 \text{ V}}{I_{\text{PK}}} = \frac{0.5 \text{ V}}{0.033 \text{ A}} = 15 \Omega
$$

The calculated value of R6 is 15  $\Omega$ . I then decreased the value of R6 to 10  $\Omega$ for a little more margin.

The inductor used in the supply is a 100-uH part from Toko and is available from Digi-Key. Due to the light output loading, almost any value

Mode Pin 31 Pin 32 Pin 33 Pin 34 Operating Mode 0 GND GND GND GND Program and Verify from an external EPROM <sup>1</sup> GND GND GND VCC Reserved 2 GND GND VCC GND Load Program to RAM and run program 3 GND GND VCC VCC Reserved 4 GND VCC GND GND Verify EPROM against external EPROM 5 GND VCC GND VCC Secure EPROM & Verify against external EPROM 6 GND VCC VCC GND Dump Contents of EPROM via RS-232 interface 7 GND VCC VCC VCC Secure EPROM and Dump contents via RS-232 8 VCC N/A N/A N/A Execute program in RAM at location \$0051

Tabb I--The MC68HC705 has numerous programming modes, selected ty pulling pins on the chip high or low at *fesef*

inductor in the range of SO-500  $\mu$ H I chose a value for C8 to provide will work. The current handling an output ripple of less than 50 capability of the inductor should be at millivolts at a typical load of 10  $mA$ . inductor during current peaks. following:

A 390-pF timing capacitor was chosen to provide an on time of about  $32 \mu s$ . This standard value is within the operating range of the part. At the low current the programmer requires, range of 200-2000  $pF$  should work, but and substituting the calculated value the value of  $C8$  will change based on of  $I_{\rho g}$  in the equation for the output the resulting on time. The capacitor yields

least 100  $mA$  to prevent saturating the To determine the value of  $C8$ , use the

$$
C_F\left(\mu F\right)\approx \intercal_{\rm ON} \left(\mu s\right)\frac{V_{\rm L}}{V_{\rm RIPPLE}} \label{eq:1.1}
$$

almost any value of capacitor in the Assigning a typical load of 10  $mA$  to  $I_0$ 

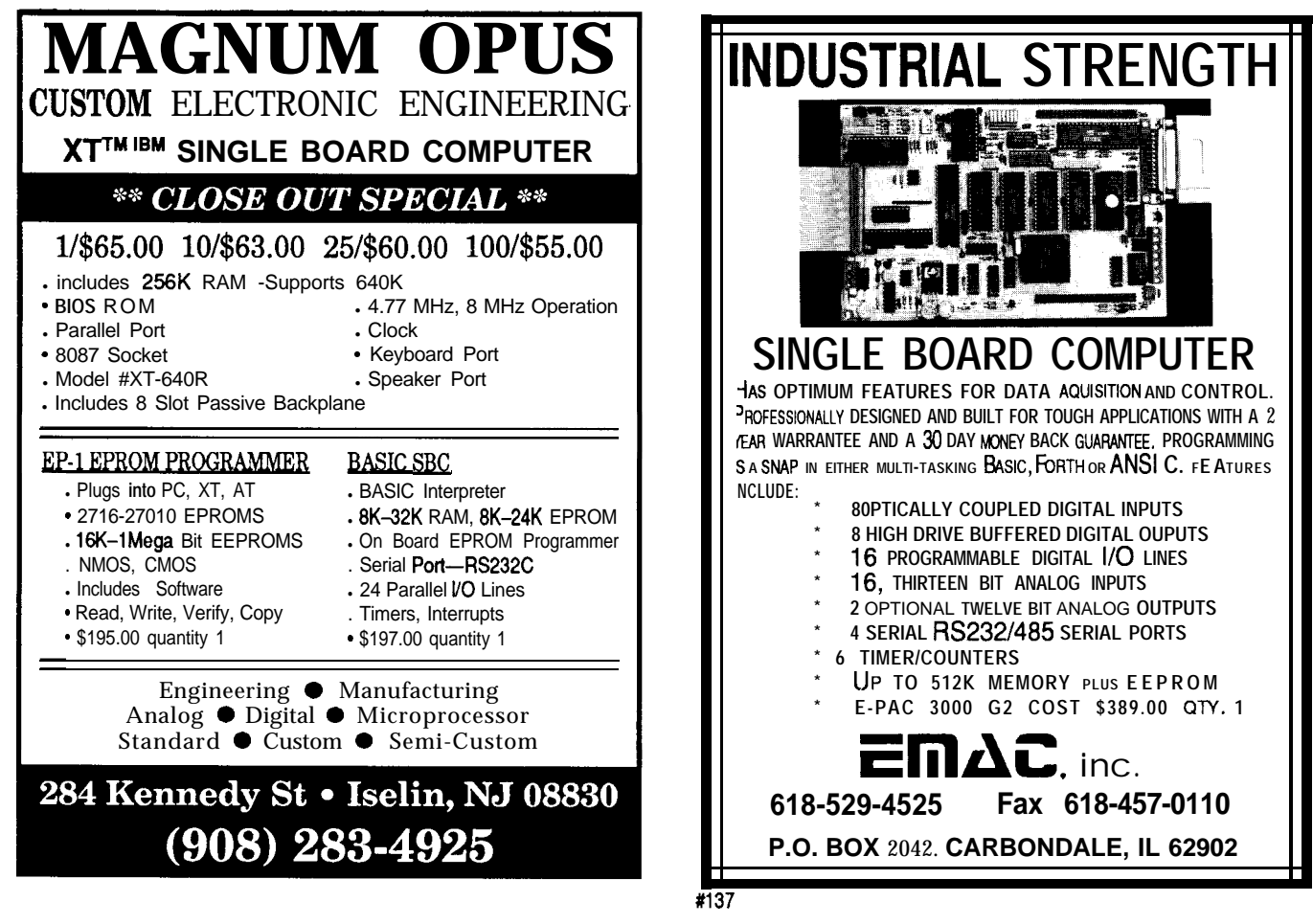

$$
C_F (\mu F) \approx 32 \mu s \frac{9 V}{15 V} 0.033 A + 0.010 A
$$
  

$$
\approx 17 \mu F
$$

**From the equations above, the calculated value for C8 is 17 pF. I used a 56-pF electrolytic capacitor to ensure a low ripple under all conditions. In addition to the electrolytic, I also used a 0.1 -pF ceramic capacitor on the Vpp output to provide additional filtering of any high-frequency switching transients from the supply.**

**The Vpp switching is controlled via the microcontroller's \*RESET line and a two-transistor switch. Q2 is used to turn Q 1 on when the MC68HC705 is brought out of reset, which switches the programming voltage to the microcontroller. A 3.6-volt zener diode (CR3) on the emitter of Q2 ensures Ql** and Q2 are off when the 5-volt supply **drops below 4 volts. I want to be sure the programming voltage is off when** the 5-volt supply is not in regulation **and when programmed devices are removed from the programmer. RlO limits the current through Q2 to about**

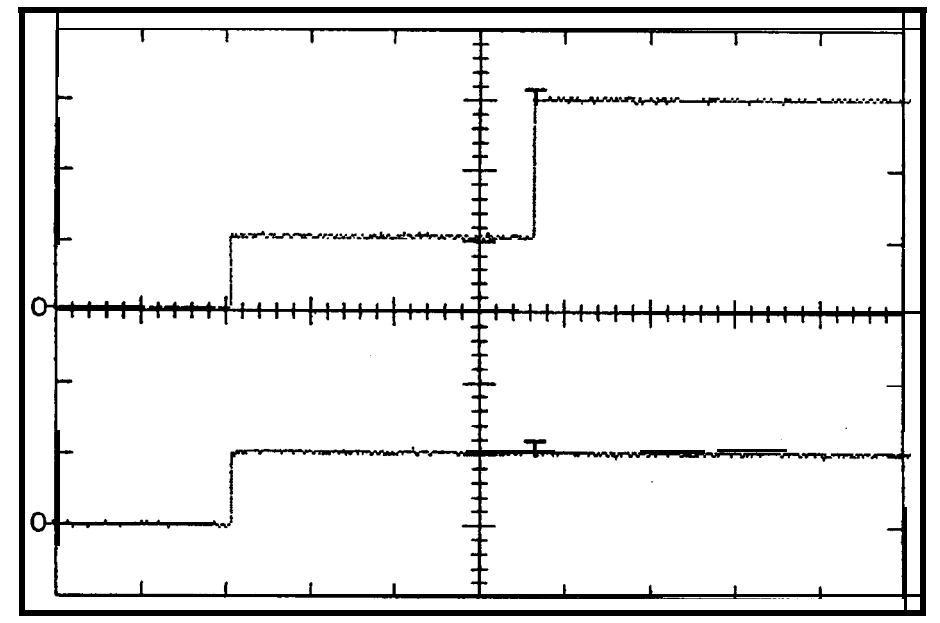

Figure 2-Programming voltages must be applied in sequence during power up. The fop trace shows Vpp while the *bottom shows Vcc. In both cases, the vertical scale is 5 volts per division and the horizontal scale is 50 ms par division.*

*4* **mA, which is enough to force Ql Power for the board may come into saturation when it is on. Figures 2 from any wall transformer or power and 3 show the timing of the program- supply capable of providing 9 VDC at ming voltage with respect to Vcc 150 mA. I put a series diode on the during power on and power off se- board to protect the circuitry against quencing. reverse voltage on the supply line. Do**

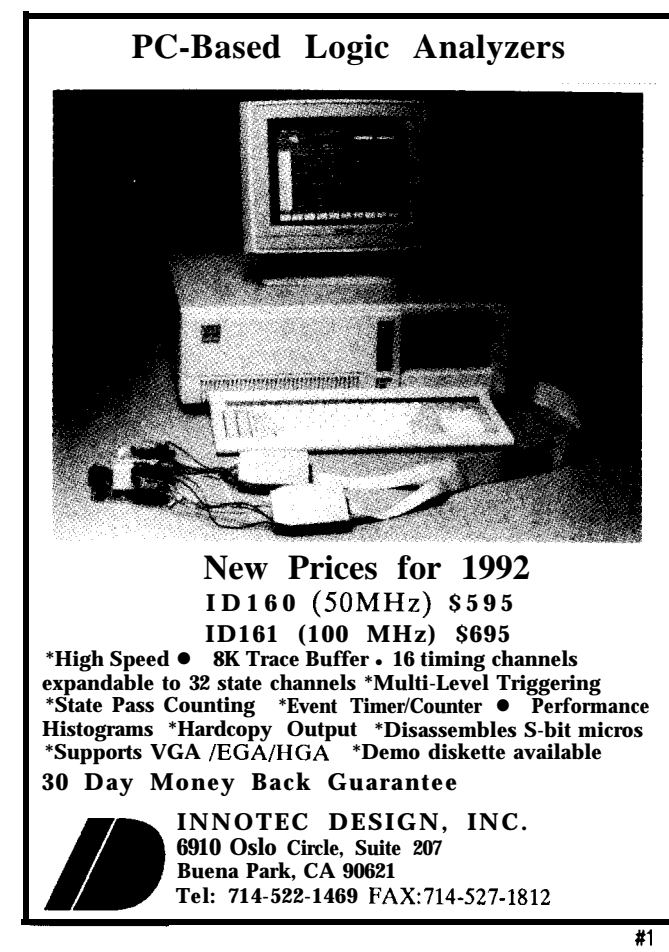

# **X-10 TM523 DEVELOPERS KIT!**

**AT LAST !! Now you can TRANSMlT & RECEIVE X-10 COM-MANDS under control of YOUR application program. We supply with the I-O SOURCE CODE. Be up and running in MINUTES !I Write your own CLIPPER/BASIC program. We also have comple application packages. Shipped within 24 hours worldwide. Phone our BBS for complete pricing and details.**

**Each Kit contains: \$ 7 5**

- **\* X-10 TW523 Transceiver**
- <sup>l</sup> **Serial OR Parallel RJ-1 l/DB25 Interface**
- <sup>l</sup> **Microsoft/Turbo C I-O Driven(source)**
- **\* dfoot cable**
- **\* Technical Reference Manual**

**DEALER INQUIRIES WELCOME**

 $\overline{a}$ BARAN-HARPERGROUP LOS ANGELES\*TORONTO **VOICE 416-294-6473 BBS 416-471-6771**

not use a supply over + 12 VDC because you won't be able to properly adjust the Vpp voltage. The +5-volt supply is regulated with an LM78L05 regulator.

I intended the programmer's circuit design to be as simple as possible. Low-cost and available parts are used throughout. Most parts, including the zero insertion force socket, are available from Digi-Key.

I designed the PGMHC05 mechanical layout to simplify the construction of an enclosure. All active parts are mounted on what would be considered the component side of a two-sided PC board. After they are soldered in place, the programming socket is mounted on the solder side [I usually mount the programming socket in a standard IC socket to get a little extra height above the component leads protruding from the board]. This arrangement allows the board to be mounted in a plastic enclosure that has a square cutout for the programming socket and four mounting holes for the board. A couple of additional holes for the power switch, power jack, and LEDs, and the enclosure is complete.

Connections for two status LEDs are provided on the board. These LEDs provide a visual indication of programmer operation when the **PRO** G7 software package is used. They are provided for compatibility with the Motorola board and may be left out if you'd like because the **BURN 0** 5 program provides programming status information via the PC display.

# **THE SOFTWARE**

**B U R NO** 5 is a basic, no-frills program that will only do device programming using a PC as the host. It accepts a standard S-record file as its input and bums the program into the microcontroller's on-board EPROM. Typical programming time is about 30 seconds with larger files taking proportionally longer. **BURN 0 5 ex**ecutes from the DOS command line and requires no switch manipulation once the board is turned on and Vpp is applied to the chip (which is done automatically by the PGMHC05). When the programming is complete,

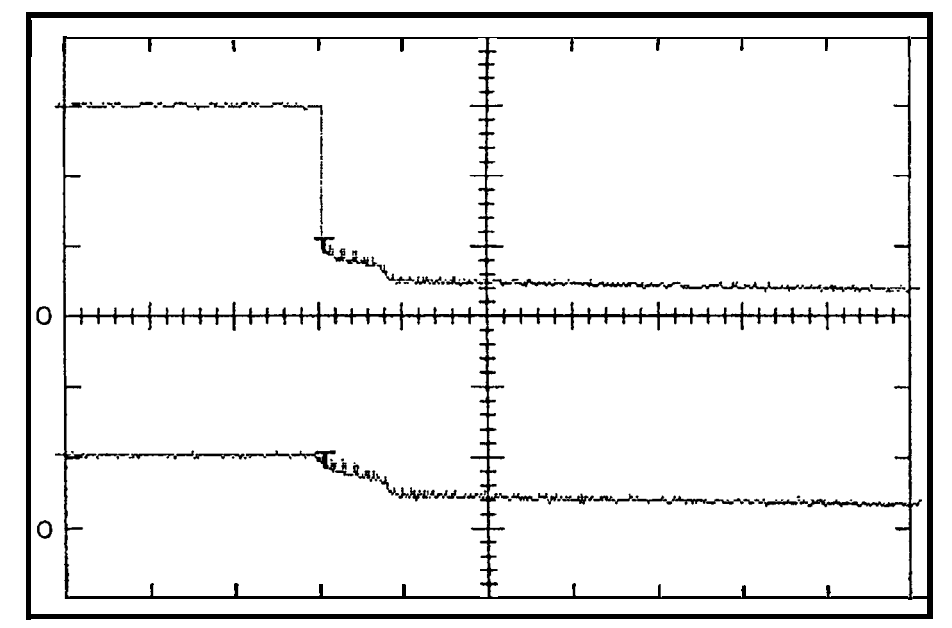

Figure 3-As with *power up, the power supplies* must be sequenced during power down. The top trace shorn Vpp and the bottom shows Vcc. The scales are 5 volts per division vertically and 50 ms per division horizontally.

the verification status is displayed on execute programs under control of a the PC. A typical **BURN05** command host PC. The program is cumbersome would be "BURN05 TEST. S19" where to use when programming parts, and **TEST.** S19 is the S-record file. programming times are significantly

program used to program, load, and **PROG7** has some extra features not

**PRO G7** is a fancier, menu-driven longer than when using **BURN05**, but

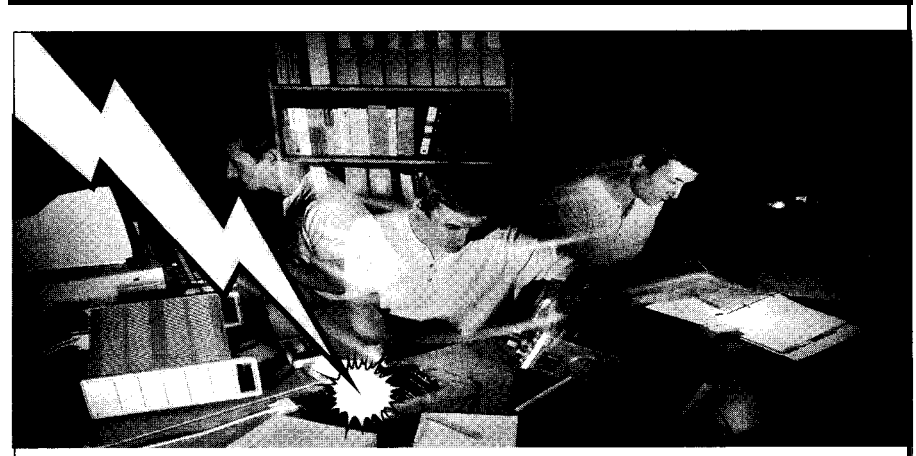

# MultiTask!" Execs and GOFAST<sup>™</sup>Math Speed Time-to-Market

Z ap your application with peak performance using tested code and expert support. Control real-time scheduling with MultiTask! source code executives, or ROM-able,re-entrantGOFASTfloatingpoint:

\*Replace 80x87 MATH COPROCESSORS; \*Drop-in IEEE SOURCE LIBRARIES; \*Link-and-Go with C compilers: Intel', Microsoft<sup>®</sup>,Borland<sup>®</sup>,WATCOM<sup>®</sup>, Zortech, Metaware®, and more..

Solutions for 80386/486 PROTECTED-MODE, 80x86 & V-Series, Z80/ I80/64 180, 8085, 68xxx, 68HC16, 68HCl1, 6801, 6809, 8051, 80196, i960, R3000, SPARC<sup>®</sup> and more.

Call for free information diskettes today. PHONE 503-641-8446; FAX 503-644-24 13; USA TOLL FREE 800-356-7097.

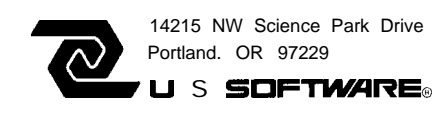

found in its little brother. Among them, **PRO** G7 can transfer the microcontroller's EPROM contents to the PC, which can be useful for comparing the contents to a data file or for making copies of the part.

# **PROGRAM SOME PARTS**

Setting up the programmer and programming parts is easy. First,

Complete **kits** of parts and assembled **PC** public domain cross-assembler for the boards are available from:  $PC$  and **RUNN05** (copy charge) for \$5

Single Chip Solutions P.O. Box 680 New Hartford, **CT** 06057 (203) 496-7794

Kit-includes all parts (less optional resistors and LEDs), wall transformer and mating connector, DB-25 connector, and PC board [no enclosure is available) for **\$100.**

Asy-Assembled **PC** board with wall transformer, mating connector, and DB-25 connector [no enclosure is available) for \$130.

connect the RS-232 port to COMl on the PC. Make sure the board power is off and insert the MC68HC705 in the ZIF socket. Next, turn on the programmer's power (the two LEDs may flash momentarily). Type **"BURN05** f **i** 1 **ename. ext" on** the PC, where f **i** 1 **ename. ext is** the name of the S-record file to be programmed into the part. The PC should display

**PC** and **BURN05** (copy charge) for \$5.

Add \$5.00 for shipping and handling on Kit or Asy. Connecticut residents add sales tax.

Motorola Freeware **BBS** : **(512) 891-3733 (BURN05** and **PROG7** software)

Digi-Key Corporation **701 Brooks Ave. South P.O. Box 677 Thief River Falls, MN 56701-0677 (800) 344-4539 Fax: (218) 681-3380**

the status on the screen as each operation completes (blank check, program, and verify). When programming is complete, the final status is displayed on the screen. Board power must be off prior to removing the programmed part from the socket.

# **FINALLY...**

**The** PGMHCOS is a valuable and inexpensive tool for the microcontroller designer. It has proven very useful when developing microcontroller programs for my projects as well as for small production runs of programmed parts. Now many more system architects can add a new dimension to their designs.  $\Box$ 

*Edward Oscarson is a senior design engineer with Hamilton Standard and holds a B.S.E.E. from the University of Connecticut.*

# R S

*416* **Very Useful 417 Moderately Useful 418 Not Useful**

# **Cross-Assemblers from \$50.00 Simulators from \$ioo.oo Cross-Disassemblers from \$~oo.oo Developer Packages from \$200.00 (a \$50.00 Savings)**

**Make Programming Easy**

Our Macro **Cross-assemblers are easy to use. With powerful conditional assembly and unlimited include files.**

### **Get It Debugged -- FAST**

Don't **wait until the hardware is finished. Debug your software with our Simulators.**

### **Recover Lost Source!**

**Our line of disassemblers can help you recreate the original assembly language source.**

### **Thousands Of Satisfied Customers Worldwide PseudoOorp has been providing quality solutions for microprocessor problems since 1995.**

### **Processors**

**Rockwell 65C02 Intel 8080, 85**<br>**Hitachi HD64180** Mot. 68k, 8, 10

Intel 8048 **RCA 1802, 05** Intel 8051 Motorola 6805<br>**Motorola 6800 Motorola 6801 Motorola 68HC11 WDC 65C02 Motorola 6800 Motorola 6801 Motorola 68HCi** <sup>1</sup> **WDC 65CO2 Motorola 6809 MOS** Tech 6502<br> **Intel 8080, 85 Zilog 280 Hitachi HD64180 Mot. 68k, 8, 10 Intel 8096,196kc**

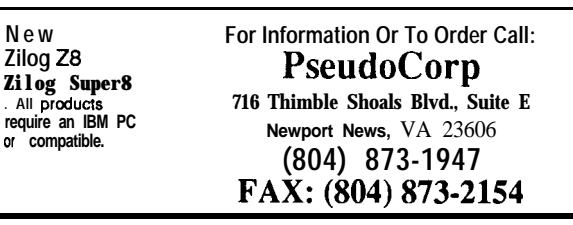

# 68 **Issue #26 April/May, 1992** The Computer Applications Journal

### EPROM PROGRAMM **750° Stand-Alone Gang Programmer** Completely stand-alone or PC-drwen **8** ZIF Sockets for Fast Gang Programming and Easy<br>Programming and Easy Programs E(E)PROM<br>**1 Megabit of DRAM** User **upgradable** to 32 Megabit<br>.3/.6" ZIF Sockets .RS-23.7<br>Parallel la and Oui 32K lntwnal Flash FFPROM for easy fllmware upgrades - **Puick Pulse Algorithm 127256 in 5 sec. 1 Mesabit in** 17 sec.) - <sup>2</sup> year warranty . Made in the US A<br>•Technical support by pnone -Complete manual and schematic -Single **Socket Pmgrammer also available. \$550.00** . Split and Shuffle 16 &32bit<br>. 100 User Definable Macros 10 User Definable Canfiguratlons \* lntelllgent ldentlfler . Binary, Intel Hex. and Motorola S -2716 to 4 Megabit 20 x 4 Line LCD Display 20 Key Keypad \$**1 3 9** 95 **Internal Programmer for PC** New IntelligentAveragingAlgorithm Programs 64Am 10 sec. 256 m 1 mm 1 Meg (27010, 011)<br>in 2 mm 45 sec. 2 Meg (27C2001) in 5 mm Internal card with external 40 pm ZIF 2<sup>ft</sup> Cable  $40 \sin 7$ IE \* Reads. Verlfles. and programs 2716, 32, 32A. 64, 64A, 128, 128A 256, 512, 513 010, 011, 30<br>27C2001, MCM 68764, 2532, 4 Megabits • Automatically sets **programming voltage**<br>• Load and save buffer to disk \*Binary. Intel Hex, and Motorola S formats • Nopersonality modules rewired

\* 1 Year warranty -10 days money back guarantee . Adapters wallable for 8748. 49 51, 751, 52. 55. TMS 7742.27210.57C1024. and memmy cards Made InUS A **EMPDEMO.EXE available BBS (916)** 972-8042

 $H1A$ 

**NEEDHAM'S ELECTRONICS** Call for **MOTE** information<br>4539 Orange Grave Ave -Sacramento, CA 95841 (916) 924-8037 **4539 Orange Grave Ave -Sacramento. CA 95841 (916) 924-8037**<br>
Monday-Friday. 8 am-5 pm PST) **C.O.D. <b>@@** FAX (916) 972-9960

¥

# **DEPARTMENTS**

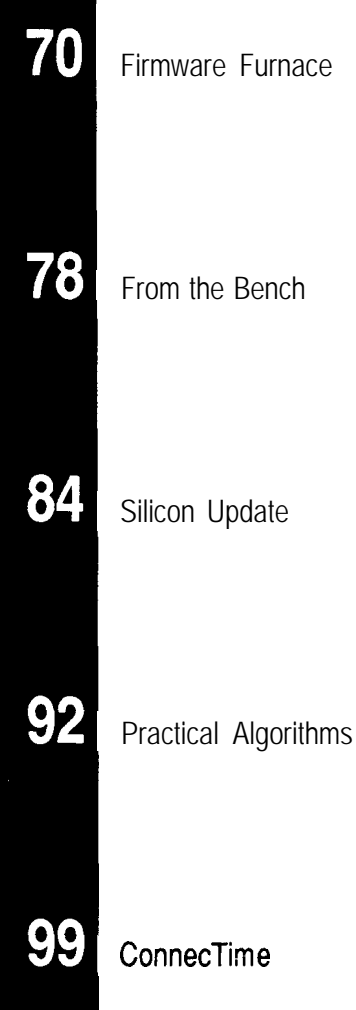

You can already control your TV, VCR, and CD player from the comfort of your chair using a hand-held infrared remote. Why not control your home as well? Ed shows us the firmware involved in doing just that.

Infrared Home Control

**Ed Nisley**

**Gateway** 

ome folks have problems in places where most of us don't even have places. Consider the fate of the poor chap who fixed Steve's furnace last week: he didn't move around enough to keep the motion-sensing lights turned on. The house was on manual lighting control while the repairman was at work, if you can imagine that.

Now, suppose everybody in Steve's house wore a badge that broadcast a unique ID. The HCS II could then track each person and adjust the room lighting, sound system volume, security defenses, and so forth, depending on who was where. Finally he'd have a truly personalized, automated house that would work without manual adjustments.

Of course, the system can only track people (or, I suppose, dogs) wearing IR badges. But consider what the HCS II's response might be should the basement door open without a valid badge ID on either side.. . .

The topic this month is the firmware needed for an IR gateway to the new Circuit Cellar Home Control System II. It receives infrared signals from remote units and passes them to the Supervisory Controller (SC) for action, so you can control the HCS II without leaving your chair, as well as transmitting IR signals that can poll

| B<br>CR <sub>n</sub> | Set badge response delay (default 40 ticks)             |  |
|----------------------|---------------------------------------------------------|--|
|                      | Calibrate remote MC1 45030 bit clock (12.4 kHz)         |  |
|                      | $n=0-3$ sets report detail                              |  |
| СT                   | Calibrate transmitter oscillator                        |  |
|                      | connect 38 kHz output to TI input                       |  |
| D<br>E               | Dump program status (debugging use)                     |  |
| In.                  | Show and clear error flags (debugging use)              |  |
|                      | Set badge polling interval (default 190 ticks)          |  |
| L n                  | Set logging mode (bit mapped)<br>L.                     |  |
|                      | report current mode<br>disable (default)<br>LO.         |  |
|                      | L1.<br>show received <b>IR</b> messages                 |  |
|                      | L2<br>show transmitted IR messages                      |  |
|                      | $\overline{14}$<br>show generated polls                 |  |
| Nn                   | Set network/interactive mode                            |  |
|                      | N<br>report current mode                                |  |
|                      | NO.<br>set interactive mode                             |  |
|                      | N1<br>network mode (no error messages) (default)        |  |
|                      | N <sub>2</sub><br>network mode with command echo        |  |
| $0 \times = n$       | Set output bit x to n                                   |  |
|                      | $OA = O$<br>set bit A                                   |  |
|                      | $OB = 1$ set bit B                                      |  |
|                      | $OC = O$ set bit $C$                                    |  |
|                      | $OD=1$ set bit D                                        |  |
| P <sub>n</sub>       | Set number of badges to poll (default 0, no polling)    |  |
| Q                    | Query and reset received <b>IDs</b>                     |  |
|                      | dump all 512 <b>IDs</b> in hex (130 chars in line)<br>a |  |
|                      | ID 0 is bit 0 of first byte                             |  |
|                      | report ID n status in format $003=1$<br>Qn              |  |
|                      | report <b>IDs</b> n through m in hex bytes<br>On-m      |  |
|                      | ID n is bit 0 of first byte                             |  |
| <b>RESET</b>         | perform power-on reset, must be completely spelled out  |  |
| S n                  | Send <b>IR</b> ID n                                     |  |
|                      |                                                         |  |

Figure 1--The IRGATE commands include functions to send and receive IR signals as well as control the *firmware's operation. All times are in 5.12-ms units. and numeric values are decimal unless otherwise noted.* 

specific "people tracker" badges. An HCS II system can have up to eight of these gateways on its RS-485 network, so you can put a different unit in each room to ensure adequate coverage.

# **GATEWAY FUNCTIONS**

The overall structure of the IR Gateway (or IR-Link) firmware resembles that of the Smart X10 controller (or PL-Link) I described in the last issue. It receives and transmits serial information over an RS-485 network, includes a simple decoder to handle ASCII commands from the HCS  $\Pi$  SC, and is written in Micro-C.

I've taken a bit of heat for abandoning 80.5 1 assembly language in this column. For the record, about half of the "Micro-C" source lines for the Smart X10 and IR Gateway firmware are actually assembler code, written using Micro-C's in-line assembler. As I continue to point out, C is good for the overall program logic, but not at all suitable for high-speed bit banging and interrupt handlers.

Figure 1 presents IRGATE's command set. As with the Smart X10 controller, there are commands to send and receive IR signals as well as control how the firmware operates.

IRGATE also includes calibration routines.

Steve's description of his IR hardware explains how the various IR remote units and badges work. He has the advantage of using the MC145030 chip directly; on the firmware end of the signal, there is essentially no hardware at all! As a result, I must discuss the MC145030 data format in some detail before explaining how the firmware transmits and receives it.

# IR I/O

Figure 2 shows the MC145030 data format, adapted from the data sheet. The chip uses Manchester encoding, which defines two complementary signals for each data bit; Motorola calls the pair of signals a "bit frame" to indicate a single data bit. A complete message requires 39.5 bit frame times: 24 frames hold data or framing bits, while the remainder provide silent periods before, during, and after the "real" frames.

Motorola calls the contents of the message "address" bits because they think of the MC145030 as a widget to control a device at a specific address. I refer to them as "data" bits because our messages convey information to the HCS rather than selecting an address. Fortunately, the bits don't care what they are called and do the same thing regardless of their labels.

Steve chose the bit frame time to work correctly with the Sharp ISlU60 receiver, which specifies a 600-us minimum On and Off time. Because a Manchester-encoded bit frame uses both states, the minimum frame time is 1200 us. Steve picked 1290 us, which means the MC145030 uses a 12.4-kHz oscillator.

Converting an integer (between 0 and 511, as there are only nine data

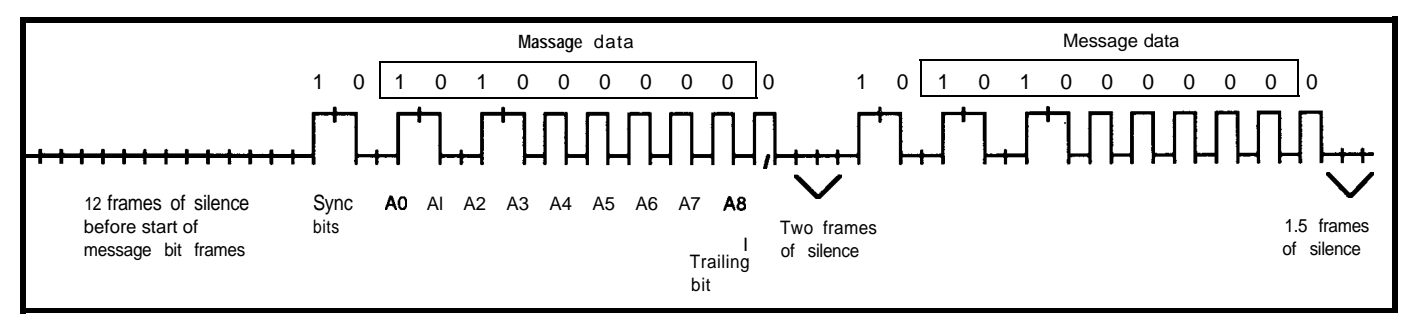

**Figure 2-The MC145030 chip** *sends a sing/e 9-bif number. A complete transmission includes IWO copies of fhe* **number** *amid various pauses and synchmnizhg Ms.*

bits available) into a message is straightforward, as shown by the three routines in Listing **1.** Rather than pack the output bits into bytes, I squandered 79 bytes of the 8K External RAM on a C array called **ITrnBuf.** Each byte holds one bit of the encoded message, so each array element represents half of a Manchester bit frame.

Thefinallineof IRFormatMsg() sets the **Fl agIRPendi ng** bit, which is monitored by a timer interrupt routine that ticks every 5.16 ms. When it sees **Fl ag1 RPendi ng** set on, it cranks the timer interrupt to 645 **µs** and shovels bits from the array to the output pin on each interrupt. After finishing the message, the interrupt handler resets the timer interrupt period to 5.16 ms.

The interrupt handler updates several software timers that count off intervals of a few seconds. The motivation for the peculiar 5.16.ms "normal" rate is that it is exactly eight times the  $645$  µs dictated by a 1.290ms Manchester bit frame. After sending all 79 bits, the code simply adds 10 counts to the software timers. This addition keeps the timers reasonably accurate even if the firmware sends many IR messages.

Because the interrupt handler knows nothing about the message format, the higher-level code can send any bits it wants. In this application, I used the MC145030 data format, but similar code could mimic nearly any other chip. Such mimicking is especially valuable when the chip may change at any time, or when the requirement becomes "either of these two remote control chips" after the first one becomes obsolete.

Sending a message is as simple as issuing the "S" command to IRGATE over the serial link. The number after the "S" must be in the range 0 to 5 **11.** The firmware holds outgoing messages in a ring buffer, so it can accommodate bursts of commands from the SC or your program.

# **BITS FROM THE ETHER**

Receiving bits from a remote MC145030 transmitter is somewhat more difficult. A Sharp IS1U60 IR receiver translates the IR signal into a 'ITL voltage for the 803 l's INTO input

Listing 1-These three *functions* translate an integer between 0 and 511 into the format required by the *MC145030 chip. Each entry in the output array represents the state of the output pin for half of a 1290*us bit frame. The entries are transferred to the output by an *interrupt* handler routine driven by the on**chip** *timer.*

```
,*______--_-----___-----------------_-_-_____..__...........~,
/* Convert argument into Manchester data frame (two */
    /* outputs per call) */
/* Uses only low bit of argument to simplify the calls */
/* Output is 1 for "IR On" and 0 for 'IR Off' */
IRFormatFrame(MsgBit.pMsgFrame)
unsigned int MsgBit:
BYTE *pMsgFrame:
1
   if (0 == (MsgBit & 0x0001)) {
     *pMsgFrame = 1:
     *(pMsgFrame+l) = 0;
  1
  else {
      *pMsgFrame = 0:
     *(pMsgFrame+l) = 1:
  1
ľ
     /* Convert argument into Manchester-encoded burst at ptr */
IRFormatBurst(MsgNum.pMsgBase)
unsigned int MsgNum;
BYTE *pMsgBase:
i
BYTE Index:
                                         /* start bits */
  IRFormatFrame(l,pMsgBase+O);
  IRFormatFrame(O.pMsgBase+Z):
  pMsgBase += 4:
   for (Index=O: Index<NUMDATABITS: ++Index) 1 /* encode msg */
     IRFormatFrame(MsgNum.pMsgBase):
     MsgNum >>= 1:
     pMsgBase += 2:
   ,
  IRFormatFrame(O.pMsgBase); /* trailing bit */
1
,*_________-__-___---------------------___________~_.~~.~.~...*,
/* Convert integer into bit pattern in the transmitter buffer */
IRFormatMsg(MsgNum)
WORD MsgNum:
I
  memset(ITrnBuff,O,sizeof(ITrnBuff)); /* flush previous bits */
  IRFormatBurst(MsgNum.ITrnBuffi24): /* first transmission */
  IRFormatBurst(MsgNum,ITrnBuff+52); /* repeat one time... */
  INumSend = 79: /* how many half-frames in buffer */
  SETBIT(FlagIRPending): /* indicate ready to go */
I
```
produce an interrupt for each down-<br>sync bit produces an interrupt in the going edge, but a little study of Figure middle of the bit frame that defines 2 will show that the Manchester data when all of the other bits should for each bit frame. The hardware timer to interrupt one

of the bit frame timing to anticipate middle of the last half of the first bit

pin. The firmware sets up INTO to when each bit should arrive. The first format does not produce an interrupt occur. The INTO intdrrupt handler sets The firmware can take advantage quarter of a bit frame later, in the

frame, and sets a variable to indicate that reception is in progress.

The timer interrupt handler then begins sampling the input and verifying that the data matches the MC145030 data format. Each sample must be followed by its complement (01 or IO] to form a valid bit frame, and the silent periods (00) must occur at the right times. During the two groups of frames holding data bits, the interrupt handler shifts the second sample of each frame into a pair of 16 bit variables.

After the final silent period, the firmware compares the two variables to ensure that both data values are equal. If so, and if all the silent periods were truly silent, the firmware adds the data value to the receiver's ring buffer for later analysis by the higherlevel C code.

The INTO input continues to generate interrupts whenever the IR signal goes on, so the firmware puts that information to good use. The timer should be midway in its count to the next sample at each negative transition, so the INTO handler reloads it with exactly one-quarter of the bit frame time [think about it), which allows the firmware to track remote units with slightly off-frequency oscillators. Timing the interrupts this way ensures the data samples occur in the "middle" of each half of the bit frame, where they are least likely to be corrupted by noise or timing errors.

Because the receiver and transmitter use the same hardware timer in different ways, IRGATE cannot receive while it is transmitting, so, unlike Smart X10, IRGATB cannot monitor its own output. The INTO handler checks the timer handler's state variable before clobbering the timer; the valid state transitions are Idle→Receive and Idle→Transmit, but not Receive $\rightarrow$ Transmit or vice versa.

IRGATE records all received codes in a table that it displays when you issue the "Q" [query) command over the serial link. There are several different formats so you can get the values you need in the fewest characters. After sending the table's contents, IRGATB clears it so each "Q" reports only new codes.

# **BADGE TRACKING**

Although IRGATE's main purpose is receiving inputs from push-button remotes to control Steve's new HCS, I included all the functions you need to build a system that can track people wearing IR badges. Ken's SC has code built into it to support active badges (more in a moment), and allows you to initiate actions based on what room a particular badge is in, so the groundwork is done.

As far as IRGATE is concerned, there are two types of badges: active and passive. Active badges are essentially identical to the remote units described above, except they transmit their ID code (0 through 5 11) periodically. Passive badges transmit their ID only when they "hear" that ID from another source.

because they do not need any receiver IRGATB needs no changes because it hardware. However, because each cannot tell the difference between a hardware. However, because each badge transmits without regard for the remote control unit and a badge. After others, a room full of badges might all, there are only 5 12 possible codes produce no recognizable messages due and the bits mean whatever you want to all the collisions. You must pick the them to. Your controller must poll

repeat rate to minimize the number of collisions while not introducing too much delay in determining when a new badge enters or leaves the room.

Passive badges, on the other hand, must include a receiver that is active continuously, so they will dram their batteries faster. In addition, IRGATE must know which badge **IDs** to send, because a passive badge responds only to its own ID code. While there are no collisions, IRGATE must poll all possible badge IDS to find out which ones are within range.

I'll just point out that designing the badge hardware is not easy and leave it at that. The receiver and transmitter hardware used by IRGATB need the changes Steve describes in his article to ensure it can cover an entire room.

Active badges are quite simple, If your system uses active badges,

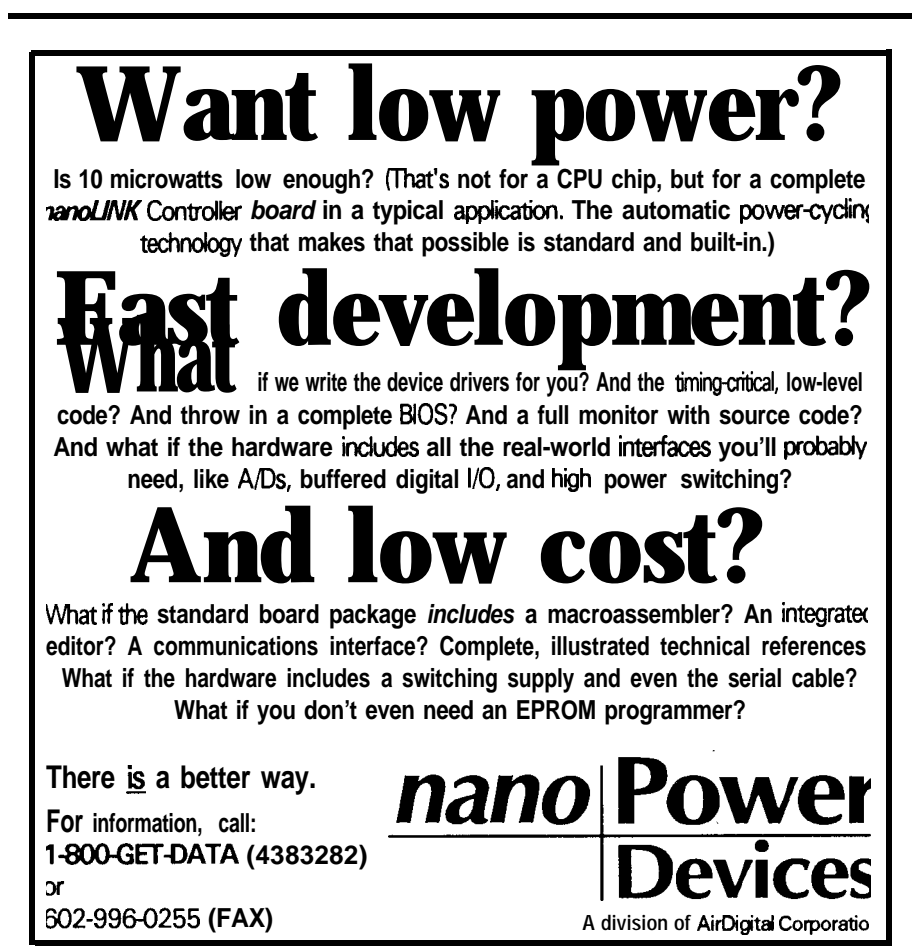

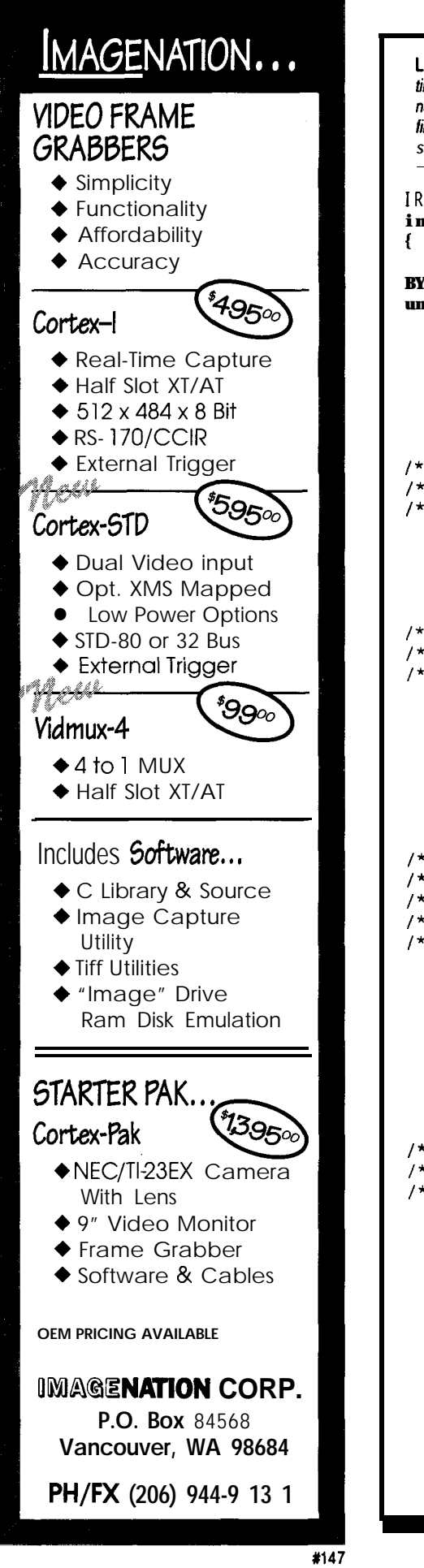

Listing 2--Measuring the remote MC145030's oscillator frequency requires determining the bit frame time based on the received data. This firmware routine analyzes an array holding the time of each negative transition in the IR signal. The first element of the array is the length of the pulse formed by the first two sync bit frames. All the debugging output statements controlled by ShowDetail are removed to save space in this listing. **IRCalRemote(ShowDetail1 int ShowDetail: BYTE FrameNum.FrameCount.Index; unsigned int FrameTime.FrameTimel.FrameTime2.AvgFrTime: do { memset(IRTimes.O.sizeof(IRTimes));** SerWaitOutDone(): IRSample():  $\frac{1}{2}$  /\* get the IR transition times \*/ **/\*-- get differential time between each sample \*/ /\* [OJ is start bit frame time; estimates true frame time \*/ /\* Ill is time since the start. so it is already a delta time \*/ for (FrameNum = MAXIRFRAMES-1; FrameNum > 1:**  $\cdot$  - FrameNum) { **lRTimes[FrameNum] = IRTimes[FrameNuml** - **IRTimesIFrameNum-11:** I /\*-- **convert times from timer ticks to microseconds \*/ /\* magic number is 1.085 microsecs per timer tick. but we \*/ /\* must do it in two tiny chunks to avoid overflowing 16 bits \*/ for (FrameNum = 0: FrameNum < MAXIRFRAMES;**  $++$ FrameNum){<br>FrameLime1 = LRIimes[FrameNum] \* 2:  $/$   $/$  0.08  $*/$ **FrameTime = IRTimesIFrameNumI \* 2: /\* 0.08 \*I**  $\text{FrameTime1} = (\text{FrameTime1} + 12) / 25;$ **FrameTime** = (IRTimes[FrameNum] + 100)/200; **/\* 0.005 \*/**<br>IRTimes[FrameNum] += FrameTime] + **FrameTime2: /\* 1.085 \*/ IRTimes[FrameNum] += FrameTime + FrameTime2: /\* 1.085 \*I** 1 /\*-- **set up initial frame sorting thresholds \*/ /\* this is done in chunks to avoid overflows. too \*I**  $\frac{1}{x}$  **first frame is special-cased sample. needs 80% derating to \*/<br>** $\frac{x}{x}$  **real time because the trailing edge is delaved by IR**  $\frac{x}{x}$ **/\* real time because the trailing edge is delayed by IR \*/ /\* receiver \*/**  $\text{FrameTime1} = \text{IRTimes[0]} * \textbf{8};$ **FrameTime = FrameTime / 10; IRTimesIOI = FrameTimel:** for (Index = 0: Index < NUMTHRESH; ++Index){ **IRThresh[Index] = IRTimes[OI \* (2\*(Index+l) + 1); IRThresh[Index] >>= 2:** 1 **/\*-- now find the average frame time** \*/ **If**  $\frac{1}{\pi}$  determine each interrupt duration  $\frac{1}{\pi}$   $\frac{1}{\pi}$  (1.0. 1.5. 2.0... bit frame times)  $\frac{1}{\pi}$   $\frac{1}{\pi}$ **/\* (1.0. 1.5. 2.0... bit frame times)** \*I **AvgFrTime = 0: FrameCount = 0: for (FrameNum = 1; (FrameNum < MAXIRFRAMES) && (IRTime <sup>S</sup> [FrameNuml): ++FrameNum)** ( **if (IRTimesIFrameNumI <= IRThreshIOI) { continue;**  $\mathbf{1}$ **else { if (IRTimesIFrameNumI <sup>&</sup>gt; IRThreshINUMT HRESH-11)** { **continue;** 1 1 (continued)

```
Listing P-continued
      for (Index = 1; Index < (NUMTHRESH-1): ++Index) (
        if (IRTimesCFrameNuml <= IRThreshCIndexl) (
          FrameTime = IRTimesCFrameNuml * 2;
          FrameTime /= Index + 1:
          AvgFrTime += FrameTime:
          ++FrameCount:
          break:
       1
     1
    1
     /*--: figure average frame time and display the result */
    AvgFrTime /= FrameCount:
    sprintf(CmdRespBuff.' Bit frame time is %u us\n'.AvgFrTime);
    Nputstr(CmdRespBuff):
  } while (!chkch()); \frac{1}{2} /* assume interrupts */
 SerFlushIn(); \overline{\phantom{a}} discard inputs */
1
```
The "P" command tells IRGATE for this feature to work! polling. The default is "PO," or no interval, with the default being two

IRGATE to determine which ID codes polling. Polling starts with ID 0 and have been "seen" since the last poll, goes up to (# badges) - 1, so "P10" will and it must also determine how to poll badges 0 through 9 inclusive. Your poll badges 0 through 9 inclusive. Your handle new and missing **IDs**. badges must respond to those ID codes

how many passive badges require The "I" command sets the polling

seconds when polling is enabled. You should adjust this value to suit your purposes, taking into consideration battery life and response time. The interval is the time between successive polls, so polling badges 0 through 9 with a 2-second interval would take 20 seconds. The minimum value is 20 ticks, which is about 100 ms.

The "B" command sets the amount of time IRGATE waits for a badge response after sending an ID code. The default is 40 clock ticks [about 200 ms). When polling is not active, this delay determines the minimum time between IRGATE transmissions.

You can use remote control units as well as badges in the same system if you choose the ID codes carefully. I suggest you put all your control codes in the range 256-511 so the high bit distinguishes badges from remote controls and the low byte holds the entire ID code. If you are using passive badges, you must allow enough "dead air" between polls to accommodate remote control inputs; set the polling

# Affordable 8031 Development

Single Board Computers, Assemblers, Compilers, Simulators, and EPROM Emulators

# **Control-R Series, Single Roard Computers**

Two models of Control-R series computers make prototyping, one of a kind products, or small production runs easy and economical. Both feature RS232 compatible serial ports, single 5 volt supply operation, and direct access to Ports 1 and 3 of the 8031. Additional features are as follows:

# **Control-R Model 1 \$49.95**

Fully populated board with I/O header for Ports 1 and 3, serial port, and 8K EPROM socket. 3.0" x 4.0"

# **Control-R Model 2 \$79.95**

Same features as the Control-R 1 plus 8K of SRAM and expansion bus with data, address, RST, INTl, WR, RD, PSEN, ALE and Tl. 3.5" x 4.5"

# **Software and Hardware Development Tools**

# **Control-C 8031 CrosscOmpiler \$200.00**

The Control-C 8031 cross-compiler is a full featured K&R style C development system available at an affordable price. Optimized for embedded system use, it will produce ROMable code for any 8051 based system including designs using only the 128 bytes of internal RAM. Package includes compiler, pre-processor, assembler, simulator, printed documentation and complete library source code. Requires IBM PC or compatible. 5.25", 360K disk.

## **PRQMul&or 256 \$189.95**

An EPROM emulator lets you avoid "Bum and Test" development cycles. In circuit emulation of 2K-32K 27xx series EPROMs. ABS Plastic case. Assembled or compiled code is downloaded directly to the target hardware.

## Cottage Resources Corporation **Suite151,10271 South 1300 East**

**Sandy,Utah 84084 VISA/MC,COD.CalltoOrder:(8O1) 288- 2875** **interval to** *5* or 10 seconds to keep from clobbering yourself.

# **CALIBRATION CONSTANTS**

Although I describe the IR signal as being either "on" or "off" when transmitting or receiving a message, that is not quite accurate. The ISlU60 receiver expects the IR signal to have a 38-kHz modulation, so an "on" signal is actually a burst of 38-kHz IR pulses.

Producing the modulating frequency with firmware isn't feasible (at least not while monitoring a serial network connection!), so Steve added some hardware to chop the output signal. But he insisted on a way to calibrate the oscillator against the 803 l's **11.0592-MHz** crystal rather than use a frequency counter or scope.

So IRGATE includes a transmitter calibration routine that displays the frequency of that modulating signal. To use it, just connect the oscillator to the 8031 Tl input pin, enter the "CT" command, and tune the frequency. You even get a simple tuning graph.. . try it and see!

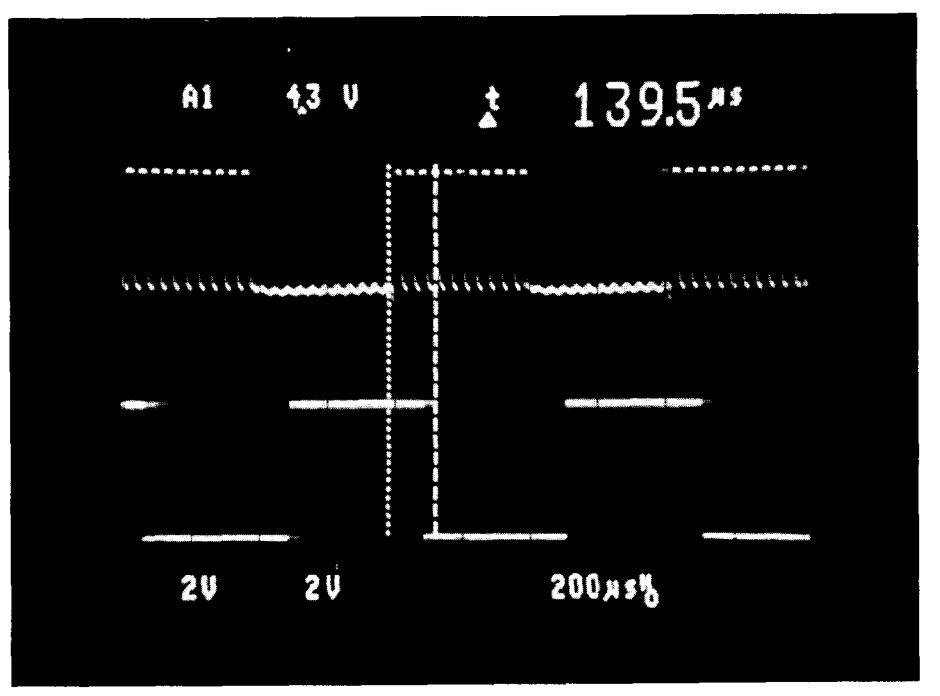

Photo 1-The *IS1U60 needs* some time to decide that it is seeing en IR signal end more time to decide that if is not *The bp trace* shows /he raw *IR* signal, while the bottom trace shows the IS1U60's output.

sures and displays the remote unit's determine this value; remember you bit frame time. The nominal value is don't get an interrupt for each frame 1290 us, but if you study Figure 2 and you don't know what the data is!

A second calibration routine mea- again, you'll see how difficult it is to

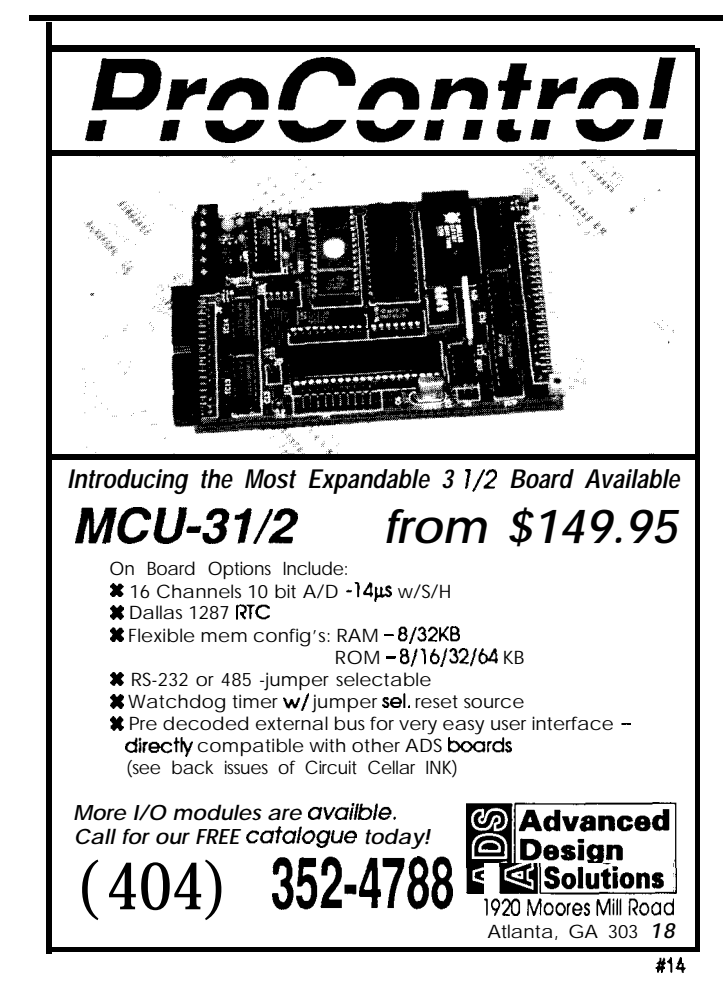

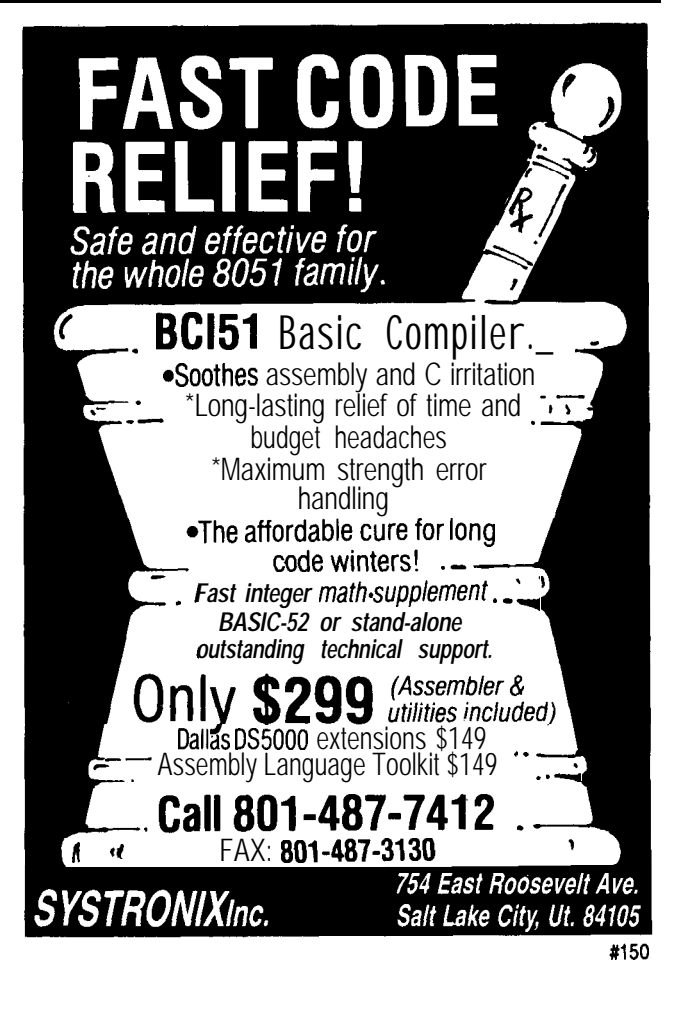

My first inclination was to measure the pulse produced by the first two sync bits, which looks like it should be exactly one bit frame long. Unfortunately, the ISlU60 cannot switch instantly, because it requires some time to decide that it is seeing an IR signal and more time to decide that it is not. Photo 1 is a magnified view of a few IR bursts to show the ISlU60 response time.

I finally realized that the time between successive negative transitions of the IR signal must be 1 .O, 1 S, or 2.0 bit frame times, so the code could extract the frame time without knowing the data values. The trick is to use the length of the initial sync pulse to estimate the frame time, then classify each transition time and compute the average frame time. The code in Listing 2 does just that.

Because Micro-C does not yet implement long integer (32-bit) variables, some of the computations are more laborious than you might expect. As an exercise, compute the frequency (near 12400 Hz) from the

average frame time (near 1290 us) without either overflowing 16 bits or discarding most of the significant bits.

# **RELEASE NOTES**

**The** BBS files this time include **I RGAT** E **. HEX,** which is the EPROM data for the full-function IR gateway firmware. The source code for **I RGAT E . HEX** is available for licensing from Circuit Cellar Inc.

Also included are the Micro-C source files needed to create **I RMON . HEX,** which is a receive-only,

nonnetworked version of IRGATE. It will report all the MC145030 codes it "sees" and includes the calibration function needed to adjust the remote unit's oscillator to 12.4 kHz. You can use this code as the basis for receiving and decoding other remote control codes, if you are inclined to use a different chip.

Next time, a networked Home Control System LCD panel and keypad, so the HCS II Supervisory Controller can show you what it's up to and you can give it suggestions.  $\Box$ 

*Ed Nisley is a Registered Professional Engineer and a member of the Computer Applications journal's engineering staff. He specializes in finding innovative solutions to demanding and unusual technical problems.*

# **SOURCE**

Please see page 3 1 for more information about the availability of HCS II components.

# **SOFTWARE**

Software for this article is available from the Circuit Cellar BBS and on Software On Disk for this issue. Please see the end of "ConnecTime" in this issue for downloading and ordering information.

# R S

**419 Very Useful 420 Moderately Useful 421** Not Useful

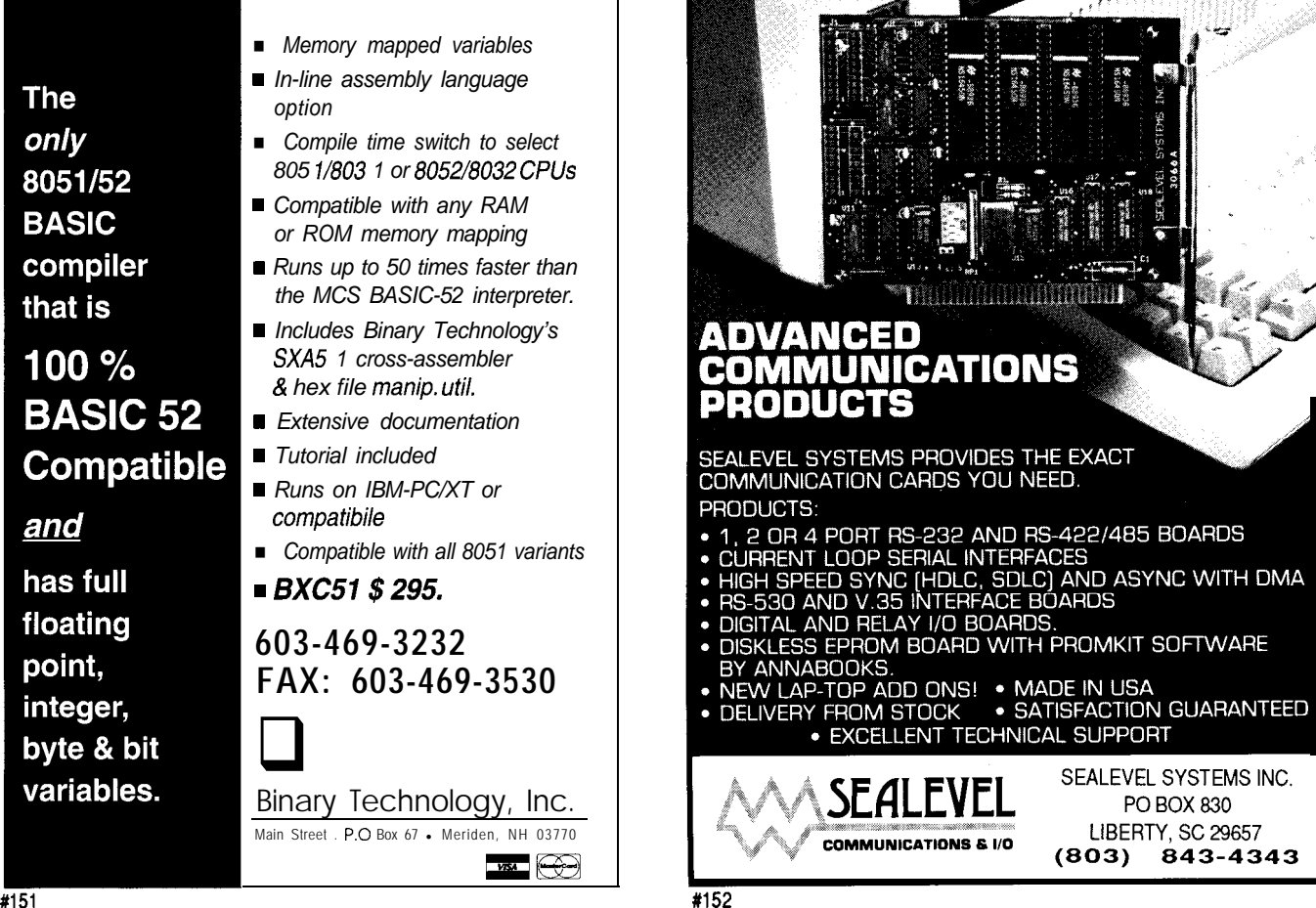

# Does It Come With a Memory... Standard? Part **2:** The Nitty-Gritty

In the last issue, Jeff introduced us to the **PCMCIA** memory card standard. This time, he shows us how to build an interface that should stand the test of time (assuming the standard does, too).

# **FROM THE BENCH**

Jeff Bachiochi

roblem: logging data over any period of time, whether it be temperature patterns, device status, or caloric intake, often requires more storage space than an inexpensive microcontroller has to offer. I needed a simple way to extend the amount of data I could gather and provide a semipermanent record of that data.

Solution: Although disk storage is not rugged enough for many environments, it does have the advantage of a removable, semipermanent medium. Nonvolatile memory devices overcome the environmental problems associated with disk storage, yet still provide "shirtpocket" transportation and archiving of data.

In my last column, I revealed the arrival of a new interface standard for solid-state memory cards. Although it had its start back in the '8Os, this standard never took off [like it should have) due to a lack of interface specifications. After a bit of refinement and functional diversification, the hardware specifications include I/O devices as well as the original memory interface. Software that recognizes and takes full advantage of attached devices is still under development at the upper layers, but using the interface at its lowest levels with assorted memory cards requires little effort. I believe that designing with the PCMCIA interface will extend the life of any project by ensuring compatible memory cards do not become obsolete.

# **A DROP IN THE BUCKET**

The term *bit bucket* has come to mean a place where unused data is

tossed, gone forever, like a write-only device. However, this project brings new meaning to the term, allowing you to retrieve all the data in a FIFOlike fashion. The design includes a micro (8031) with five additional latches to increase the normal 64K data space associated with most 8-bit micros to a possible 64 megabytes. See Figure 1 for the schematic.

Data I/O is handled in both of the traditional methods available to most host systems: serial and parallel. An RS-232 serial port is supported using a MAX232 for level conversion. (This dual transmitter/receiver 5-volt converter replaces a 1488, a 1489, and a bipolar supply.) Data is transmitted or received at a predetermined data rate of 9600 bps [or any other rate of your choice) with no handshaking necessary. This rate results in a storage routine that must be completed within one character reception time or about 1 ms (at 9600 bps) or data will be lost. Also, the host must be able to digest the data being played back at this rate.

Parallel data transfers have two advantages. The first is the number of data paths used. While serial has a single path or bit stream, parallel has eight paths or a byte stream. This difference can mean higher throughput. The second advantage is handshaking. The 'STroBe and l Acknowledge play a "please and thank you" game to ensure good data transfers using two additional control lines.

Supporting SRAM modules up to 64K is a simple and direct task. Going beyond the 64K limit of an 8-bit micro's address range requires bank switching. In most bank-switched applications, only part of the total 64K data space is switched. An unswitched portion of RAM is used for variable storage, while the remaining part is switched; a nice boundary of, say, 32K might be used. Because this microcontroller has nothing to do but store and retrieve data, and the variables and stack all fit within the 803 1, I can bank switch the total 64K of (data) space. In fact; an 8751 could be used, which would eliminate the need for an external EPROM. The total code is a few hundred bytes.

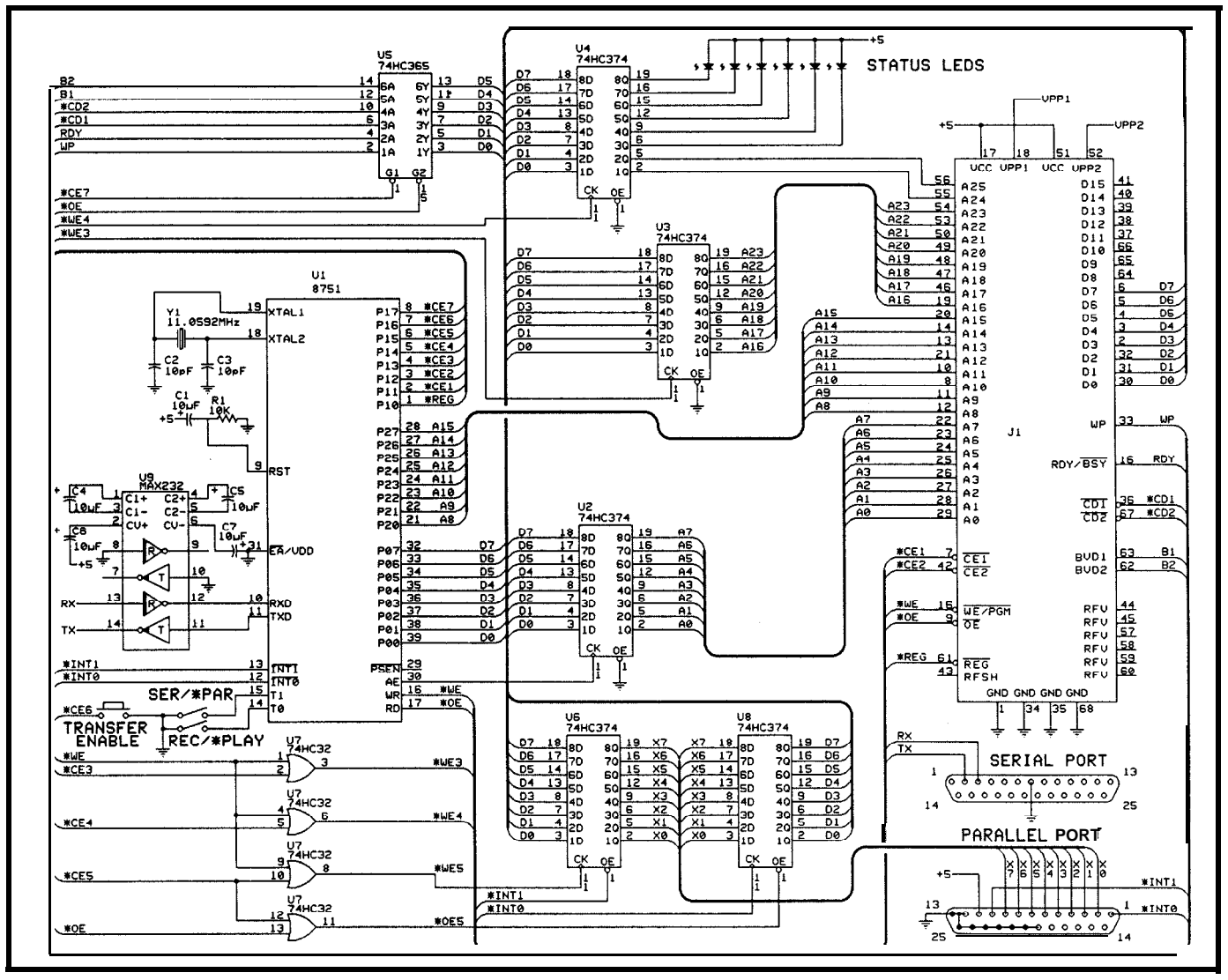

Figure I--The Bit Bucket is based on an 8751 (with built-in EPROM) and several latches that make it possible to address more than 64K of card memory. Data may be *exchanged* with the unit through either a serial or a parallel interface.

# **SECRET INGREDIENT**

There are no secrets here. The PC Memory Card International Association has the hardware well documented. The interface to the PCMCIA card socket consists of 26 address lines, 16 data lines [I've chosen to only use an  $8$ -bit data path), 5 control lines into the socket, and 6x status lines out of the socket.

The five control inputs are as follows:  $\bullet$  CEl and  $\bullet$  CE2 are chip enables (one for the lower 8 bits of data and the other for the upper 8 bits when using a 16-bit path].  $\bullet$  OE is the output enable and WE is the write enable ('PGM for programmable devices).

REG is the alternate memory area normally set aside for device recognition.

The six status lines are configured

used to indicate when the card is fully inserted. [Last time, I mentioned the as follows: 'CD1 and \*CD2 are unique arrangement of multilength contacts used in the interface socket. grounded lines (within a memory card) The longest pins apply power to the memory card first, the medium pins connect all signals second, and the shortest pins,  $^{\star}CD1$  and  $^{\bullet}$  CD2, are used to signal the card is fully inserted.) BVDl and BVD2 indicate the state of the battery and whether the data held within the memory card could be corrupt. WP reflects the status of the write protect switch on the card. RDY/\*BSY is used by programmable memory devices to relate the status of the programming cycle.

space]. Address lines A16-A23 are held in the first latch and A24-A25 in the Two 74LS374 8-bit registers are second latch. The remaining 6 bits of used as address latches for the address the second latch are used for LED status indicators. The LEDs reflect the lines above the stock AO-A15 (64K status of the battery in the SRAM memory module, the write protect switch, the memory card insertion detection inputs, the address pointer (end of RAM), and storage or retrieval activity. See Figure 2 for an explanation of each LED.

A 74LS365 6-bit input buffer reflects the output logic levels from the PCMCIA's interface adapter. The status outputs include battery status, write-protect switch position, memory card insertion detection, and ready or busy for programmable devices.

The two remaining latches set up a Centronics-compatible parallel I/O port. Two external interrupt lines are used as handshaking for the port. (Note: most PC parallel ports are not 8-bit bidirectional. Some discrete ports can be altered to tristate the output latch with an *Circuit Cellar INK,* issue

# #2 [March/April 1988] for the printer port modification used in the all too famous "Circuit Cellar Neighborhood Strategic Defense Initiative." This "cut and jumper" fix has been used in a number of projects discussed here in 7'he *Computer Applications lozunal.) If you* have a bidirectional parallel port, you can handshake data both into and out of the bit bucket. If you have a unidirectional port, parallel data can be saved, but you'll have to use a serial

### **Front-Panel LEDs**

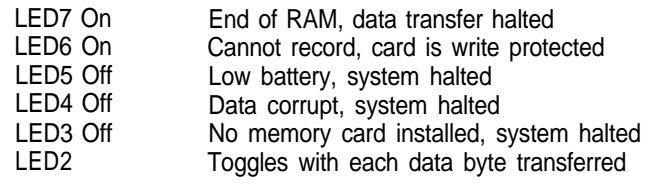

### **Rear-Panel Switches**

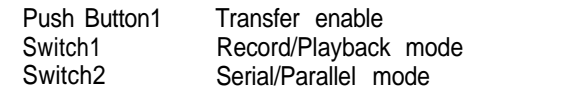

unused chip select. See Figure 2-M Bucket *LED* indicators and configuration switches.

connection to "suck" the bits back out one at a time.

Just about any micro can be used in this project. I chose to base it on an 803 1 because of its built-in UART and the availability of a 44-pin PLCC package. (If you really need to combine functions for an even smaller design, there is an 875 1 PLCC version.) The latches can be replaced with a couple of 8255s (PLCCs available here, too), but I think you'll find the latches

easier to work with, cheaper, and able to drive LEDs directly.

# **THE FIRMWARE**

If you've been following this column for a while, you know my language of choice is BASIC whenever possible. It's quick to write, easy to follow (even without comments), and its execution speed usually isn't a concern. This time speed is top priority. The

serial reception won't wait for any slow code. (Multiple characters will be received in the time it takes BASIC to execute one line of code.)

There are only three routines written for this project. The first is initialization code to get the 803 1 ready for the task at hand. Here I give myself some breathing room by moving the stack pointer up to 21H. I'm not using all the registers below the stack, but I do want to use the bit-

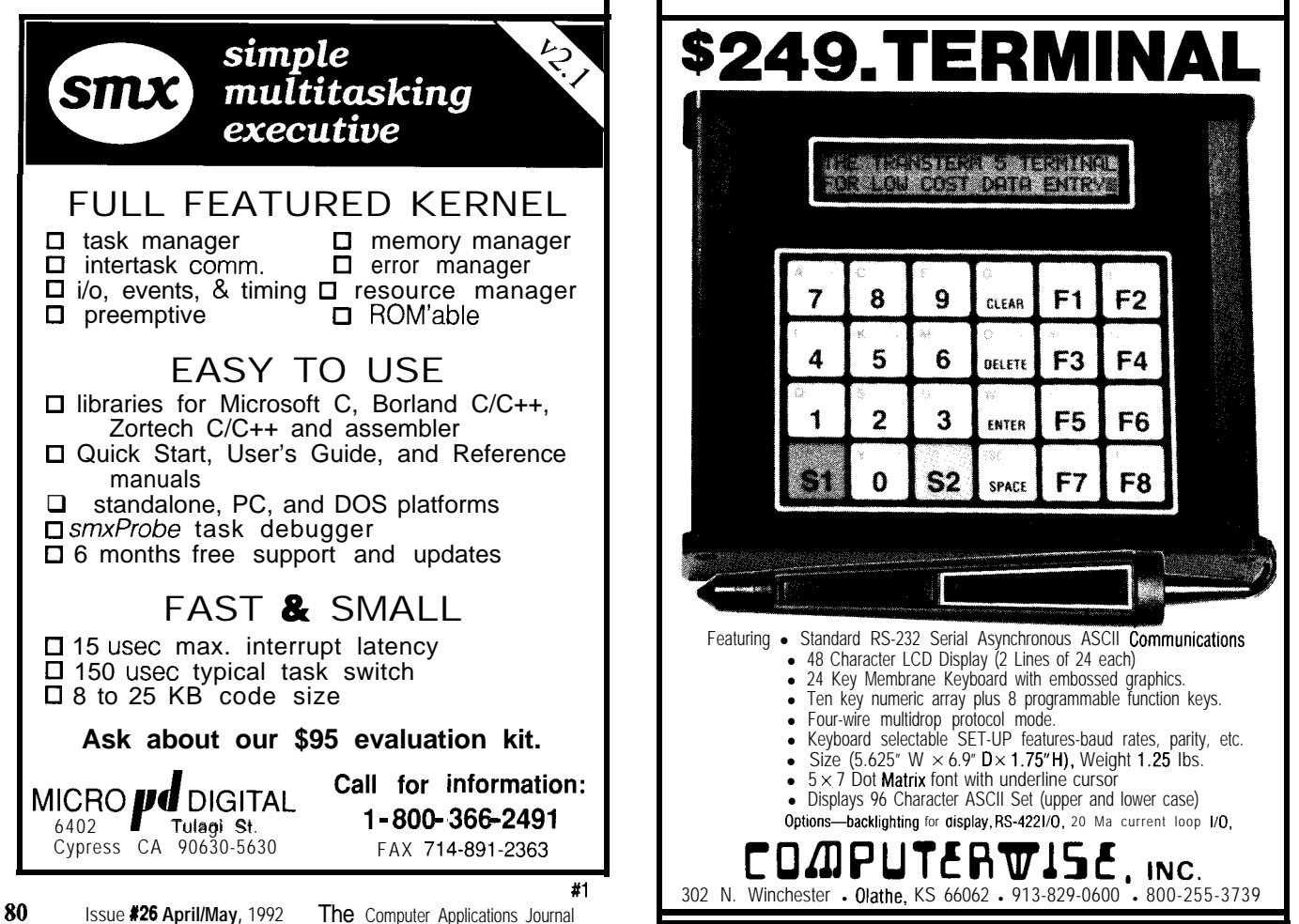

addressable ones starting at byte 20H for the status information.

The serial port is set up to use an 8-bit data word using Timer 1 in the 8 bit autoreload mode at 9600 bps. The internal registers used to reflect the present state of address lines Al 6-A25 (bank select) are cleared and the memory card size registers used for the end of RAM detection are set up.

Now the first external address latch is updated from the internal register with A16-A23. The frontpanel status LEDs are on the upper 6 bits of the second external address latch, which holds A24 and A25 A check is made on the status of the memory card. The appropriate bits are masked with A24 and A25, and then latched into the second external address latch. If the status is not OK, a loop is taken back to recheck the status from the memory card. If all is well, the *transfer enable* push button is checked.

Once the button is pushed, a check is made on the *transfer mode.* If the *parallel mode* has been selected, a jump is made to the P-START routine. If the transfer mode is serial, serial interrupts are enabled and a check is made on the *function mode.* If the function is record, then jump to S-START; other wise, the function is playback, so set the transmit interrupt (which indicates the transmitter is empty] and fall into S-START. S-START **is** an endless loop where code hangs out while not in the serial interrupt routine. Setting the TI bit will cause the serial interrupt to be entered in the *serial playback mode* as will a received character in the *serial record mode.*

### S-START **(Serial Routine)**

A check must be made to determine the source of the serial interrupt because there is only one serial interrupt vector. If it's from a received character, then clear the interrupt, save the character in a temporary register, and check for the end of RAM. If the end is flagged, then exit the interrupt without saving the data; otherwise, save it to the memory card, set up the next address, and do a RETI.

from a transmitted character, clear the transmission), set up the next address, interrupt and check for the end of and do a RETI. RAM. If the end is flagged, then exit the interrupt without sending any P-START **(Parallel Routine)** data; otherwise, retrieve a byte of data Once thrown into the P-START from the memory card, place it into routine, a check of the function mode

If the serial interrupt source is SBU F (which will start the serial

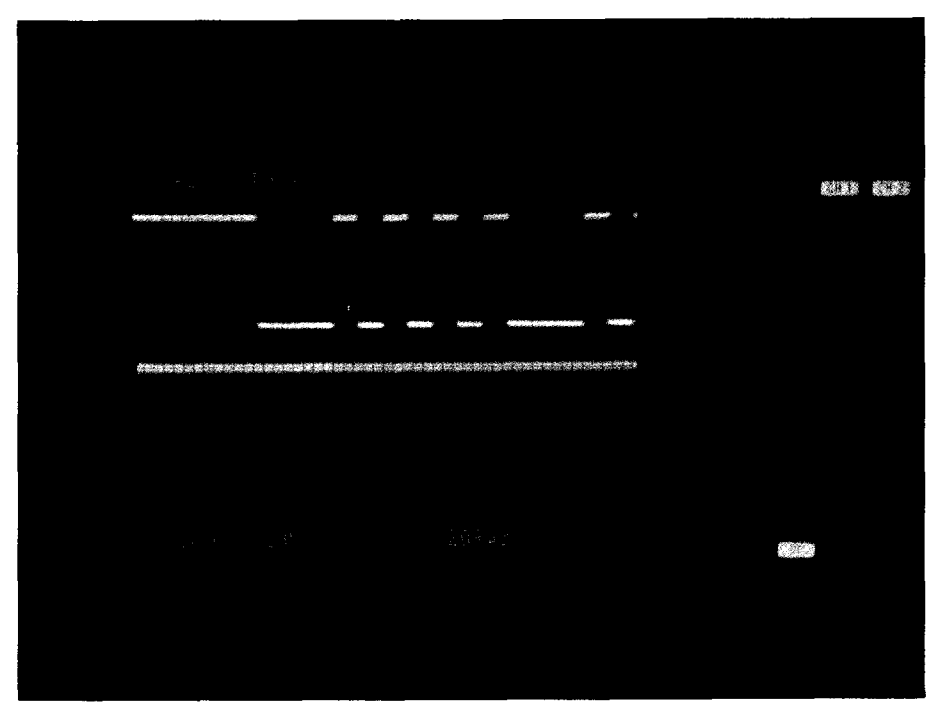

Photo 1-A 9600-bos character *transmission* (top trace) is *shown* in relation to the chip select used to enable he **SRAM** *memory card (%E, bottom trace)* **in he serial** *record mode.*

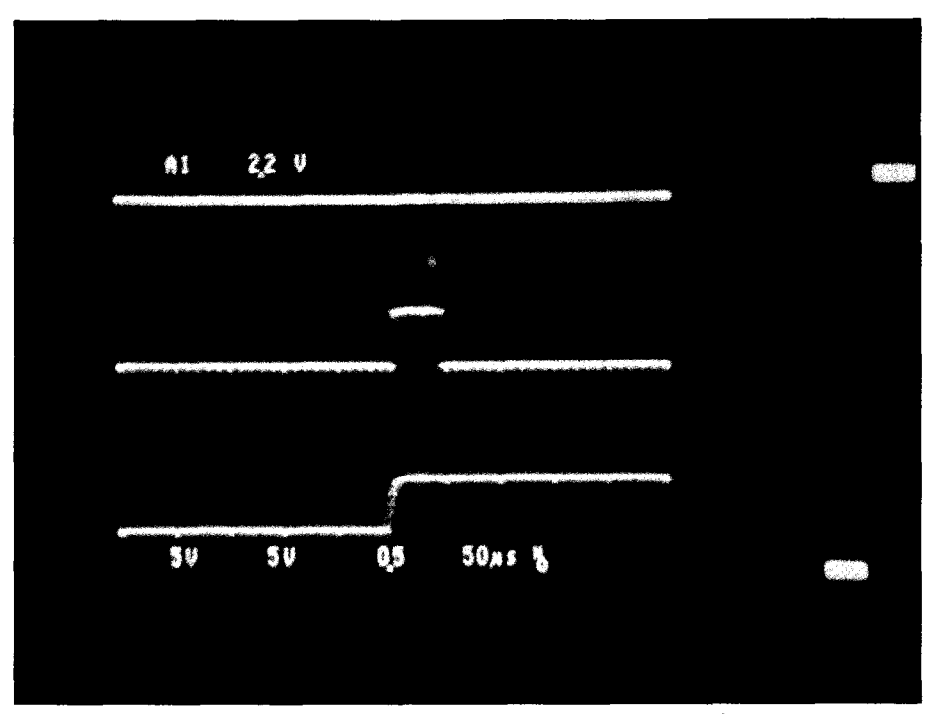

**Photo 2-The parallel playback** mode requires hardware handshaking between the Bit Bucket and a PC's parallel interface. Characters are grabbed (\*CE1, top trace) from the SRAM memory card and placed info the output register. '*INT1* (middle trace) is lowered, signaling We PC that a character is ready. The PC reads its parallel port and acknowledges by lowering and raising ifs strobe line ('INTO, lower trace). The Bit Bucket raises 'INT1 and the cycle *is repeated for each additional character.*

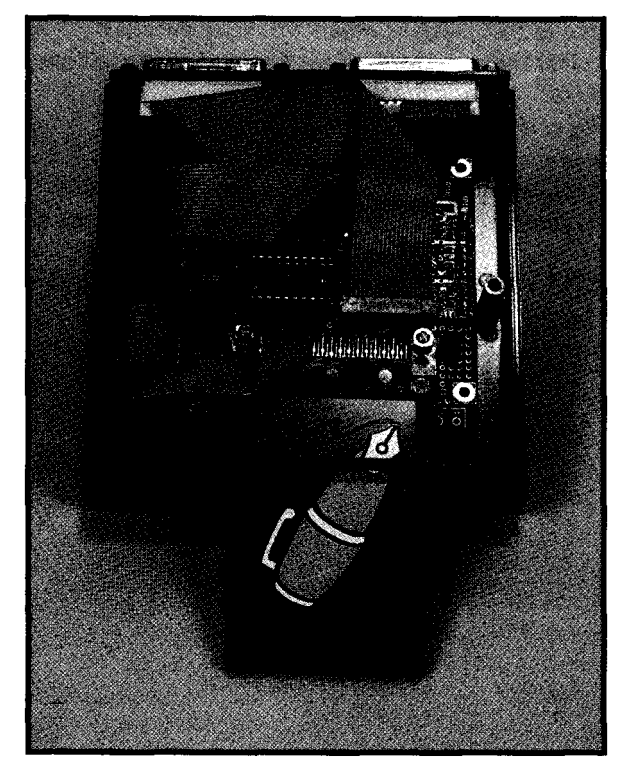

directs execution into the *parallel record mode* or the *parallel playback mode.* Like the serial record mode, an endless loop is entered at **P-RECORD**

Photo 3-All the circuitry for the Bit *Bucket (minus he "wall wart" power su@y) tit.9 into a small dinch-square* **Pactec enclosure.** Operating current *is less than* 200 mA.

while waiting for a character. In the parallel record mode, a character is ready when the external parallel port activates a strobe. The strobe is tied to the 'INTO line on the microcontroller, which triggers an external interrupt. The interrupt occurs on the falling edge and a loop is entered that waits for the rising edge (an indication of "data ready"]. If an end-of-RAM

check says "that's it," then exit without saving the data; otherwise, get and save the data to the memory card and set up the next memory address.

The  $\bullet$  INTl line is connected to the

l ACK pin on the external parallel port. An acknowledgement signal of at least 5 ms is used to indicate to the PC that the data has been read prior to **RET I .**

## **P-P LAY (Parallel Play Mode)**

**P-P LAY** is the only routine that does not use interrupts. This routine simply checks for the end of RAM and exits if done. Otherwise, data is read from the memory card, written to the parallel output port, and the  $\bullet$  INTl line  $\left\{ \quad \bullet \quad \right.$  ACKJ is used as the strobe to signal the external parallel port that data is available. This time the external parallel port's  $\bullet$  STB line is the one that acknowledges the data. Once the \*INTO line is seen strobing low, the  $\bullet$  INTl line is set [removing the data available signal). The next address is set up and the **P-PLAY** routine begins again.

## **FILLING AND EMPTYING THE BUCKET**

Transferring serial data at 9600 bps requires a fair amount of overhead.

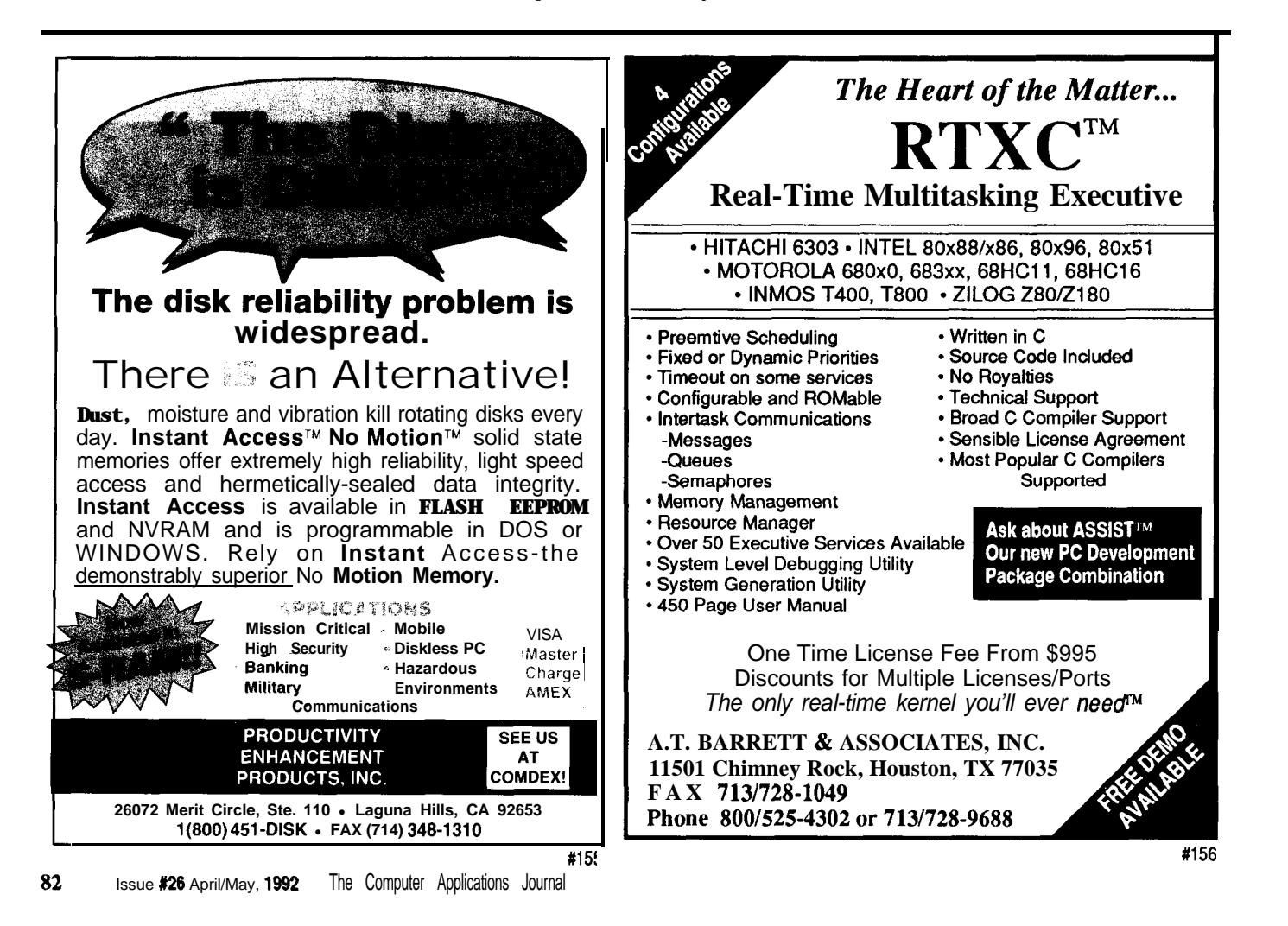

Two additional bits are sent in addition to the 8 bits of data: a start bit and a stop bit. Forgetting that this transmission is in reality 10 bits for each 8 bits of data is easy to do. At 9600 bps, that's 960 characters of data per second or 57,600 characters per minute. The bit bucket meets these ideal transfer rates by taking about 68 seconds to transfer a 64K file using a variety of methods. The simplest is using a DOS copy command, C 0 **P Y BITBUCK. TXT/B** COM1/A, to send serial data to the bit bucket. Procomm, or any similar communication package, can capture the bit bucket's serial output to a file.

A parallel data transfer will be much faster because data is moving 8 bits at a time. Although handshaking is employed, and timing depends on the length of the strobes used, a transfer rate of 4800 characters per second can be achieved with the standard DOS copy command. This time the file is sent via PRN instead of COMl.

Transferring the data from the bit bucket to the parallel ports requires two things. First, a bidirectional port (as discussed earlier) and second, a routine to make use of the port's ability to read back 8-bit data. I did not write an interrupt routine for my PC to make use of the bidirectional port; however, I did dedicate 5 minutes to writing a BASIC program to test the interface. Transfer was an excruciatingly slow 140 characters per second or about 8 minutes for the 64K bytes of data. That's **13** minutes total to get a program written and data transferred. I don't care how much you may hate BASIC, if that's the extent of the task, it was cost effective. Isn't that the bottom line?

# **FLEXING THE FIRMWARE**

Now that you can see the simplicity of the hardware and firmware, you may wish to take this project to new heights. A routine to nondestructively test the amount of SRAM a card contained could be substituted for the predefined size selection. Maybe a two-digit hexadecimal display indicating the data presently being transferred. How about the ability to use

other types of memory cards, such as EPROM, OTP, Flash, or EEPROM? Each has its own timing and power supply requirements.

Perhaps you'd like to randomly place and retrieve data. This aspect is a tough one for binary transfers unless your format uses a control word to define the block of data that follows. This method could cause problems, though, if sync is lost between the control word and the data block. I would prefer a format in which the lower nybble holds data and the upper nybble holds control information. This way, each byte would pass commands and data at the same time. Commands might indicate that the data in the lower nybble is part of a data byte or is part of an address to read or write.

The path you decide to take will depend on your specific application. Keep in mind, you will end up with a less universal device if you design a more complex control format. Universal is the key word here, no special transmission codes to interpret, no special file formats to handle, just

dump your data out and let the bit bucket do the rest. Once recorded, the memory card can be write protected and stored or transported easily from site to site. I'm betting on the PCMCIA standard. As for its futurewell, it's in the cards.  $\blacksquare$ 

*]eff Bachiochi (pronounced BAH-key-AH-key) is an electrical engineer on the Computer Applications Journal's engineering staff. His background includes product design and manufacturing.*

# **SOFTWARE**

Software for this article is available from the Circuit Cellar BBS and on Software On Disk for this issue. Please see the end of "ConnecTime" in this issue for downloading and ordering information.

422 Very Useful 423 Moderately Useful 424 Not Useful

# **8031 Embedded Controller** / **Development System**

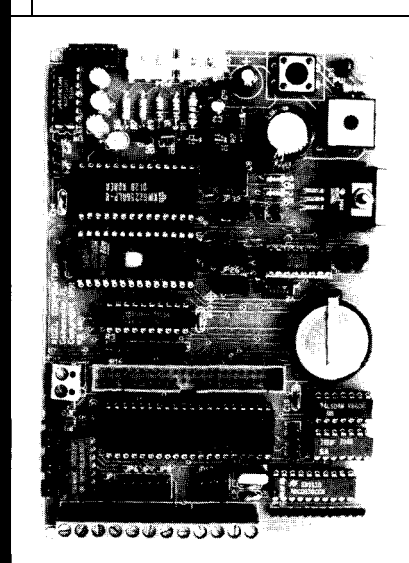

## **A Multipurpose Board for Embedded Systems or Software Development**

The R-31 board may be used with the 8031/32 microcontroller or with Intel's 8052.Basic microcontroller. The R-31 becomes a complete development system when used with R-ware. R-ware consists of an on-board monitor program and integrated menu-driven PC-based host software for edit, assembly, PC-to-board communications, and debug functions.

Board includes power supply and regulator, up to 64K of memory using static RAM with batter back up or EPROM, an EPROM burner (used with the 8052 basic microcontroller), serial port up to 12 digital input/output ports, an 8 channe

8-bit analogue-to-digital converter, a battery-backed clock/calendar, 3 RS-485/422 line driver/receivers, and a comprehensive manual with circuit diagrams and example software

The R-31 is available with various options, with or without R-ware, unpopulated, as a kit,  $\sigma$ assembled and tested. Kit prices start at \$195.

**Rigel Corporation, P.O. Box 90040, Gainesville, FL, 32607 (904) 373-4629**

**ReaderService +187**

# Twenty Years of Micros-Now What?

The computer industry has come a long way in the last twenty years. One of the more esoteric technologies to be developed is fuzzy logic. Tom takes another look at this somewhat ticklish subject.

# **SILICON UPDATE**

**Tom Cantrell**

Tom Cantrell<br>
State<br>
phrase the Beatles.<br>
Despite my tend<br>
conicism I truly give t was twenty years ago today, the gurus taught the chips to play, to paraphrase the Beatles.

Despite my tendency towards cynicism, I truly give humble thanks for having been associated with the micro business. The reason for my sentiment: the simple bottom-line. What other business continually offers more for less?

Consider some analogies comparing various products with the roughly lOOO-fold improvement in microchip price and performance. How about a car that goes from 0 to 60 MPH in 1 second, a "four-pounder" burger for 2 cents, or a 20,000-square foot home for \$1500?

The cost of "services" is even more of a joke. For example, today's "nonservice" gas station would be replaced with the real thing-a car wash, engine rebuild, and shoeshine while you wait! Need a lawyer or doctor? Just "buy" one for \$100 a year!

I feel sorry for those people who chose other businesses. Year after year, they feed their customers apologetic mumbo-jumbo "justifying" the latest price increase (the best approach-whine that your customer is raising their price, too).

Imagine if I had to approach a customer with a pitch like, "Here's the new 8008x with 0.01 MIPS for only \$10,000." Ouch!

No, the future looks bright for me and the micro.

# **WHO'S ON FIRST?**

Currently, the micro is caught in a custody battle. Who are its rightful parents?

At the recent Microprocessor Forum, the ever-entertaining Nick Tredennick hosted a 20th birthday "awards" ceremony. Nick is a wellknown Silicon Valley gadfly, respected for his blunt (as you'll see) assessments of the local high-tech thrills and spills.

If you ever deal with Nick, you'll find he is quite an interesting fellow. First, check out his business card (Figure 1). Also, as his signature he signs the mirror image of his name. All in all, a real California kind of guy. Why is Nick this way? I don't know and, actually, I'm afraid to ask.

Anyway, the first part of Nick's presentation postulates that a "scientific" approach-much like the NFL quarterback rating system-should be used to rank the contenders for "Inventor Of The Microprocessor." The foil in Figure 2 pretty much summarizes his scheme.

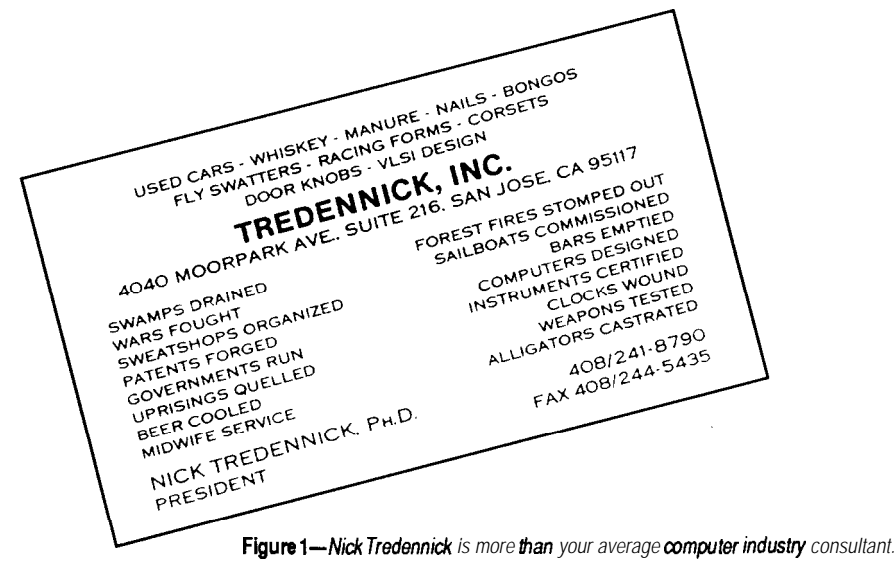
Going further (naturally), Nick highlighted some of the year's best headlines:

"U.S. **SEEKS WORKSTATION LIMIT"** *(San lose Mercury*) "Pentagon officials, afraid the computers will be used to design weapons..."

Because the United States is the leading exporter of weapons, either this situation is a case of the government's right hand not knowing what its left hand is doing or a stealthlike version of industrial policy. Go figure.

#### **"PLAN FOR** *MIPS CONFUSES* **EXPERTS"** *(New York Times).*

Is ACE a Joker? I guess it means things will work out for MIPS as long as they don't confuse beginners (or themselves).

**"WINDOWS** 3, USERS 0" (John Wharton, *Microprocessor Report)*

Notable quotes of the year were remembered fondly:

\*"We do lots of things with Apple. We spend billions of dollars on lawsuits, for example." (Bill Gates, speaking at Bay Area Mac Users Group  $[BMUG]$ 

\*"Their last original idea was to copy Intel." (Andy Grove, speaking about the lawsuit between Intel and AMD.)

\*In the '8Os, IBM progressed from the "A:" prompt to the "C:" prompt. (Jim Canavino at the Agenda '92 conference, paraphrased)

Next, the terrified audience (all fearful they might be singled out for an "award") was treated with announcements of:

\*Worst-kept Development Secret: Chips&Tech '386

\*Time From First Rumor To Delivery: NexGen

\*Best Self-induced Setback: Software Patents (Hey, come on Nick, it's not too late for law school)

Finally, he closed with the perennial favorite:

**Figure 2-Nick Tredennick** postulates *that a 'scientir?c' aqoach should be used to rank the amtenders Ior* 'inventor Of The Microprocessor.

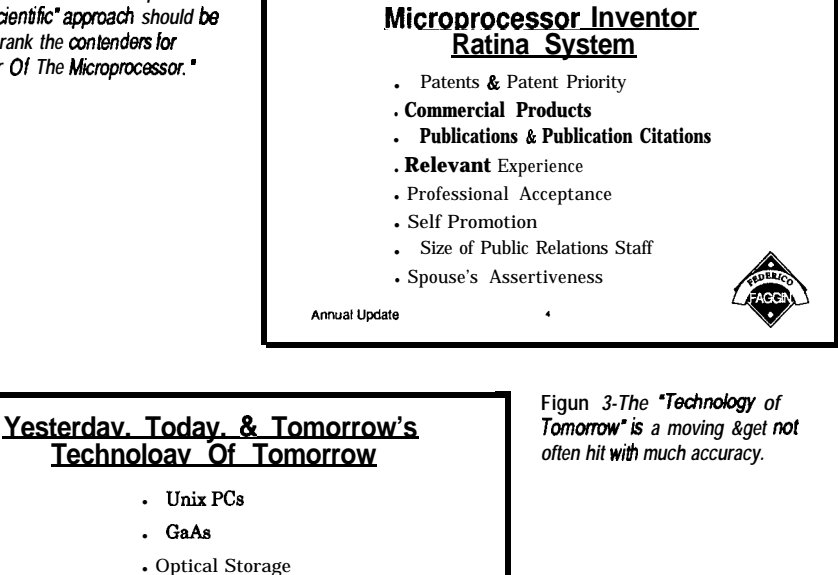

\*Yesterday, Today, and Tomorrow's Technology of Tomorrow (Figure 3)

. VHDL <sup>l</sup>CDROM - Neural Nets • Fuzzy Logic i.

Annual \*ward

write about 4-bit processors. Thanks a lot Nick. Now I've got all my topics for '92 and don't have to

I'm glad there is a Nick Tredennick because he has singlehandedly established a gigantic "irreverence umbrella" under which minor-league blasphemers can take shelter from risk-averse editors. I can safely "push the envelope" knowing that Nick has already shredded it, burned it, and spit out the fire.

#### **I'M O.K., YOU'RE FUZZY**

"Fuzzy logic" certainly exhibits some symptoms of a permanent Technology Of Tomorrow. Two years ago, I wrote about a fuzzy chip *(Circuit Cellar INK,* issue **#15).** Since then, little has happened, except that the company I wrote about apparently couldn't wait for the Revenues Of Tomorrow.

Nevertheless, in the Phoenix-like way of many high-tech outfits, a new company-Neuralogix-has risen from the ashes of the old data sheets. Is this persistence just another case of (as Nick might say) "you can't keep a

bad idea down," or is there really something more to this fuzzy stuff after all?

NeuraLogix's latest offering; otherwise you could possibly dismiss it as just another variant of Artificial Intelligence [AI), which is widely known as "that which cannot be done by computer." Let me take a few paragraphs to explain fuzzy before I delve into

The simplest way to grasp fuzzy logic is to realize it is quite like the Boolean logic we know and love, except that the two values allowed in that scheme, True and False, are extended to encompass "multivalues," such as Could Be or You're Ridding.

That sounds good, but the next levels of detail, "membership functions," "singletons," "alpha cut," and so forth, are usually what causes eyes to glaze over. I'm going to skip all the theoretical stuff (which is well covered in the NeuraLogix literature and academia) and proceed directly to a real-world example.

Consider the ubiquitous PID controller. PID, which stands for Proportional, Integral, Derivative, is a closed-loop control scheme commonly used to set a "control output," depending on the state of an "error input." For example, in a disk drive with an analog head positioner [i.e., voice coil), the power applied to the positioner (control output) is determined by the error input (i.e., the distance between the current track and the track being sought).

PID refers to the three aspects of the "error" that should factor into the "output." They are as follows:

The *P* term says the output is simply a function of the current error. For instance, when using the disk example, if the track sought is far or close, apply more or less power to the head positioner.

The *I* term deals with the "accumulated error" (i.e., area under the error curve) over time. Imagine your Brand X drive has some contaminants fouling the positioner. When it gets stuck along the way from track A to B, the  $I$  term will continually increase the power until something gives.

"differing rate of change" in the error. yuppy bar. We whose heads are less If the head is flying towards track 0 egg-like usually resort to various PID [perhaps the result of getting unstuck tuning procedures. Often, in the haste thanks to the  $I$  term), the  $D$  term will to get it working, intricate PID tuning attempt to put on the brakes before schemes quickly devolve into "play "terminal overshoot" (i.e., hard drive around with the dials and see what seppuku) occurs. happens."

PID algorithms are commonly implemented on micros. Indeed, the core of a PID loop usually looks something like

Output =  $P x (Error) + I x (Error)$ Integral) + D x (Error Derivative)

where *P, I,* and *D* are the "gain" factors applied to the relevant Error measure.

Though straightforward, the software PID approach does have drawbacks. First, the calculation can be slow to execute, especially if floating point is called for. Fortunately, integer approximation tricks can often be used, but even then a typical micro may be limited to a few hundred loops per second. Second, determining the optimal gain factors is often nontrivial. Ideally, the controlled process is completely modeled to calculate the required gains; however, this operation is only feasible for those of you who

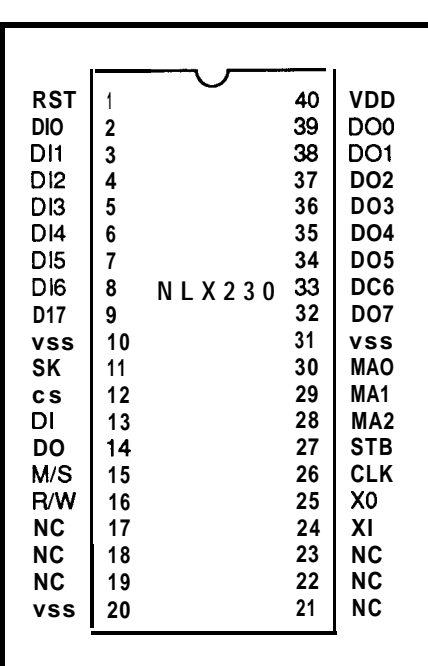

Figure 4-The NeuraLogix NLX230 Fuzzy Microcontroller can be used in applications where traditional *microprocessors lack the speed or memory to do the job.*

The *D* term accommodates *know* "Laplace" isn't some kind of

To start understanding the fuzzy approach to a microapplication like PID. first consider the ultimate bruteforce approach. Instead of using an

algorithm, control is made using a "look-up table" (i.e., a predefined memory).

Let me see. Even using only S-bit integers, I need a memory with 24 bits of address (8 bits each for the *P, I,* and D terms) and an 8-bit output. The bad news is 16 megabytes of memory is over \$500, even with falling memory prices. The good news about the lookup table approach is it is fast-the loop time is the same as the memory cycle time (i.e., millions of loops per second).

The procedure to initialize the memory with the proper output data for all **16** million possible input states is left as an exercise for the reader.

The promise and hope of fuzzy is to combine the concise representation of an algorithm with the speed and simplicity of a look-up table. To see how it works, take a look the NLX230 Fuzzy Microcontroller.

### **FISC**

Imagine you had a computer with an instruction set, including gems like Branch Maybe and Output Approximately (should make for exciting debug sessions!). Fortunately, the NLX230 isn't such a beast, even though it is named a Microcontroller. The chip is much simpler than that. Indeed, it doesn't have an instruction set at all. Instead, the NLX230 samples inputs (eight channels of 8 bits each)

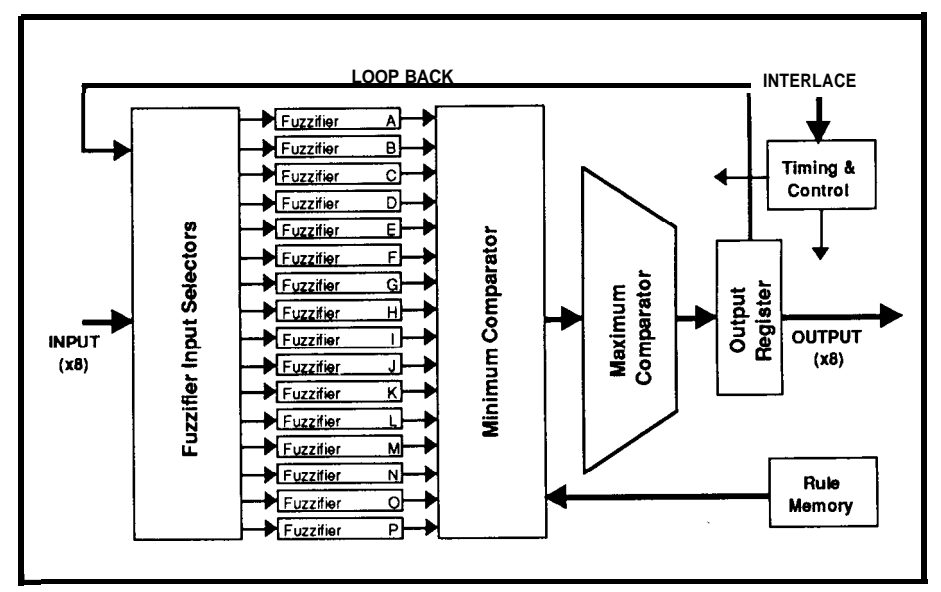

Figure 5-Each of the 16 fuzziliers on the NLX230 may be assigned to an input: either one of he eight input *channels of a loopback from the output.*

and generates outputs (ditto) according to "rules" and "terms."

Interfacing the NLX230 is simple (Figure 4). The DIx and DOx pins are the process inputs and outputs, respectively. The ability to multiplex eight channels worth of data onto each of the DIx and DOx buses is provided with the three MA pins, which encode which of the eight channels are using the pins. The STB pin times the DIx and DOx transfers.

X1 and X2 are crystal connections while OSC is a TTL-compatible square-wave output of the on-chip clock generator. The NLX230 has been designed to run at up to 30 MHz, which translates to 30 million rules per second (RIPS?) in FuzzySpeak.

Before the chip can start fuzzing. the definition of the terms and rules used in decision making have to be loaded into on-chip registers. The DI, DO, SK, and CS implement a clocked serial interface compatible with commodity serial EEPROMs. At RST. the NLX230 will automatically access the external EEPROM, load the

initialization info, and start processing, assuming the M/S pin is high (selecting master mode).

If  $M/S$  is low (selecting slave mode), after RST the NLX230 will wait for another device to clock the initialization data in using the aforementioned signals. In slave mode, a R/W input is also available, allowing two-way communication with the host.

Moving on-chip, Figure 5 shows the guts of the NLX230. Let me trace its operation, starting with an input and tracking it through to the output.

Each of the 16 "fuzzifiers" can be assigned to an input, either one of the eight input channels or a loopback from the output.

The purpose of a fuzzifier (Figure 6) is to classify the degree to which an input is a member of a fuzzy set. To this end, each fuzzifier has specified its center location and width. The center location (8 bits) corresponds to the input value, which is fully a member. The width value (5 bits) determines the range outside of which an input is

no longer considered a member of the fuzzy set. So, the input and center location are passed through a subtracter that determines the "distance" between them (i.e., ABS[CENTER-INPUT]).

The Alpha Cut Calculator simply outputs the complement of the distance between the input and center location. Thus, if the input is a perfect match with the center location, 31 is output (remember, width is 5 bits), while if the input isn't in the fuzzy set at all (i.e., outside the width), a 0 is output. A type bit specifies whether the defined fuzzy set is considered inclusive or exclusive as shown in Figure 7 (width is 13 in this example).

The combination of a fuzzifier (including specified center and width) and its input is known as a term. Thus, with 16 fuzzifiers, the NLX230 handles 16 terms.

At this point, each fuzzifier associated with a given input will compute the membership value (0-31, nonmember to ideal member) in parallel.

**ABEDDED** E,

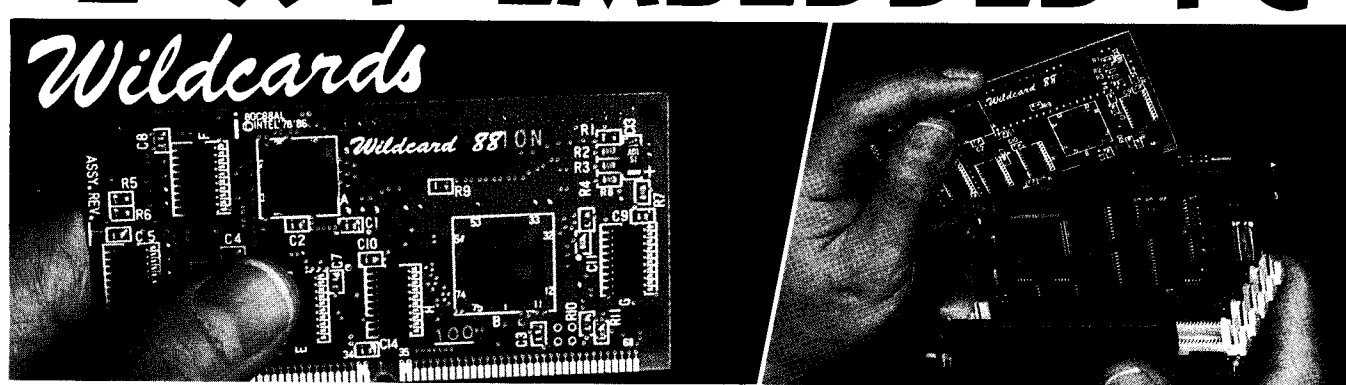

## Microcontroller.

### "Megatel Wildcards provide PC functionality in a flexible, small format."

#### Wildcard 88™

- CPU clock to 10 MHz
- · Replaces full PC motherboard
- Co-processor and BIOS socket
- DMA, Bus, DRAM, Keyboard controllers
- Multi/10
- · On-board SCSI Host Adapter (supports up to 7 devices)
- Floppy Controller (1.44M, 1.2M) • 2 RS-232, 1 Parallel, 1 RS-485
- multi-protocol serial port

Vid/Mem:

Microcomputer.

- 640Kb User memory
- Video/Colour LCD controls CGA, Hercules®, IBM® Mono; (runs LCD Panels)

For information on our representatives please contact our head office at the number below.

All Wildcards are low power single  $+5$  volt operation. 125 Wendell Ave., Weston, Ont. M9N 3K9 Fax: (416) 245-6505

Wildcard 88 and Megatel are trademarks of Megatel Computer Corp. Hercules is a trademark of Hercules Corp. IBM is a trademark of IBM Corp.

**Flguro 6-The purpose of a kuzzifier** is to classily the *degree to which an input is a member of a fuzzy set.*

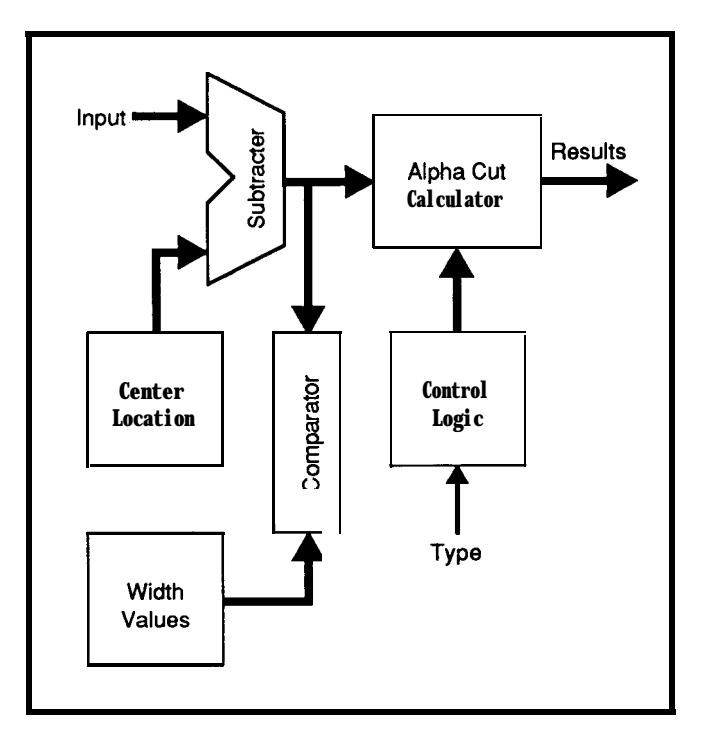

inputs in the same way as rules are Next comes the minimum assigned to outputs (i.e., each output comparator that combines the memhas between 1 and 64 rules associated with it exclusively. One rule can't bership info from the fuzzifiers with apply to more than one output at a the rules stored in on-chip rule time). **memory;** the NLX230 can hold up to **64** rules. Fuzzifiers are assigned to

fuzzifier). The remaining 8 bits comprise the "action value," the value that is output from the chip. Actually, besides direct output, an "accumulator A rule consists of 24 bits. Sixteen bits specify which of the fuzzifiers are mode" allows the output to be the applied to the rule (each bit specifies a sum of the action value and the previous output. So, each output's rules are applied against the the rulespecified fuzzifiers and their associated inputs.

Finally, the minimum and maximum comparators serve to select the rule whose action value drives the output. Effectively, this "maximize the minimum" operation performs a fuzzy logic sum-of-products (so maybe they should really call it a "Fuzzy PAL"?).

Intuitively, what I'm looking for are the inputs that "least fail" to be

members of a set. For example, say I have a rule

#### **IF tall AND wide AND heavy THEN go-on-a-diet**

Now, assume there are two candidates:

- 1) kind-of-tall, kind-of-wide, kind-of-heavy
- 2) tall, wide, not-so-heavy

Under the NLX230 max/min scheme, candidate #l is the one that should get like the message. Of course, #2 may get it as well, unless there is another rule

#### IF **tall AND w ide AND not-heavy THEN eat-be fore\_you\_die\_fool**

#### **SUCK IT UP**

Fortunately, instead of endless air computing, you can get your hands on some real hardware and try it yourself. NeuraLogix sells a very nice development system (Photo 1) that includes an NLX230-based PC plug-in board, download and simulation software, and excellent documentation. The whole package is only \$395—rather a bargain in my opinion.

So far, I've discussed the NLX230 at a machine-language level [i.e., input selectors, fuzzifier numbers, membership center and width, etc.). A key

portion of the software provided is a much easier to use "HLL" (maybe they should call it " $C \sim$ "| for the NLX230.

An example of an NLX230 "program" is one to drive a fuzzy vacuum cleaner. The goal is for the vacuum to automatically adjust to varying operating conditions.

In particular, the vacuum design monitors three inputs: Pressure, Dirt, and Texture, and drives five outputs: Vacuum, Height, Speed, Clean, and Bag.

The program (Listing 1) starts by defining 15 of the 16 terms or fuzzifiers. The format specifies the input [e.g., **Pressure),** followed by a classification name [e.g., Pressure Very **Low or** PVLOW) **associated** with a center and a width value (e.g.,  $0$ ,  $30$ ), and finally, whether an **I** Nclusive or an Exclusive membership should be used. Notice how the latter feature allows easy definition of mutually exclusive sets. For example, **P V LOW is** defined as **Press u r e** with a center of 0 and a width of 30 inclusive, while **NotPVLow** isdefinedas **Pressure** with a center of 0 and a width of 30 exclusive.

Next, each of the rules associated with the five outputs is defined. Note

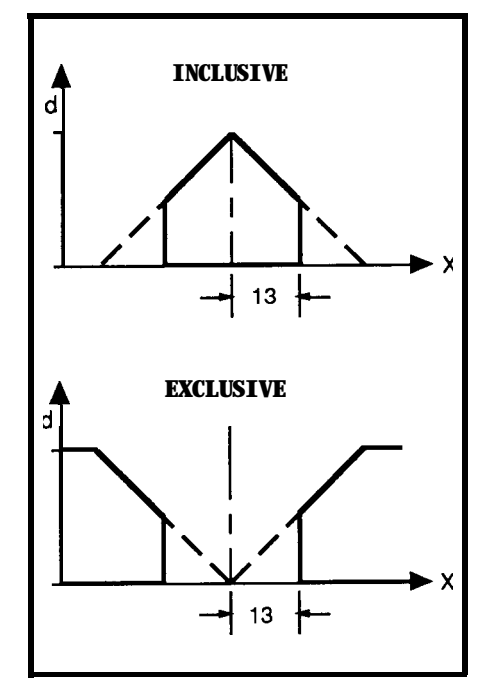

**Figure 7-A type bit going into tie Alpha Cut Calculator** *specifies whether he defined fuzzy set is* **considered inclusive or exclusive.**

that each output can have a different number of rules; in this example a total of 25 of the 64 rule memories are used. The format of a rule is

#### IF **input** IS class [AND **input** IS class] **THEN output**

**The** first line of each output definition names the output (e.g., **V a c u urn),** specifies an initial value (e.g., 50), and specifies either Accumulate or I Mmediate output mode for the action value.

Notice how terms and outputs can freely allocate fuzzifiers and rules within the total limits of the chip (sixteen terms, sixty-four rules]. The allocation corresponds to the "resolution" of the input/output. In this example, Pressure and Dirt inputs are classified with twice the resolution of texture (six vs. three fuzzifiers). On the output side, beater height can be set to eight levels while the bag-full light is only on or off (eight vs. two rules).

The NLX230 kit allows you to simulate operation, download to the

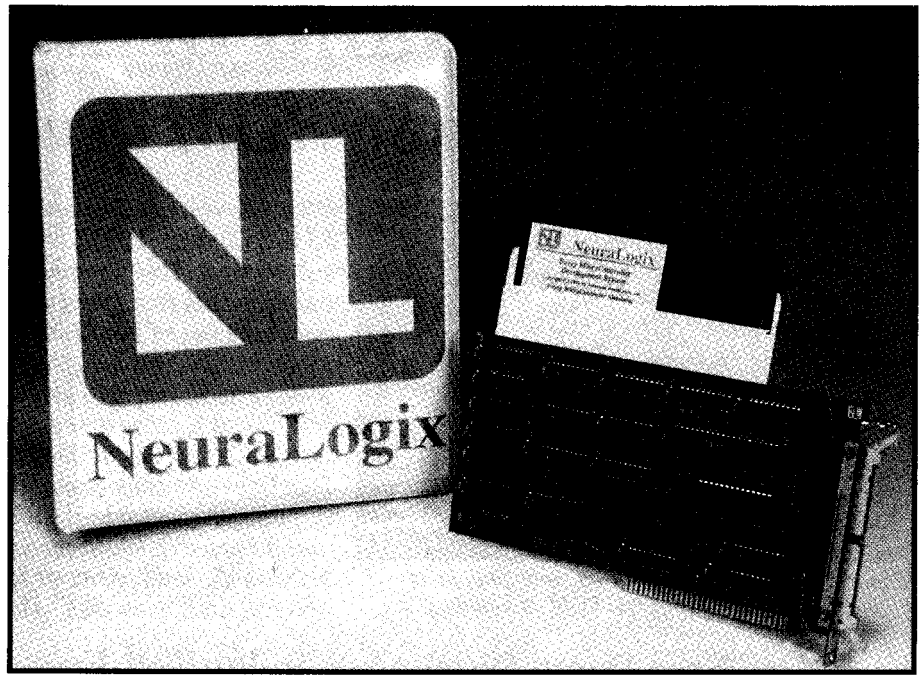

**Photo 1-NeuraLcgix** *makes a complete PC-based* development **system** *ior the NLX230*

chip for actual execution, or both. As **LET'S GET FRIENDLY** for I/O, 8-channel 8-bit analog-to-<br>Before fuzzy logic can take off, digital and digital-to-analog conver- engineers have to design fuzzy prodsion, in addition to digital I/O, are **ucts**. At least in Japan, from what I

provided. understand, fuzzy vacuum cleaners,

### Z80, Z180, HD64180, HD647180 **In-Circuit Emulators Affordable state-of-the-art in-circuit emulation for 280 family processors. Increase your productivity with features like: • Symbolic and C Source Level Debugging** <sup>l</sup>**Pull-Down Menus and Command Line Interface**

- **.** Complete Context-Sensitive Help
- <sup>l</sup>**Real Time Emulation up to 12 MHz**
- **Serial Interface works on any PC, even on laptops.**

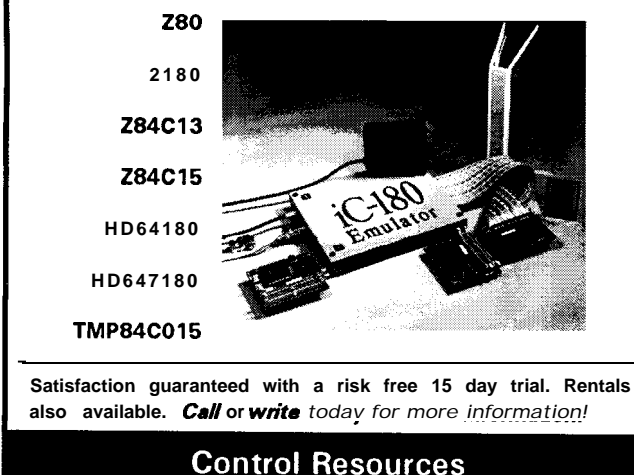

19042 San Jose Unit S, P.O. Box 8694 Rowland Heights, CA, 91748 818/912-5722 (Voice) 818/854-1439 (Fax)

## 8051, 8096, 68HC11, 68332 **SINGLE BOARD COMPUTERS**

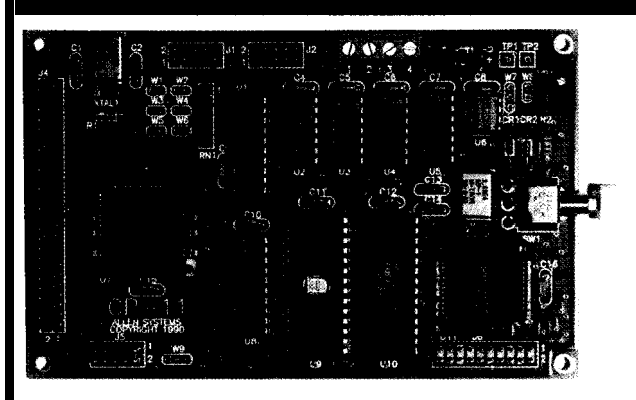

We **fealure a series of** single board computers for process control applications. Each is available as a bare printed circuit board, or fully assembled and tested. Optional development software is also available. Please contact us to discuss your requirements and receive a literature package covering technical specs and pricing.

## **ALLEN SYSTEMS** 2346 Brandon Road . Columbus, OH 43221 (614) 488-7122

**Listing l--Putting a** *microprocessor in a vacuum* **cleaner** *may seem exffeme, buf is* **a good** *examp* **of** how *huzzy logic can be used to simplify programming.* 

**NLX230 /\* Vacuum Cleaner Example \*/ TERMS Pressure IS PVLOW 0 30** IN /\* **Vacuum Pressure \*/ Pressure IS PLOW 40 20 IN /\* Vacuum Pressure \*/ Pressure 1S** PMed 70 20 IN /\* Vacuum Pressure **Pressure IS PHigh 90 20 IN /\* Vacuum Pressure \*/ Pressure IS PVHigh 135 30 IN /\* Vacuum Pressure \*/ Pressure IS NotPVLow 0 30 EX /\* Vacuum Pressure \*/ Dirt IS DLow 0 30** IN /\* **Quantity of Dirt \*/ Dirt IS DMLow 40 20** IN /\* **Quantity of Dirt \*/ Dirt IS DMed 70 20** IN /\* **Quantity of Dirt \*/ Dirt IS DMHigh 100 20 IN /\* Quantity of Dirt \*/ Dirt IS DHigh 127 20 IN /\* Ouantity of Dirt \*/ Dirt IS NotDLow 0 30 EX /\* Ouantity of Dirt \*/ Texture IS TSmooth 0 25 IN /\* Texture of Floor \*/ Texture IS TMed 30 20 IN /\* Texture of Floor \*/ Texture 50 IS TRough 60 30 IN /\* Texture of Floor OUTPUTS Vacuum 50 AC /\* Vacuum Control** t **\*/ IF Pressure IS PLOW AND Dirt IS DHigh AND Texture IS TRough THEN 50 IF Pressure IS PLOW AND Dirt IS DMHigh AND Texture IS TRough THEN 30 IF Pressure IS PHigh AND Dirt IS DMLow AND Texture IS TSmooth THEN 10 IF Pressure IS PHigh AND Dirt IS DLow AND Texture IS TSmooth THEN 40 IF Pressure IS PVHigh AND Dirt IS DLow THEN -50** 1 **Height 50 AC /\* Beater Brush Height \*/** I **IF Dirt IS DHigh AND Texture IS TSmooth THEN 40** IF **Dirt IS DMHigh AND Texture IS TSmooth THEN 30 AND Texture IS TMed THEN 10**<br>**AND Texture IS TMed THEN -30** IF Dirt IS DMLow AND Texture IS TMed THEN **IF Dirt IS DLow AND Texture IS TSmooth THEN -50 IF Dirt IS DMHigh AND Texture IS TRough THEN 20 IF Dirt IS DHigh AND Texture IS TRough THEN 50 IF Dirt IS DMLow AND Texture IS TSmooth THEN -10** 1 **Speed 50 AC /\* Beater Brush Speed \*/** ( **IF Dirt IS DLow AND Texture IS TSmooth THEN -50 IF Dirt IS DLow AND Texture IS TMed THEN -10 IF Dirt IS DMHigh AND Texture IS TMed THEN 10 IF Dirt IS DHigh AND Texture IS TMed THEN 20** IF **Dirt IS DMHigh AND Texture IS TRough THEN 30** IF **Dirt IS DHigh AND Texture IS TRough THEN 50** 1 **Clean 50 AC /\* Cleanness Indicator \*/** ( **IF Dirt IS DLow THEN -50 IF Dirt IS DMLow THEN -10** IF **Dirt IS DMHigh THEN 10 IF Dirt IS DHigh THEN 50 1 Bag <sup>0</sup> IM /\* Bag Change Indicator \*/** i **Pressure IS PVLOW AND Dirt IS NotDLow THEN 100 IF Pressure IS NotPVLow THEN 0** I

**fuzzy rice cookers, and so on are emerging.**

**I think the slow acceptance of fuzzy logic is inherent in the oxymoron-like nature of the term. LOGICal people (i.e., engineers) often don't design warm and FUZZY (i.e., friendly) products.**

**My coffee maker can automatically turn on at any time with crystalcontrolled accuracy. But heaven forbid if its pot was left in the dishwasher overnight. No, it doesn't take a fuzzy chip to make a coffee maker that won't merrily drench the counter. It does take a fuzzy mindset on the part of the designer, though.**

**Same for the VCRs that take a Ph.D. to program. The only one I've ever been able to conquer is about 10 years old and features blessedly few buttons. I think "few buttons" is a key characteristic of a fuzzy design.**

**Hopefully, fuzzy chips like the NLX230 can speed the availability of friendly products. Until then, I suggest you keep a close eye on your appli**ances-or else! **A** 

#### **CONTACT**

**American NeuraLogix, Inc. 411 Central Park Drive Sanford, FL 32771 (407) 322-5608 Fax: (407) 322-5609**

*Microprocessor Report & Microprocessor Forum* **MicroDesign Resources, Inc. 874 Gravenstein Hwy. So., Suite 14 Sebastopol, CA 95472 (707) 823-4004 Fax: (707) 823-0504**

*Tom Cantrell holds a B.S. and an M.B.A. from UCLA. He owns and operates Microfuture Inc., and has been in Silicon Valley for ten years working on chip, board, and system design and marketing.*

### R S

*425* Very Useful 426 Moderately Useful 427 Not Useful

# Writing Code to Support John Dybowski Nonvolatile

Designing a system to survive an unexpected power loss may seem as easy as adding a battery backup to the RAM. However, making a truly bullet-proof system often requires more safeguards.

## **PRACTICAL ALGORITHMS**

Memory been running<br>diawlessly for weeks. Now you've made the final code tweaks and you know you're going to blow the competition out of the water. At your presentation, everyone waits expectantly as you plug in the new production PROM and power up the system. Quickly, you realize that something is wrong. The system is now making funny noises and scrolling strange characters across the display. Sheepishly, you reach over and reset the system. Same result. What could be worse? A call comes in from the computer room, the entire network is down, choked by a rash of gibberish from your demo unit. Your finely tuned, well-crafted creation resembles some cheap, dime store novelty. Beads of sweat form on your forehead as you search your mind for an explanation.

### **NONVOLATILE RAM**

Used to be, that embedded systems were simple-minded machines. They powered up and performed their tasks until power was removed. Then, reminiscent of some government officials.. . they didn't remember. We quickly found that for many applications, maintaining the contents of RAM memory in the absence of power could add features and open up new applications. Using the various backup power supply options available, many people cobbled up backup protection schemes that worked reasonably well. More recently, commercial products have been released that specifically address the issues of RAM nonvolatility. Close

examination of these RAM nonvolatizing capabilities indicates many offer features beyond what can be attained reasonably using a discreet approach. Reasonably, that is, in regard to component count, board space, and the need for manual tweaking. The arrival of these reliable, integrated RAM protection circuits may lull many people into the belief that the valuable contents of their RAMS are secure. Well folks, I hate to rain on the parade, but it ain't necessarily so!

Unfortunately, a whole new set of software considerations exists in a system that relies on nonvolatile RAM for its continued successful operation. Knowledge of the varying levels of security attainable, and their pitfalls, are important in the design stages of a project. All too often, designers discover the weaknesses in their systems late in the design cycle when there is no recourse other than applying patches to correct the deficiencies. This solution is usually difficult because at times problems lay deep within the bowels of our code.

RAM integrity is compromised in different ways. An operation may not run to completion, perhaps only partially updating some vital control block. The system can suffer a static hit or power surge, possibly modifying some RAM bits. A hit of sufficient magnitude may even disrupt the normal sequential operation of the processor itself, resulting in its attempt to execute data or to resume at some arbitrary point of the program. Should this irregularity happen to be in the RAM-C LEAR routine, all bets are off. Obviously, the most desirable response to such system anomalies is for some recovery mechanism to put things straight and for normal operation to resume. At the very least, you want the system to detect the error and either continue to run in a degraded mode or to remove itself from operation and possibly issue a distress call to the host computer.

### **THE WARM AND COLD OF IT**

The first thing you want to determine early in the power up sequence is whether the system is performing a cold or a warm start. On

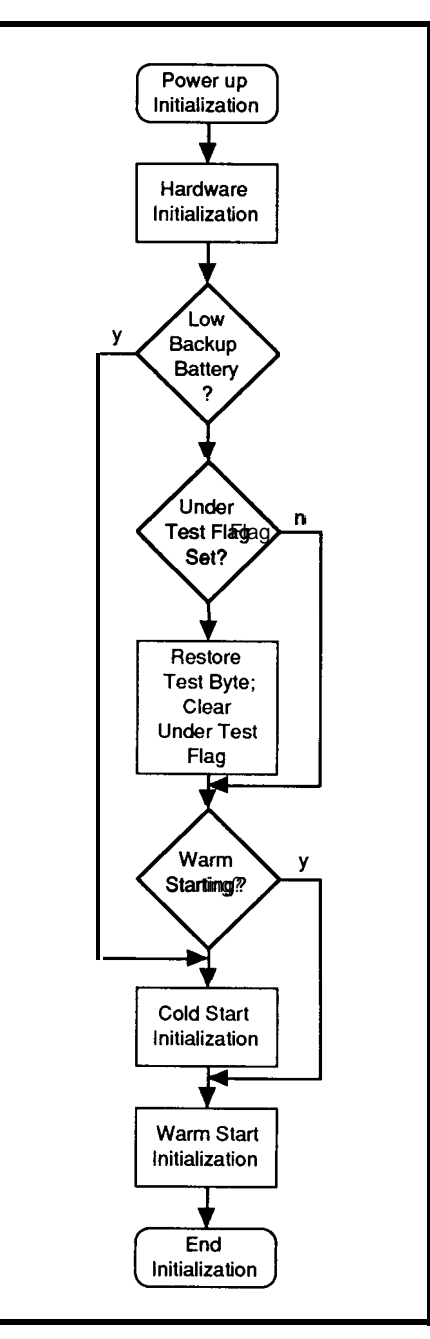

Figure 1-A *lypical power-up sequence includes* **checking the status of the backup batfey** *and* different *initialization b/o& lor cold and warm sfarts.*

a cold start anything goes. You can perform your favorite system diagnostics, go through the rigors of a thorough destructive RAM test, and initialize the system variables to a default state before indicating the system is warm. This denotation may be accomplished by writing a unique string to RAM. In some cases, it may not be performed until receiving the required configuration information via download from a host computer or from some other source.

A warm start is more restrictive. Most likely you will only want to do a cursory RAM test and verify the contents of some critical control blocks. Of course, it's a good idea to check the state of the backup power at this time. Many nonvolatile RAM controllers provide a mechanism that allows easy checking of the backup battery's state. The popular DS1210 indicates a low battery condition by suppressing the second access to the RAM following power up. What you actually do when you determine the backup battery is low depends to a great extent on the type of backup power source you're using. If it's a rechargeable unit, then making the low battery test a part of the cold/ warm determination logic is reasonable. Of course, if the backup source is not rechargeable, then you're dead in the water and your options are limited. Figure 1 summarizes what's involved in a typical power-up sequence.

Make sure you don't overlook the recovery time parameter when working with the integrated nonvolatile controllers. The recovery time, implemented in most controller circuits, is the "dead time" during which the controller inhibits RAM access following power up. This pause allows the system to come under control before access to the RAM chip is permitted. For example, the DS 1210's average recovery time is specified as 80 ms and can span from a minimum of 2 ms to a maximum of 125 ms, which is quite a range, and believe me, you don't want to be marginal on this one.

#### **THE NONDESTRUCTIVE, NONDESTRUCTIVE RAM TEST**

In many cases, once a system is put into service and initialized, it may run warm for the remainder of its operating life. Periodically performing system diagnostics is still highly desirable, but under such circumstances it may not be possible to bring the system down to do so. Therefore, diagnostic routines must be devised to operate unobtrusively and nondestructively. The nondestructive RAM test, having the right to affect every

byte in RAM, is especially critical. The general premise behind this test is to read the contents of a RAM location, save the contents in a register, perform some write and read verifications on the RAM location, and restore the original data back to its rightful place. The actual bit patterns used in the RAM test usually have some special significance to the programmer. (Sometimes this preference borders close to a religious fervor, so I won't get in the middle of this one, thanks.)

Of course, the big mistake is to believe the RAM test will run to completion! Usually included as part of the power up sequence, the RAM test is particularly vulnerable to power fluctuation problems. Consider a system dropping in and out of brownout. In this case, the RAM test usually provides a pretty good window on doing some damage. Thrash a table of jump vectors or a pointer block and things rapidly go down hill from there. For a RAM test to be truly nondes-

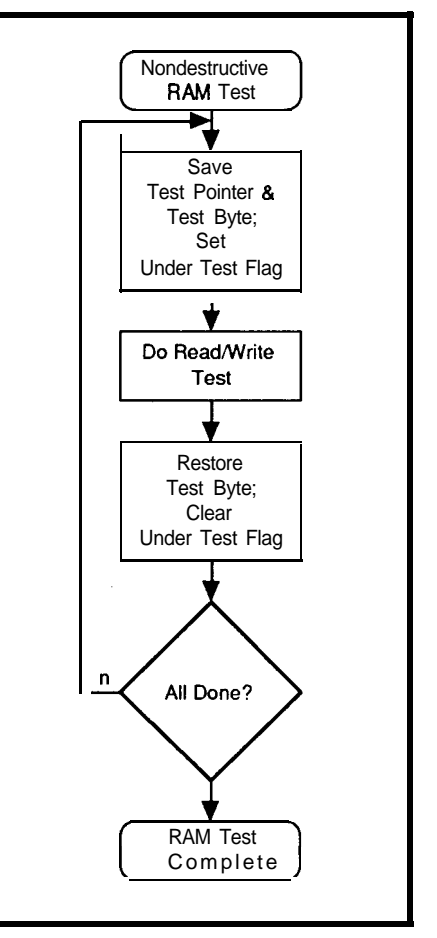

**Figure 2-A truly nondestructive RAM test must** *account for he possibi/ity* **of** *a power loss in the middle of the test.*

tructive, enough information must be maintained to allow restoring the right data to the right location in the event the test is interrupted before completion (see Figure 2). This information may reside in a fundamental RAM control block and consists of the address of the location under test, the value stored at that location, and an under test flag indicating the location is indeterminate. For obvious reasons, you will want to exclude this block from the area subject to the **RAM** test.

The RAM recovery code should be exercised early in the power-up sequence by interrogating the under

test flag. Should this flag be set, pick up the pointer, get the data, and put it back! You want to do this reset right after the obligatory hardware initialization, before the cold or warm determination. After all, you may have whacked your warm RAM indicator! If the start happens to be a cold one after all, this extra step obviously causes no problems.

#### **THE DIVISIBLE DATA STRUCTURE**

Another problem could occur when updating fundamental data structures. Should the processor die in

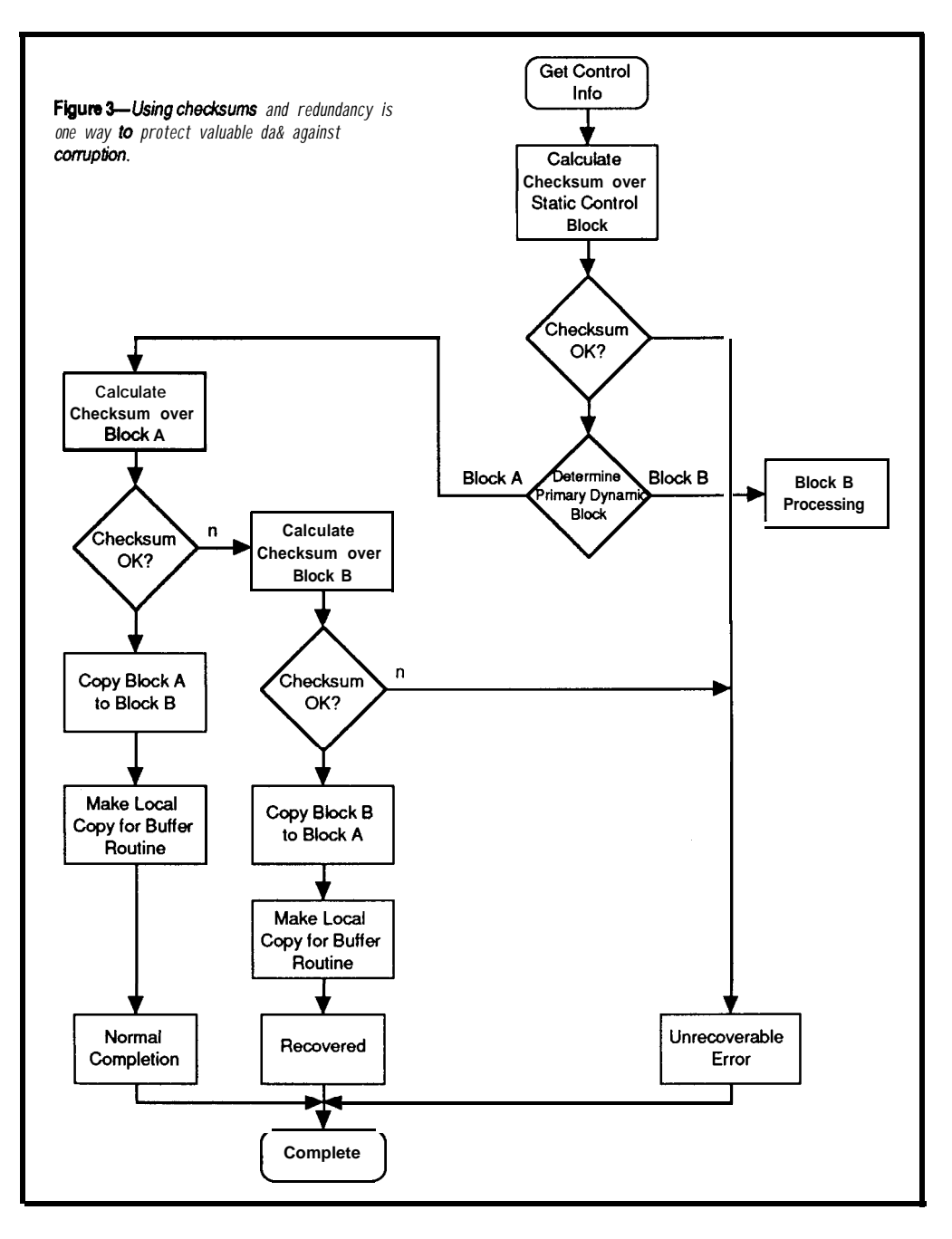

the midst of updating a double precision count or, say, a 16-bit pointer, the result could be meaningless. The problem is most aggravated when using B-bit processors because many of the elements, such as counters and pointers, require multiple instruction steps in their manipulation. Admittedly, the window for such an error is small. This possibility becomes a real concern over a large installed base, especially in the hostile environment embedded systems seem to find themselves in and particularly when doing a lot of data manipulations. A problem call from the field indicating a

> controller once again exhibited some strange phenomenon has an unsettling effect on the current "hot project." Of course, they never mention the guy doing the installation lashed the thing to a 440-volt compressor!

Say you have to keep a multiprecision running tally that is critical in nature. One way to deal with this issue is implementing dual counters that are updated in tandem. You can provide an effective way of trapping an errant count by maintaining checksums for each counter. The addition of a flag to indicate the current primary counter completes the scheme (see Figure 3).

This arrangement uses the following process to update a count. Calculate the checksum over the counter denoted as primary (in accordance with the current counter flag). If the checksum verifies, the count is OK, so read the counter. (If the checksum verification fails, you can fall back to the secondary counter and try the same procedure.) Do as you will to the count and calculate a fresh checksum. Then store the count and checksum to the secondary counter and mark the secondary counter as primary. For good measure, copy the new count and

checksum into what is now the secondary counter in order to have a valid backup copy.

#### **SECURE RING BUFFERS**

Ring buffers are frequently employed in embedded designs. Often these are quite large and may hold collected data that is uploaded to the host computer either on-line or on demand. As such, errant operation may not be restricted to the faulty system itself, and ultimately may adversely affect the network communications and host computer. In a multidropped environment, the problem could affect all the attached controllers as well by disrupting normal communications. At this point, I will describe the potential problem areas and how to safeguard them.

A ring buffer is implemented by allocating a linear region of RAM as a storage area. The bounds of the storage area are defined by the start and end pointers. Each time a write or read pointer is incremented, it is checked against the end pointer. If it has just

incremented past the end pointer, it is set equal to the start pointer. The buffer functions in a ring or circular fashion using these means.

The ring buffer is considered empty when both the read and write pointers are equal. For all intents and purposes, the buffer is full when the area between the write pointer and the read pointer is insufficient to hold the data you wish to store. The success or failure of the requested operation is communicated back to the calling routine via a return code so the caller can take the appropriate action. The fundamental operations the ring buffer must perform are write record, read record, and remove record. Additionally, an initialization function allows the buffer to be allocated dynamically at run time. A check function is useful to return the empty or full [error) status of the buffer without actually doing a read or write operation.

The ring buffer as described requires two control blocks in order to operate. First, a static block, written once at initialization time, that defines that start point and end point of the

buffer area, the total amount of bytes available for storage, and the largest record allowed on a read or write operation. Second, a dynamic block that contains the read and write pointers and the bytes-used counter, which is modified on each operation that writes to or removes data from the buffer.

You can obtain a certain degree of security simply through the order of actions you perform when affecting the ring buffer. For the write operation, proceed by making a copy of the write pointer and free space counter, check if the record will fit, and then move and delimit the record. The new values are written into the dynamic control block once the new value of the write pointer has been determined and the free space counter has been recalculated.

Monkey with the pointers and other values in the actual control blocks as little as possible in order to minimize the amount of time the block is in an unknown state. Therefore, all intermediate operations should be performed on copies of these

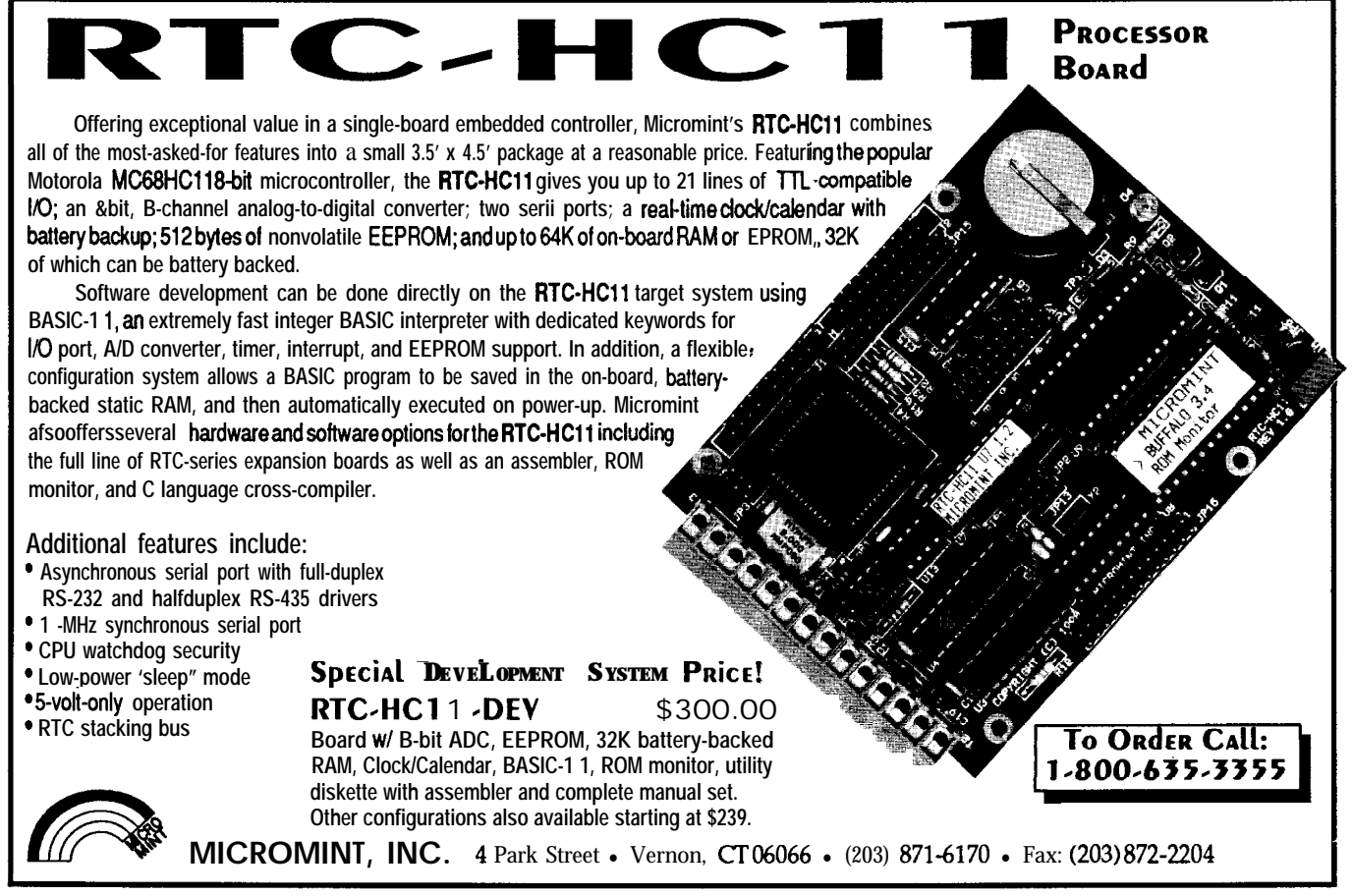

elements. Also, setting a limit on the maximum size for records that can be written to and read from the ring buffer is helpful in case the storage region somehow gets corrupted and the end of record marks get scrambled. You don't want to move a huge block of data on a read that could overflow the destination buffer, destroying adjacent areas. This method of handling the ring buffer uses some common sense techniques to reduce the chance for errors, but further steps can be taken to maximize the ring buffer's integrity.

As in the simpler data structures, you can use dual redundant blocks with checksum verification and a primary/secondary flag to determine whether a block is intact and contains valid information. (The implementation details are basically the same as for the counter example.) Now you can incorporate some error traps whereby problem status can be communicated to the calling routines by adding more return codes to the basic buffer functions.

#### **DATA PREPPING AND ROUTING**

At this point, you have reduced the likelihood of undetected errors and provided some redundancy, for fault tolerance, in the basic structure of the ring buffer. Now I will show you how to structure the code that will actually deposit and extract the data records. Consider for my example a hypothetical system that performs some measurements, writes the measurement data to the ring buffer, and transmits data from the ring buffer to the host computer on a continual basis.

The question now is when the data record actually becomes nonvolatile. Consider that the controller has performed its measurement and now has critical data it wishes to dispatch to the ring buffer. At this time, the data is in a work area and if power to the system is interrupted the data will be lost. Worse, the possibility of insufficient space remaining in the ring buffer to accept this data record exists, and I am left with the dilemma of how to proceed.

One way to handle this situation is to store the data record in an intermediate nonvolatile buffer as soon as it becomes available. A pending buffer write is then signalled by the setting of a flag (write pending), which also resides in a nonvolatile area in RAM. The write pending flag can also be interpreted as indicating a busy condition by the data collection code, which would inhibit taking more measurements until the condition clears. Now the ring buffer management code can be centralized in the mainline loop (or perhaps run as a task) that polls the write pending flag and, if set, attempts the write operation.

After completing a successful write, the flag is cleared and normal operation resumes. The simplicity of this approach handles all write operations in a clean and consistent manner. No decision making is required as to whether I am recovering from a power interruption, in a buffer full condition, or just doing normal a write operation. Actually, a small

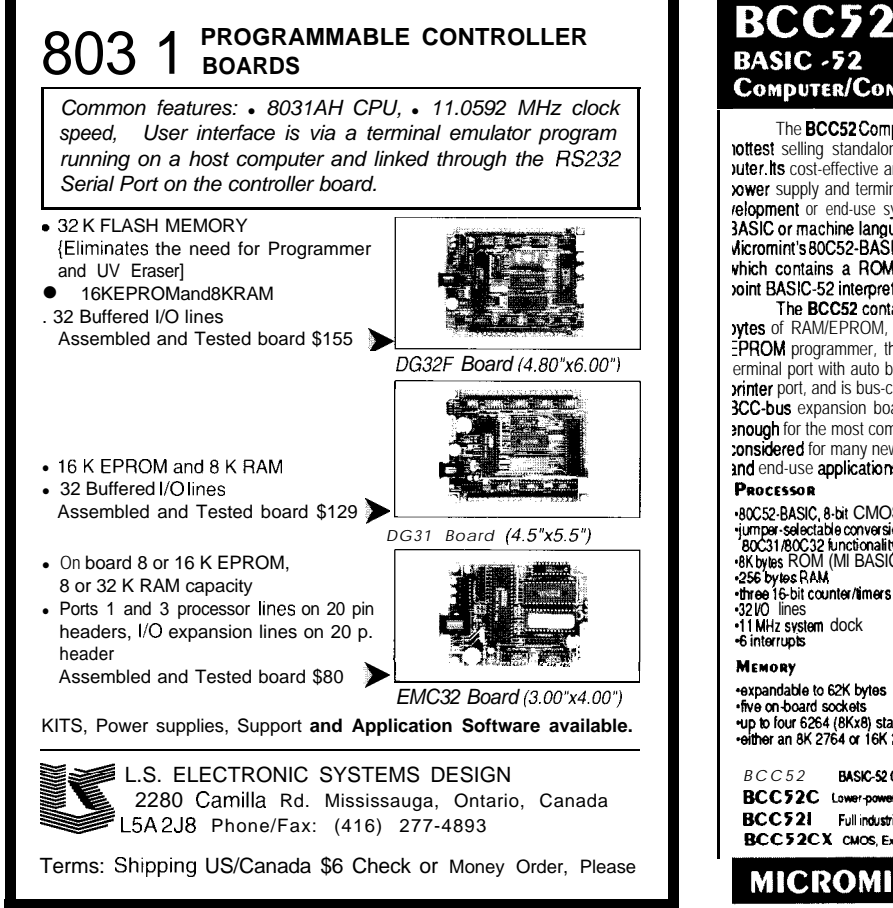

COMPUTER/CONTROLLER The BCC52 Computer/Controller is Micromint's tottest selling standalone single-board microcomjuter. its cost-effective architecture needs only a xower supply and terminal to become a complete derelopment or end-use system, programmable in  ${\sf \textsf{dicromint}}$ 's 80C52-BASIC-CMOS m voint BASIC-52 interpreter. The BCC52 contains sockets for up to 48K<br>ytes of RAM/EPROM, an "intelligent" 2764/128 **PROM** programmer, three parallel ports, a serial erminal port with auto baud rate selection, a serial <u>mmmmmm</u> winter port, and is bus-compatible with the full line of 3CC-bus expansion boards. BASIC-52's full fbating-point BASK: is fast ard efficient anough for the most complicated tasks, while its cost-effective design allows it to be **:onsidered** for many new areas of implementation. It can be used both for development and end-use applications. **PROCESSOR**<br>
PROCESSOR<br>
90052-BASIC, 8-bit CMOS microcomputer<br>
imper-selectable conversion to<br>
80031/B0032 knnchonality<br>
8 Byles RAM<br>
8 Byles RAM<br>
8 Byles RAM<br>
9256 byles RAM<br>
198 byles RAM<br>
198 byles RAM<br>
198 byles RAM<br>
1 +80C52-BASIC, 8-bit CMOS microcomputer ime pints RS-232 serial pat :<br>\* a selectative conversion to \*\*\*\*\*\*\*\*\*\*\*\*\*\*\*\* a "a set bit programmative TT"<br>\* a a aliel intervention of the partial of ports using a 825<br>\* parallel intervention of the parallel intervention -256 by tos RAM<br>•three 16-bit counter/timers<br>•32 VO lines -32*VO* lines<br>-11 MHz system dock **I CORDER CALL**<br>-6 interrupts **I -800-635-3355** MEMORY Tel: (203) 871-6170 For a symplection of the SK bytes<br>Five on board sockets<br>The board sockets<br>For the an BK 2764 or 16K 27128 EPROM<br>Folther an BK 2764 or 16K 27128 EPROM Fax: (203) 872-2204 **Single Ory.** 100 Ory.<br>**\$189.00** 5149.00 *BCC52 EASlcY cormolk Bnwdw\* ex w* **\$189.00** *5149.00* **BCC52C** Lower-power all-CMOS version of the BCC52 **BCC52I Full mkl\*!d bmwms 'W 5294.00 5220.00 5259.00 s159.00** MICROMINT, INC. 4 Park Street, Vernon, CT 06066

window does exist between the time the write successfully completes and the write pending flag is cleared. The failure mode in this case would not be a lost record but a duplicate record.

The extraction of data from the ring buffer is a two-stepped process in which the read function operates in a nondestructive fashion and the remove function must be used to delete a record from the buffer. Also locating the outgoing services here is natural because you have already assigned a block of buffer management code to service the incoming data. The process consists of continually performing reads on the buffer. If data is returned, it is posted for transmission to the host computer and a pending removal is indicated by setting a flag (remove pending), which inhibits further read operations. The remove function is invoked after the host computer acknowledges receipt of this data, and on its completion the remove pending condition is cleared. Note that for this process to work properly, the remove pending flag must always be set to the

cleared state on power up. In other words this flag must be volatile.

#### **RAM VERSIONS VERSUS PROGRAM VERSIONS**

The situation I described in my opening remark was intended to be amusing. However, I must admit it's not entirely contrived. While there weren't any witnesses, it did happen to me. Let me explain. The tweaks I made to the code inadvertently allocated an extra byte in the RAM area. This byte was added after the warm RAM string right in the middle of system RAM. The RAM, being initialized, allowed the system to warm start. Of course, once control was transferred to the main program, most RAM references were shifted a byte and the system got mighty confused. The only way to get things back to normal was to force a cold start in order *to* reinitialize all the RAM variables to where they were supposed to be.

Actually the solution to the problem is fairly simple: make the

warm RAM string the program number and revision level. Program revisions will ensure an orderly startup. I would also suggest providing an external means to force the program to cold start the system in the event of a catastrophe. This function could be invoked via a jumper, switch, or by keyboard from a system configuration mode. Having a clean way to restart the system is nice should your defensive coding and elaborate recovery mechanisms fail. Believe me, you don't want to talk your customer through the procedure of shorting out RAM power with a paper clip.  $\Box$ 

*Iohn Dybowski has been involved in the design and manufacture of hardware and software for industrial data collection and communications equipment.*

### R S

428 Very Useful 429 Moderately Useful 430 Not Useful

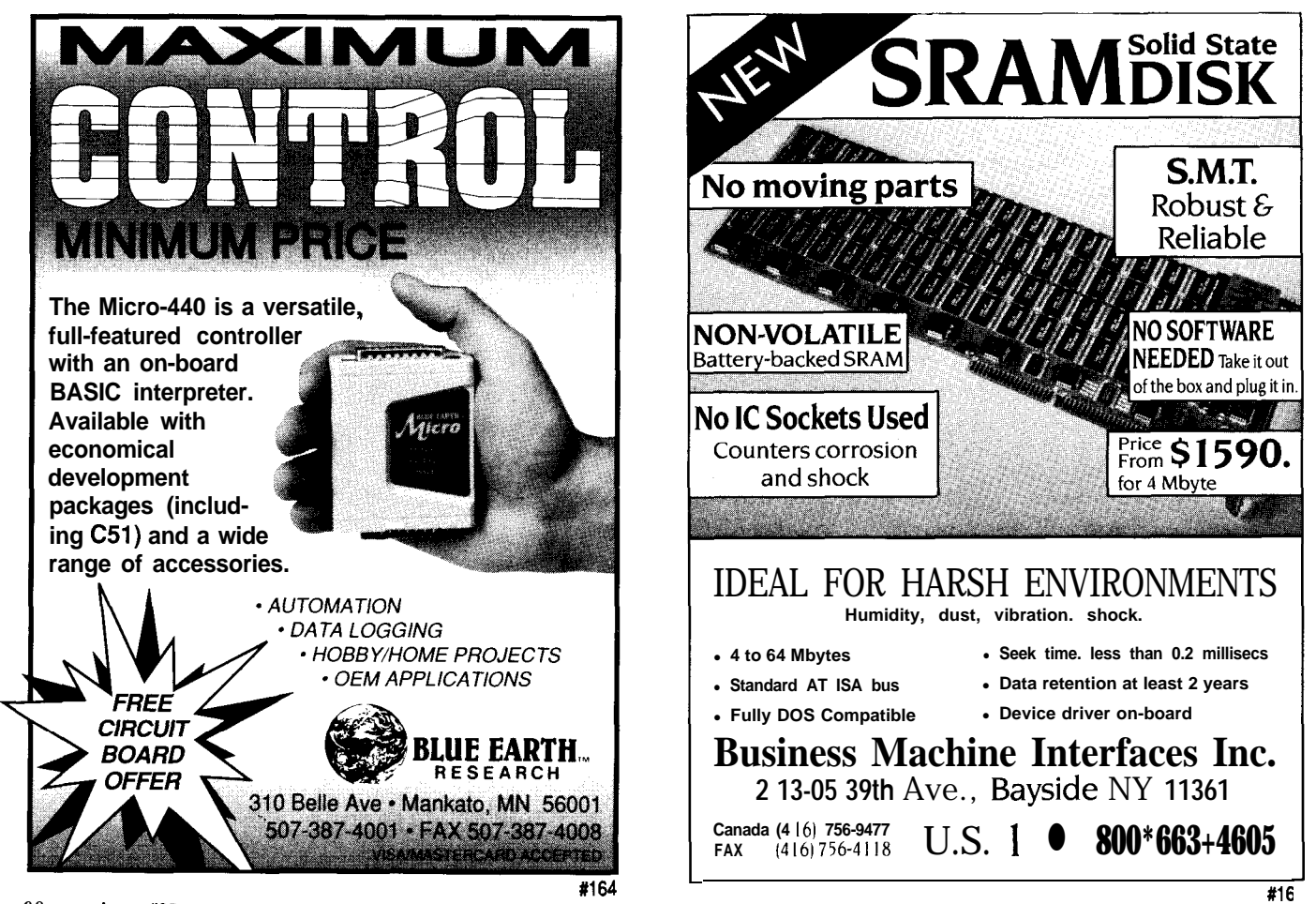

# **CONNECTIME conducted by Ken Davidson**

**The Circuit Cellar BBS 300/1200/2400 bps, 24 hours/7 days a week (203) 871-1988-Four incoming lines Vernon, Connecticut**

*In this installment of ConnecTime, we're going to look at sensing current in an AC line, the ins and outs of halogen lamps, and some issues surrounding CRCs.*

*You might think sensing current in an AC power line to determine whether a motor is running is a simple matter. Think again..* .

#### **Msg#:50778**

#### **From: RICHARD PFEIFFER To: ALL USERS**

I am using an RTC52 to control a train horn. I need to monitor the status of a **1** -HP AC compressor motor. The AC is always on, but the motor turns off based on the pressure in the tank. The control switch is a sealed unit and I cannot get in between it and the motor. What I need is a way of sensing current in the incoming AC line. I thought that wrapping a thin wire around one lead in the AC cord I could sense the current status, but it is too low.

Help. I don't do op-amps and such. If I were rich I would just whip out a PC and a GPIB voltmeter and all this would be simple, but I just need a simple TTL-level on/off signal. If anyone can help I would appreciate it.

#### **Msg#:50788**

#### **From: DALE SINCLAIR To: RICHARD PFEIFFER**

There are a few companies that sell items called "current monitors" for AC power control. I don't have any names at my fingertips, but there are plenty of ads in the trade journals. They work on the same principle you mentioned, and look like an epoxy donut with wires or pins coming out of it. They are available in a variety of current ranges, and some actually have a TTI output to indicate current on. Prices are more than you'd think, tens of dollars, but it's a good price for what you get.

#### **Msg#:50789**

#### **From: JEFF BACHIOCHI To: RICHARD PFEIFFER**

Are there any moving parts on this compressor you can get at? Use an opto-interrupter or somesuch to sense movement of the motor shaft, a pulley, or whatever is available.

#### **Msg#:50805**

#### **From: RICHARD PFEIFFER To: JEFF BACHIOCHI**

**No,** no accessible moving parts, but a neat idea. Someone at work suggested I monitor the dam pressure change, but I'd need a O-200 psi sensor and RTC-IO board.

#### **Msg#:50796**

#### **From: MARC WARREN To: RICHARD PFEIFFER**

You might also consider a Hall-effect sensor. These are solid-state devices that can sense a small magnetic field and switch on or off depending on the field strength. You could use it to sense current in the line cord or directly on the motor if enough field "leaks" out. Sprague and Microswitch manufacture these things-TTL output is available for most devices.

#### **Msg#:50815**

#### **From: MICHAEL MILLARD To: RICHARD PFEIFFER**

What you need is Catalog #20 from Microswitch (Honeywell). Their Atlanta number is (404) 248-2565. In this catalog, you will find exactly what you are looking for. What is the current range you are looking to measure? (I may have an extra sample laying around?) Also, do you just need a comparator output when a preset threshold is exceeded or do you want a binary output scaled to the current? Either way, it's in #20. Also included are the Hall-Effect devices that others are suggesting.

#### Msg#:51089

#### **From: PELLERVO KASKINEN To: RICHARD PFEIFFER**

A word of warning: you may not really benefit from plain AC current sensing! The current in a motor with an idle compressor changes very little when the compressor is loaded. What changes is the phase angle (power factor]. In other words, there is plenty of current sloshing through the motor windings even when the compressor is idle, but it is practically 90 degrees out of phase with the supply voltage. When the compressor turns on, the phase angle gets much more in line with the voltage, when real work is being performed.

You might need just an old fashioned CT (current transformer), available from your local electric contractors or their supply houses for a few bucks. The problem with them is that they generally produce a 5-ampere secondary, while you would benefit from a 1-ampere or even better  $0.1$ ampere secondary. You can make one yourself. You actually indicated you have tried, but the missing part was the magnetic path-a wire alone will not do. And definitely, it cannot be wound around the motor lead.

What goes around the motor lead is the magnetic core. Mostly often a toroidal (doughnut) shape, but any closed path is OK. Then you have a winding of several turns around that core. In fact, the motor lead can pass the hole in the core several times as well. What you get is a transformer. The ratio depends on the turns just like in any transformer, but normally you consider the voltages and then the ratio is direct. In CTs, the ratio is inverse. Let's say your primary current is 10 amperes max. Make 10 turns through the core and you have 100 ampere-turns. Now make 1000 turns as the secondary. The ampere-turns must match, so you get 0.1 amperes times 1000 turns to produce the 100 ampere-turns. Simple?

After the current transformer, YOU MUST HAVE a load resistor!!! Consider the primary being 230 V. Your turns ratio, if there is no load, will produce 23,000 V. Hardly something you want to happen.

For a 0.1 -A current and normal electronic signal levels of 5 to 10 VAC, you need a 50- to 100-ohm power resistor, preferably two in parallel, secured directly to the secondary winding ends, not into some terminal strip far away. You don't want the load to ever be opened accidentally.

As to the phase angle detection, you need another transformer that takes your voltage down to the same 5-or 10-V level. Then you make a zero voltage detector. Finally you sample the current signal at these zero crossings. It is a basic principle of it, although an original signal phasing needs to be provided, but I would need too much space and some graphics capabilities for all of that.

*The popularity of halogen lamps is increasing every day. Their benefits over ordinary incandescent* **bulbs, including** *higher efficiency, whiter light, and smaller size, add to the attraction. But how do they work, and what are some practical issues to keep in mind when using them?*

#### **Msg#:51454**

#### **From: ANDREAS MEYER To: ALL USERS**

Here's a question for you home-control wizards.. . I'm using a commercially available photoswitch to

control an incandescent lamp in my living room (so when it gets dark outside, the lamp or whatever is plugged into the switch, is turned on). The lamp I'm using is the type that takes a 3-way bulb (which may or may not be relevant), but it seems that at a fairly regular interval, one of the bulb's "stages" has burned out and I need to replace the bulb. (This interval seems markedly shorter than the average life of the same sort of bulb, so I suspect there's something about the way the photoswitch works that is shortening the life of the bulb.) Can someone explain why this is happening, and what I can do to prevent it?

Also, I'm thinking of replacing the entire incandescent lamp with a halogen torchiere, and would like to control it with the same photoswitch. Are there any reasons why I shouldn't use the halogen lamp in this way? And, can I expect to go through as many halogen bulbs?

#### **Msg#:51471**

#### **From: PAUL PETERSEN To: ANDREAS MEYER**

If your photoswitch is one of the cheap K Mart varieties you might be stressing the bulb's filament. I have one in my kitchen and have noticed in the morning, the light "flickers" a bit just as the sun is coming up and morning twilight is fading. It's that very critical crossover point where the photodetector doesn't know if it's dark or light. It only lasts a couple of seconds but while it's turning on and off very rapidly, I can hear the filament in the bulb twanging away. I've wondered if this was good for the filament, but the bulb is a **20-watt** night light and only burns out after 6 months of usage...hm...

#### **Msgk51502**

#### **From: KENNETH SCHARF To: PAUL PETERSEN**

I have one of those photoelectric units on an outdoor porch lamp. It turns the bulb on slowly because the SCR goes into partial conduction during the period that it isn't quite dark yet. Instead of being "digital," the unit seems to be "linear," the photoresistor being part of a divider network that changes the conduction angle of the SCR. As a result, the bulb never goes abruptly on or off, and while going on is "preheated" slowly. I think this extends the life of the bulb, rather than limits it. (I got over a year out of the last bulb: a 40-W "bug lite.") So it works both ways...

#### **Msg#:51495**

#### **From: ED NISLEY To: ANDREAS MEYER**

The "high" filament has a shorter life expectancy than the "low" filament, on the assumption that you only turn up the steam when you need more light. That assumption

is completely wrong for those of us with lights on timers, as we never touch the lamp switch.. .

I finally gave up on one of my lights and installed a standard bulb of the right wattage; works like a champ, gives off more light, and lasts longer, too. If you've got a real problem, try a rough-duty bulb that will cost more than the photoswitch...but will continue to work while you pound it on the floor.

#### **Msg#:51567**

#### **From: KEN DAVIDSON To: ANDREAS MEYER**

Something to be careful of is whether you use a 120-V or a 12-V halogen lamp. If the photoswitch uses a triac to do the switching, chances are the waveform getting to the lamp is somewhat chopped. That is fine for a 120-V lamp, but the low-voltage lamps use a transformer that could be damaged by the chopped power.

house and I want to control them with X-10 lamp modules. a load that more nearly approaches a short circuit. The first Just the other day it dawned on me that we can't consider conduction cycle(s) after turn-on may, therefore, allow a the low-voltage variety if I want to use the X- 10 module. very high peak current, which then quickly normalizes in

#### **Msg#:51669**

#### **From: STEVE LANGER To: ANDREAS MEYER**

**In** message #5 1464, Andreas Meyer describes an unusually high incidence of filament failure when using bulbs controlled by a "photo switch." (I assume that's an SCR which, in turn, uses a photocell to generate its trigger signal).

When cold, **a** tungsten filament has a much lower resistance than when it is incandescent:

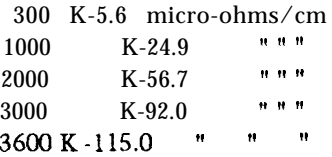

(A ten-fold increase in temperature results in a twentyfold increase of resistivity).

We've been shopping for halogen lights for our new This means that at turn-on, the SCR is initially seeing

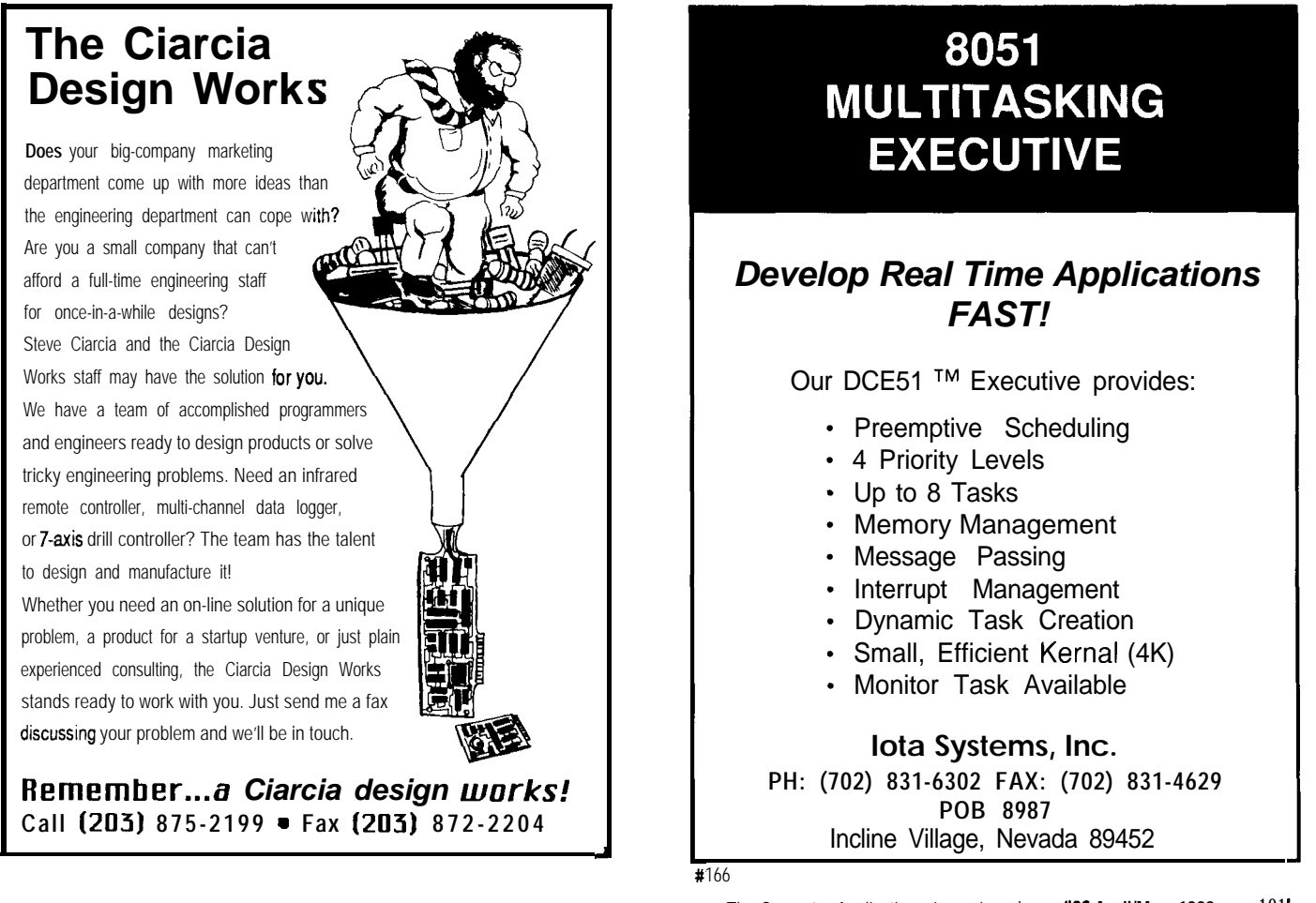

subsequent cycles as the filament heats up. In an "unlucky" circuit, the filament can-and does--fail instantly during that first surge, without ever getting a chance to start working as intended.

In a three-way lamp, one of the filaments has a lower resistance to start with; it's the one that probably would tend to burn out first during the initial high-current peak. Is this the effect that's been observed?

In the case of low-voltage, high-intensity lamps with compact filaments, the phenomenon is exacerbated. A 6- or 12-V high-intensity lamp can easily burn out instantly when turned on via a simple SCR controller, whereas it would not do so if activated via a mechanical rheostat or variable-transformer arrangement. The failure is caused by the very high initial current peak allowed by the SCR.

So called "halogen lamps" may or may not be be more resistant to this kind of failure. On one hand, their filaments are capable of withstanding higher temperatures without burnout-that is the most important characteristic of the halogen lamp design, and is also the one that allows production of higher light intensities and higher color temperature. On the other hand, most (not all] halogen lamps are designed as low-voltage, high-current bulbs. This might militate against long life under SCR control because it's precisely this type of low-resistance filament that's most vulnerable to the initial current peak.

In Message #51502, Kenneth Scharf correctly stated that a "linear" (i.e., gradual) turn-on is likely to prolong filament life, whereas a "digital" [i.e., sudden) turn-on is likely to shorten it. That is precisely the case.

In a "halogen bulb" (more properly, a quartz-tungstenhalogen bulb), iodine is usually a component, but not necessarily the only halogen used. Bromine is often also added. The function of the halogen is not to condense and evaporate to/from the filament-that's quite impossible, because the filament operates at temperatures that are immensely higher than the boiling point of any halogen, including iodine.

What is actually happening is that the tungsten filament, the halogen vapor, AND the quartz envelope all form a closed, multiphase, dynamic chemical system.

In a regular bulb, tungsten atoms evaporate from the hot filament and condense on the coolish 'walls\* of the envelope. When enough of this action has taken place, the filament becomes thin at some point, its resistance at that point increases, as does its temperature there, causing a still more rapid evaporation. This initiates a vicious circle which accelerates until severance (burnout) occurs at that point.

In a quartz-tungsten-halogen bulb, the halogen vapor combines with the tungsten atoms deposited on the

envelope wall, forming a volatile tungsten halide and becomes a "reverse transporter" of tungsten FROM the (hot) walls of the quartz envelope BACK to the (still hotter) filament, where the tungsten-halogen compound is decomposed by heat with redeposition of tungsten and liberation of halogen, which is then recycled. This retards the thinning of the tungsten filament, thus giving increased filament life. The recycling process doesn't work if the envelope walls are cold(ish) or if they are not made of quartz (silicon dioxide).

Increased filament life enables operation at higher temperatures BY DESIGN, and halogen bulbs indeed provide a higher color temperature [as well as one hell of a lot more infrared] than conventional bulbs.

Actually, the higher filament temperature is not only a possibility, but also a necessity, as is the small envelope size. Both factors cause the walls to be very hot, which is needed for the halogen(s) to combine with the tungsten atoms deposited on the envelope walls); it helps keep the tungsten redeposition process going at a good rate.

The may have seen lamps with dimmers that seem to require a higher setting of the variable-intensity control to turn ON than to turn OFF; a sort of hysteresis. This, too, is explainable in terms of changes of filament resistance with temperature. It takes more current to make a cold filament start producing light than to keep it producing light once it reaches operating temperature.

#### Msg#:51691

#### **From: KEN DAVIDSON To: STEVE LANGER**

That is why I always thought halogen lamps shouldn't be dimmed. We learned in physics that in order for the processes in the halogen lamp to work properly, the lamp must get very hot. Dimming the lamp, it would seem to me, would not allow the lamp to achieve the proper temperature and would greatly shorten its life.

#### **Msg#:51996**

#### **From: STEVE LANGER To: KEN DAVIDSON**

Yes, but if the lamp is dimmed only for short periods, and is allowed to operate at its normal high temperature most of the time, it should be all right, don't you think?

I just saw some desk-type lamps with a halogen bulb in them, and they also had what looked like an SCR dimmer. Of the three samples on display at the store, two had nonfunctional dimmers [they would function like a ON/ OFF switches but wouldn't do any dimming), the third one was working as intended.. . wonder why?

#### **Msg#:52042**

#### **From: KEN DAVIDSON To: STEVE LANGER**

I picked up a book on interior lighting and it explained almost what you just did. Running the lamp dimmed will indeed allow the inside of the quartz to begin to blacken, but running the bulb at full intensity every so often will allow the complete reaction to take place and will "restore" the lamp.

#### **Msg#:51997**

#### **From: STEVE LANGER To: KEN DAVIDSON**

By the way, my source for info on halogen bulbs was the horse's mouth itself...some few (hrrrmmpphhh!) years ago, we were looking to replace a conventional bulb in an instrumentation light source with a halogen bulb and were dealing with GE directly. I got to spend a couple of very interesting hours with two of the fellows on the development team that worked on halogen bulb technology there.

**CRCs** *are very often used in checking communication data streams for errors. Might there be more to them than meets the eye?*

#### **Msgk52670**

#### **From: KENNETH SCHARF To: ALL USERS**

We use the CRC- *16* polynomial equations to checksum data on a transmission scheme on several of the products I work on. From what I have read, this polynomial equation will produce a unique number for a string of bytes of up to 4096 in length. The idea behind this is there are 32K bits in 4K bytes, and each bit may be a one or a zero. That adds up to 64K, which is represented in a 16-bit number. The polynomial is both data and position sensitive, interchanging bytes will produce a different result. Now if this is true....

If you know the original seed for the polynomial accumulator, and the length of the byte string [and the length is less than 4K), can you reconstruct the string from the CRC result [i.e., work the polynomial equation backwards]?

What a hell of a data compression scheme! Can someone tell me why this won't work?

#### **Msg#:52890**

#### **From: ERIC BOHLMAN To: KENNETH SCHARF**

The contention that a 4-byte CRC will be unique for all possible 4096-byte data streams can't be true. There are 232 possible 4-byte CRCs, but 232768 possible 4K data streams. By Dirichlet's "pigeonhole" principle, that means at least one CRC will be associated with more than one data stream (though it does NOT mean that each CRC will be associated with EXACTLY 1024 data streams).

The real contention probably was there would be an almost negligible probability that two 4K data streams that were almost identical [most transmission errors affect a few bits, leading to a received data stream that's almost identical to, rather than totally different from, the transmitted one] would share the same CRC. However, by the pigeonhole principle above, different data streams will map into identical CRCs; the error-detecting power comes from the fact that it takes major, rather than minor, transformations to change one data stream into another one that shares the same CRC.

#### **Msg#:52892**

#### **From: KENNETH SCHARF To: ERIC BOHLMAN**

Well I knew I was missing something. The standard called for a maximum data length of 4096 bytes for use with

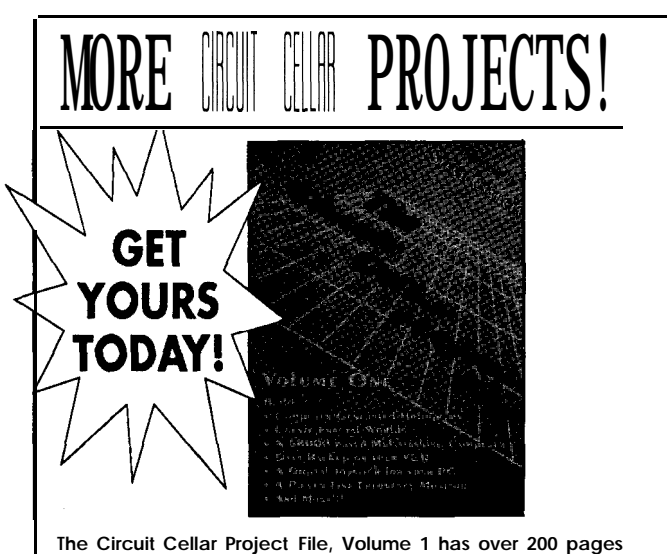

**of new and expanded handson projects and tutorials. The Computer Applications Journal's editors have chosen a dozen of the top rejects from the Circuit Cellar Design Contest, inde** pendent submissions, and topresponse articles to make a book **with something for every interest!**

### **only \$24.95!** (includes domestic delivery\*]<br>Order your copy today! \*\$24.95 Visa, Mastercard, Check, or Money Order (US Funds Only)

(Add \$2.00 for delivery to Canada or Mexico, \$4.00 for delivery to other non-U.S. addresses)

## **Ihe** Circuit **Cellar Proiecc** File. **Volume <sup>I</sup>**

**4 Park Street, Vernon, CT 06066** l **Tel: (203) 875.2199 . Fax: (2031 872.2204**

a 16-bit CRC sum. TANSTAAFL. (There ain't no such thing as a free lunch).

#### Msg#:52904

#### **From: ED NISLEY To: KENNETH SCHARF**

**Uh,** subject to one of the mathematical heavyweights giving you the true poop, I'll venture an opinion.. *.*

*The* CRC can be implemented by a tapped shift register, into which you feed the data as a serial bit stream and out of which you get the final CRC value, effectively "in parallel" at the end of the calculation.

If you started with the final CRC value in the shift register and shifted it "backwards" you'd also have to stuff the original data into the register to tell the "inverse" XORs which bit to "unset" in the right way...or something like that.

But I like the notion; it's sort of like the classic trick of exchanging the contents of two registers without using a temporary register. I've always wanted something like that for laundry so you could swap a basket full of clothes with a washer load without either losing socks behind the dryer or soaking the front of your shirt.

It's been a long day.. **.**

#### **Msg#:52962**

#### **From: MICHAEL MILLARD To: KENNETH SCHARF**

**In** short...no. (BUT IF YOU CAN CODE IT, WE NEED TO TALK!!!] Because CRCs aren't perfect (99.998x%), how would you know that you, as a receiver, were reconstructing a correct message? Somebody else had a more elegant way to express this thought, but the gist is there's a possibility of reconstructing a bogus message.

But I have another thought on this: It would seem to me that just reconstructing the original bit stream would be very rigorous for the receiver to do, perhaps greatly exceeding the receiver's resources.

I'm going out on a limb here discussing the more common CRC implementation, but the thought should apply to most other applications: Remember that CRC- 16 (at least as normally defined] is derived from the one's complement of the remainder that you get when you modulo-2 divide the original message (data) by the generating polynomial. (The equation for which is  $x^{16} + x^{12} + x^5 +$ 1.) This looks complicated to do in software (and I wouldn't want to code it without a serious math library) but it turns out to be a very simple thing to do in hardware by bitfiddling with a couple shift registers and XOR gates. Like everything else, it always helps if you know the answer ahead of time, so knowing the hardware solution would greatly accelerate the programming approach time.

Anyway, the idea here is that the reverse bit-fiddling is not an option. Therefore, the receiver processing overhead would likely be overwhelming. In the time it might take the receiver to reconstruct the message [assuming you could make an accumulator wide enough), you could probably have just sent the entire message conventionally. Probably more than once.

But your idea does have some practical uses.. .

There are some other schemes whereby the receiver actually does do a little math to (well not quite reconstruct a message but...) correct a few bits of the transmission. A good example would be the Motorola Bravo radio pager. This device uses a coding scheme called 23/12 Golay which is a signaling format designed to correct a few bits in the pager address field and a couple bits in the data message field. This is all done without sending the message a second time. Pretty slick! This format uses a 23rd ordered polynomial as the generating polynomial. POCSAG, another paging format, uses the same order and operates in a similar fashion but has a higher radio transmission rate. (And we just think they're a nuisance!)

As a final note, it is interesting that not all orders of generating polynomials allow for easy bit-fiddling as indicated above. You'll need to be a math major (as I am told) to really understand why, though. And since I've been cited before for not providing references, you'll find a good description of the XOR/shift register solution to the CRC-16 problem in the Sept. '86 BYTE article on the subject. You might also check the Sept. '90 C Users *Journal*.

*We invite you call the Circuit Cellar BBS and exchange messages and files with other Circuit Cellar readers. It is available 24 hours a day and may be reached at (203) 871- 1988. Set your modem for 8 data bits, 1 stop bit, no parity, and 300, 1200, or 2400 bps.*

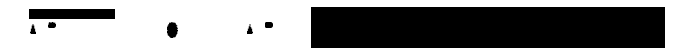

Software for the articles in this and past issues of The *Computer Applications Journal* may be downloaded from the Circuit Cellar BBS free of charge. For those unable to download files, the software is also available on one 360K IBM PC-format disk for only \$12.

To order Software on Disk, send check or money order to: The Computer Applications Journal, Software On Disk, P.O. Box 772, Vernon, CT 06066, or use your VISA or Mastercard and call (203) 87.52199. Be sure to specify the issue number of each disk you order. Please add \$3 for shipping outside the U.S.

#### R<sub>S</sub>

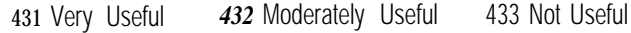

# STEVE'S OWN INK

## A Night In The Life

t<br>Granted, I had long ago ex<br>original unit and had resort old home control system to the new HCS II. OK, no sleep tonight until this gets fixed.

however, the only appropriate way to observe the new HCS II was to After looking at my XPRESS listing I had indeed not specified around here willing to wire their homes for "science" was like asking program. I quickly recompiled and reloaded the HCS.

Of course, one doesn't just swap an EPROM or switch an I/O so. Come on, Ken, I don't need bugs like this at 3 A.M. board when making a great leap in technology. In reality, converting Considering that this was starting to look like a runaway from the old HCS to the new one meant walking up to the control controller, cutting off the output seemed like a logical alternative. In crowbar to the majority of electronics on the board. **X-10** transceiver. Disconnecting the HCS from the power line would

After six years of blissful living, I found myself standing in total stop the transmissions until I could work on it in the morning. darkness with no idea how to turn the lights back on. I had remem- One glance at the laptop monitoring the power line told a bered to bring a manual X-10 controller and a list of codes, but never completely different story. X-10 codes were still being transmitted having been left in the dark before, I forgot the obvious need for a every 8-10 seconds!

When you don't need wall switches and outlets, they are quite transmissions still persisted, my thoughts wandered lo a nearby it. I can't even reach it anymore! Argh! https://www.him we had invented an Immaculate PL-Link.

house was lit up like a Christmas tree. At least I wasn't in the dark out that smart testing takes smarter human testers. When I put the

manual X-10 stuff and built an automated controller in the first place. updating its own module status table. The fact that some of these

Given the ease of writing the control sequences in XPRESS, I didn't mean anything because they were still valid X-10 codes. opposed to some languages)? also listens to itself when transmitting, the second PL-Link dutifully

It would be more than an oversight for me to say that first night reported "hearing" all the same codes continuing to be transmitted. of testing went completely trouble free. Al about 2 **A.M.,** the driveway As one night in the life of automated home control comes to an seconds later it sounded again. Another car? Next, the high-power the system to have a voice and telephone privileges, too. blue strobe lights in the driveway started flashing, and the chime sounded again. What, a motorcycle convention?

I grabbed an X-10 controller and pressed "off" codes for the strobes. The strobes went on again four minutes later! Hey, Ken?

▶ OW that there is considerable water under <br>
the bridge, I don't mind telling you I had to my plight. In between yawns he asked if I had disabled automatic to my plight. In between yawns he asked if I had disabled automatic certain trepidations about converting from the refresh. Disable automatic refresh? I didn't even remember enabling it.

Granted, I had long ago exceeded the design capabilities of the Down in the Circuit Cellar I fired up the PC and booted HOST to original unit and had resorted to a number of outboard "patch" talk to the HCS. (How do I say, "Cease and desist"?) The X-10 status systems to compensate for its shortcomings. But the prospect of table on the screen showed a bunch of modules on that shouldn't be replacing an entire wall of electronics, even if it would end up on. I fired up another PC laptop and a stand-alone PL-link to monitor considerably smarter, was a genuinely frightening prospect. The power line. Once in logging mode, it started vigorously listing X-10 Because we have a rule about testing what we design, that means is that were occurring about every 5 seconds. Say what?

install it and use it for real. Quite understandably, finding volunteers anything about refresh rate, so I added REFRESH=0 (no refresh) to my

a Texan to eat sushi for the next six months. The net result was that I went out to the control board to detach the laptop when I noticed Ken and I got the "privilege" of being guinea pigs. that X-10 commands were still being sent once every 8-10 seconds or

board, pulling the master power switch, and forcefully applying a exasperation, I reached up to the PL-Link and unplugged the TW523

flashlight to find a plug. Going for a wall switch was even more trying. After I pulled the power to the whole PL-Link module and the easy to misplace. I know an outlet was somewhere along this wall six Browning 12 Gauge Over 8 Under which could be used as a last resort years ago. What? Who put this bookcase and file cabinet in front of if logical alternatives failed. At 3 **A.M.** I wasn't going to call Ken and tell

Eventually I found an outlet, inserted the manual controller, and This was so absurd it was funny. Fortunately the logic of what pressed "All Lights On" for the three house codes I use. The whole was happening hit me soon enough to get some sleep after all. It turns anymore. second PL-Link on the power line to print what it heard, I neglected to After a few hours of this charade, I remembered why I hated check its other default conditions. While it was "listening," it was Guinea pig or not, I was committed to installing HCS II posthaste. Transmissions were logically wrong (later confirmed as a wiring error) had the entire lighting system running in an evening. After all, how Because I had neglected lo shut off refresh in the second PL-Link (the difficult is it to write a control equation that actually makes sense (as default was 5-minute refresh) it was resending the "bad" codes. Since it

chime sounded, indicating that someone had just driven in. About 20 end we can only speculate what the next night will bring. I can't wait for